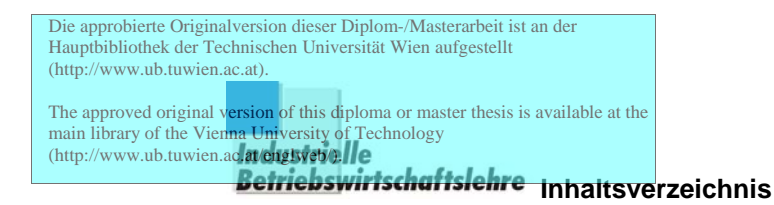

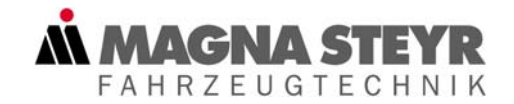

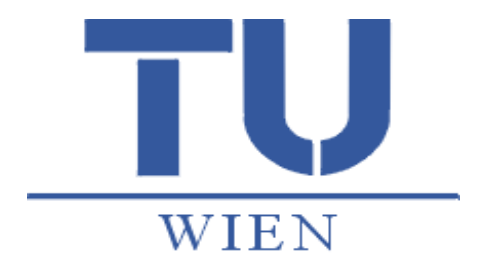

#### **DIPLOMARBEIT**

#### **Modelle zur objekt- und prozessorientierten Kostenplanung**

ausgeführt zum Zwecke der Erlangung des akademischen Grades eines Diplom-Ingenieurs unter der Leitung von

Herrn Prok. DDipl.-Ing. Horst Gruber

E330

Abteilung Industrielle Betriebswirtschaftslehre

eingereicht an der Technischen Universität Wien

Maschinenbau-Wirtschaftsingenieurwesen

von

Markus Pamperl

9525214

Mühlschüttelgasse 22, 2221 Groß-Schweinbarth Wien, am 27.02.2002

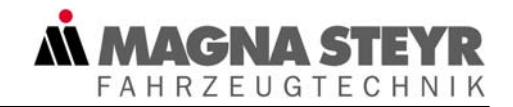

**Vorwort** 

Diese Arbeit wurde für das Unternehmen Magna Steyr Fahrzeugtechnik durchgeführt. Zur Wahrung von Betriebsdaten wurden entsprechend sensible Zahlenangaben abgeändert.

An dieser Stelle möchte ich mich bei meinem Betreuer, dem Leiter der Abteilung Zentrales Controlling

Herrn Prok. DDipl.-Ing. Horst **Gruber**

für die während dieser Arbeit gewährte Unterstützung herzlich bedanken.

Ferner danke ich allen Mitarbeitern der Abteilung Zentrales Controlling, sowie den Mitarbeitern der Abteilungen Informatik, Allgemeine Verwaltung, Personal und Sozialwesen und Spedition, deren Informationen in die Ergebnisse dieser Arbeit eingeflossen sind.

Weiters möchte ich mich bei meinen Eltern bedanken, die mir mein Studium ermöglicht haben, sowie bei meiner Freundin Manuela.

Markus Pamperl

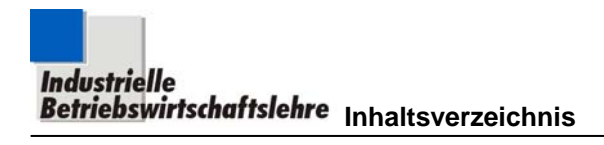

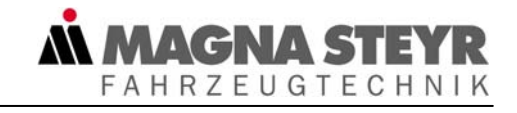

# **Inhaltsverzeichnis**

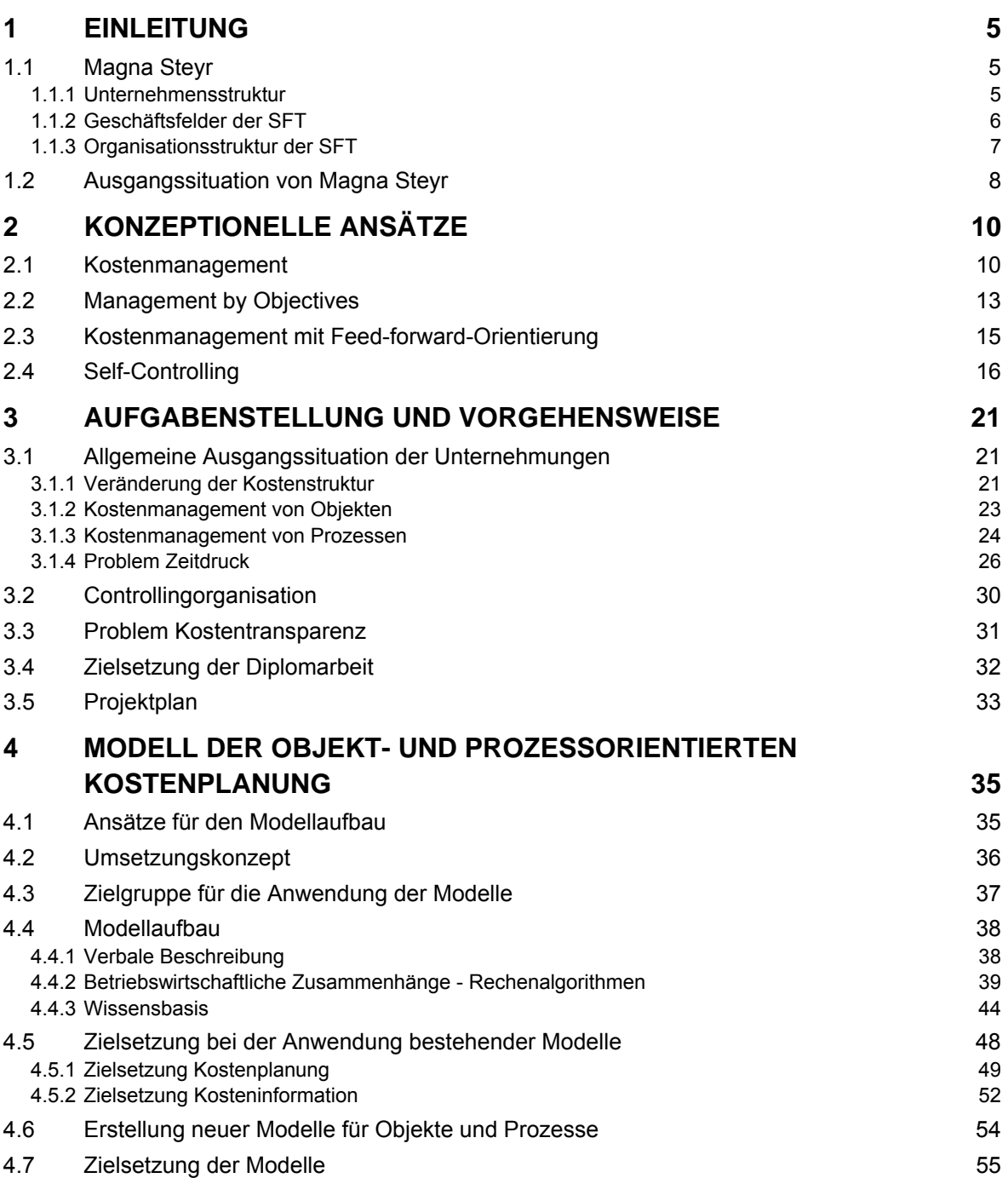

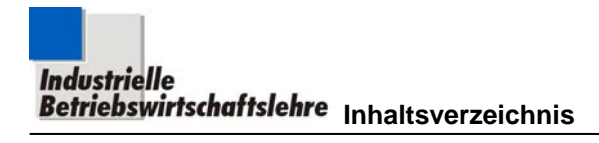

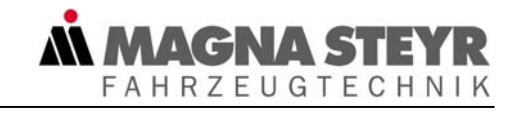

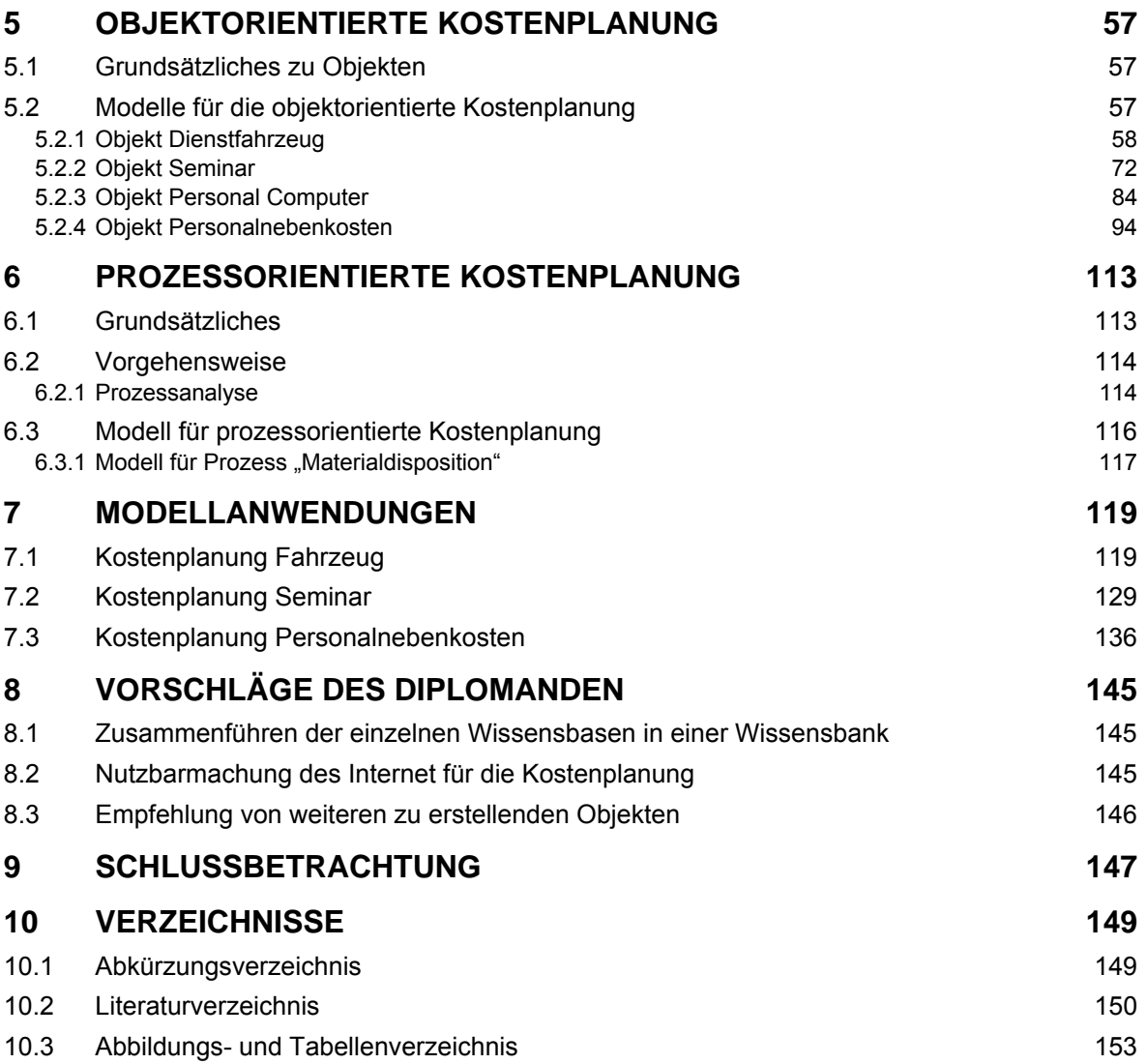

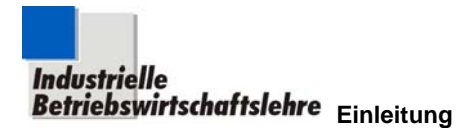

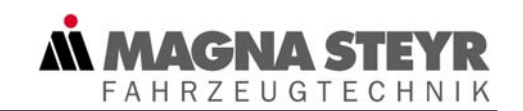

# **1 Einleitung**

#### **1.1 Magna Steyr**

#### **1.1.1 Unternehmensstruktur**

Magna Steyr ist eine neu formierte Gruppe der Magna International Inc., einem der führenden und meistdiversifizierten Automobilzulieferer der Welt. Magna International beschäftigt weltweit an rund 200 Standorten über 64.000 Mitarbeiter und erzielte im Jahr 2000 einen Gesamtumsatz von US\$10,5 Milliarden. Die neue Gruppe Magna Steyr ist das Ergebnis einer Kombination zweier sehr erfolgreicher Unternehmen. Auf der einen Seite der Global Player Magna als Synonym für Dynamik, Innovationskraft und starker Mitarbeiterorientierung und auf der anderen Seite Steyr-Daimler-Puch, ein europäisches Traditionsunternehmen mit einer 100-jährigen Geschichte in Entwicklung und Produktion von Fahrzeugen.

Die Steyr-Daimler-Puch Fahrzeugtechnik (SFT) in Graz findet sich, innerhalb der Magna Steyr Gruppe, in zwei der fünf Geschäftsbereiche wieder, nämlich in der Fahrzeugtechnik und im Engineering:

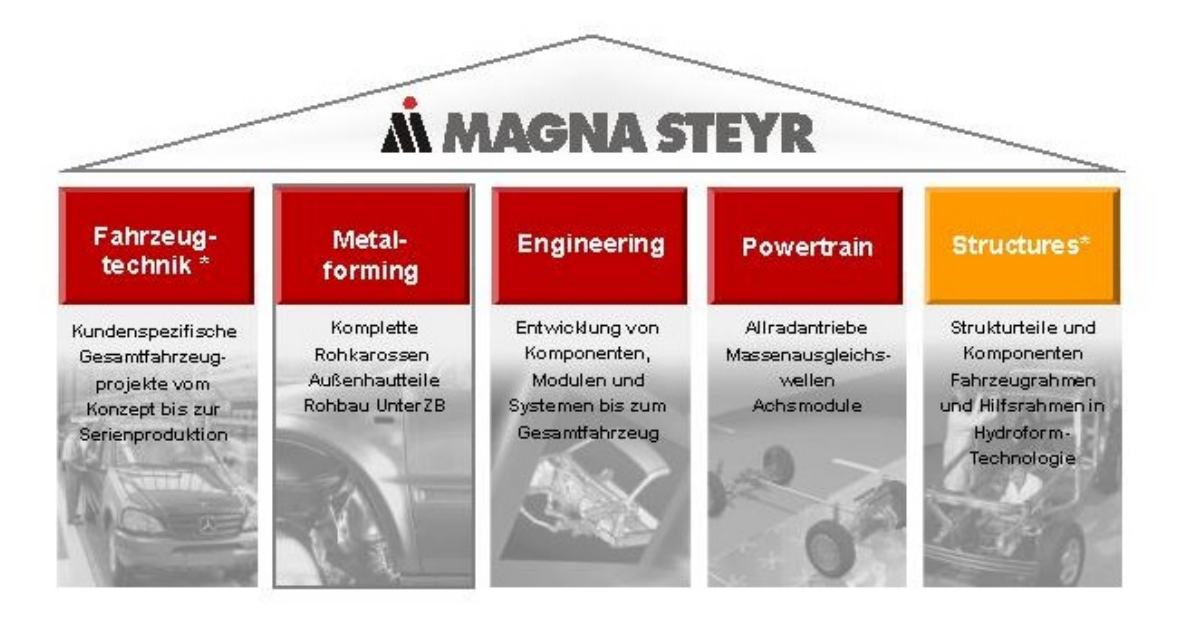

Abbildung 1: Geschäftsbereiche<sup>1</sup>

<sup>&</sup>lt;sup>1</sup> SFT Präsentationsfolie

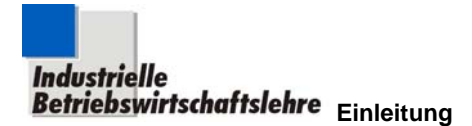

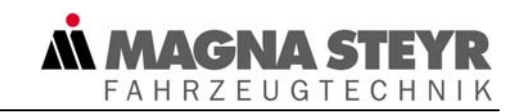

Die Fa. SFT, in der die folgende Diplomarbeit verfasst wurde, sieht sich als weltweit tätiger Systempartner der Automobilindustrie in der Entwicklung und Produktion von Gesamtfahrzeugen sowie in der Entwicklung von Automobil - Komponenten, -Systemen und –Modulen.

Das Unternehmen hat sich vor allem durch seine innovativen Entwicklungen und Produkte im Bereich der Allrad- und der Geländefahrzeugtechnik weltweit einen erstklassigen Namen gemacht, der für höchste Qualität und Zuverlässigkeit bürgt.

#### **1.1.2 Geschäftsfelder der SFT**

1

Strategisch ist die SFT gezielt in der Klein- und Mittelserienfertigung positioniert. Sie ist speziell ausgerichtet auf Nischenfahrzeuge bzw. Varianten von Großserienautos, die sich nur schwer in die Prozesswelt der großen Automobilhersteller integrieren lassen.

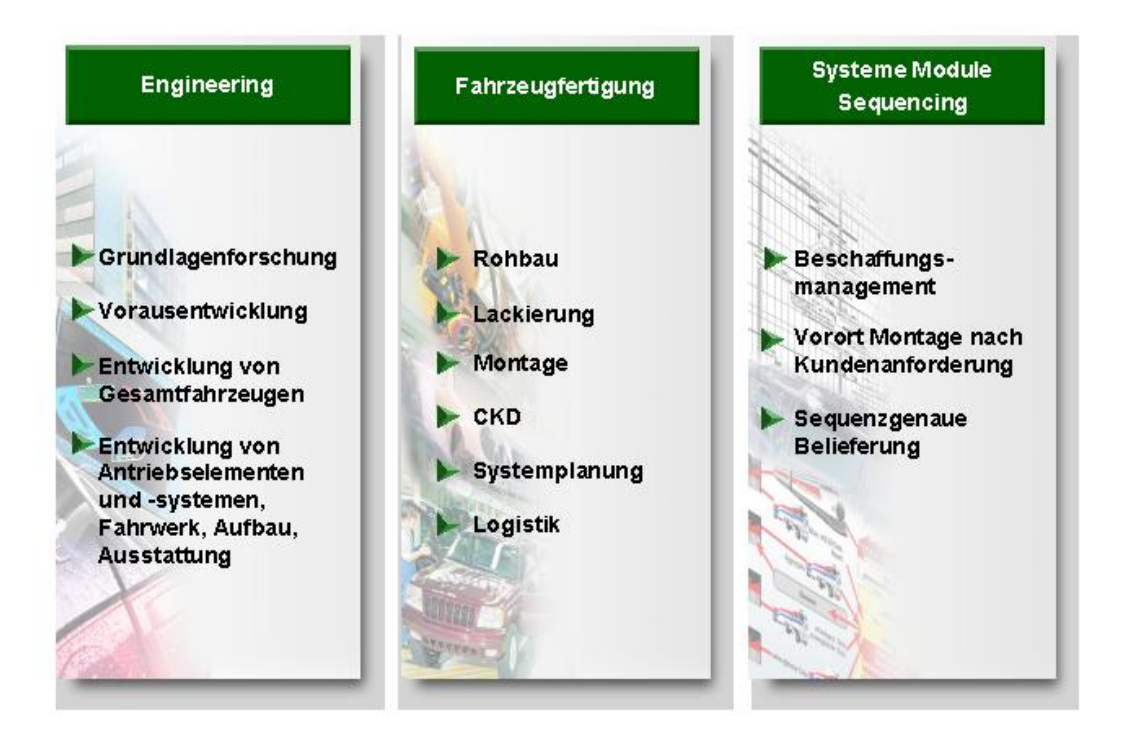

Abbildung 2: Geschäftsfelder<sup>2</sup>

<sup>2</sup> SFT Präsentationsfolie: CKD - Completely Knocked Down - bedeutet, dass die Fahrzeuge komplett zerlegt an den Kunden versendet werden.

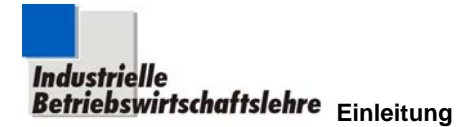

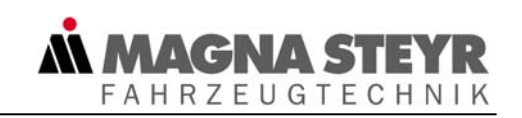

Im Rahmen der Fahrzeugfertigung rollen bei Steyr Fahrzeugtechnik in Graz jährlich 85.000 Fahrzeuge der Modelle Mercedes Benz G-, M-, und E-Klasse 4matic, sowie Jeep Grand Cherokee vom Band. In Zukunft wird durch Ausweitung der Modellpalette um Fahrzeuge der Modelle BMW X3 und Saab Convertible die Fahrzeugproduktion auf jährlich ca. 130.000 Einheiten gesteigert.

#### **1.1.3 Organisationsstruktur der SFT**

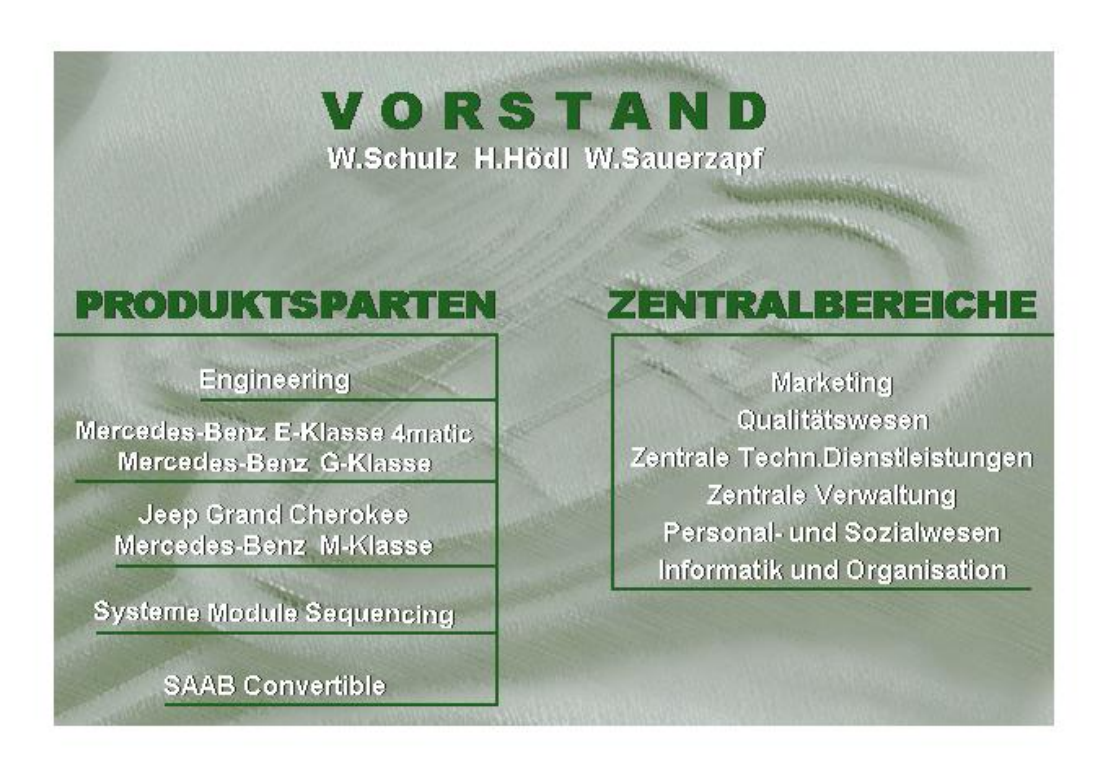

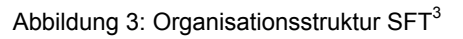

Wie aus der Abbildung 3 zu erkennen ist, stehen sich in der Organisationsstruktur der SFT zwei große Verantwortungsbereiche gegenüber. Das ist auf der einen Seite die Organisationsstruktur der Produktsparten, deren Tätigkeit sich auf die unmittelbare Fertigung von Produkten konzentriert. Demgegenüber stehen die Zentralbereiche, deren Verantwortung in der Wahrnehmung zentraler, sich auf das gesamte Werk erstreckender Funktionen liegt und die als Dienstleister die verschiedenen Produktsparten bedienen.

<sup>&</sup>lt;sup>3</sup> SFT Präsentationsfolie

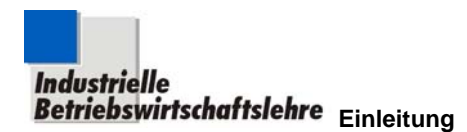

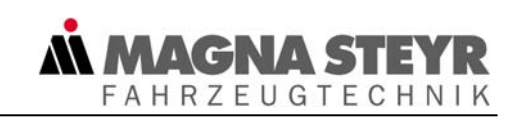

### **1.2 Ausgangssituation von Magna Steyr**

Das Unternehmen Magna Steyr hat sich in den letzten 10 Jahren als einer der führenden Automobilzulieferer der Welt etabliert.

Das ist umso bemerkenswerter, als sich Magna Steyr als global tätiges Unternehmen in einer Marktsituation befindet, die durch entsprechende Konkurrenz und beinharten Verdrängungswettbewerb gekennzeichnet ist.

In diesem Umfeld können nur jene Unternehmen überleben, die sowohl in der Lage sind, die Erfolgsfaktoren Qualität und Zeit den Wünschen der Kunden anzupassen, als auch bei gegebenem Target Pricing<sup>4</sup> die erforderlichen Gewinne zu erwirtschaften. Um zum Kreis dieser Unternehmungen zu zählen, wurden nicht nur Produktivitätssteigerungen in allen Bereichen gefordert, sondern auch starke strukturelle Änderungen wie beispielsweise

- Reduktion der betrieblichen Wertschöpfung (durch Outsourcing)
- Ausrichtung aller Unternehmensaktivitäten an den Kundenwünschen
- Aufbau von ganzheitlichen Managementsystemen wie TQM $5$
- Grundsätzliche Reorganisation der Unternehmung
- Wandel von der funktionalen zur prozessorientierten Organisation uvm.

Neben diesen einschneidenden Veränderungen kam es allerdings auch im Bezug auf das Kostenverständnis zu einem gravierenden Wandel. Ergänzend zur Zielsetzung Kosten "auszurechnen", mit welcher anstehende Kostenprobleme nicht gelöst werden konnten, kam der Notwendigkeit des "Kosten-Steuerns" steigende Bedeutung zu.

Mit der bei der Fa. SFT installierten Plankostenrechnung konnte man durchaus den Wandel von der Kostenrechnung zum Kostenmanagement einleiten, allerdings hat auch eine zeitgemäße Plankostenrechnung in ihrer praktischen Anwendung einige Schwachstellen<sup>6</sup>:

- Administrative bzw. nichtwertschöpfende Prozesse sind schwierig kostenverursachend zu verrechnen (sowohl innerbetrieblich als auch auf Kostenträger)
- Ausreichende Entscheidungshilfen für Make or buy Entscheidungen können zum Teil nur schwer generiert werden

<sup>4</sup> vgl. Burkert, 1993, S. 219: Unter Target Pricing verstehen wir Preisvorgaben für Produkte, die vom Markt getroffen werden, die den Ingenieuren als Kostenrahmen für die technische Realisierung dienen.

<sup>&</sup>lt;sup>5</sup> Vgl. Malorny, 1999, S. 375: Total Quality Management ist ein Ansatz zur Führung eines Unternehmens, um Bestleistungen zu erzielen, wobei Qualität im Mittelpunkt aller Managementziele steht.

<sup>6</sup> vgl. Gruber, 1995, S. 89

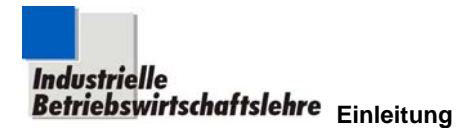

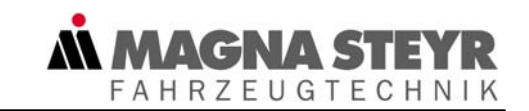

- Das Instrument des klassischen Soll-Ist-Vergleiches ist zu vergangenheitsorientiert
- Zum aktiven Kostenmanagement fehlen oft die erforderliche Transparenz und die nötigen Detailinformationen
- Organisation und Ausrichtung der Kostenrechnung sind eher zentralistisch und allgemein zu aufwendig

Dieser Umstand rief vor allem die Controller auf den Plan, um nach neuen Möglichkeiten Ausschau zu halten, die diese Mängel beseitigen.

Es sollten sich dabei die Überlegungen nicht nur auf einzelne Controlling-Funktionen beschränken, sondern das Erarbeiten von Konzepten im Vordergrund stehen, welche all jene im Unternehmen unterstützen, die betriebswirtschaftliche Aufgaben zu lösen haben.

Die objekt- und prozessorientierte Kostenplanung stellt eine dieser Möglichkeiten dar, für welche in dieser Diplomarbeit ein entsprechendes Konzept vorgestellt werden soll.

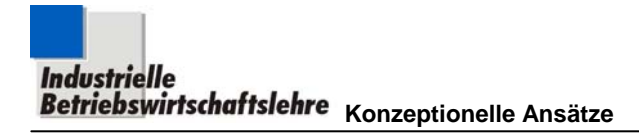

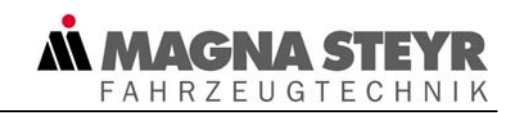

# **2 Konzeptionelle Ansätze**

Um zum Modell der objekt- und prozessorientierten Kostenplanung einen besseren Zugang zu finden, seien eingangs einige konzeptionelle Ansätze erörtert.

### **2.1 Kostenmanagement**

Die Hauptaufgabe des Kostenmanagements liegt in der Planung, Steuerung und Kontrolle der zur Erzeugung eines Produktes benötigten Ressourcen bzw. der dabei anfallenden Kosten.<sup>7</sup> Dabei ist neben den Produkteinzelkosten den anfallenden Kosten in den Gemeinkostenbereichen einer Unternehmung besonderer Stellenwert beizumessen.

Das Kostenmanagement zielt dabei nicht nur darauf ab *Kostensenkungspotentiale* in den einzelnen Kostenbereichen zu ermitteln, sondern darüber hinausgehend vor allem auch jene *Kosteninformationen* bereitzustellen, welche eine wirkungsvolle *Kostenbeeinflussung* gewährleisten. Es wird damit dem schon in der Einleitung angesprochenen Trend Rechnung getragen, den Focus vom "Kosten-Rechnen" auf das "Kosten-Managen" zu legen.

Grundsätzlich ergeben sich zwischen Kostenrechnung und Kostenmanagement große Überschneidungen (siehe auch Abbildung 6)

Nach P. Eberle können die Kosten in Bezug auf

- **ihre Höhe.**
- **E** ihre Struktur und
- **ihren Verlauf gesteuert werden.**<sup>8</sup>

Diese Kostensteuerung kann grundsätzlich auf drei Handlungsebenen, die in den drei Operanden der Kostenformel zu finden sind und die in der Abbildung 4 dargestellt werden, stattfinden.

<sup>&</sup>lt;sup>7</sup> vgl. Gruber, 2002; S. 2-2

<sup>&</sup>lt;sup>8</sup> vgl. Eberle, 1995, S. 106

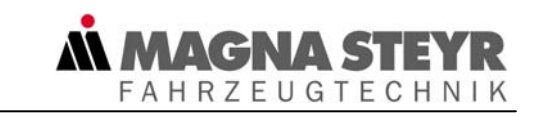

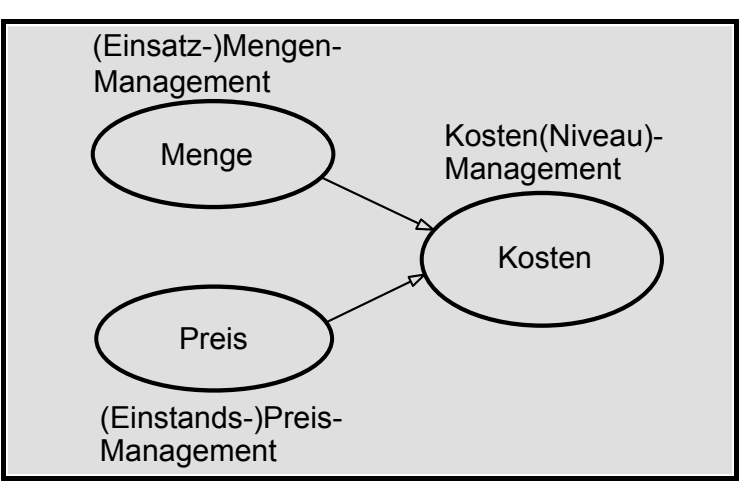

Abbildung 4: Handlungsebenen des Kostenmanagements<sup>9</sup>

Mit der Arbeits- bzw. Aufgabenaufteilung in den Unternehmen wurden auch die Kompetenzen dieser einzelnen Handlungsebenen an unterschiedliche Bereiche verteilt. Um, wie gefordert, ein aktives Kostenmanagement betreiben zu können, benötigt man nun Stellen im Unternehmen, die Kompetenzen auf all diesen Handlungsebenen aufweisen. Die zahllosen Kostenmanager im Unternehmen bieten sich für diese Funktion an, da sie am besten Mengen- und Preismanagement abdecken können.

Die Unterschiede des Kostenmanagements zur "traditionellen" Kostenrechnung werden von T. Günther folgendermaßen dargestellt:

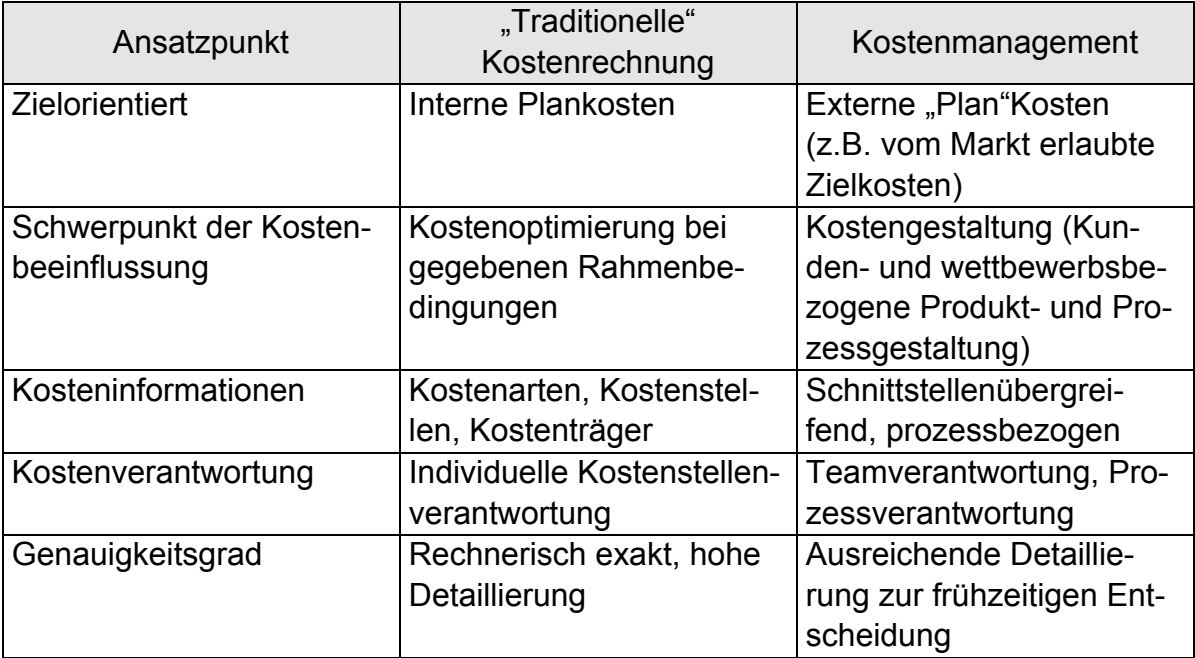

Abbildung 5: "Traditionelle" Kostenrechnung versus Kostenmanagement<sup>10</sup>

<sup>&</sup>lt;sup>9</sup> Gruber, 2002, S. 3-06

<sup>10</sup> Günther, 1997, S. 104

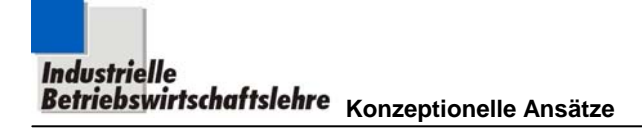

Die traditionelle Kostenrechnung/Kostenplanung stellt allerdings, unserer Meinung nach, kein Pendant zum Kostenmanagement dar, wie man aufgrund dieser Gegenüberstellung interpretieren könnte, sondern ist ein Teilgebiet desselben. K.-P. Franz unterstützt im folgenden Zitat unsere Meinung und weist gleichzeitig auf die gegenseitige Abhängigkeit der beiden Bereiche hin:

*"Wohl ist eine Kostenrechnung ohne ihre Nutzung durch ein Kostenmanagement denkbar, nicht aber ein Kostenmanagement ohne die Unterstützung durch eine entsprechende Kostenrechnung."<sup>11</sup>*

Die folgende Abbildung nach H. Gruber soll den Zusammenhang von Kostenrechnung und Kostenmanagement symbolisch darstellen:

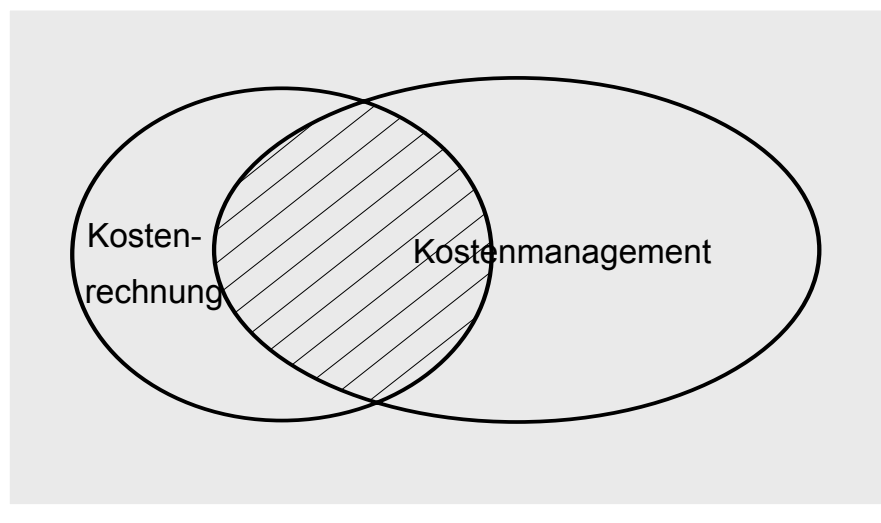

Abbildung 6: Zusammenhang zwischen Kostenrechnung und Kostenmanagement $1^2$ 

Je mehr der Kostenrechner und Controller sein Instrumentarium am Kostenmanager ausrichtet und ihn in die Kostenrechnung und Kostenplanung einbindet bzw. sie ihm überträgt, desto größer wird die Überschneidung der Funktionen Kostenrechnung/Kostenplanung und Kostenmanagement.<sup>13</sup>

Diese vorerst nur konzeptionelle Erklärung wird in der Praxis dadurch unterstützt, dass die Manager zunehmend in den Kostenplanungsprozess miteingebunden werden wollen und ihrerseits dementsprechende Ambitionen zeigen, ihre Kosten selbst zu gestalten. Um die für sie dadurch entstehenden neuen Aufgaben allerdings auch meistern zu können, fordern sie nicht nur entsprechende Handlungsempfehlungen bzw. -aufforderungen aus der Kostenrechnung, sondern auch methodische Unterstützung unter entsprechenden Rahmenbedingungen.

<sup>11</sup> Hardt, 1998, S. 189; K.P. Franz, 1992, S. 127

<sup>12</sup> Gruber, 2002, S. 3-01

<sup>13</sup> Gruber, 2001, S.40

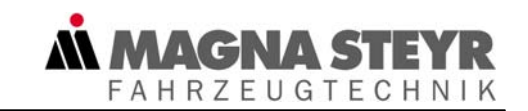

Auf drei wesentliche Ansätze zur Unterstützung des Kostenmanagements und zur Bereitstellung entsprechender Rahmenbedingungen sei im Folgenden eingegangen, nämlich auf:

- **Management by Objectives**
- Kostenmanagement mit Feed forward Orientierung und
- Self-Controlling

Ausgehend vom heute vorherrschenden Fremdcontrolling, bei dem der Controller die den Manager betreffenden Controllingfunktionen ausübt, könnte man durch sowohl konzeptionelle, als auch strukturelle Änderungen eine neue Art von Self-Controlling entstehen lassen. Dieses würde allerdings auch neue Anforderungen sowohl an die Manager, als auch an die Controller stellen, wie wir im Kapitel 2.4 näher beleuchten werden.

## **2.2 Management by Objectives**

Das "Führen durch Zielvereinbarung" basiert nach F. Wojda auf drei Grundregeln $14$ :

- Definition einer Zielhierarchie aus Ober- und Unterzielen. Die Oberziele werden durch die Unternehmensführung festgelegt, die Unterziele werden in Zusammenarbeit mit den Managern aus diesen abgeleitet. (siehe dazu auch Abbildung 7)
- Es muss eine ständige Kontrolle der festgelegten Ziele mit den erreichten Ergebnissen erfolgen (Soll-Ist-Vergleich)
- Die Organisation im Unternehmen muss so angepasst werden, dass Aufgaben- Entscheidungs- und Verantwortungsbereiche entsprechend dieses Führungsstils festgelegt sind.

<sup>14</sup> vgl. Wojda, 1996, S. OF40

**FAHRZEUGTECHNIK** 

Die erste Grundregel bildet eine gute Basis, um den Self-Controlling-Ansatz im Unternehmen etablieren zu können, wenn die Ableitung der Unterziele in Zusammenarbeit mit den Managern gemacht wird.

Der Prozess der Zielvereinbarung (management by objectives) wird in Abbildung 7 dargestellt.

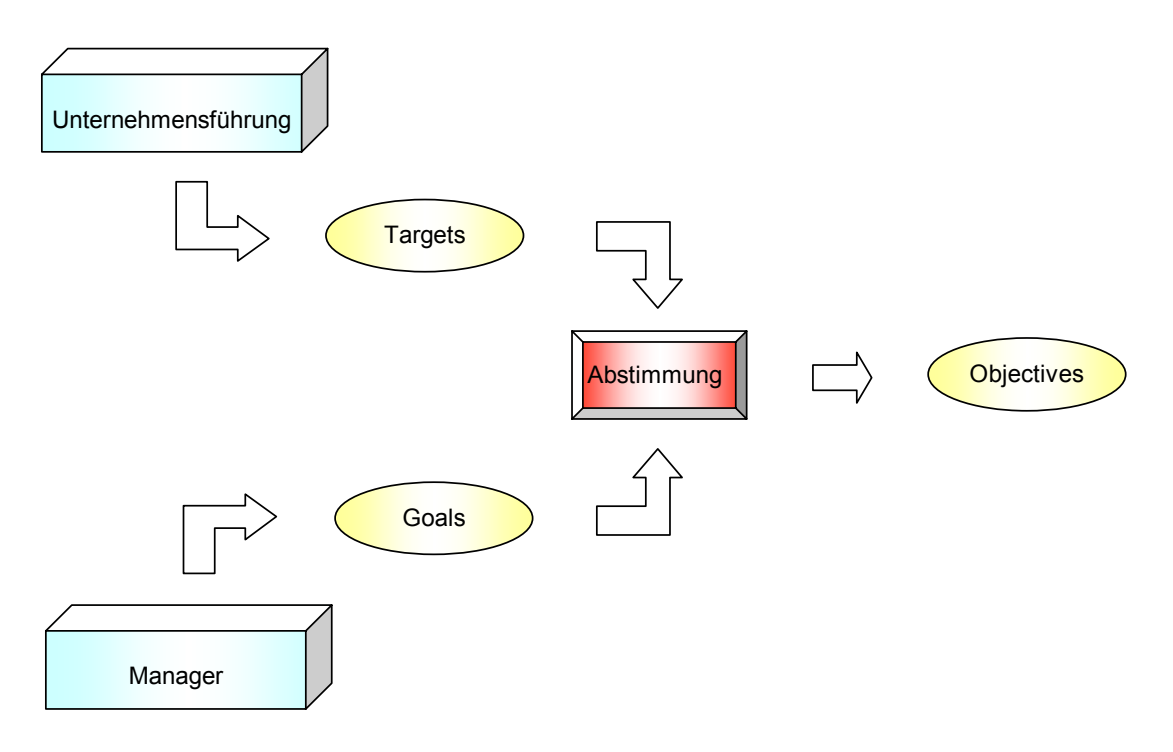

Abbildung 7: Management by Objectives<sup>15</sup>

Vereinbarung und Einhaltung der Objectives wird dann leichter und verbindlicher vor sich gehen, wenn die Manager den erforderlichen Einblick in die betriebswirtschaftlichen Zusammenhänge und die sich daraus ableitenden Ziele (Targets) haben, ihre Goals selbst definieren können und aus dem Wissen über Targets und Goals in einem gemeinsamen Abstimmungsprozess mit der Unternehmensführung zu den Objectives gekommen sind.

<sup>15</sup> Gruber, 2002, S. 5-11

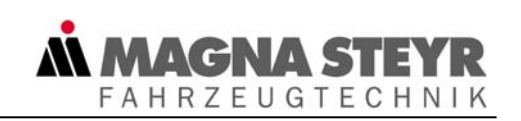

## **2.3 Kostenmanagement mit Feed-forward-Orientierung**

Die Feed-forward-Orientierung im Rahmen des Kostenmanagements soll den traditionellen Soll-Ist-Vergleich nicht ersetzen, sondern ergänzen und den Managern und Kostenverantwortlichen frühzeitig die Möglichkeit einräumen, noch vor Feststellung von etwaigen Abweichungen Maßnahmen zur Verhinderung setzen zu können. Das ist für Manager vor allem dort von großem Nutzen, wo sie grundsätzlich in der Lage sind negativen Kostenentwicklungen entgegen zu steuern. Das Hauptaugenmerk des Kostenmanagements mit Feed-forward-Orientierung liegt dabei auf dem Mengenmanagement, wobei vor allem die Mengen der Produktionsfaktoren Mensch, Material und Maschine gesteuert werden sollen. In der Abbildung 8 wird nach H. Gruber über der Zeitachse der Ablauf des Kostenmanagements mit Feed-back-Orientierung der Feed-forward-Orientierung gegenübergestellt .

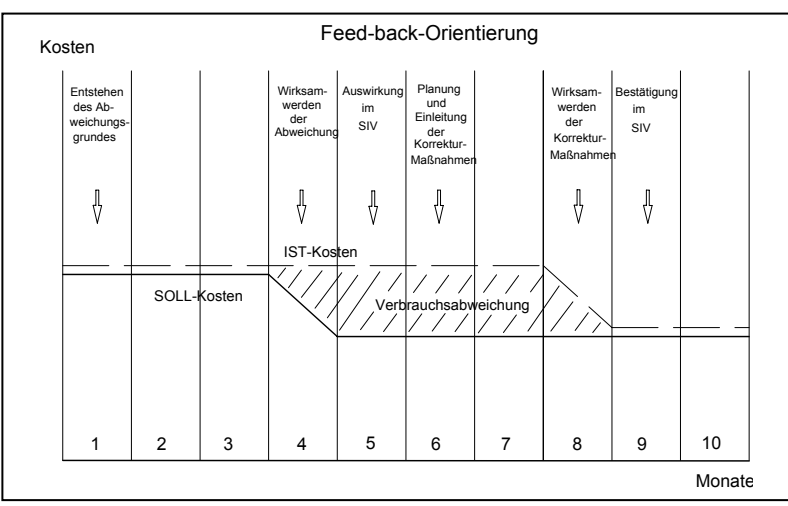

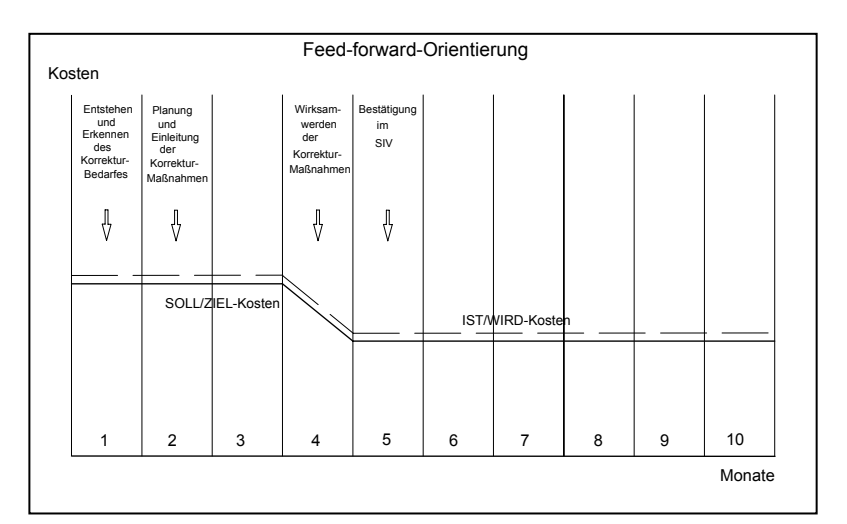

Abbildung 8: Gegenüberstellung Feed-back-Orientierung/Feed-forward-Orientierung<sup>16</sup>

<sup>1</sup> 16 Gruber, 2001, S. 37

**IAGNAS FAHRZEUGTECHNIK** 

Die als Fläche zwischen den Linienzügen der Feed-back-Orientierung (Abbildung 8) ersichtliche Verbrauchsabweichung würde bei der Feed-forward-Orientierung im Idealfall wegfallen, da bereits beim Auftreten und Erkennen einer Änderung neue Zielwerte berechnet und mögliche Korrekturmaßnahmen geplant werden. Das bedeutet, dass die Manager die Möglichkeit erhalten, auf Ereignisse nicht erst dann zu reagieren, wenn diese bereits im Ergebnis ihren Niederschlag gefunden haben, sondern sich auf anstehende Veränderungen rechtzeitig einstellen können. Es soll ihnen dadurch möglich sein, die im Voraus ermittelnden geänderten Kostenziele termingerecht einhalten zu können.

Damit die Kostenmanager dieses Verfahren wirklich nützen können, gibt es allerdings zwei Voraussetzungen, die erfüllt sein müssen:

- Sie müssen in der Lage sein, über das zu untersuchende Kostenobjekt möglichst frühzeitig neue Vorschau- bzw. Zielwerte zu erarbeiten. Außerdem sollten zur Erarbeitung dieser Zielwerte nur wenig Informationen benötigt werden, da im Voraus solche oft nur begrenzt zur Verfügung stehen.
- Die Verarbeitung dieser Forward-Werte muss einfach und schnell vor sich gehen, um in relativ kurzer Zeit zu aussagekräftigen neuen Zielen zu gelan $gen.<sup>17</sup>$

Sind diese Voraussetzungen erfüllt, kann durch Einsatz der Feed-forward-Kopplung das Auftreten großer Abweichungen deutlich verringert bzw. im Idealfall gänzlich vermieden werden.

## **2.4 Self-Controlling**

Sowohl die angesprochene Neuorientierung von der Kostenrechnung zum Kostenmanagement (siehe Kapitel 2.1), als auch die Einführung des "Führens durch Zielvereinbarung" (siehe Kapitel 2.2) fordert eine Neuaufteilung der Controllingaufgaben geradezu heraus. Diese sollen nicht nur von Controllern im Rahmen eines zentralistischen Fremdcontrollings ausgeführt, sondern vor allem von den Managern selbst in die Hand genommen werden.

Unter Self-Controlling versteht man nach einer Definition von H. Gruber *"die teilweise bis vollständige Übernahme von Controllingfunktionen durch einzelne Manager und die eigenverantwortliche Ausübung innerhalb ihres Verantwortungsbereiches unter Einhaltung der für die Unternehmung gültigen organisatorischen und ökonomischen Richtlinien."<sup>18</sup>*

<sup>17</sup> vgl. Gruber, 1995, S. 106

<sup>18</sup> Gruber, 1995, S. 103

**FAHRZEUGTECHNIK** 

Das bedeutet, dass der Manager als Regler im Regelsystem Manager – Unternehmen - Unternehmensumfeld (siehe Abbildung 9) in seinen Managemententscheidungen neben den technisch funktionalen auch die betriebswirtschaftlichen Aspekte mitberücksichtigen soll, um dementsprechende Stellgrößen an die Verantwortlichen weiter zu leiten. Der Regelprozess wird dabei insofern schneller und genauer als bisher, da die Aufgabenteilung im Regler zwischen Manager und Controller und die damit verbundene Koordination und Kommunikation entfällt, und der Manager damit aus einer ganzheitlichen Betrachtungsweise heraus die Entscheidungen (Stellgrößen) eigenverantwortlich treffen soll.

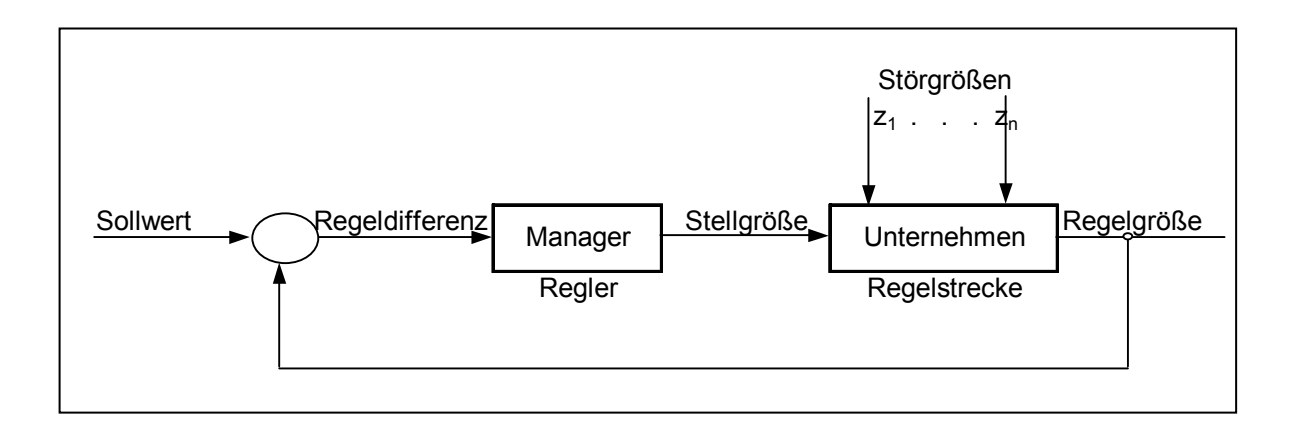

Abbildung 9: Regelkreis Manager-Unternehmen-Unternehmensumfeld<sup>19</sup>

Damit es zu einer entsprechenden Aufgabenerweiterung für die Manager im Sinne des Self-Controlling-Ansatzes kommen kann, müssen folgende Vorraussetzungen erfüllt sein:

- Wille der Manager, Controllingfunktionen zu übernehmen
- Bereitschaft der bisher verantwortlichen Controller, Kompetenzen und Entscheidungsbefugnisse abzutreten
- Vorhandensein des erforderlichen Controlling Know-hows unter den Managern
- Bereitstellung geeigneter Instrumente

<sup>19</sup> vgl. Jörgl, 1995, S. 5

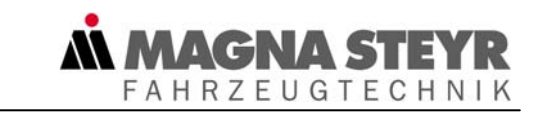

Damit Manager Self-Controlling ausüben können, müssen sie neben einem grundsätzlichen Controller Know-how auch "geeignete Instrumente" zur Hand haben, die unserer Meinung nach nur dann als solche gelten, wenn sie

- in Bezug auf ihre Anwendbarkeit die Akzeptanz der Manager haben,
- in ihren Ergebnissen zu einheitlichen, untereinander vergleichbaren Aussagen führen und
- den Managern die notwendige Anwendung von Controlling Know-how erleichtern.

Damit diese Ansprüche auch verwirklicht werden, sollten die Instrumente zweckmäßigerweise unter Einbeziehung zuständiger Manager zentral konzipiert und ausgewählt werden.<sup>20</sup>

Bei der Entwicklung des Konzeptes zur objekt- und prozessorientierten Kostenplanung, das im Rahmen dieser Diplomarbeit im zentralen Controlling von SFT entwickelt wurde, wurde diesen Ansprüchen besondere Bedeutung beigemessen. Die Erweiterung des Tätigkeitsbereiches der Manager in Richtung Self-Controlling zieht klarerweise auch eine Änderung ihrer Stellenbeschreibungen nach sich, aber auch jene der Controller sind entsprechend zu modifizieren.

St. Güldenberg hat zur Stellenbeschreibung von zukünftigen Controllern folgenden, in die Zukunft weisenden, Vorschlag<sup>21</sup> gemacht:

*Ziele* 

- Sicherung der Informationsversorgung (Wissens- bzw. Informationsmanagement)
- **Sicherung rationaler Entscheidungen**

*Verhältnis zu anderen Stellen im Unternehmen:* 

 Stark ausgeprägtes Servicedenken, Hilfestellung anstelle von Kontrolle und Sanktionen

*Funktionen* 

- **Innovationsfunktion**
- **Integrationsfunktion**
- **Koordinationsfunktion**
- **Informationsfunktion**
- Konzeptberater bzw. Methodenkommunikator $^{22}$

<sup>20</sup> vgl. Gruber, 1995, S. 104

 $21$  vgl. Güldenberg, 2001, S. 313f

 $22$  vgl. auch Gruber, 1995, S. 100

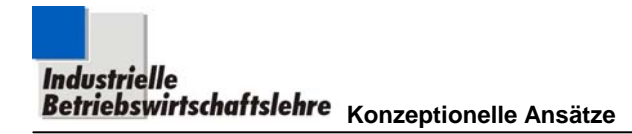

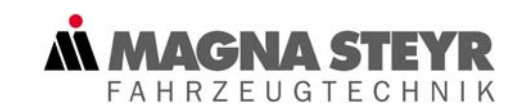

*Philosophie* 

- aktiv
- **-** lernfähig

 vergangenheits-, gegenwarts- und zukunftsorientiert *Systemisches Denken* 

- Kernpunkt der gesamten Tätigkeiten des Controllers
- *Rollenverständnis* 
	- **Innovator**

Die hier vorgestellten Funktionen des Controllers bilden auch seine Aufgabe ab, den Managern die Möglichkeit zu geben, ihre Kompetenzen im Sinne des Self-Controlling-Ansatzes zu erweitern.

Die Stellenbeschreibung von St. Güldenberg lässt den Schluss zu, dass für die Controller der Dienstleistungsgedanke<sup>23</sup> wieder in den Vordergrund rücken wird, im Gegensatz zu früher, wo die Funktionen "Kontrolle" und "Sanktionen" ihnen eine eher autoritäre Position, ähnlich der der Unternehmensführung zugebilligt haben.

Wie schon erwähnt, wird sich auch die Stellenbeschreibung der Manager ändern müssen, um die zuvor angedeuteten Änderungen in deren Aufgabengebieten zu berücksichtigen:

*Ziele* 

 Treffen von gleichermaßen technisch als auch betriebswirtschaftlich motivierten Entscheidungen

*Verhältnis zu anderen Stellen im Unternehmen:* 

 Es sollen die Kompetenzen der anderen Stellen im Unternehmen geschätzt werden und deren Hilfestellungen zur Umsetzung von neuen Konzepten angenommen werden.

*Funktionen* 

- **Innovationsfunktion**
- **Koordinationsfunktion**
- **Umsetzungsfunktion**

*Philosophie* 

1

- **-** lernwillig
- **•** weitblickend
- **EXEC** konsequent

*Rollenverständnis* 

**Entscheidungsfinder und Umsetzer** 

<sup>23</sup> vgl. Gruber, 1999, S. 83

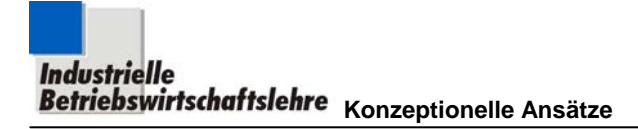

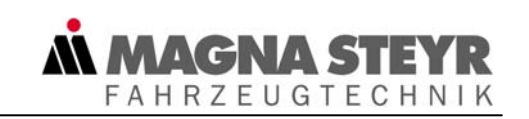

Auch der Manager muss zur Übernahme neuer Aufgabengebiete, wie das der Self-Controlling-Ansatz vorsieht, bereit sein. Dabei werden von ihm künftig verstärkt Innovations- und Koordinationsfunktion verlangt werden, die Funktion des "Umsetzens" soll sich sowohl auf seine aktuellen Aufgaben, als auch auf die Umsetzung des Self-Controlling-Ansatzes beziehen.

Bei Betrachtung des Self-Controlling-Ansatzes und der danach erstellten Stellenbeschreibung kann man davon ausgehen, dass sich die Kompetenzen des Managers weiter vergrößern werden.

**Industrielle Mussister:**<br>**Betriebswirtschaftslehre** Aufgabenstellung/Vorgehensweise

# **3 Aufgabenstellung und Vorgehensweise**

## **3.1 Allgemeine Ausgangssituation der Unternehmungen**

**FAHRZEUGTECHNIK** 

Die geänderte Marktsituation bzw. der gravierende Wandel im Unternehmensumfeld hat zahlreiche Änderungen in den Unternehmensstrukturen nach sich gezogen. Deshalb kam es vor allem bezüglich der Kostenstruktur zu erheblichen Veränderungen, die wir im folgenden Kapitel beleuchten wollen.

#### **3.1.1 Veränderung der Kostenstruktur**

Aufgrund der in dem Kapitel 1.2 beschriebenen Marktgegebenheiten kam es zu einer starken Reduzierung des Umfanges betrieblicher Wertschöpfung durch verstärktes Outsourcing und Optimierung der Schnittstellen mit den Lieferanten.<sup>24</sup> Diese Gegebenheiten haben starke Änderungen in den Kostenstrukturen bewirkt und die Forderung nach anderen Verrechnungsmodalitäten verstärkt.

Bis in die sechziger Jahre wurden Gemeinkosten mit Hilfe von Zuschlagssätzen<sup>25</sup> verrechnet:

- Logistik(gemein-)kosten über Zuschlagsätze (in %) auf Basis Materialeinzelkosten
- Fertigungs(gemein-)kosten über Zuschlagsätze (in %) auf Basis Fertigungslohnkosten
- Verwaltung und Vertriebs(gemein-)kosten über Zuschlagsätze (in %) auf Basis der Herstellkosten

Obwohl man die Fertigungsgemeinkosten schon seit den sechziger Jahren nicht mehr über Zuschlagsätze auf die Fertigungslöhne aufschlägt, hat sich bei den Logistik- bzw. Verwaltungs- und Vertriebskosten nicht wesentlich etwas geändert, obwohl sich die Kostenstrukturen der Unternehmungen seither dramatisch verschoben haben. Die dadurch entstandene unbefriedigende Istsituation ist in Abbildung 10 dargestellt. Unter zu Hilfenahme eines vereinfachten Kalkulationsschemas wollen wir durch die Gegenüberstellung einer gegenwärtigen mit einer früheren Kostenstruktur die Probleme der Zuschlagskalkulation aufgrund der geänderten Größenordnungen der Verrechnungsbasen aufzeigen.

<sup>&</sup>lt;sup>24</sup> vgl. Hardt, 1998, S. 166: Wir verstehen darunter die Durchführung bestimmter Teilleistungen durch externe Unternehmen, sogenanntes externes Outsourcing. (im Gegensatz zu internem Outsourcing).

<sup>25</sup> vgl. Vecernik, 1995, S. KT8

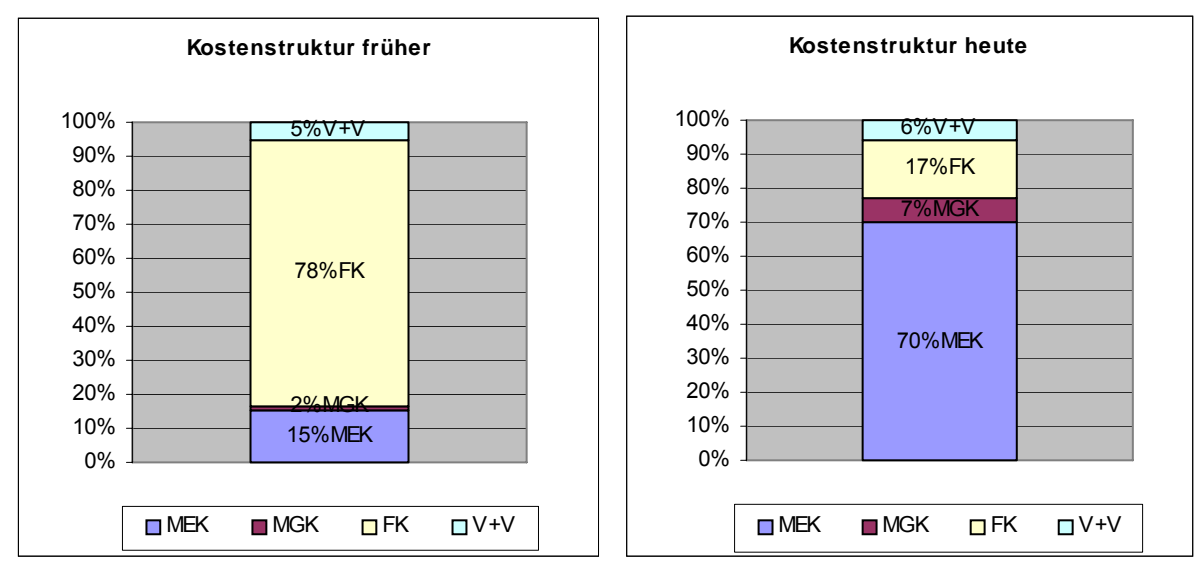

**FAHRZEUGTECHNIK** 

Abbildung 10: Prinzip-Darstellung der Veränderung der Kostenstruktur

Beim Vergleich der früheren (linke Abbildung) mit der heutigen Kostenstruktur (rechte Abbildung) erkennt man sofort die Wertigkeit der Gemeinkostenbereiche. Man erkennt, dass die Logistik- und Verwaltungs- und Vertriebsgemeinkosten einen Anteil von 13% aufweisen. Die gesamten Fertigungskosten (Löhne und Fertigungsgemeinkosten) entsprechen 17%. Trotz der betragsmäßig annähernden Gleichstellung der Kostenblöcke rechnet man die Materialgemeinkosten und die Verwaltungs- und Vertriebskosten noch immer über Zuschlagssätze ab. Das bedeutet, dass man die dort anfallenden Kosten kostenrechnerisch noch nicht so genau geplant hat, um sie exakt weiter verrechnen zu können.

Die Materialeinzelkosten stellen heute gemäß der Darstellung in Abbildung 10 den größten Kostenblock dar. Für das innerbetriebliche Kostenmanagement spielen sie insofern nur eine untergeordnete Rolle, als ihre Beeinflussung dem Beschaffungsbereich obliegt. Sie werden durch langfristige Verträge mit fix festgelegten Preisfindungsverfahren zwischen dem Hersteller und seinen Lieferanten vorbestimmt und entziehen sich damit dem Handlungsspielraum der Kostenmanager im Betrieb.

Obwohl sich das Konzept der objekt- und prozessorientierten Kostenplanung nicht auf eine spezielle Kostenkategorie festlegt, wollen wir uns aufgrund der vorgebrachten Argumente mit der Anwendung unserer Modelle auf die Gemeinkostenbereiche konzentrieren.

#### **3.1.2 Kostenmanagement von Objekten**

Viele Manager fordern, auch wegen der im letzten Kapitel angesprochenen Kostenstrukturänderung, vielfach mehr Instrumente, die ihnen dabei helfen die Kosten ihrer Verantwortungsbereiche besser planen und steuern zu können. Während in den traditionellen Kostenrechnungssystemen die Produkte und die aufbauorganisatorisch definierten Kostenstellen als Kostenobjekte im Vordergrund stehen, wollen wir in der objekt- und prozessorientierten Kostenplanung auch andere Objekte in das Kostenmanagement einbeziehen. Das ist insbesonders auf den schon in Kapitel 1.2 hingewiesenen Zwang zu einer kundenorientierten Strategie ("Kundenrechnung"), aber auch auf die Zunahme der Anzahl und der Bedeutung von langfristigen Projekten ("Projektrechnung") zurückzuführen.<sup>26</sup>

**FAHRZEUGTECHNIK** 

In der Literatur wird der Objektbegriff in vielen verschiedenen Themenkreisen mit entsprechend unterschiedlicher Bedeutung verwendet.

K. Vikas sieht dabei ein Objekt als jedes beliebiges Wirtschaftsgut des Unternehmens. $27$ 

Wir definieren Objekte allgemein als Elemente, die durch die Notwendigkeit ihres Bestehens in der Wertschöpfung, Kosten verursachen (also Ressourcen verzehren).

Diese Elemente können sowohl den Charakter von Kostenstellen haben, wie z. B. Spartenleitung, Montage, allerdings auch jenen von Dienstleistungen, wie Dienstwagen, PC, Seminar. Es kann sich bei den Elementen aber auch einfach um bestimmte Funktionen handeln wie, Sekretärinnen bzw. andere Mitarbeiter im Unternehmen.

Die Objekte bestimmen mit ihren Cost Drivern<sup>28</sup> die Höhe der anfallenden Kosten insofern, als dass sie die Art, Anzahl und Qualität der benötigten Ressourcen festlegen. Dieser Zusammenhang ist in der folgenden Abbildung 11 grafisch dargestellt:

<sup>&</sup>lt;sup>26</sup> vgl. Nadig, 2000, S. 71

<sup>27</sup> Vikas, 1988, S. 261

 $^{28}$  vgl. Burger, 1999, S. 213: Es werden in der Literatur sowohl der deutsche Begriff "Kostentreiber" als auch der englische "Cost Driver" verwendet.

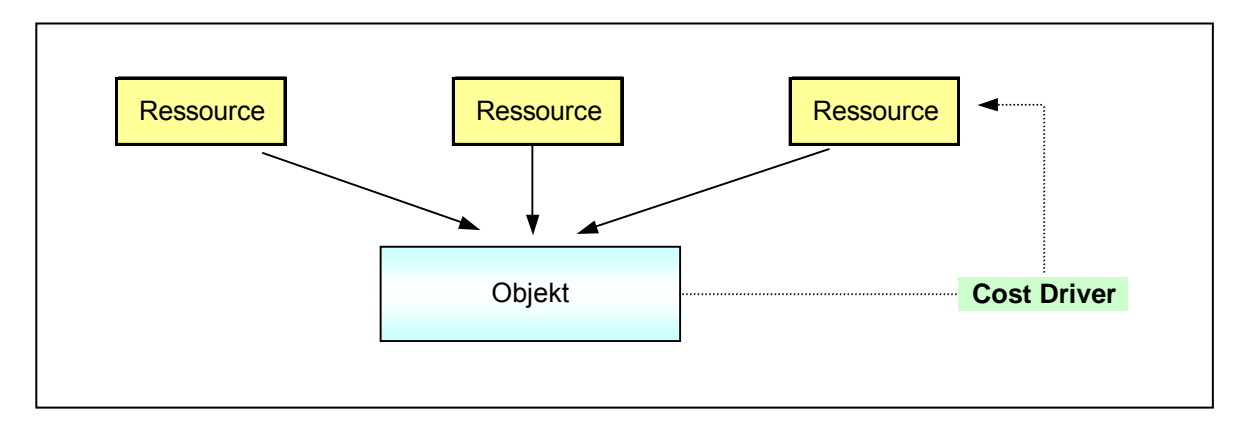

**FAHRZEUGTECHNIK** 

Abbildung 11: Zusammenhang Objekt - Ressource

Ein pragmatisches *Kriterium* für die Auswahl von *Objekten* im Rahmen der objektund prozessorientierten Kostenplanung ist allerdings, dass dieses Objekt in der Unternehmung *mehrfach auftritt*. Nur in diesem Fall ist es sinnvoll, eine zeitaufwendige Modellerstellung auf sich zu nehmen, wenn damit verhindert werden kann, dass ein und dasselbe Objekt in verschiedenen Bereichen des Unternehmens womöglich auf unterschiedlichen Informationen und Ansätzen basierend, mehrfach geplant wird.

Wir wollen daher durch die Aufbereitung von Modellen verschiedener, mehrfach im Unternehmen vorkommender Objekte sowohl eine Rationalisierung in den Planungstätigkeiten erreichen, als auch eine einheitliche Informationsbasis für die Planer bereitstellen. Damit sollen die von den Managern geforderten Instrumente, wie einleitend erwähnt, bereitgestellt werden und damit einheitliche untereinander vergleichbare Kostenplanungen entstehen.

#### **3.1.3 Kostenmanagement von Prozessen**

Vor allem in Bezug auf den im Kapitel 3.1.1 angedeuteten Anstieg der Gemeinkosten sah man sich mit funktionalen, bereichsbezogenen Problemlösungsversuchen nicht imstande, die Kostenproblematik in den Griff zu bekommen. Erst durch eine bereichsübergreifende Sichtweise – der prozessorientierten Sicht – konnten neue Lösungsansätze gefunden werden.<sup>29</sup>

Auch wir machen uns diese "Sicht" zunutze, um Prozesse, die in den verschiedenen Abteilungen wiederholt vorkommen, in einem Modell darzustellen. Es gilt hier dieselbe Zielsetzung wie bei den Objekten, nämlich sowohl eine Rationalisierung bei der Planung zu erreichen, als auch allen Planern die selben Informationen und Instrumente zur Verfügung zu stellen.

<sup>29</sup> vgl. Roolfs, 1996, S. 177ff

Ein Prozess $30$ 

1) setzt sich aus einer Kette von Aktivitäten zusammen, die in einer logischen und zeitlichen Ablauffolge durchzuführen sind.

**AGNAS** 

**FAHRZEUGTECHNIK** 

- 2) nimmt für seine Durchführung Ressourcen in Anspruch.
- 3) generiert aus unterschiedlichen Inputs einen Output (Prozessergebnis, Prozessleistung), welcher für den Prozesskunden (Leistungsabnehmer) ein Ergebnis von Wert darstellt.
- 4) ist von organisatorischen Strukturen (Aufbauorganisation) unabhängig.

Aus dem Merkmal der Ablauffolge lässt sich schließen, dass ein Prozess durch einen definierten Prozessbeginn und ein definiertes Prozessende gekennzeichnet ist. Im Rahmen der prozessorientierten Kostenplanung verstehen wir unter Aktivitäten Abläufe, denen Informationen speziell über Kostentreiber zugeordnet werden können. Es bestehen die Prozesse also grundsätzlich aus einer oder mehreren Aktivitäten (Teilprozessen), wobei diese wiederum bei der Ausführung Ressourcen beanspruchen. Dieser Zusammenhang lässt sich folgendermaßen grafisch darstellen:

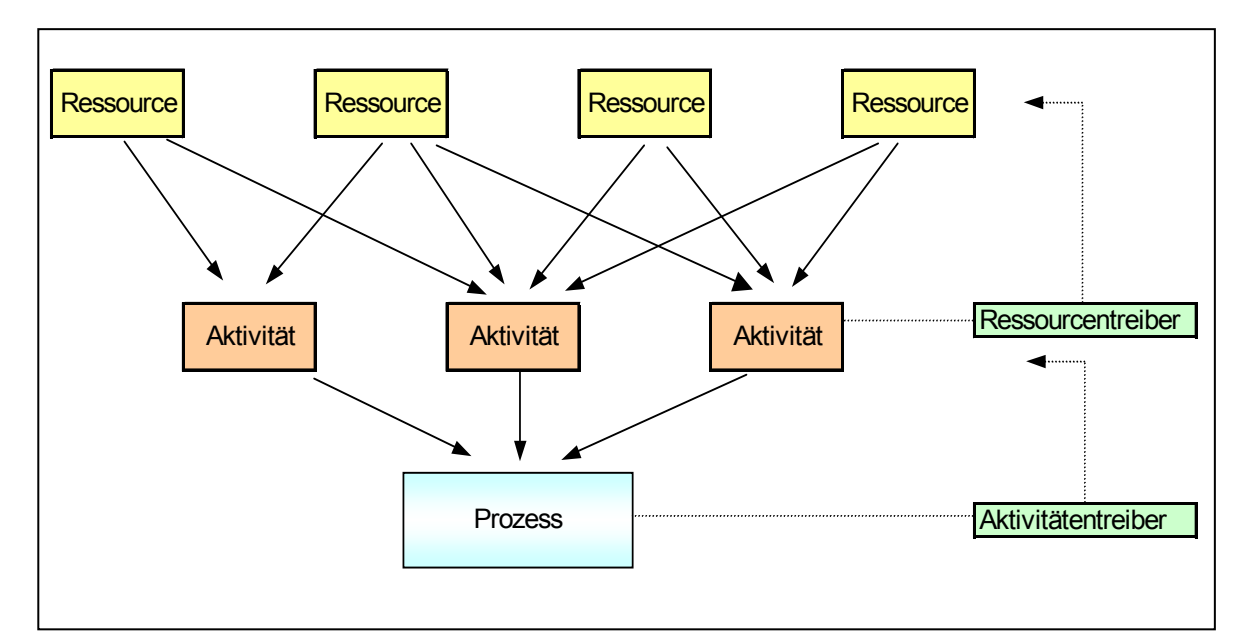

Abbildung 12: Prozesszusammenhänge<sup>31</sup>

<sup>30</sup> vgl. Wojda, 1998 S. PR2

<sup>31</sup> vgl. dazu auch Heilmann, 1996, S. 207

Die Abgrenzung von Hauptprozess und Geschäftsprozess ist dadurch gegeben, dass der Hauptprozess im Regelfall differenzierter ist als der Geschäftsprozess. Geschäftsprozesse stellen also eigentlich eine neue, vierte Hierarchieebene über dem Hauptprozess (dritte Ebene),dem darunter liegenden Teilprozess (zweite Ebene) und den Aktivitäten (erste Ebene) dar.<sup>32</sup> In der von uns gewählten Terminologie werden wir uns allerdings auf den Begriff des Prozesses, der gemäß voriger Differenzierung als Hauptprozess verstanden werden soll, beschränken. Unser Ziel ist es, mithilfe von genauen Prozess- bzw. Aktivitätsabbildungen die gemeinkostenverursachenden Tätigkeiten im Unternehmen, exakter darstellen zu können.

**FAHRZEUGTECHNIK** 

Mit der prozessorientierten Kostenplanung soll darauf aufbauend eine Quantifizierung der analysierten Aktivitäten durchgeführt werden, um diese den Prozessen und letztendlich den Kostenträgern verursachungsgerecht zuzuordnen.

#### **3.1.4 Problem Zeitdruck**

Die Wettbewerbsverschärfung, wie im Kapitel 1.2 beschrieben, hat nicht nur den Erfolgsfaktoren Qualität und Kosten einen höheren Stellenwert eingeräumt, sondern auch den Zeitdruck erhöht, welcher sich letzten Endes auf alle Bereiche im Unternehmen ausgewirkt hat.

Die (Kosten-)Manager in den Unternehmungen werden immer öfter dazu angehalten, Angebote unter Einräumung geringster Zeitrahmen zu legen oder kurzfristig Kostensenkungsprogramme im Zuge von Budgeterstellungen, Strategieüberlegungen oder Sanierungskonzepten zu erarbeiten.

Die dazu nötigen Kostenplanungen müssen dabei nicht nur unter Zeitdruck, sondern auch mit einem eingeschränktem Angebot an Informationen erstellt werden.

<sup>32</sup> Benz, Internet 26.7.2001

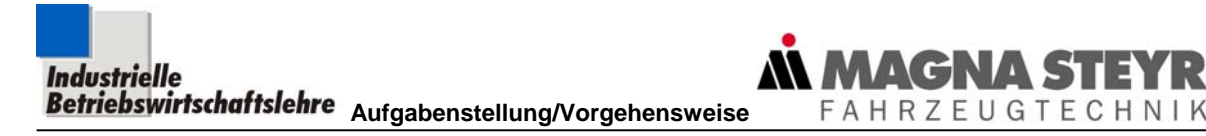

Der traditionell sequentielle Prozess der Kostenplanung hat üblicherweise den in Abbildung 13 dargestellten Ablauf.

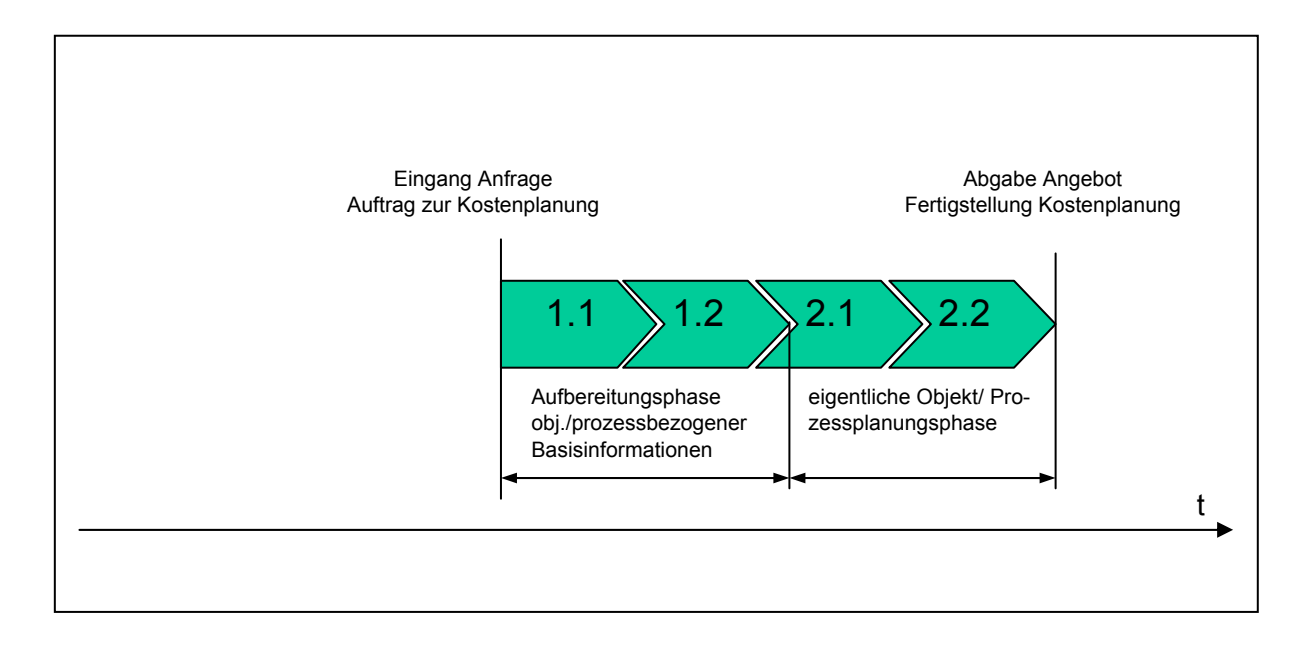

Abbildung 13: Traditioneller Ablauf Anfragebearbeitung/Kostenplanung

Dieser in Abbildung 13 dargestellte Prozess bietet allerdings bei genauerer Analyse einige Möglichkeiten, den Zeitbedarf für eine konkrete Planung/Projektkalkulation zu verkürzen. Um dies zu ermöglichen, müssen die Planungsaktivitäten wie in Abbildung 14 dargestellt, neu strukturiert werden.

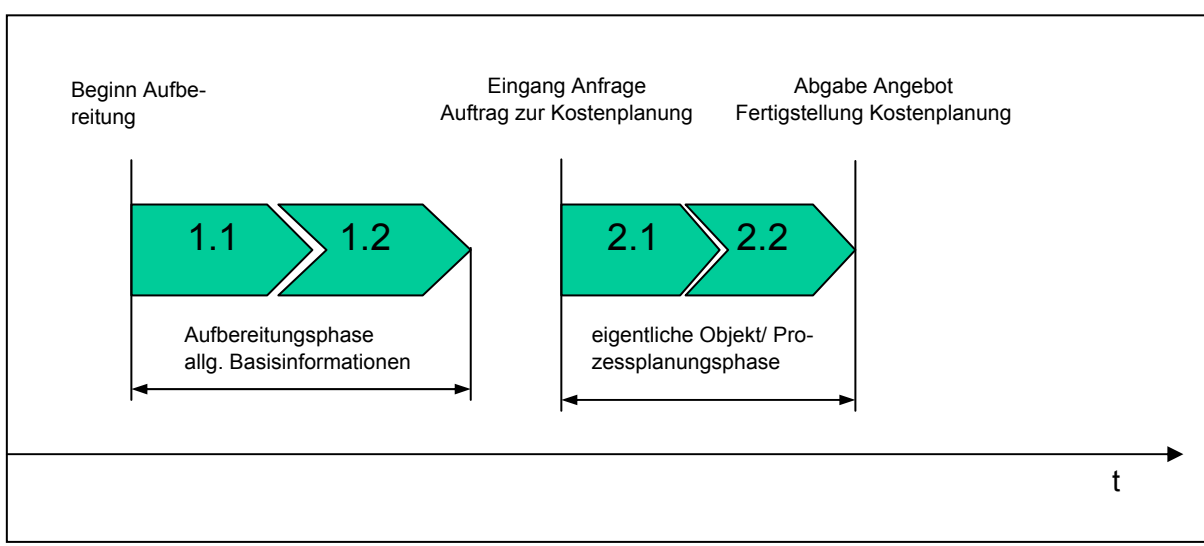

Abbildung 14: Neustrukturierung des Ablaufes der Kostenplanung

Dabei wird der traditionelle Planungsprozess in zwei zeitlich getrennte Phasen geteilt, nämlich in eine *allgemeine Aufbereitungsphase* und in eine fallbezogene konkrete *Objekt- bzw. Prozessplanungsphase.*

**IAGNAS** 

**FAHRZEUGTECHNIK** 

1. *Aufbereitungsphase allgemeiner Basisinformationen*

Die in dieser Phase auszuführenden Tätigkeiten umfassen:

- 1.1. Ermittlung und Spezifizierung allgemeiner betriebswirtschaftlicher Zusammenhänge, Aufstellen der Algorithmen
- 1.2. Ermittlung jener Daten für eine Wissensbasis, welche in den Algorithmen verlangt werden.

Die in dieser Phase erarbeiteten Daten und Informationen beziehen sich allgemein auf die erstellten Modelle und stehen dann für konkrete Einsätze bereits zur Verfügung.

#### 2. *eigentliche Planungsphase*

Den Tätigkeiten zur Erarbeitung allgemeiner Basisdaten stehen jene gegenüber, mit denen konkrete Objekt/Prozessinformationen generiert werden müssen und welche daher erst nach einer konkreten Anfrage durchgeführt werden können:

- 2.1. Aktivität: Konkrete Kalkulation, Angebote bzw. Kostenplanung erstellen
- 2.2. Aktivität: Fertigstellung, Abgabe und Interpretation der Ergebnisse, Plausibilitätsprüfung, "Knetung"

Die beiden hier dargestellten Phasen können durchaus auch durch unterschiedliche Personen im Unternehmen durchgeführt werden. Zum Beispiel ist es denkbar, dass die Tätigkeiten, die in der Aufbereitungsphase anfallen, vom Controller durchgeführt werden, wohingegen die eigentliche Objekt-/Prozessplanungsphase durch den Manager vollzogen wird.

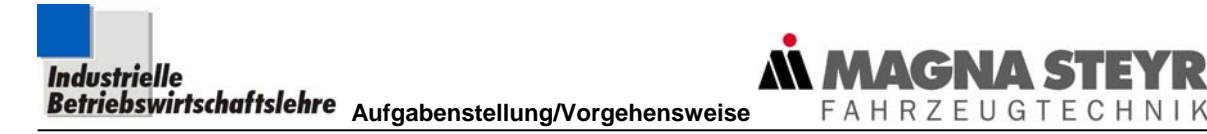

Die folgende Abbildung soll den Zeitgewinn darstellen, der durch diese Verschiebung der Tätigkeiten möglich wird.

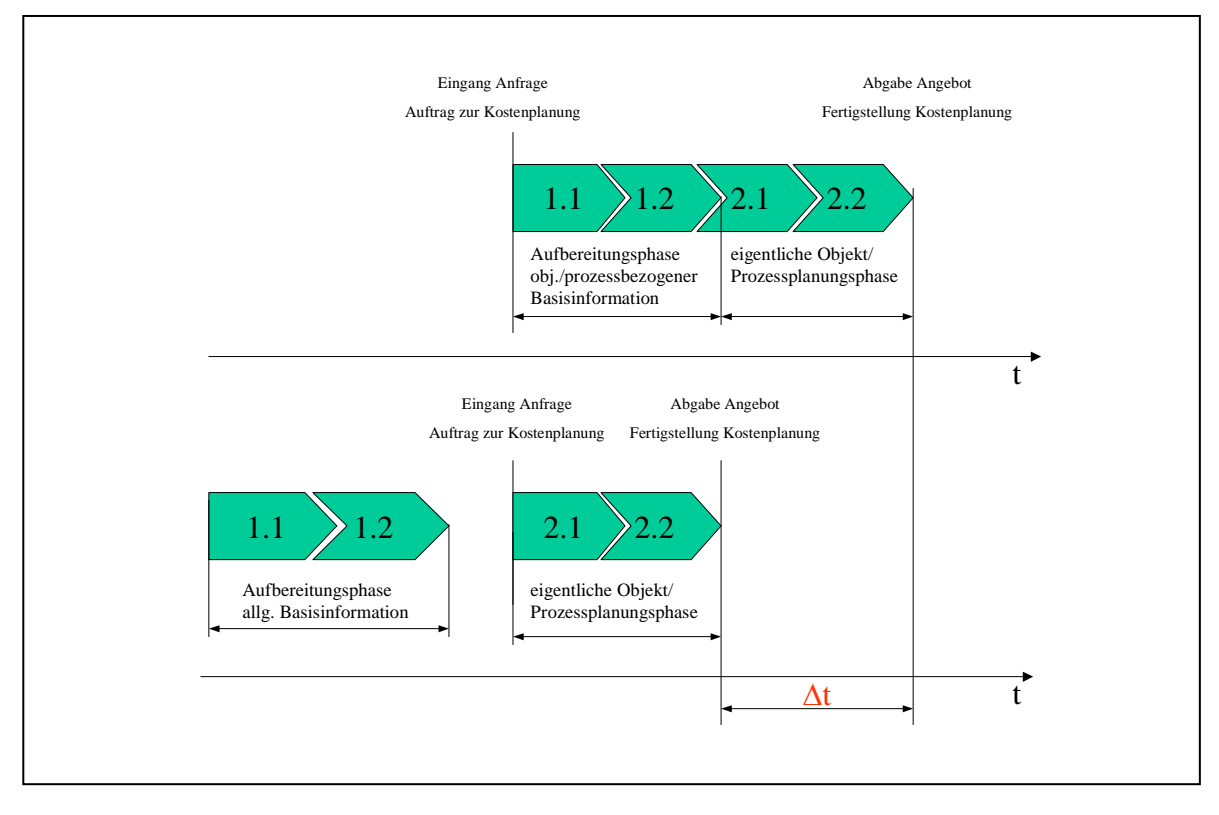

Abbildung 15: Zeiteinsparung durch Neustrukturierung der (Kosten-)Planungsaktivitäten

Nicht nur der Planer selbst (Controller oder Manager) profitiert durch den Zeitvorsprung Δt ,den er mit dieser Neustrukturierung erreicht. Durch das Vorziehen der Aufbereitungsphase vor die eigentliche Anfrage, nimmt man den damit beschäftigten Personen die Zeitrestriktion des Abgabetermins. Damit sind sie auch in der Lage, dieser für die Qualität der zu generierenden Daten so wichtigen Aufgabe die nötige Zeit zu widmen.

Da man in der *Aufbereitungsphase allgemeiner Basisinformationen* allerdings keine Informationen über eine bestimmte Anfrage besitzt, kann man nur durch Generalisierung bzw. Standardisierung zu entsprechenden vorgefertigten Modellen gelangen.

Das ist auch der Grund, dass diese Modelle vor allem in früheren Ermittlungsphasen zur Anwendung kommen werden, da die vorgefertigten Modelle ab einem gewissen Wissensstand bzw. einer gewissen Genauigkeitsforderung den Ansprüchen oft nicht mehr gerecht werden.

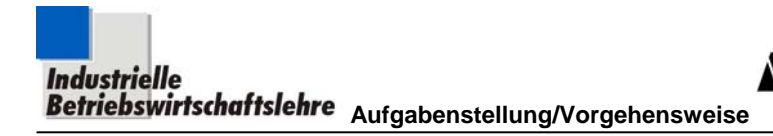

## **3.2 Controllingorganisation**

Bei SFT hat man längst auf die geänderten Rahmenbedingungen, wie in den vorigen Kapiteln beschrieben, reagiert und eine Aufgliederung der Controllingaufgaben vorgenommen. Dabei ist vor allem die Aufteilung des "zentralgeführten Controllings" auf einzelne, direkt den Sparten unterstellte Controllingabteilungen zu nennen. Dies sollte die Intensivierung von Controlling und die Umsetzung des Self-Controlling-Ansatzes insofern unterstützen, als Controller und Manager näher zusammenrücken, um damit ihre Schnittstellen zu optimieren. H.D. Striening kann an solchen organisatorischen Änderungen aber auch eine wachsende Unsicherheit unter den Controllern und Kostenmanagern erkennen.<sup>33</sup> Diese These wird auch dadurch untermauert, dass mit einer Dezentralisierung allein der Self-Controlling-Ansatz nicht realisiert wird, wenn das Konzept des Fremdcontrollings weiter vorherrscht, weil sich an der Art, durch wen und wie Controlling betrieben wird, nichts geändert hat. Dieses Fremdcontrolling ist vor allem dadurch geprägt, dass die betriebswirtschaftlichen bzw. Controllingaufgaben der Manager in zentralen Funktionen gelöst werden. Die Ausarbeitungen der zentralen oder dezentralen Controller stellen dann für den Manager meist bindende Vorgaben dar, was folgende, nachvollziehbare Auswirkungen nach sich ziehen kann:

**MAGNA S** 

FAHRZEUGTECHNIK

Mögliche Nachteile von Fremdcontrolling:

- Geringe Akzeptanz der Manager und Kostenverantwortlichen für die vom Controller erarbeiteten und vorgegebenen Werte
- Die Genauigkeit der vom Controller ohne das Fachwissen des Managers ausgeführten Planung ist zumindest verbesserungswürdig
- Überlastung der Controllingabteilung
- Wenig kostenrechnerisches Verständnis unter den Managern und Kostenverantwortlichen – schlechte Kommunikationsbasis
- Der Forderung nach mehr spezifischem Controlling wird nicht Rechnung getragen
- Demotivation der Manager, da auf ihr Fachwissen bei der Kostenplanung "verzichtet" wurde

Diesen zahlreichen Nachteilen des Fremdcontrollings stehen nur wenige Vorteile gegenüber:

- Die Manager und Kostenverantwortlichen werden nicht mit den betriebswirtschaftlichen Aufgaben belastet.
- Die zugegebenermaßen komplexen Aktivitäten zur Einführung von Self-Controlling, können entfallen.

Um die Nachteile des Fremdcontrollings zu vermeiden und vor allem die Erfahrung der Manager zu nutzen, ist die Einführung von Self-Controlling anzustreben.

<sup>33</sup> vgl. Striening, 1995, S. 30

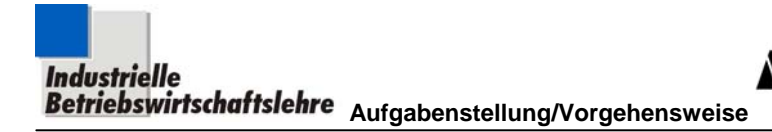

#### **3.3 Problem Kostentransparenz**

Die heutigen Manager fordern vielfach mehr Instrumente, die ihnen dabei helfen die Kosten ihrer Verantwortungsbereiche besser planen und steuern zu können. Dass sie damit mehr Kompetenzen einfordern, ist im Sinne des Self-Controlling-Ansatzes und verstärkt den Ruf nach Wandel von der Kostenrechnung zum Kostenmanagement.

**LAGNA ST** 

**FAHRZEUGTECHNIK** 

Wie im Kapitel 3.1.1 beschrieben, weisen die Kostenstrukturen in den Industrieunternehmen einen zunehmenden Anteil an Gemeinkosten aus, was vornehmlich auf die Zunahme der indirekt produktiven Tätigkeitsbereiche zurückzuführen ist. Der damit verbundene Anstieg der Sekundärkosten muss uns dazu veranlassen, diese näher zu analysieren. Vor allem die innerbetriebliche Leistungsverrechnung schafft Probleme, weil sie in der Regel mehrstufig erfolgt, so dass ein Zurückverfolgen der Kosten bis hin zu den einzelnen Dienstleistern nur unter großem Aufwand möglich ist. (siehe Abbildung 16)

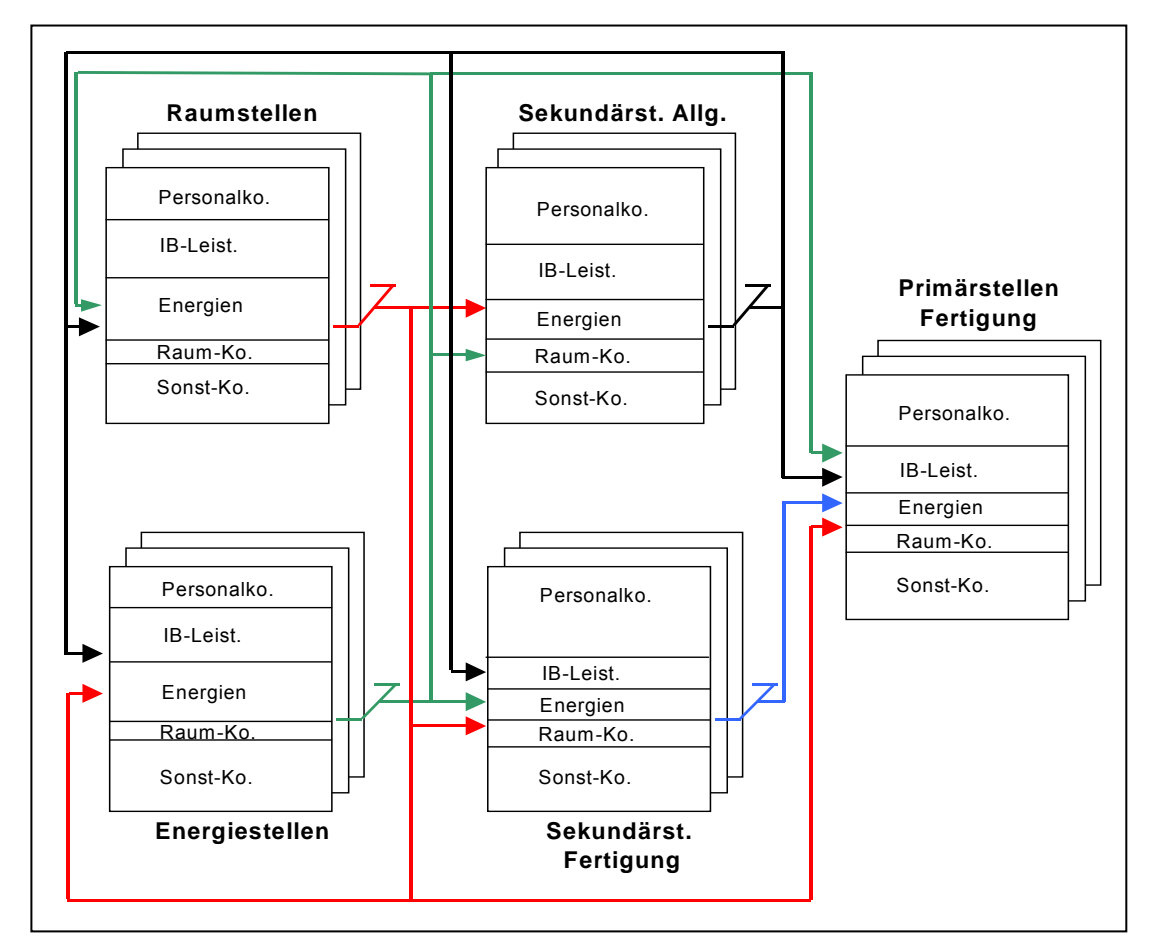

Abbildung 16: Innerbetriebliche Leistungsverrechnung<sup>34</sup>

<sup>34</sup> Gruber, 2002, S. 3-04

Die so entstehende teilweise Intransparenz von Kosten für innerbetriebliche Leistungen führt naturgemäß zu geringem Verständnis und reduzierter Akzeptanz einzelner Kostenverantwortlicher für jene Kosten, die sie für bezogene innerbetriebliche Leistungen bezahlen müssen. Dabei ist diese Reaktion oftmals nicht unverständlich, gibt es doch in manchen Bereichen echte Probleme, die sekundären Kosten verursachungsgerecht zu verrechnen. Von den verantwortlichen Kostenmanagern wird daher gefordert, Methoden zu entwickeln, die sowohl verursachungsgerechte Planung der Sekundärkosten, als auch ihre transparente Verrechnung gewährleisten.

**FAHRZEUGTECHNIK** 

Aber auch von den Controllern geht der Wunsch nach neuen Instrumenten der Kostenplanung aus, die sie in ihrer Arbeit entlasten, eine Übergabe an die Manager ermöglichen und ihnen dadurch freie Kapazitäten schaffen, um für ihre eigentlichen, teilweise neuen Aufgaben als *Konzeptberater* und *Methodenkomunikator <sup>35</sup>* mehr Zeit und Energie aufwenden zu können.

Mit dem Ansatz des Self-Controllings und dem unterstützenden Instrument der objekt- und prozessorientierten Kostenplanung sollen die hier geäußerten Probleme behoben oder zumindest reduziert werden.

## **3.4 Zielsetzung der Diplomarbeit**

Diese Diplomarbeit soll ein Instrument vorstellen, das die in den Kapiteln 3.1 bis 3.3 erwähnten Problematiken in seinem Konzept berücksichtigt und damit einen ersten Schritt in Richtung "Betriebswirtschaftliche Emanzipation der Manager" (gemäß Kapitel 2.4) vorzeigt.

Im Vordergrund steht also die Erarbeitung eines Konzeptes, welches vor allem den Managern die Möglichkeit geben soll, Planungsaufgaben mit Hilfe standardisierter Modelle zu lösen und darüber hinaus weitere Modelle für seine Anwendungen zu erstellen. Die in dieser Diplomarbeit vorgelegten Modelle sollen daher als exemplarische Anwendung des Konzeptes verstanden werden und Controller bzw. Managern als Referenzmodelle für die Erstellung weiterer Modelle dienen. Beim Aufbau dieses Konzeptes zur objekt- und prozessorientierten Kostenplanung sind dabei folgende Zielsetzungen zu bewältigen:

 Analyse der Kostentreiber von Objekten und Prozessen um deren Kostenstrukturen und generelle Zusammenhänge beschreiben und visualisieren zu können (siehe Kapitel 4.4.1 "Verbale Beschreibung")

<sup>35</sup> vgl. Gruber, 1995, S. 100

**Industrielle Mussister States**<br>**Betriebswirtschaftslehre** Aufgabenstellung/Vorgehensweise

 Aufstellen von Planungsmodellen für diese Objekte und Prozesse, die durch geeignete Planungsmasken für den Einsatz im operativen Bereich praktikabel und leicht handhabbar sind (siehe Kapitel 4.4.2 "Betriebswirtschaftliche Zusammenhänge")

FAHRZEUGTECHNIK

- Bereitstellen von speziellen Daten zu den Objekten und Prozessen innerhalb angeschlossener Wissensbasen (siehe Kapitel 4.4.3 "Wissensbasis")
- Aufstellen von Richtlinien zur selbstständigen Erarbeitung von Modellen für weitere Objekte und Prozesse (siehe Kapitel 4.6 "Modellerstellung")

Die Modelle sollen so konzipiert werden, dass sie möglichst weitreichend angewendet werden können. Das bedeutet, dass sie sowohl bei sehr geringem, aber auch bei höherem Wissensstand des Planers Gültigkeit besitzen und Unterstützung bieten sollen, um Kostenplanungen rasch durchzuführen.

### **3.5 Projektplan**

In wöchentlichen bis vierzehntägigen Intervallen wurden sogenannte Jour fix abgehalten, in denen Fortschritt bzw. weitere Vorgehensweise besprochen wurden. Der tatsächlich eingehaltene Projektplan stellt sich nach der Ergänzung von Detailinformationen folgendermaßen dar:

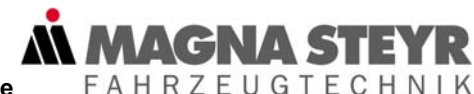

Abbildung 17: Diplomarbeitsgantt

# **4 Modell der objekt- und prozessorientierten Kostenplanung**

Aus den Ausführungen der Kapiteln 3ff leiten wir ab, dass von vielen Seiten im Unternehmen der Wunsch besteht, den (Kosten-)Planungsprozess zu verbessern und zu beschleunigen. Das mit dieser grundlegenden Zielsetzung entwickelte Instrument der objekt- und prozessorientierten Kostenplanung soll in den folgenden Punkten vorgestellt werden.

**FAHRZEUGTECHNIK** 

## **4.1 Ansätze für den Modellaufbau**

1

Der Ausgangspunkt zur Umsetzung unserer Zielsetzung ist, dass das Vorhaben der Planungsverbesserung bzw. -beschleunigung vor allem über maschinelle Unterstützung zu verwirklichen ist. Diese maschinelle Unterstützung ist allerdings nur durch Standardisierung<sup>36</sup> der abzubildenden Objekte und Prozesse realisierbar. Wir wollen daher vorweg standardisierte Rechenmodelle schaffen, die den Benutzer bei seinen aktuellen Planungs- und Informationsaufgaben unterstützen und in denen er sich leicht zurechtfindet. Das bedeutet aber gleichzeitig, dass die Erarbeitung der Modelle in der Regel vor Auftreten eines aktuellen Bedarfes erledigt werden muss, damit im konkreten Bedarfsfall das nötige Modell bereits vorliegt. Dieser zeitliche Versatz zwischen Modellerstellung und konkreter Objekt- oder Prozessplanung hat auf der einen Seite den Vorteil, dass man bei der Modellerstellung genügend Zeit zur Verfügung hat, die betriebswirtschaftlichen Zusammenhänge der Objekte und Prozesse gründlich zu recherchieren und richtig darzustellen. Der Nachteil ist, dass man sich als "Modellersteller" im vorhinein in das Objekt oder den Prozess hineindenken muss, um auftretende Fälle weitgehend antizipieren zu können.

Entsprechend der Ausführungen des Kapitels 2.4 sollten die Rechenmodelle so ausgeführt werden, dass die Manager in der Lage sind, Planungen selbstständig und schnell durchzuführen. Da mit diesem Ansatz der objekt- und prozessorientierten Kostenplanung auch ein Know-how-Transfer des Controllings stattfinden soll, ist bei der Ausarbeitung der jeweiligen Modelle auf größtmögliche Transparenz und Verständlichkeit der Angaben zu achten.

<sup>36</sup> Unter Standardisierung verstehen wir das Festlegen einer bestimmten Struktur, nach der die be triebswirtschaftlichen Zusammenhänge des Modells letztendlich auch über ein Programm abgebildet werden können und damit automatisierbar und reproduzierbar sind.

### **4.2 Umsetzungskonzept**

Die Grundidee des Konzeptes besteht darin, dass durch einen strukturierten Aufbau von explizitem Wissen und einem Rechenmodell, verpackt in einer Planungsmaske, der Anwender sehr rasch Kosteninformationen erhält.

 $V(C)$ 

**FAHRZEUGTECHNIK** 

Er soll dann in Verbindung von seinem impliziten Wissen mit dem expliziten Wissen<sup>37</sup> aus dem Modell in der Lage sein, je nach Zielsetzung innerhalb seiner Aufgabe selbstständig (z.B.: ohne Mithilfe von Controllern) eine Kostenplanung, sei es ein Objekt, sei es ein Prozess, durchzuführen.

Um den Self-Controlling-Ansatz möglichst gut verwirklichen zu können, müssen bei der Erstellung von Modellen folgende *Kernanforderungen* umgesetzt werden:

- Modelle müssen einfach und schnell handhabbar sein.
- Man soll mit möglichst wenig Informationen auskommen
- Die Kostenstruktur der geplanten Objekte/Prozesse soll klar dargestellt werden, um die geforderte Transparenz zu schaffen
- Das Modell soll so konzipiert sein, dass der Planer dazu angehalten wird, eine nachvollziehbare Planung durchzuführen.

Vor allem die letzte Forderung, die Planer zu einer nachvollziehbaren Vorgehensweise anzuhalten, ist insofern berücksichtigt, als bei jedem geforderten Eingabeparameter die Quelle bzw. die Hintergründe für die Wahl dokumentiert werden muss. Eine entsprechende Eingabesystematik (siehe Funktionen der Eingabefelder in Kapitel 4.4.2.2) soll dieser Forderung Nachdruck verleihen.

vgl. Wolf, 1995, Anhang zu Skript S. 1: Implizites Wissen: ist jenes Wissen, dass in den Menschen steckt; Explizites Wissen: ist in irgendeiner Form veröffentlichtes Wissen
# **4.3 Zielgruppe für die Anwendung der Modelle**

Das Konzept der objekt- und prozessorientierten Kostenplanung richtet sich sowohl an *Controller* als auch an *Manager*.

**AGNAS** 

**FAHRZEUGTECHNIK** 

Controller und Manager sollen jedoch nicht nur auf die im Zuge dieser Diplomarbeit ausgearbeiteten, konkreten Objekte und Prozesse zurückgreifen, sondern auch selbst Modelle erstellen und damit für eine kontinuierliche Erweiterung der verfügbaren Objekte und Prozesse sorgen. Sie werden das Konzept der objektund prozessorientierten Kostenplanung daher für

- die Erstellung neuer Modelle,
- die Anwendung vorliegender Modelle für die Kostenplanung,
- die Verfolgung bereits (von anderen Mitarbeitern) geplanter Objekte/Prozesse (als Information) verwenden.

Unserer Meinung nach werden die Manager dieses Konzept vorwiegend im Zuge der Anwendung vorliegender Modelle und bereits geplanter Anwendungen nutzen. Weiters sind die Modelle auch als transparente Information für *Führungskräfte und Fachleute* gedacht, die selbst keine Controller-Funktionen ausüben, als kompetente Gesprächs- und Verhandlungspartner der Controller und Manager aber die Controllingentscheidungen mittragen müssen.

Dieses Instrument soll aber auch all jene im Unternehmen unterstützen, die sich über die Kosten der verschiedensten (bereits erstellten) Objekte und Prozesse einfach nur Klarheit verschaffen und für die weitere Anwendung oder Nutzung dieser Objekte und Prozesse das adäquate wirtschaftliche Einsatzgebiet ermitteln wollen.

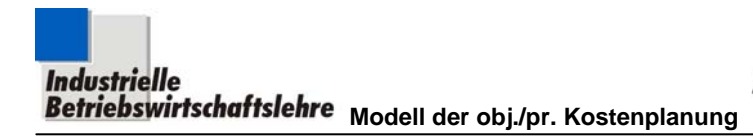

# **4.4 Modellaufbau**

Das Modell steht auf drei Säulen, auf denen die objekt- und prozessorientierte Kostenplanung aufbaut.

**AGNA S'** 

**FAHRZEUGTECHNIK** 

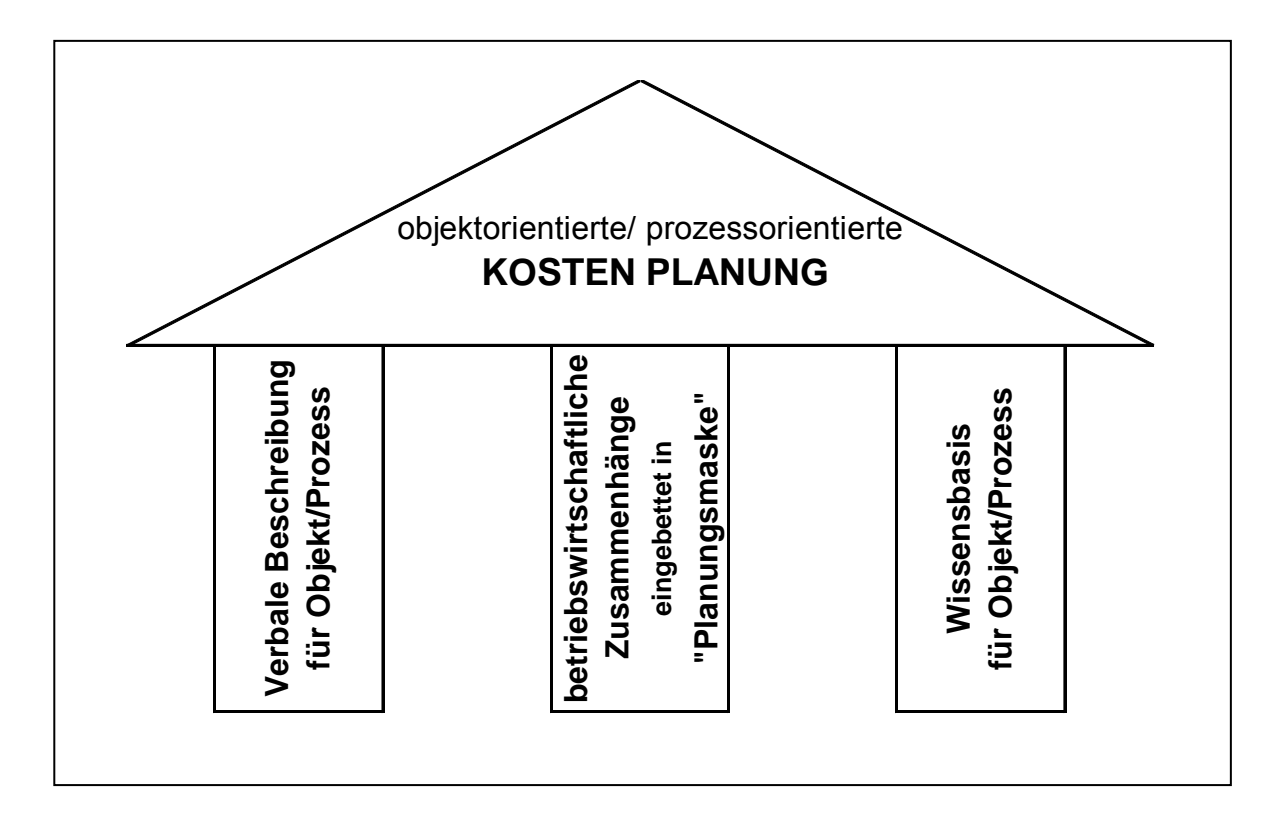

Abbildung 18: Modellaufbau

Jedes Modell wird unter Zuhilfenahme der Software Excel in einer Datei gespeichert. Innerhalb dieser Datei gibt es mehrere Arbeitsblätter, deren Inhalt entsprechend der drei Säulen des Modells gestaltet ist.

# **4.4.1 Verbale Beschreibung**

In der verbalen Beschreibung sollen die zu bearbeitenden Objekte/Prozesse definiert und die einzelnen Ressourcen, die diese verbrauchen grundsätzlich beschrieben werden.

Die Herausforderung besteht dabei darin, die Beschreibung so zu gestalten, dass der Anwender jene Informationen erhält, die er für die richtige Interpretation der verwendeten Algorithmen und Wissensdaten benötigt. Dabei ist es allerdings auch entscheidend, auf das bereits bestehende Wissen der Anwender und die von ihnen verwendete Terminologie aufzubauen, um den Erläuterungsbedarf in einem angemessenen Rahmen zu halten.

Der Anwender soll nicht mit einem zeitlich nicht zu bewältigenden Informationswerk konfrontiert werden, sondern durch das Erhalten von Schlüsselinformationen sofort beurteilen können, ob das vorliegende Modell seinen Anforderungen entspricht oder nicht.

**FAHRZEUGTECHNIK** 

Um das Verständnis für die Anwendung dieser Konzeption zu heben, wurden in den Modellen, die in Kapitel 5.2ff ausgearbeitet wurden, die verbalen Beschreibungen sehr umfangreich gestaltet.

# **4.4.2 Betriebswirtschaftliche Zusammenhänge - Rechenalgorithmen**

Es sollen hier betriebswirtschaftliche Zusammenhänge zwischen den Objekten/Prozessen bzw. Aktivitäten und den benötigten Ressourcen hergestellt werden. Eine gründliche Recherche dieser rechnerischen Zusammenhänge und die Darstellung selbiger in unserem Modell soll folgende Vorteile bringen:

- Es werden *einmal* gründliche Überlegungen angestellt, um mit gleichbleibend hoher Qualität einheitliche Planungsmodelle im Unternehmen bereitzustellen.
- Die in diesen vorgefertigten Modellen installierten rechnerischen Zusammenhänge erlauben durch eine Automatisierung eine rasche Auswertung von (Planungs-)Maßnahmen.

# **4.4.2.1 Beschreibung der Planungsmasken**

1

Die Planungsmasken sollen den strukturierten Ausweis von Ressourcen eines bestimmten Objektes/Prozesses gewährleisten und gleichzeitig jene Kostenfunktionen beinhalten, die durch Angabe von möglichst wenigen Daten zu einem repräsentativen Kostenplanungsergebnis führen sollen.

Im Falle der Einstufigkeit<sup>38</sup> werden die einzelnen Parameter der Kostenfunktion, also Preis und Menge, durch eine Formel in einem *Ergebnisfeld* verknüpft, was gleichzeitig bedeutet, dass der Rechengang nicht direkt ersichtlich ist (allerdings sich meist logisch ergibt und daher als selbsterklärend bezeichnet werden kann).

<sup>&</sup>lt;sup>38</sup> Wir verstehen unter Einstufigkeit, dass durch die einfache Verbindung von Preis und Menge die Kosteninformation entsteht. Mehrstufigkeit ergibt sich im Gegensatz dann, wenn man Mengeninformationen erst durch eine oder mehrere Zwischenrechnungen ermitteln muss, um Kosteninformationen zu erhalten.

Sollte man dennoch einen Rechengang nicht verstehen, kann man durch markieren des jeweiligen Ergebnisfeldes die Formel einsehen oder aber durch Betätigung eines Buttons (die entsprechende *Ressource* ist als *Link* gekennzeichnet) in die Wissensbasis (kurz WB) wechseln, die im Kapitel 4.4.3 vorgestellt wird. Im jeweiligen Arbeitsblatt der entsprechenden Ressource findet man dort den zugehörigen Rechenalgorithmus.

**FAHRZEUGTECHNIK** 

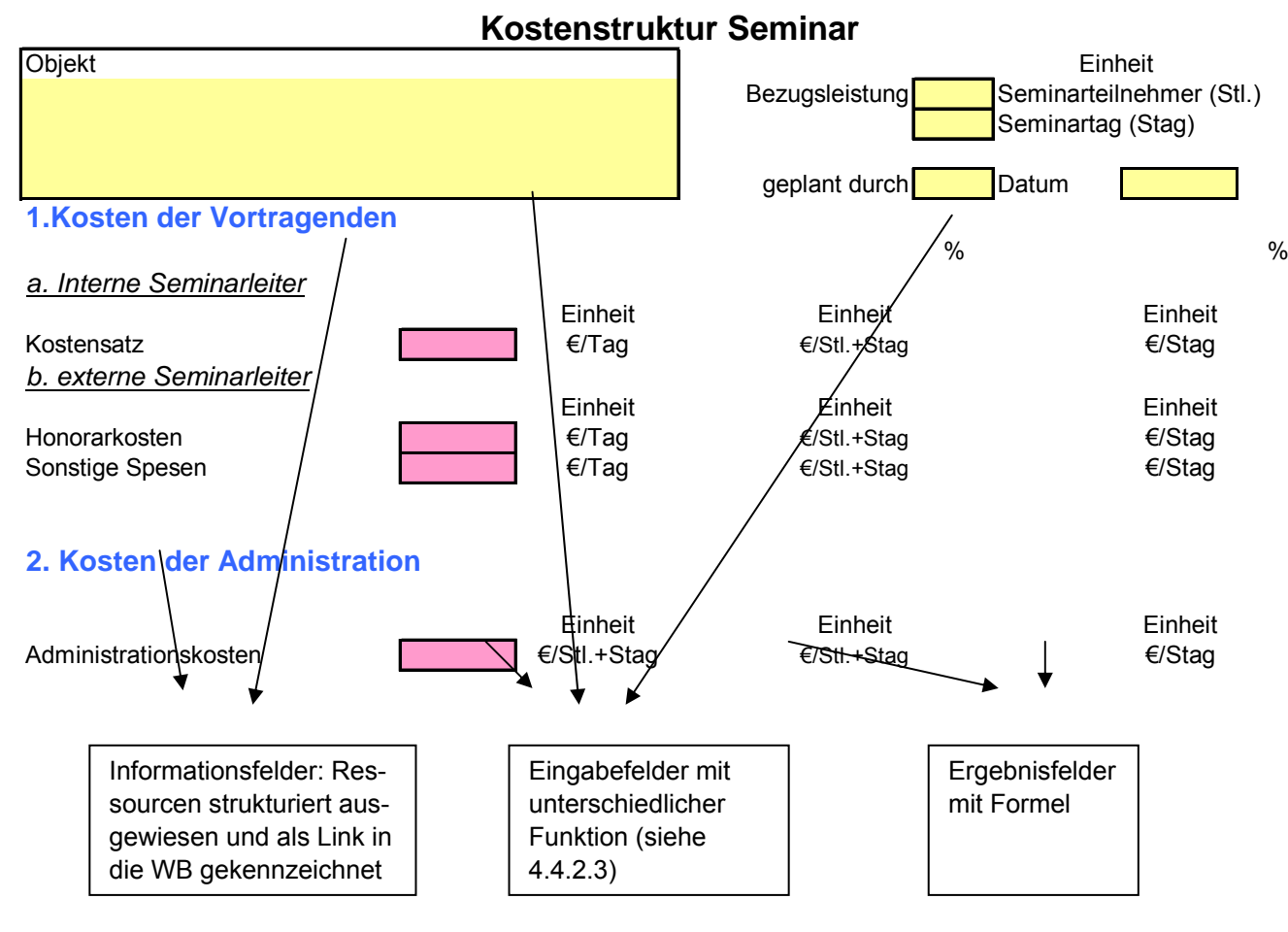

Abbildung 19: Planungsmaskenbeschreibung

Das Modell bzw. im speziellen die Planungsmaske ist so konzipiert, dass es dem Anwender möglich ist, durch Änderungen von kostenbeeinflussenden Parametern in den *Eingabefeldern* die Gesamtkostenentwicklung zu beobachten, um sich danach ein Urteil für manche Maßnahmen bilden zu können.

# **4.4.2.2 Erstellung von Planungsmasken**

Mithilfe der Planungsmasken soll der Modellbenutzer durch den Kostenplanungsprozess geführt werden. In diesen Planungsmasken sind drei Arten von Feldern vorgesehen, die sich durch ihre Funktion, aber auch optisch, wie schon in Abbildung 19 dargestellt, unterscheiden sollen.

**WAGNA SI** 

FAHRZEUGTECHNIK

Die Inhalte bzw. die Funktionen dieser angesprochenen Feldarten seien im Folgenden beschrieben:

a) Eingabefelder

Es gelten nur *gerahmte, gefärbte Felder* als *Eingabefelder*. In diesen Feldern werden von den Benutzern, Eingaben mit folgenden Inhalten verlangt:

- Name des Kostenplaner
- Datum der Planung
- **Beschreibung des zu planenden Objektes/Prozesses**
- Konkrete Rechengrößen, die vom Benutzer eingefordert werden (spezielle Farbgebung für spezielle Funktionen des Feldes siehe Abbildung 20)

### b) Informationsfelder

Mit diesen Feldern sollen entsprechende Zusatzinformationen zu den Eingabe- bzw. Ergebnisfeldern gegeben werden:

- Einheitenangaben zu den Eingabefeldern der Rechengrößen
- Einheitenangaben zu den Ergebnisfeldern
- strukturierter Ausweis der Ressourcen, wobei der Ressourcenname als Link ausgeführt werden soll, um einen Wechsel in die Wissensbasis zu ermöglichen
- c) Ergebnisfelder

In diesen Feldern sind die rechnerischen Zusammenhänge durch konkrete Formeln festgelegt. Bei der Verwendung von fertigen Modellen sollen sie daher:

- die gewünschten Ergebnisse anzeigen
- **in ihrem Feld den dahinterstehenden Rechenalgorithmus ausweisen**

Den Eingabe- bzw. Informationsfeldern werden also unterschiedliche Funktionen zugeteilt, die dem Benutzer durch entsprechende Farbgebung sofort optisch mitgeteilt werden sollen. Im Rahmen des nächsten Kapitels 4.4.2.3 werden wir diese Funktionen und die zugehörigen Farben kurz beschreiben.

# **4.4.2.3 Vorgehensweise bei der Eingabe**

Um eine Kostenplanung durchführen zu können, muss man die in der Planungsmaske geforderten Daten in die Eingabefelder eintragen.

Dies ist prinzipiell auf zwei Arten möglich:

1. Sollte der Anwender die geforderten Größen vorliegen haben, kann er diese sofort in die dafür vorgesehenen Eingabefelder eintragen.

**WAGNAS** 

FAHRZEUGTECHNIK

2. Sollten dem Anwender über die geforderten Größen keine Daten vorliegen, so wechselt er in die Wissensbasis, die ihm wie im Kapitel 4.4.3 erläutert wird, zu einem "eingabefähigen" Wert verhelfen soll.

Um dem Modellanwender auch eine optische Unterstützung bei der Bedeutung bzw. Funktion der Felder zu vermitteln, haben wir selbige mit unterschiedlichen Farben gekennzeichnet:

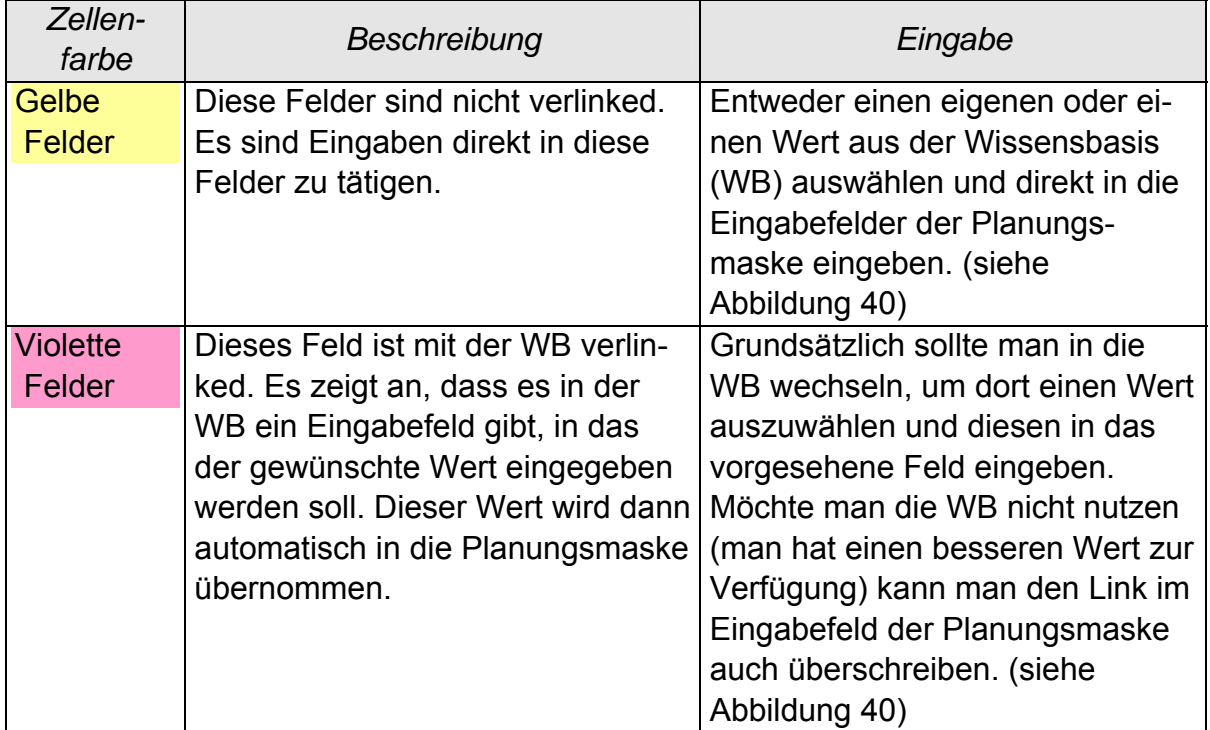

a) *Gerahmte*, *gefärbte* Eingabefelder:

Abbildung 20: Feldfunktionen Eingabefelder

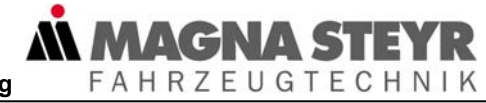

### b) *Rahmenlose*, *gefärbte* Informationsfelder

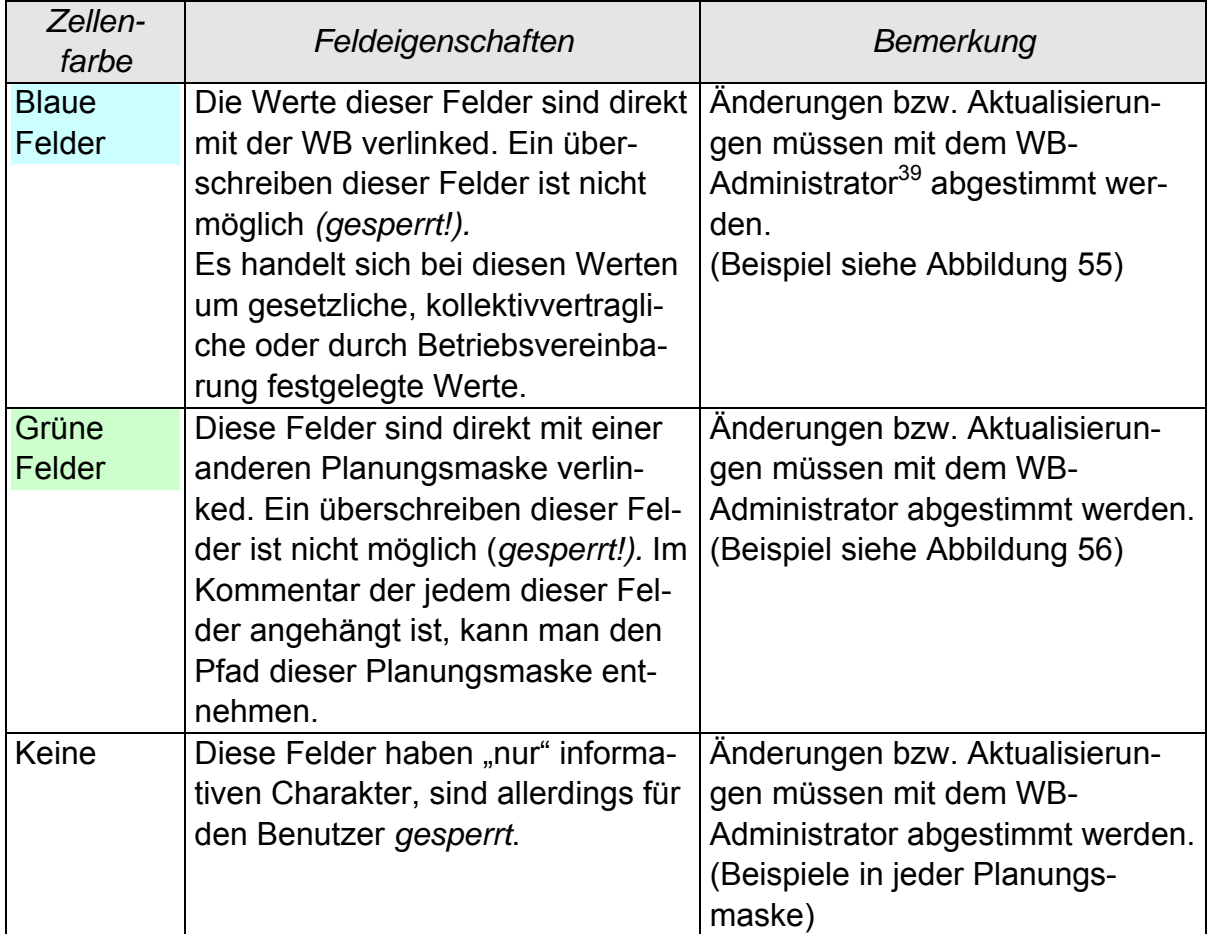

### Abbildung 21: Feldfunktionen Informationsfelder

### c) *Rahmenlose* Ergebnisfelder

1

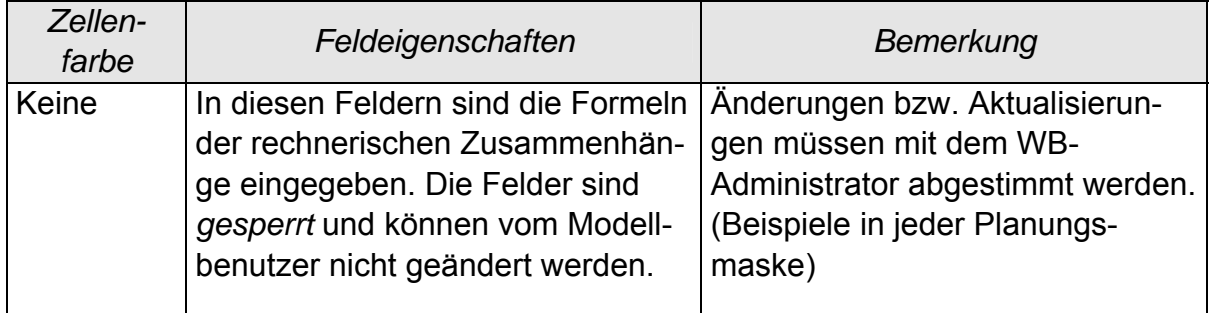

Abbildung 22: Feldfunktionen Ergebnisfelder

 $39$  Rechte und Aufgaben eines Wissensbasis-Administrators werden im nächsten Kapitel 4.4.3.1 erläutert.

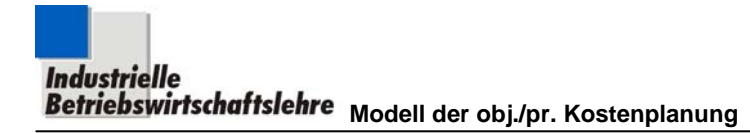

## **4.4.3 Wissensbasis**

## **4.4.3.1 Grundsätzliches zur Wissensaufbereitung**

Der Erwerb und das Management von Controllingwissen und Controllinginformationen soll nicht nur, wie unter Kapitel 2.4 erwähnt, ein fixer Bestandteil des Controllerprofils sein, sondern entsprechend dem Self-Controlling-Ansatz auch auf möglichst viele Stellen im Unternehmen ausgeweitet werden.

**WAGNAS** 

FAHRZEUGTECHNIK

Wissen wird als gelernte Information bezeichnet und ist grundsätzlich keine neue Größe im Zusammenhang mit erfolgreicher Unternehmensführung, allerdings beschäftigt man sich erst seit kurzem mit der Unternehmensressource "Wissen" intensiver und detaillierter.<sup>40</sup>

Wir wollen daher in der Wissensbasis dieses Konzeptes sowohl das Basis Knowhow der Controller (grün hinterlegt), als auch die zum Einsatz der objekt- und prozessorientierten Kostenplanung notwendigen Informationen integrieren. Im operativen Betrieb der erstellten Modelle sollen alle Anwender, also sowohl Controller wie auch Manager, die Ergänzung der Wissensbasis durch aktuelle Informationen, die sie während ihrer Planung generiert haben, unterstützen.

Wissensaufbereitung verläuft also in der Praxis nach einem Prozess, den Wilke im folgenden Zitat explizit anspricht:

*"Organisationen kommen zu ihrem Wissen, indem ein für die Organisation relevantes Wissen von Personen formuliert, aufgeschrieben und schließlich dieses symbolisch repräsentierte Wissen in eine Wissensbank eingebracht wird, die in den Routineabläufen der Organisation genutzt wird.41"* 

Die Wissensbasis, die wir im Rahmen der objekt- und prozessorientierten Kostenplanung erstellen, soll genau der von Wilke angesprochenen Wissensbank entsprechen. Daraus ergeben sich aber folgende wichtige Vorraussetzungen:

- Die fertiggestellte Wissensbasis muss für die potentiellen Benutzer zugänglich gemacht werden
- Um eine gewisse Kontinuität in den Modellen bzw. deren Wissensbasen aufrechtzuerhalten, müssen gewisse Rahmenbedingungen für die Aufbereitung festgelegt werden
- Es muss eine Systematik für die Aktualisierung bzw. den Schutz von bestehenden Daten ausgearbeitet werden

1

 $40$  vgl. Güldenberg, 1998, S. 231

<sup>41</sup> Güldenberg St., 2001, S. 238 ; Wilke, 1987 ,S. 294

Dies ist nur gewährleistet, wenn die Erstellung von Wissensbasen von dafür vorgesehenen Personen, wir wollen sie *Wissensbasis-Administratoren* nennen, vorgenommen wird.

**FAHRZEUGTECHNIK** 

Gemäß den genannten Voraussetzungen durchläuft die Wissensbasis folgende Stadien:

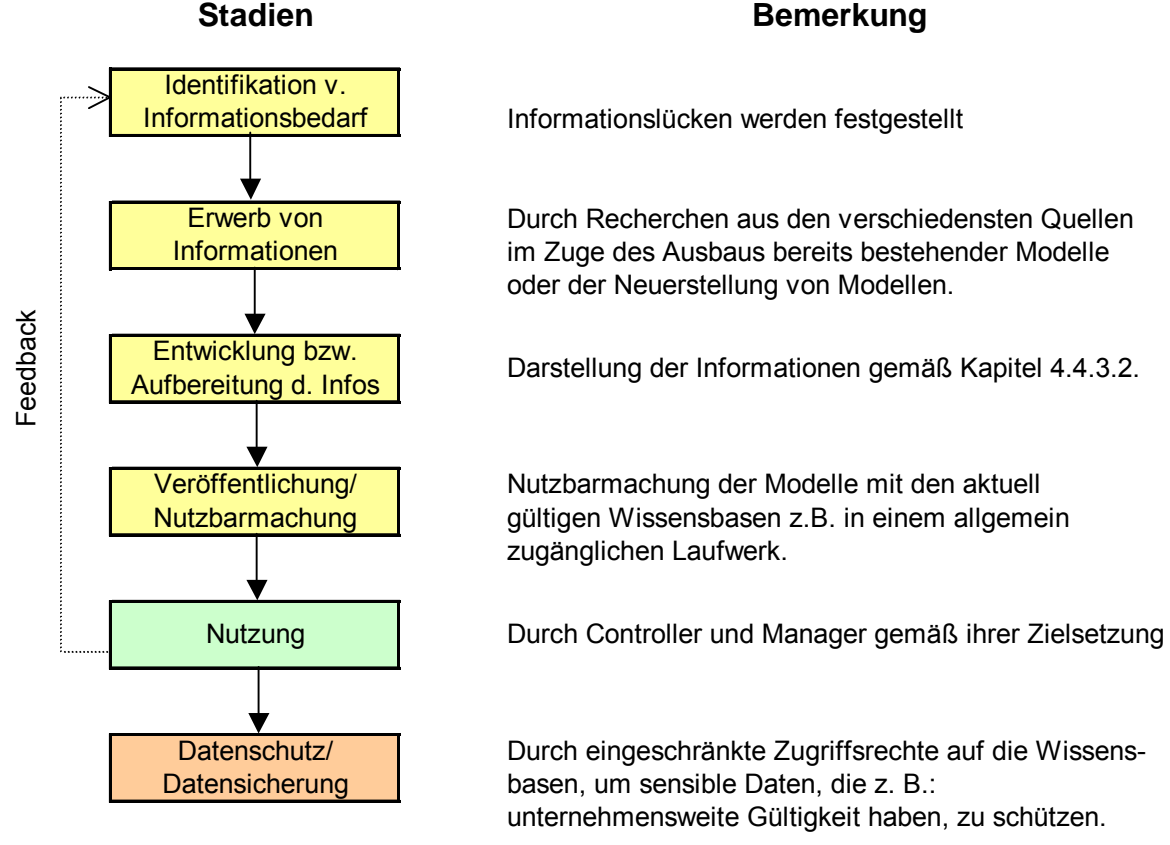

**Stadien**

Abbildung 23: Stadien der Wissensbasis

Die Stadien, die während der Wissensaufbereitung durchlaufen werden (gelb unterlegt), sollen dabei vor allem auf den dynamischen, fortwährenden Ausbau der bestehenden Wissensbasis hindeuten.

Das Stadium des Datenschutzes (rot unterlegt) soll hingegen auf die Gefahren der Aktualisierung aufmerksam machen. Nur eine richtig organisierte Wartung der Daten, in den Wissensbasen kann garantieren, dass alle Anwender im Unternehmen mit denselben Informationen arbeiten und die bestehenden Daten geschützt sind.

Wir legen daher in dieser Konzeption fest, dass die Ersteller eines Modells auch automatisch als sogenannte *Wissensbasisadministratoren* (kurz: *WB-*

**WAGNAS** 

**FAHRZEUGTECHNIK** 

*Administrator*) fixiert sind. Nach unserer Einschätzung wird diese Funktion der Erstellung von Modellen und die in diesem Zusammenhang aufzustellenden Wissensbasen allerdings vorwiegend die Controller betreffen.

Die Wissensbasisadministratoren haben daher die Aufgabe bzw. das alleinige Recht, die Aktualisierung der Wissensbasis bei Bedarf durchzuführen, wobei sie aber bei der Bereitstellung von aktuellen Daten von den Managern unterstützt werden sollen.

Für die Controller, die die Aufgabe des Wissensbasisadministrators übernehmen, würde sich als Zeitpunkt der Aktualisierung der Wissensbasis vor allem die Budgetierung bzw. die jährliche Überholung der Kostenplanung anbieten.

# **4.4.3.2 Inhalt der Wissenbasis**

Es soll dem Benutzer für die Verwendung der Planungsmasken eine Wissensbasis zur Verfügung gestellt werden, die ihm auf der einen Seite den verwendeten Rechenalgorithmus darlegt und auf der anderen Seite Daten für die geforderten Eingaben bereitstellt.

Daher sollte bei der Erstellung einer Wissensbasis auf folgende Inhalte geachtet werden.

- Der in der Planungsmaske im Hintergrund ablaufende Rechenalgorithmus ist explizit anzuführen.
- Es sind zu jedem geforderten Eingabewert Anhaltswerte anzugeben, wobei diese meist über einen anderen (einfacher zu ermittelnden) Parameter ausgewählt werden sollen.
- Es sind zu den angegebenen Anhaltswerten die Quellen anzugeben bzw. etwaige Besonderheiten, die diese Werte betreffen.
- Es sind die Kostenarten anzugeben, unter denen die verwendeten Kosten im Zuge der gewöhnlichen Kosten(ver-)rechnung verbucht werden.
- Es ist ein explizites Feld am Ende jeder Seite einzurichten, in das man alle Annahmen, die man bei der Berechnung bezüglich der eingegebenen Werte getroffen hat, einträgt, um nach abgeschlossener Planung eine Nachvollziehbarkeit (auch für andere Personen, die bei der Planung nicht involviert waren) zu gewährleisten.

Ein Beispiel der konkreten Aufbereitung dieser Inhalte in der Wissensbasis ist in der Abbildung 31 dargestellt.

### Optische Gestaltung der Wissensbasis

Die zuvor angesprochenen Inhalte sollen in der Wissensbasis so gekennzeichnet werden, dass deren Intention vom Modellanwender auch optisch, sofort erkannt wird.

**MAGNA S** 

FAHRZEUGTECHNIK

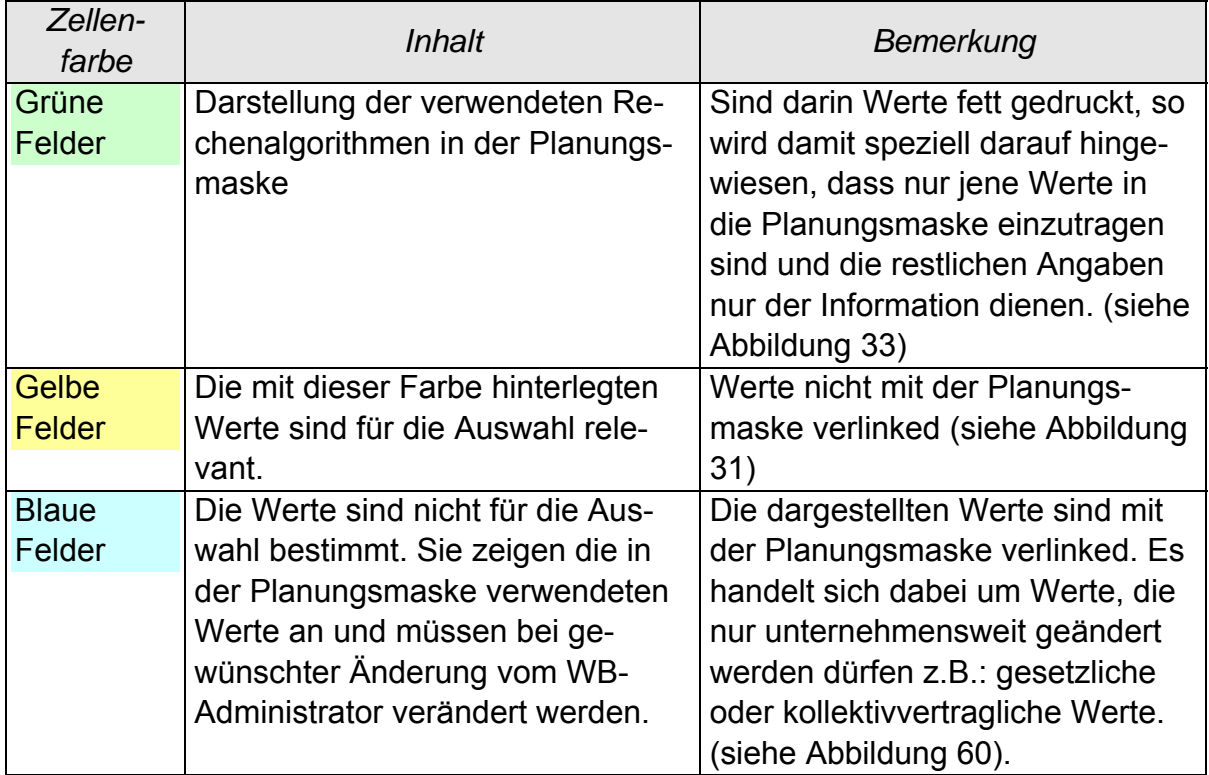

Abbildung 24: Feldeigenschaften

## **4.4.3.3 Mögliche Anwendungssituationen der Wissensbasis**

Bei der Planung eines konkreten Objektes, wird man nach kurzem Studium der Verbalen Beschreibung und anschließender Aufforderung nach einem Eintrag eines bestimmten Parameters in der Planungsmaske aus folgenden Gründen in der Wissensbasis landen:

- Wenn man den in der Planungsmaske im Hintergrund ablaufenden Rechenalgorithmus überprüfen will
- Wenn man einen bestimmten geforderten Wert nicht explizit vorliegen hat
- Um einen bestimmten vorliegenden Wert mit einem Wert aus der Wissensbasis zu vergleichen (z.B.: um seine Größenordnung zu hinterfragen)
- Um bei mehrstufigen Rechnungen die Berechnungsmethode der Eingabewerte zu entnehmen

# **4.5 Zielsetzung bei der Anwendung bestehender Modelle**

Es wird prinzipiell zwei Anwendergruppen der Modelle geben, die unterschiedliches mit der objekt- und prozessorientierten Kostenplanung erreichen wollen.

*MMAGNAS* 

FAHRZEUGTECHNIK

Es sind dies Anwender mit der Zielsetzung:

- (Kosten-)Planung und/oder
- (Kosten-)Information

Dabei kann man allerdings keine konkreten Funktionen im Unternehmen in die eine oder andere Gruppe einordnen. Es können grundsätzlich alle Funktionsbereiche des Unternehmens entweder in die eine oder andere Gruppe fallen, immer abhängig davon, welche Zielsetzung sich für sie aktuell stellt.

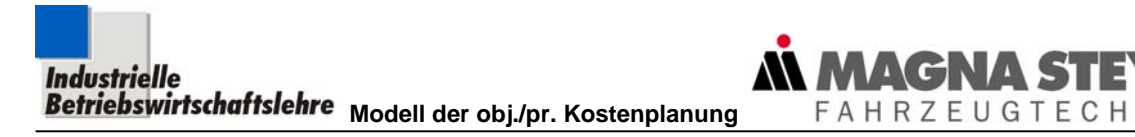

## **4.5.1 Zielsetzung Kostenplanung**

## **Anwendung vorhandener Modelle**

FAHRZEUGTECHNIK

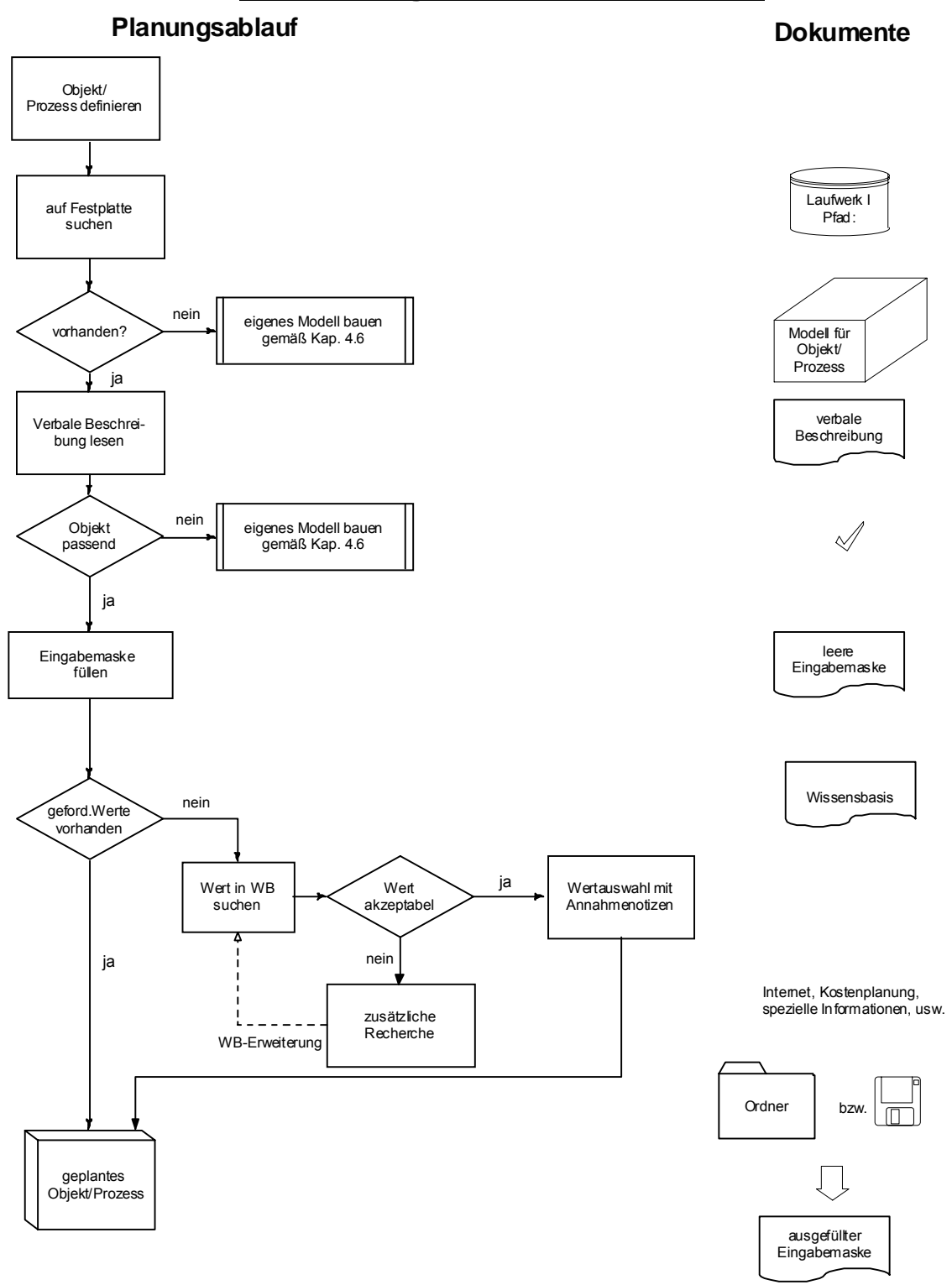

Abbildung 25: Modellanwendung - Kostenplanung

Dabei soll der Anwender zunächst die Liste der bereits bereitgestellten Modelle für Objekte und Prozesse im Intranet oder auf einem speziellen Laufwerk nach dem vorliegenden Planungsproblem durchsuchen.

**AGNAS** 

**FAHRZEUGTECHNIK** 

Sollte er dabei fündig werden, muss er sich mittels der verbalen Beschreibung des gewählten Objektes bzw. Prozesses über die Anwendbarkeit auf das eigene Problem Klarheit verschaffen.

Hat man über die Anwendbarkeit eines Models für die eigene Planung Gewissheit erlangt, nimmt man die Planungsmaske zur Hand. Man trägt sukzessive alle geforderten Daten in die dafür vorgesehenen Eingabefelder ein.

Dabei muss man die Funktionen der verschieden, eingefärbten Felder, gemäß Kapitel 4.4.2.2ff, beachten.

Hat man alle Werte, die die Planungsmaske zur Eingabe fordert, zur Verfügung, so kann man die Objektkalkulation abschließen, ohne auf die dritte Säule, nämlich die Wissensbasis, zugegriffen zu haben. Treten aber Situationen mit fehlendem Wissen auf, wie unter Kapitel 4.4.3.3 erläutert, wird man über einen Button sofort in die Wissensbasis wechseln, um zusätzliche Informationen zu lukrieren bzw. den geforderten Wert zu ermitteln.

Sollte der Anwender Daten aus der Wissensbasis entnehmen, hat er, um die Nachvollziehbarkeit seiner Planung zu gewährleisten, die dabei getroffenen Annahmen auch in das "Annahmen"- Feld (großer Rahmen im unteren Drittel der Wissensbasis) einzugeben.

Je nach der Funktion des Eingabefeldes der Planungsmaske bzw. des Vorhandenseins eines Eingabefeldes im "Annahmen"-Feld der Wissensbasis müssen die ausgewählten Daten in diese eingetragen werden.

Sollten die in der Wissensbasis angegebenen Werte aus irgendwelchen Gründen (z.B.: eigenes Problem geht in eine andere Richtung) nicht plausibel erscheinen, ist der zugegebenermaßen schwierige Weg der Eigenrecherche unumgänglich. Aber auch hier soll die Wissensbasis Unterstützung bieten, indem sie Auskünfte über die Herkunft der angegebenen Daten erteilt und der Benutzer daher in diesen Quellen nach aktuelleren (letztgültigen) oder geeigneteren Werten suchen kann.

Sollte ein bestimmtes Datum, das zur Berechnung unbedingt erforderlich ist, bei der Eingabe in der Planungsmaske vergessen werden, erscheint in der Hinweiszeile (unter der Objektbeschreibung) ein entsprechender Kommentar (siehe Beispiel in der Abbildung 26).

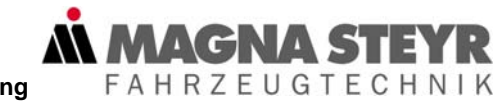

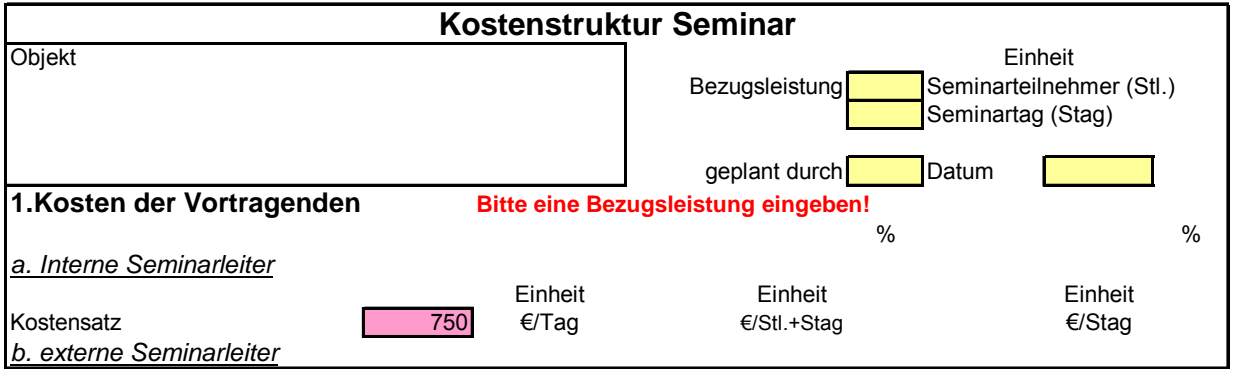

Abbildung 26: Eingabeaufforderung für "vergessene" Daten

Hat man alle geforderten Daten eingegeben und alle Annahmen festgelegt (und in den dafür vorgesehenen Feldern vermerkt), soll die Planung abgespeichert werden. Der Anwender soll sich diese Planung in elektronischer Form ablegen, um eine einwandfreie Reproduzierbarkeit und Weiterverwendbarkeit von Planungen möglich zu machen.

In Anlehnung an die Zielsetzung des Kapitels 4.5.2 (Kosteninformationen bereitzustellen) ist die ausgeführte Planung des Objektes in einem, allen autorisierten Mitarbeitern zugänglichen, Laufwerk abzulegen.

Die praktische Vorgehensweise bei der Kostenplanung mithilfe vorhandener Modelle soll anhand von Beispielen im Kapitel 5 dargestellt werden. Konkrete Anwendungen von bestehenden Modellen werden im Kapitel 7 "Modellanwendung" durch bereits erstellte Planungen demonstriert.

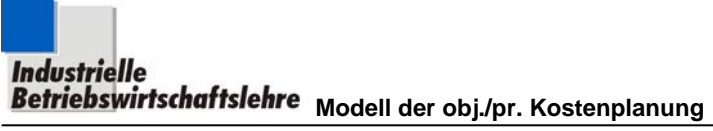

## **4.5.2 Zielsetzung Kosteninformation**

## **Anwendung bereitgestellter Modelle für Kosteninformationen**

### **Ablauf Dokumente/Quellen**

*AN MAGNA STE* 

FAHRZEUGTECHNIK

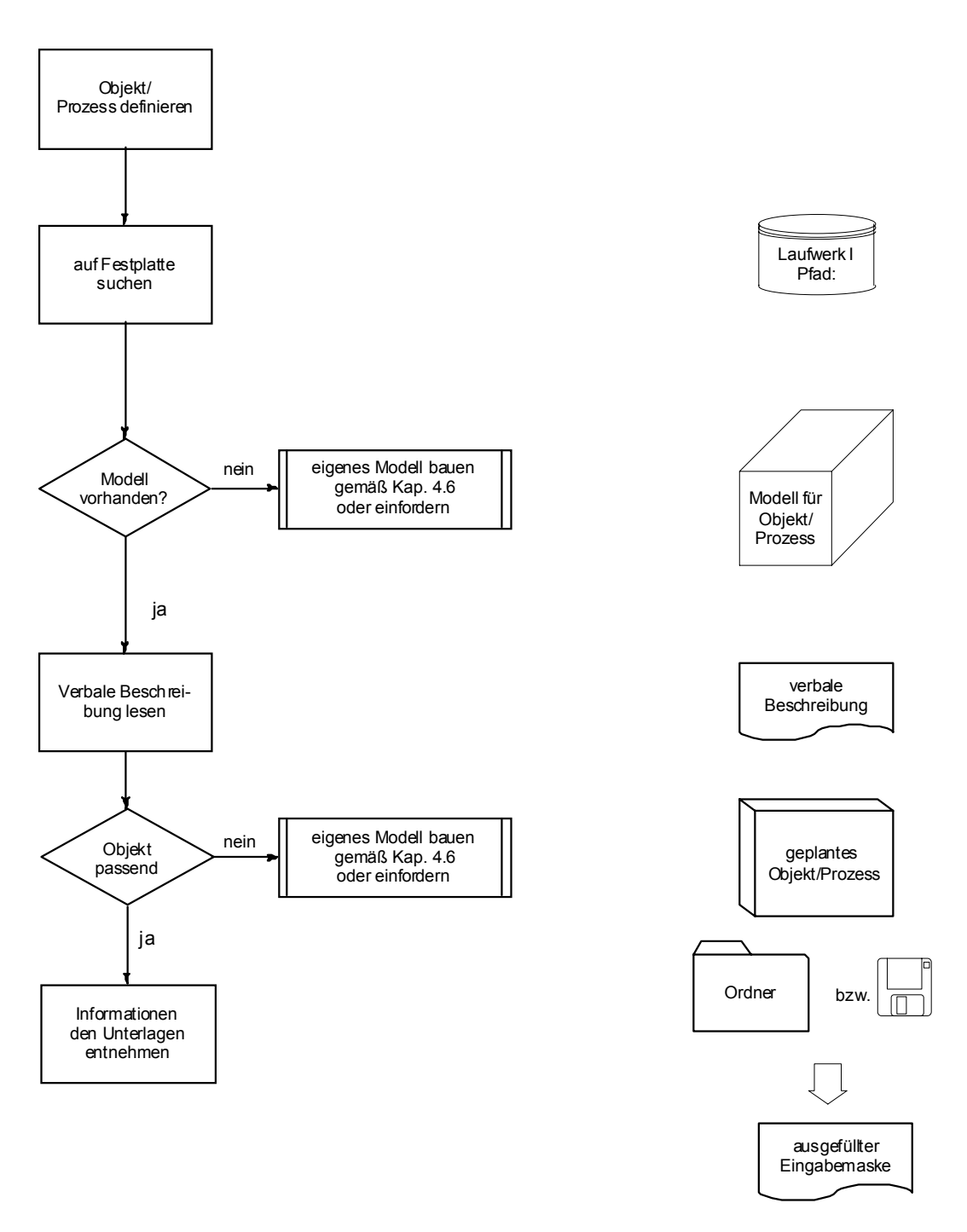

Abbildung 27: Modellanwendung - Kosteninformation

Die Abbildung 27 soll den Ablauf für diejenigen Anwender der Modelle beschreiben, die sich über Kosten verschiedener Objekte "nur" informieren wollen. Mit dieser Zielsetzung begibt er sich in ein eigenes Laufwerk, auf dem existierende Modelle und damit durchgeführte Kostenplanungen (Anwendungen) abgelegt sind. Darin sucht er nach bereits geplanten Objekten und Prozessen, die seinem Informationsbedarf entsprechen.

**FAHRZEUGTECHNIK** 

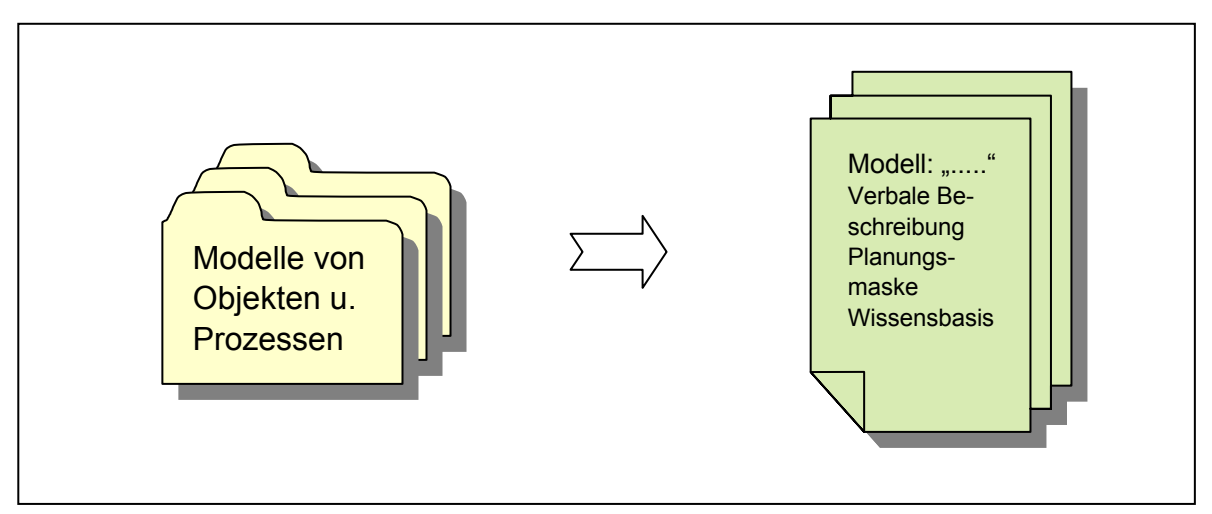

Abbildung 28: Symbolische Darstellung der Suche nach elektronisch bereits vorliegenden Modellen

Hat er ein entsprechendes Objekt bzw. den gewünschten Prozess gefunden, sollte er sich durch kurzes Studium der verbalen Beschreibung Klarheit über die in diesem Modell dem Objekt/Prozess zugeordneten Ressourcen und deren Zusammenhänge verschaffen (Abbildung 28). Anschließend kann er die Planungsmaske des von ihm gewählten Objektes/Prozesses aufrufen und die entsprechenden Kosteninformationen entnehmen. Sollten ihm manche Eingaben oder die Algorithmen der Planungsmaske nicht verständlich erscheinen, kann er in die beiliegende Wissensbasis wechseln, in der der Kostenplaner alle Annahmen notiert hat und die Rechenalgorithmen explizit ausgewiesen sind.

Nachdem jede Planung mit dem Erstellungsdatum und dem dazugehörigen Verantwortlichen gekennzeichnet ist, kann man bei auftretenden Fragen direkt mit diesem Kontakt aufnehmen, um gezielt Unklarheiten auszuräumen.

# **4.6 Erstellung neuer Modelle für Objekte und Prozesse**

WAG

FAHRZEUGTECHNIK

Liegt von einem zu planenden Objekt/Prozess kein Modell vor, so sollten, wie im Kapitel 4.3 erwähnt, vor allem die Controller nach Abklärung mit betroffenen Abteilungen und dort Verantwortlichen diesen Schritt der Planung in Angriff nehmen. Der in der nächsten Abbildung dargestellte sequentielle Ablauf sollte dabei eingehalten werden, da die Modellkomponenten bzw. deren Inhalte aufeinander aufbauen.

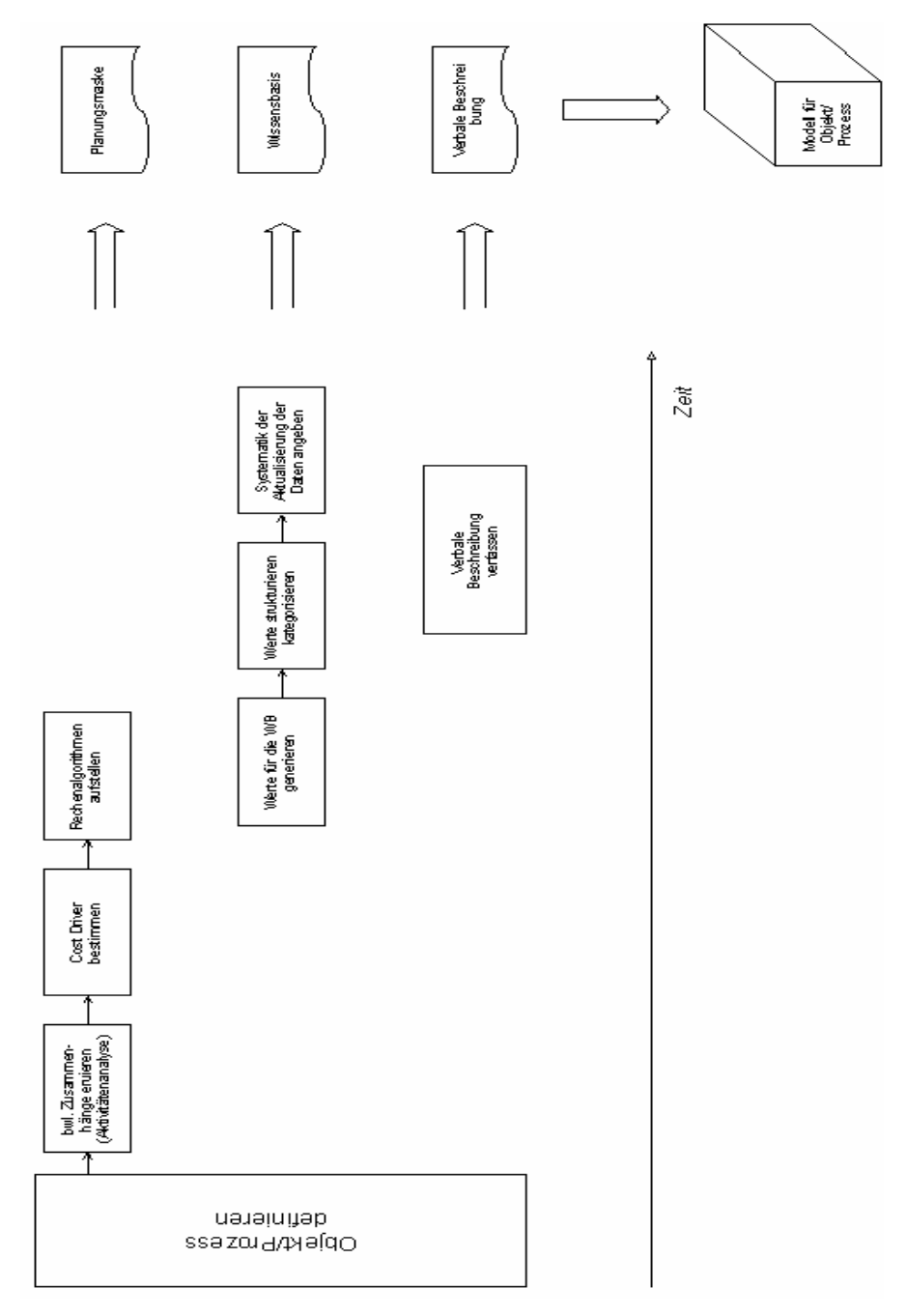

Abbildung 29: Modellerstellung für neue Objekte und Prozesse

Die Abbildung 29 soll den zeitlichen Ablauf eines komplett neu aufzustellenden Modells darstellen.

**FAHRZEUGTECHNIK** 

Der Inhalt der in der Grafik angesprochenen Konzeptteile soll den Ausführungen der Kapitel 4.4ff entsprechen, um eine gewisse Kontinuität der aufbereiteten Unterlagen zu gewährleisten und der Forderung der einfachen Nachvollziehbarkeit von Planungen Rechnung zu tragen.

Sind Ergänzungen in der Frage der Gestaltung von Modellen vonnöten, die bei der Modellanwendung oder bei der Planung neuer Objekte und Prozesse an den Tag treten, so müssen diese laufend eingearbeitet werden, um eine ganzheitliche Verbesserung dieser Konzeption zu gewährleisten.

# **4.7 Zielsetzung der Modelle**

Allgemein soll mit der Anwendung dieser Modelle und ihres dahinterliegenden Konzeptes folgende Zielsetzung erfüllt werden:

- Es soll Know-how dynamisch gespeichert werden, indem mit jeder Planung die Modelle ergänzt, adaptiert oder aktualisiert werden bzw. neue Objektund Prozessplanungen gemäß Kapitel 4.6 durchgeführt werden sollen.
- Mit den vorliegenden Objekten und Prozessen soll auch ein Cost-Benchmarking<sup>42</sup> in Gang gesetzt werden, welches Hilfestellung bei der Entscheidung über Eigenfertigung oder Fremdbezug leistet.
- Durch Verwendung der ausgearbeiteten Modelle, soll der Planer imstande sein, einfach und rasch die Auswirkungen von Änderungen bestimmter Parameter zu erkennen oder neue Anwendungen durchzuführen.

Die Manager bzw. Kostenverantwortlichen sollen mit diesem Werkzeug bei der Erfüllung ihrer Aufgaben in den folgenden Punkten Hilfestellungen erhalten:

- Sie sollen mithilfe der objekt- und prozessorientierten Kostenplanung in der Lage sein, selbst aktiv in der Planung mitzuwirken oder sie selbst durchzuführen.
- Sie sollen bei Inanspruchnahme von innerbetrieblichen Leistungen, für welche Objekt- oder Prozessmodelle bzw. Anwendungen vorliegen, die Möglichkeit haben, die Kostenstruktur einzelner Objekte und Prozesse, welche in diesen Leistungen enthalten sind, einzusehen.

<sup>1</sup> vgl. Hoffjan, 1997, S.349: Mit dem Begriff des Cost Benchmarking grenzt A. Hoffjan die objektive, vergleichende Bewertung auf die Zielgröße Kosten ein und schließt damit jene der Qualität, Kundenzufriedenheit und Zeit eindeutig aus.

 Mit dem genaueren Wissen über Kosten und Kostenstrukturen von Objekten und Prozessen soll es ihnen leichter möglich sein, z.B. im Zuge von Restrukturierungsmaßnahmen dort anzusetzen, wo sie Einsparungspotential vermuten.

**INGNAS** 

**FAHRZEUGTECHNIK** 

Die Controller sollen folgenden speziellen Nutzen aus den im Zuge der Diplomarbeit erstellten bzw. danach laufend ergänzten Modellen für sich gewinnen:

- Sie sollen damit imstande sein, bei Neuplanung, der tatsächlichen Kostenverursachung angemessene Bezugsgrößen zu finden.
- Durch die Anwendung von den Modellen soll es den Controllern einfacher möglich sein, bessere, der Kostenverursachung entsprechendere Bezugsgrößen zu finden, als jene die bisher verwendet werden (siehe Modellanwendung in Kapitel 7.2).
- Sie können in die Planung von verschiedenen Objekten und Prozessen des Managers bzw. Kostenverantwortlichen Einsicht nehmen und im Gegensatz zu früher dessen Planung leichter nachvollziehen.

Obwohl wir den Nutzen der objekt- und prozessorientierten Kostenplanung für Manager und Controller hier explizit dargestellt haben, soll nicht nur diese Personengruppe im Unternehmen von diesem Konzept profitieren. Um ein wirksames Kostenmanagement zu erreichen, müssen alle angemessen informiert sein und innerhalb ihres Einflussgebietes ihren Anteil zur Erreichung der (Kosten-)Ziele beitragen.

Das folgenden Zitat von H. D. Striening unterstützt die Notwendigkeit der objektund prozessorientierter Kostenplanung, sowohl als Informations- als auch als Planungsinstrument, wobei wir die von ihm getroffene Aufgabenverteilung nicht teilen (siehe Self-Controlling Kapitel 2.4)

*"Kostenplanung und Kostenrechnung sind die Verantwortung des Controllers, Kostenmanagement ist die Verantwortung der Führungskräfte, Kostenbewusstsein ist die Verantwortung aller."*43

Genauso wie der Autor dieses Zitates alle Bereiche des Unternehmens in die Kostenverantwortung einbezieht, soll auch das Instrument der objekt- und prozessorientierten Kostenplanung in all diesen Bereichen entweder als Planungs- oder auch als Informationswerkzeug zum Einsatz kommen.

1

<sup>43</sup> Striening, 1995, S. 31

# **5 Objektorientierte Kostenplanung**

Nach der grundsätzlichen Erläuterung des Modellaufbaus im Kapitel 4 wollen wir nun konkrete Modelle von Objekten vorstellen.

**WAGNAS** 

FAHRZEUGTECHNIK

# **5.1 Grundsätzliches zu Objekten**

Wie wir schon im Kapitel 3.1.2 erwähnten, können Objekte gemäß unserer Definition sowohl den Charakter von Kostenstellen (z. B. Spartenleitung), von Dienstleistungen (z. B. Dienstfahrzeug), aber zum Beispiel auch von einzelnen Stellen (z. B. Sekretärin) im Unternehmen annehmen. Um die oft komplexe Kostenstruktur von Objekten in einem Modell abbilden zu können wird:

- Standardisiert
- Generalisiert
- Klassifiziert

Die Standardisierung ist für den maschinellen Einsatz und eine einheitliche Aufbereitung der Modelle unumgänglich. Durch das Generalisieren von betriebswirtschaftlichen Zusammenhängen versuchen wir, die Modelle auf eine Metaebene zu heben, welche einen möglichst breiten Einsatz der Modelle ermöglicht und diesen die bestehende Komplexität soweit nimmt, dass eine rasche und einfache Kostenplanung ermöglicht wird. Die Klassifizierung bezieht sich vor allem auf die Wissensbasis, in der wir dem Planer die Möglichkeit geben wollen, die kostenbeeinflussenden Parameter von Ressourcen aus bestimmten Klassen auszuwählen.

# **5.2 Modelle für die objektorientierte Kostenplanung**

Nachdem im Zug der Diplomarbeit nur wenige Modelle behandelt werden konnten, wurden mit dem Auftraggeber spezielle Objekte ausgewählt:

- Dienstfahrzeug
- **Seminar**
- $\blacksquare$  PC
- Personalnebenkosten

In diesem praktischen Teil der Diplomarbeit werden die einzelnen Objekte allgemein beschrieben, ihre Kostenstruktur dargelegt bzw. spezielle Benutzerinformationen weitergegeben.

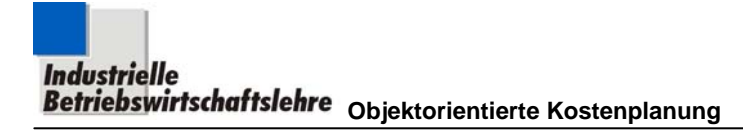

Wenn man die Planungsmasken der folgenden Objekte vollständig ausfüllt, ergeben sich für das jeweilige Objekt entsprechende Endwerte die am Blattende der Planungsmaske in einem Ergebnisfeld ausgewiesen werden.

**WAGNAS** 

**FAHRZEUGTECHNIK** 

# **5.2.1 Objekt Dienstfahrzeug**

Es handelt sich dabei um Fahrzeuge aus dem Fahrzeugpool oder direkt zugewiesene Dienstfahrzeuge, für die ein Kostenplanungsmodell aufbereitet werden soll. In der Folge wird die Verwendung der drei Säulen gemäß Kapitel 4.4ff für dieses Objekt dargestellt, wie das für den Modellanwender mit Kostenplanungszielsetzung vorgesehen ist.

Die einzelnen Säulen sind dabei an folgenden Stellen dieser Arbeit zu finden:

Verbale Beschreibung: Kapitel 5.2.1.1

Planungsmaske: Abbildung 30

Wissensbasis: Abbildung 31 bis Abbildung 39

# **5.2.1.1 Verbale Beschreibung**

a) Objektbeschreibung

Es sollen hierbei die gesamten Kosten eines Fahrzeuges ermittelt werden, die durch die Anschaffung und den anschließenden Gebrauch anfallen.

Es kann sich, wie schon erwähnt, um Fahrzeuge

- aus dem Fahrzeugpool oder
- direkt zugewiesene Dienstfahrzeuge handeln.

Die Bezugsleistungsangabe soll die Kilometerleistung (=Verkehrsleistung) des Fahrzeuges (oder der Fahrzeuggruppe) darstellen, die voraussichtlich pro Jahr anfallen wird.

Für das Objekt Dienstfahrzeug wurden folgende Kostenelemente zur Planung vorgesehen:

**WAGNA S** 

**FAHRZEUGTECHNIK** 

- *Anschaffungskosten*: Dabei ist *entweder* von einem *Kauf* oder von einer *Leasing*variante auszugehen.
- *Interne Instandhaltung*: Diese wird in der Hausgarage (Kostenstelle 2912) bewerkstelligt. Dabei werden nur kleine Instandhaltungstätigkeiten wie Ölergänzung, Kontrolle aller Flüssigkeitsstände, Reifenwechsel, Reinigung usw. durchgeführt.
- *Materialverbrauch*: Dabei ist jenes Material gemeint, dass die Hausgarage bei ihren Wartungstätigkeiten verbraucht. Neben Kleinstmaterialien (z.B.: Scheibenreiniger, Putzmittel usw. ) sind das vor allem Reifen. Bezüglich der dazu bereitstehenden Wissensbasis ist besonders darauf hinzuweisen, dass die angegebene Auswahlmöglichkeit von Materialkosten gezielt auf die Reifenkosten zugeschnitten wurde (Fahrzeuge mit höheren KW haben breitere Reifen – entsprechend höher sind die Materialkosten).
- *Externe Instandhaltung*: Das betrifft echte Reparatur- und Servicearbeiten, die in den entsprechenden Fachwerkstätten durchgeführt werden. (Beispiele: Service, Wiederkehrende Begutachtung, usw.)
- *Treibstoffkosten*
- *Gesetzliche Abgaben*
- *Sonstige Abgaben*: Diese sind durch gesetzliche oder firmenspezifische Werte festgelegt.
- *Straßenbenützungsgebühr* (Vignette)
- *Anmeldekosten*: Diese werden mit einem SFT spezifischen Wert festgelegt und auf die Nutzungsdauer aufgeteilt.
- *Sonstige Kosten und Gebühren*: Beispiel: etwaige Straßenbenützungsgebühren aus anderen Ländern bzw. ähnliche im Vorfeld zu berücksichtigende Kosten

### b) Vorgehensweise bei der Modellanwendung

Im folgenden wird diese Vorgehensweise detailliert beschrieben: Nehmen Sie die Planungsmaske Abbildung 30 und die dazugehörende Wissensbasis Abbildung 31 bis Abbildung 39 zur Hand.

**AGNAS** 

FAHRZEUGTECHNIK

Geben Sie ihren Namen und das Datum der Planung in die Planungsmaske ein. Diese Eingaben werden dann sofort in die Wissensbasis, also in die anderen Arbeitsblätter der Datei übernommen. Danach geben Sie eine kurze Beschreibung, mit den wichtigsten Parametern des von Ihnen untersuchten Objektes in das eingerahmte Feld der Planungsmaske (links oben) ein. Tragen Sie auch die Bezugsleistung (=Kilometerleistung) in das Feld daneben ein, auf welche Sie alle Ihre Angaben in der Folge beziehen.

Geben Sie nun in alle Eingabefelder (gerahmt!) die geforderten Werte ein um Ihre Kostenplanung durchzuführen. Sollten Ihnen die geforderten Daten nicht vorliegen (oder ein Teil davon) und die Ermittlung dieser Daten zu aufwendig sein bzw. für die von Ihnen geforderte Genauigkeit der Objektkosten der Ermittlungsaufwand dieser Daten zu groß sein, sollte man die Angaben, die in der Wissensbasis angegeben sind, nutzen. (Das jeweilige Ermittlungsdatum ist bei jedem Wert angegeben und sollte dem Anwender die Möglichkeit geben über die Gültigkeit der Angaben selbst zu entscheiden.) Drücken Sie zu diesem Zweck einfach mit der Maus auf die jeweilige Ressource (=Link-Kennzeichnung: Schriftfarbe blau).

Sie finden sich damit in der sogenannten "Wissensbasis" wieder, die entsprechend der Kostenstruktur der Planungsmaske aufbereitet ist und Sie genau in das Arbeitsblatt der Datei führt, in der Sie die Daten zu der von Ihnen betätigten Ressource aufgelistet haben. Wählen Sie aus den angegebenen Werten einen aus, und tragen Sie ihn in das dafür vorgesehene Feld, im Rahmen am Blattende, ein. Beachten Sie bei der Auswahl auch die angegebenen Quellen (vor allem die Internetquellen!).

Wollen Sie nach abgeschlossener Auswahl der benötigten Daten wieder in die Planungsmaske zurückkehren, betätigen Sie den Button mit der Aufschrift "Planungsmaske".

Nach Eingabe aller geforderten Werte in die Planungsmaske (achten Sie auf die Farbgebung der Felder) werden entsprechend am Blattende die zu ermittelnden Kosten, als **Kosten/km** und **Kosten/Jahr**, ausgewiesen.

### c) Eingabeempfehlung in die Planungsmaske

Die mit der Wissensbasis verknüpften Eingabefelder der Planungsmaske sind violett gekennzeichnet (siehe Abbildung 30). Daher wird per System vorgeschlagen, dass die, hier zur Eingabe verlangten, Werte in der Wissensbasis (Abbildung 31 bis Abbildung 39 ) in die dafür vorgesehenen Felder (Annahmenfeld) eingetragen werden.

Prinzipiell können die Links dieser Felder aber auch direkt in der Planungsmaske überschrieben werden.

Hinweis zur folgenden Darstellung der Planungsmaske (Abbildung 30): Es wurden hier die Ergebnisfelder, entgegen unserer Felddefinition in Kapitel 4.4.2.3, gerahmt dargestellt, um sie "sichtbar" zu machen. Die Einheitenangaben werden darin nur dann sichtbar, wenn das entsprechende Ergebnisfeld einen Wert ausweist.

### d) Aufbau der Wissensbasis

Die Wissensbasis ist so aufgebaut, dass die Daten jeder Ressource des Objektes Dienstfahrzeug, in einem angeschlossenen Arbeitsblatt der Exceldatei dieses Objektes, aufbereitet sind.

In diesen Arbeitsblättern (z. B.: siehe Abbildung 31) wird zuerst der Rechenalgorithmus angegeben, der in der Planungsmaske im Hintergrund abläuft (grün gekennzeichnetes Feld).

Jene Daten, die aus den Listen ausgewählt werden sollen, sind klar gekennzeichnet (gelb unterlegt).

Am Blattende der Wissensbasis ist ein Rahmen angebracht, in den alle getroffenen Annahmen, die bei der Auswahl der Daten getroffen wurden, einzutragen sind, um eine klare Nachvollziehbarkeit der Daten zu gewährleisten. Wenn innerhalb des Rahmens Felder zur Eingabe gekennzeichnet sind, sollen in diese jene Daten (die numerischen Werte) eingetragen werden, die aus dem Angebot an Daten der Wissensbasis ausgewählt wurden. Die in diesen Feldern eingetragenen Werte werden automatisch in die Planungsmaske (Abbildung 30) übernommen.

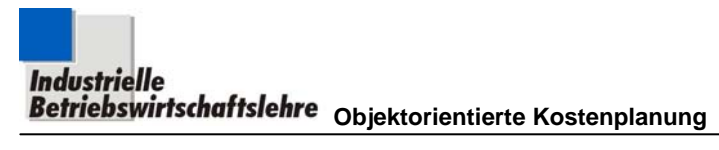

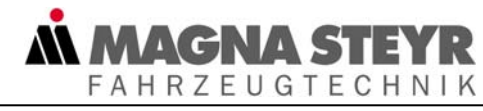

# **5.2.1.2 Planungsmaske**

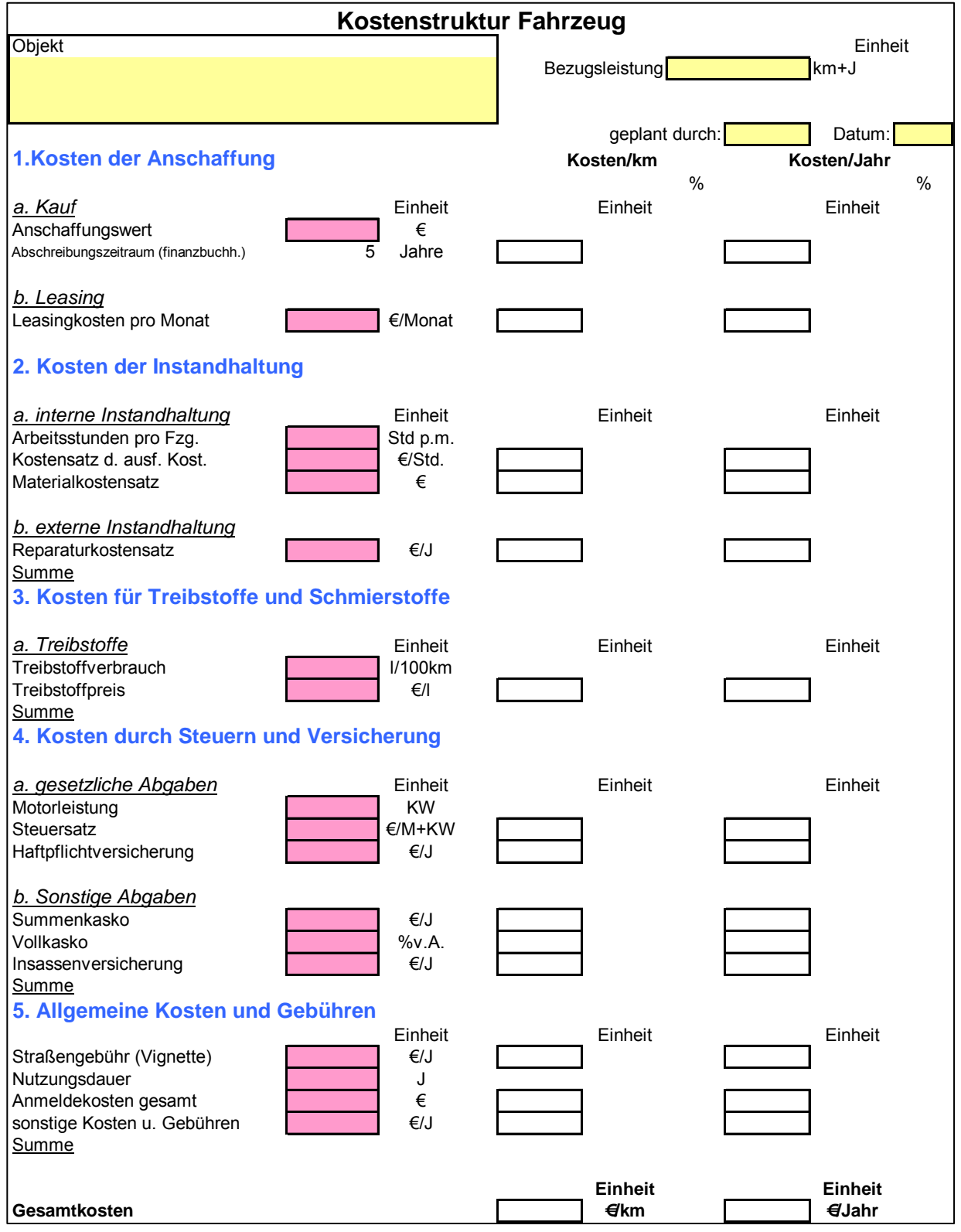

Abbildung 30: Planungsmaske Fahrzeug

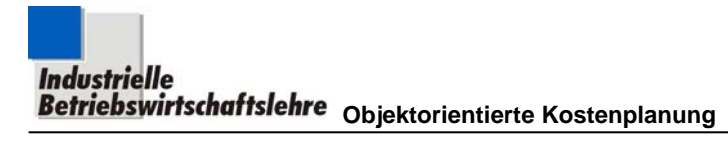

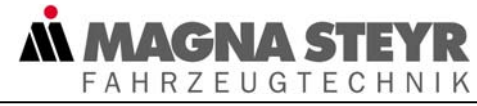

# **5.2.1.3 Wissensbasis**

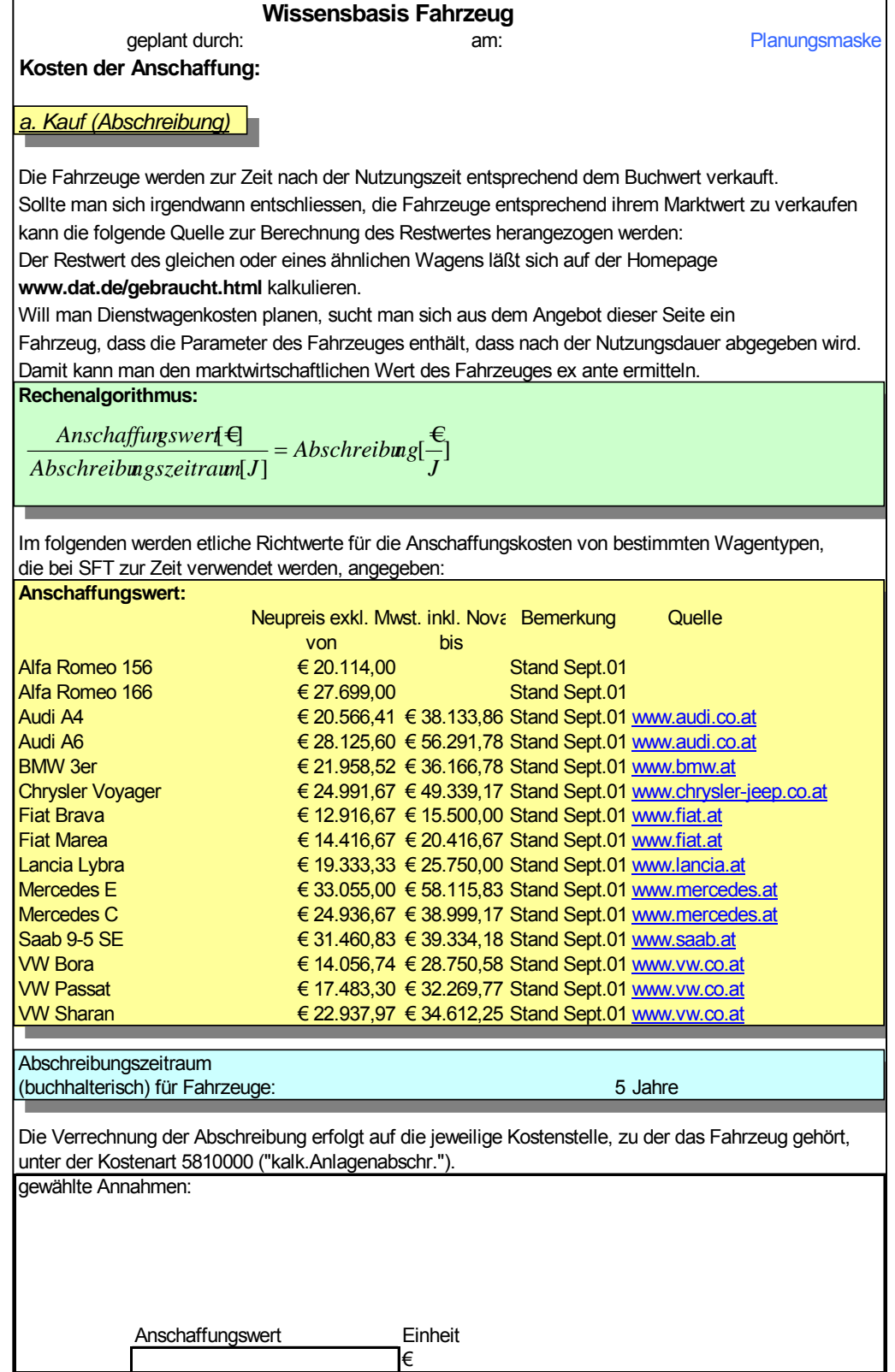

Abbildung 31: Wissensbasis Fahrzeug: Kosten der Anschaffung Blatt 1

# **AGNA SI FAHRZEUGTECHNIK**

### *b. Leasing*

**Rechenalgorithmus:**

*Leasingrate \* 12 = Leasingkosten p.a.*

Zur Zeit werden alle Fahrzeuge gekauft, allerdings sollen folgende Darstellungen bei ständigen Überlegungen hinsichtlicher etwaiger Finanzierungen der Dienstfahrzeuge behilflich sein. Die folgende Leasingvariante wurde von der Firma LeasePlan GmbH. Speziell für die Firma SFT ausgearbeitet. Die Firma bietet umfangreiche Zusatzleistungen im Rahmen ihrer Verträge. Diese können im Anhang der Wissensbasis nachgelesen werden.

Es sind in diesem Angebot keine Steuern, Versicherungen, An- und Abmeldung, Reparaturen enthalten.

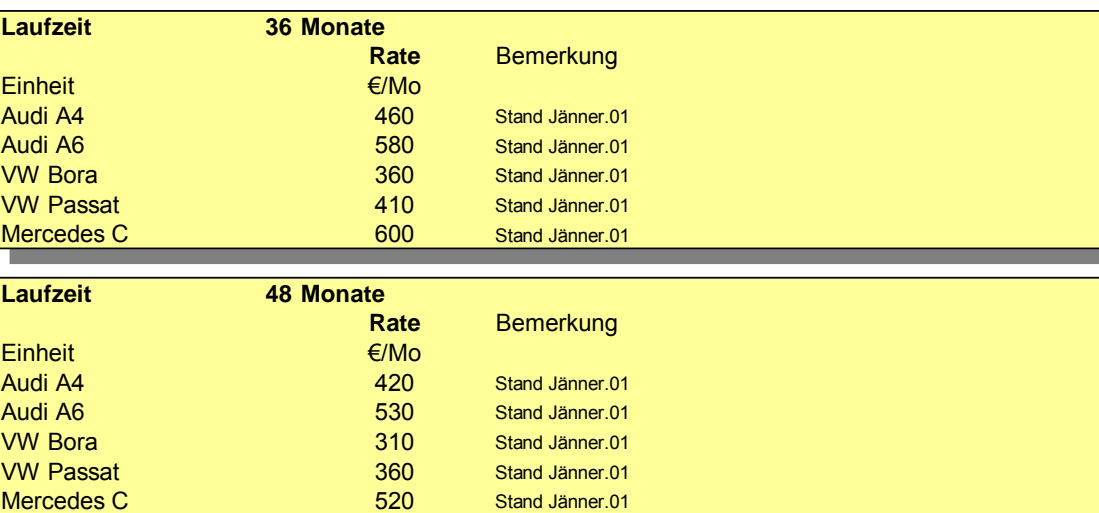

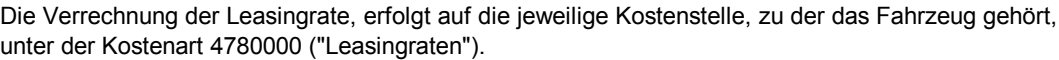

gewählte Annahmen:

Leasingrate pro Monat

Einheit €/Monat

Abbildung 32: Wissensbasis Fahrzeug: Kosten der Anschaffung Blatt 2

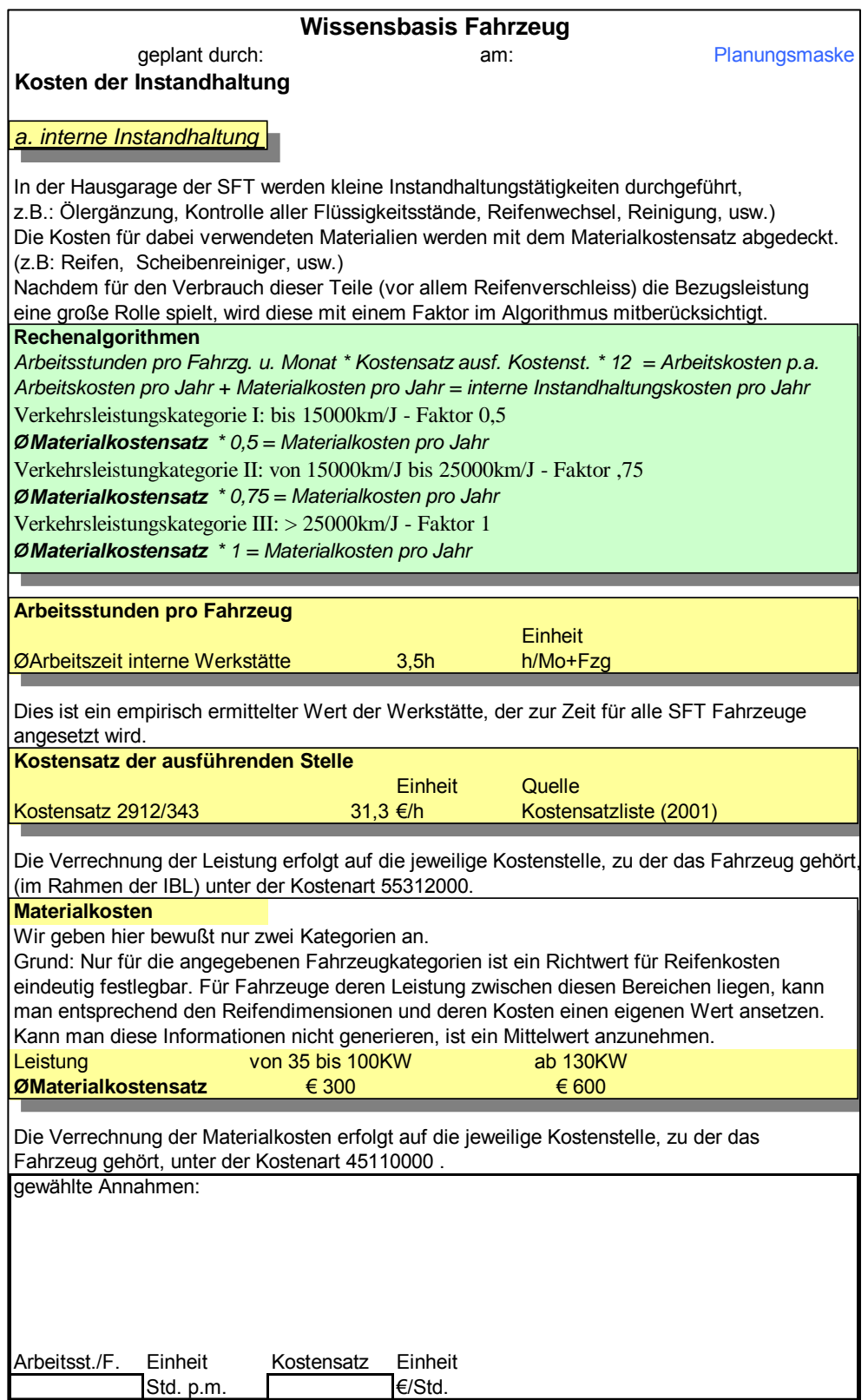

Abbildung 33: Wissensbasis Fahrzeug: Kosten der Instandhaltung Blatt 1

MAGNA STEYR

 $\mathbf M$ 

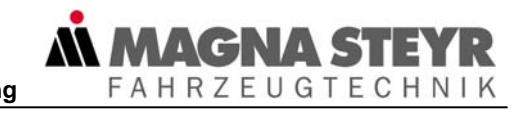

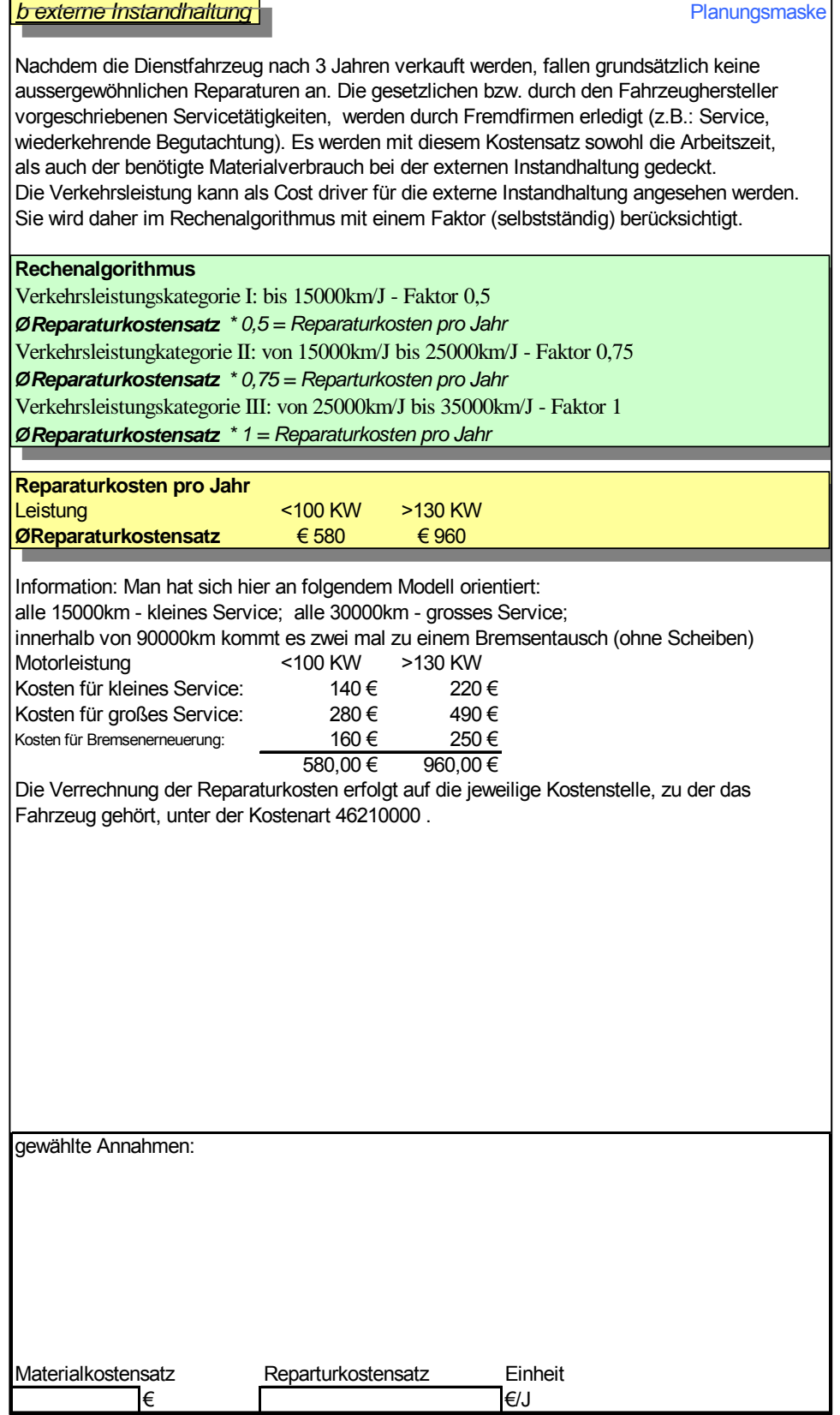

Abbildung 34: Wissensbasis Fahrzeug: Kosten der Instandhaltung Blatt 2

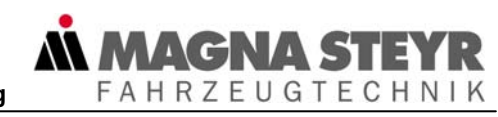

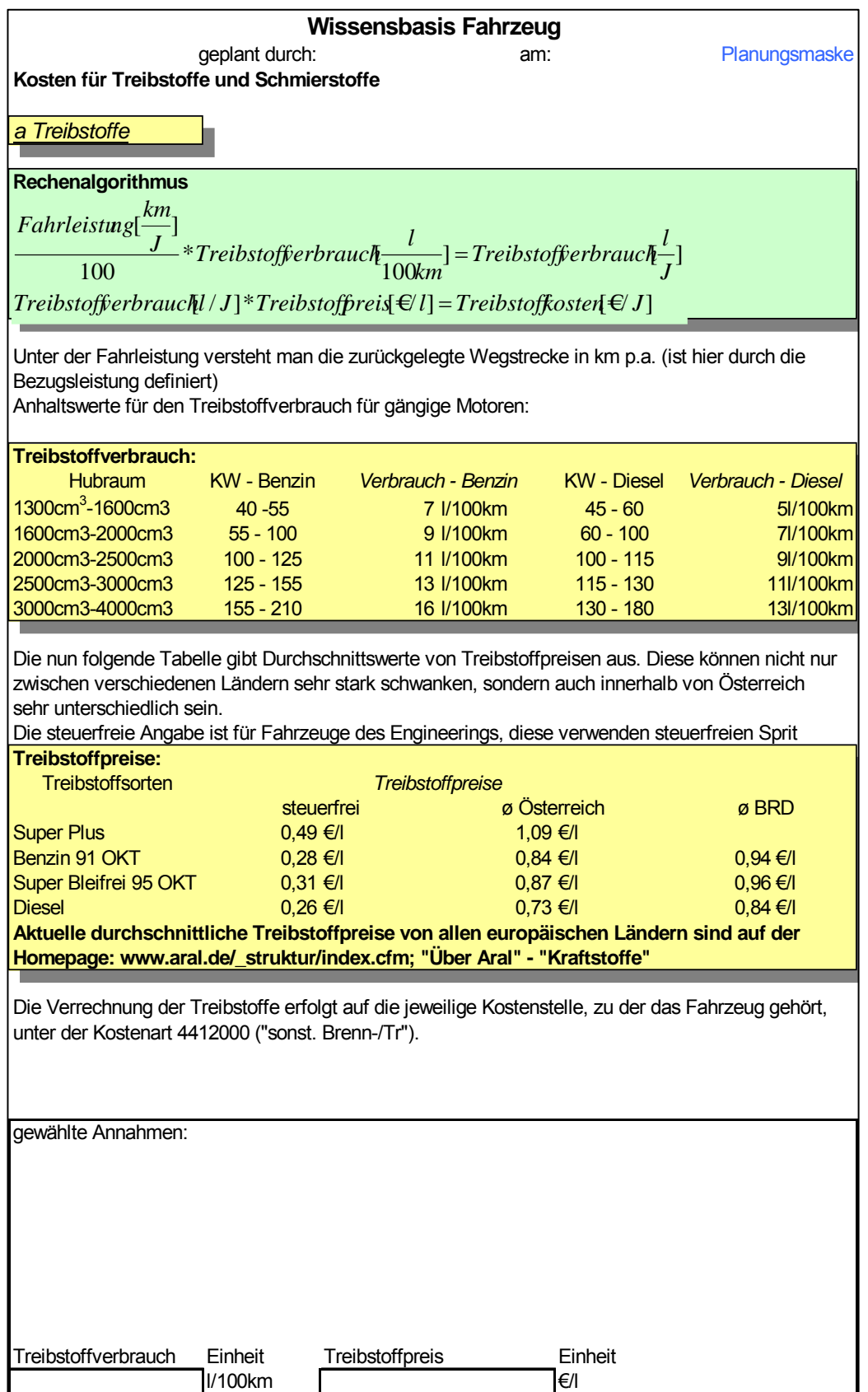

Abbildung 35: Wissensbasis Fahrzeug: Kosten für Treibstoffe und Schmierstoffe

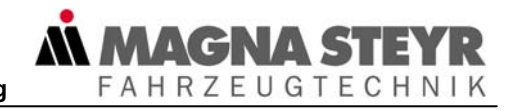

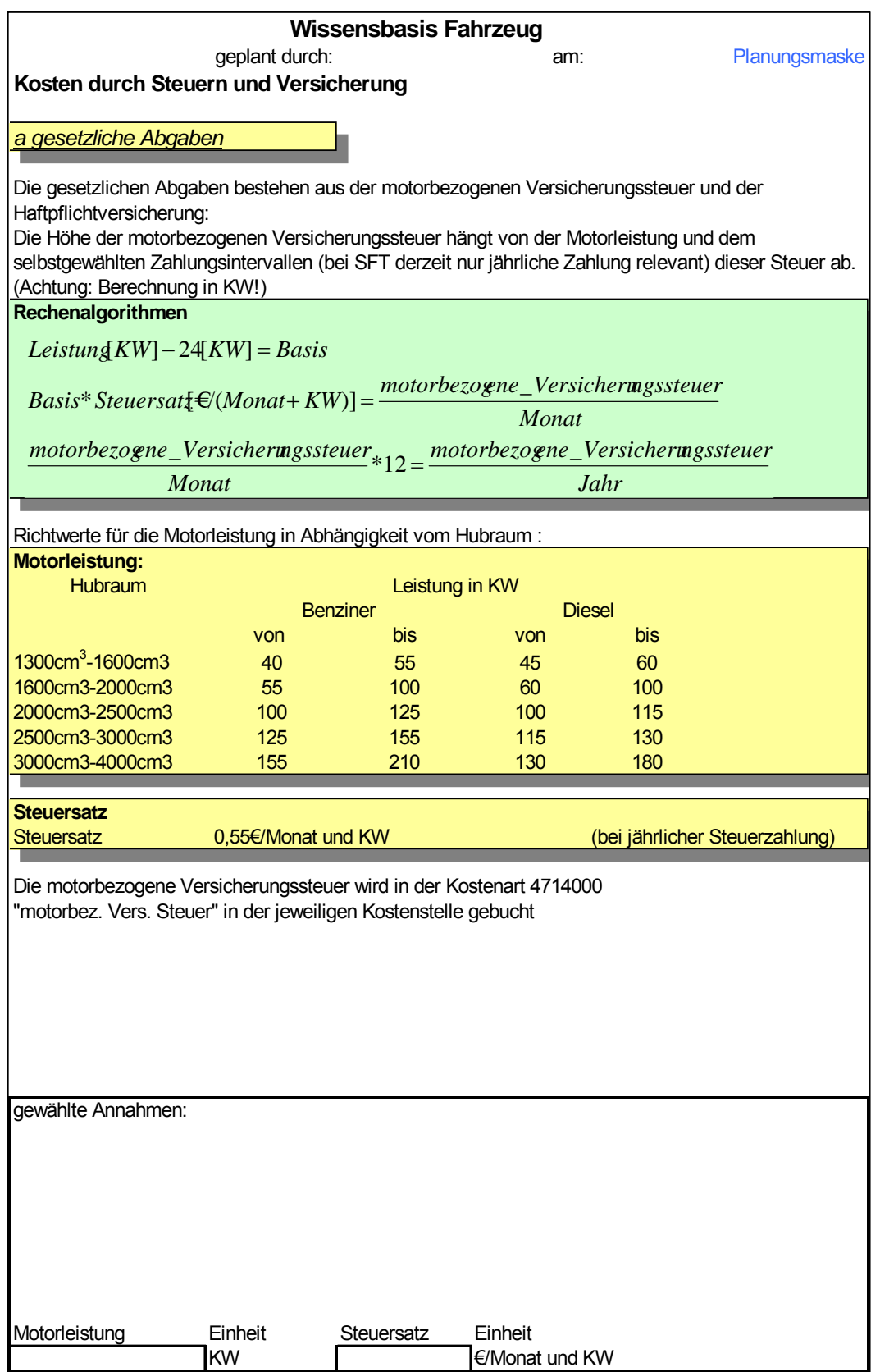

Abbildung 36: Wissensbasis Fahrzeug: Kosten durch Versicherung und Steuern

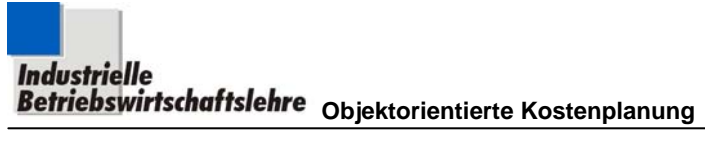

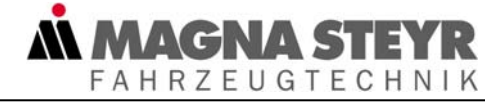

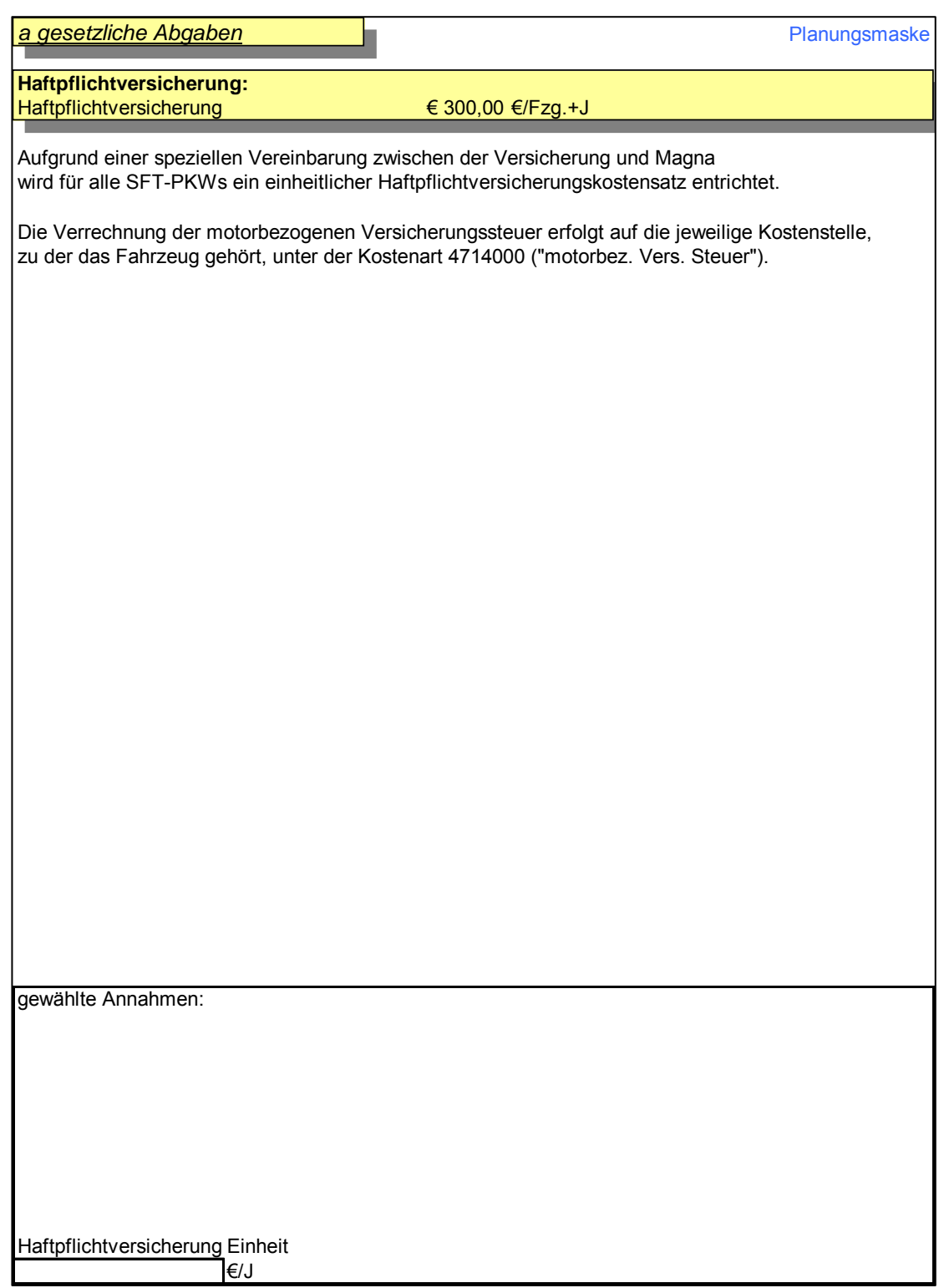

Abbildung 37: Wissensbasis Fahrzeug: Kosten durch Versicherung und Steuern

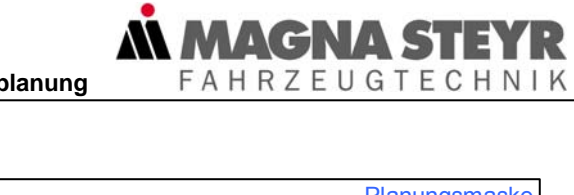

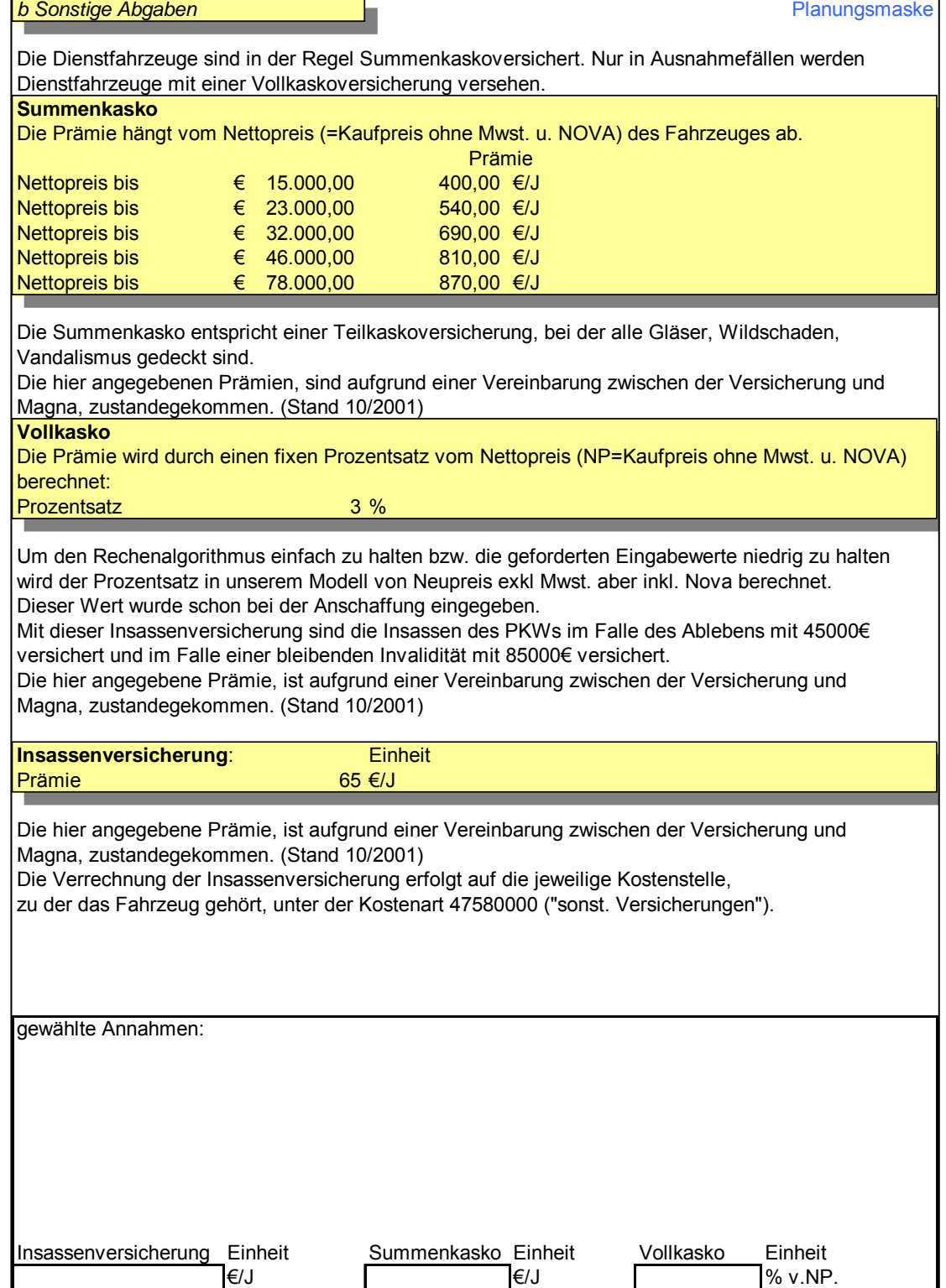

Abbildung 38: Wissensbasis Fahrzeug: Kosten durch Versicherung und Steuern

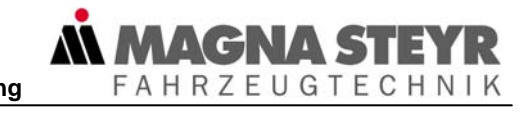

| <b>Wissensbasis Fahrzeug</b>                                                                                                    |                   |                         |                                |                       |               |
|----------------------------------------------------------------------------------------------------|-------------------|-------------------------|--------------------------------|-----------------------|---------------|
|                                                                                                    | geplant durch:    |                         | am:                            |                       | Planungsmaske |
| Allgemeine Kosten und Gebühren                                                                                                    |                   |                         |                                |                       |               |
| <b>Straßengebühr (Vignette)</b>                                                                                                    |                   | erhältlich ab 1.12.2001 |                                |                       |               |
| für KFZ bis einschl. 3,5 t                                                                                                    |                   |                         |                                |                       |               |
| Jahres-Vignette                                                                                                    |                   | € 72,86                 |                                |                       |               |
|                                                                                                    |                   |                         |                                |                       |               |
| Es ist bei der SFT üblich die Dienstfahrzeuge mit einer Jahresvignette auszustatten.Nur in<br>Ausnahmefällen kommt der Kauf von Vignetten mit anderen Gültigkeitszeiträume in Frage: |                   |                         |                                |                       |               |
| 2-Monats-Vignette                                                                                                    |                   | € 21,99                 |                                |                       |               |
| 10-Tages-Vignette                                                                                                    |                   | € 7,67                  |                                |                       |               |
| für KFZ bis einschl. 7,5t                                                                                                    |                   |                         |                                |                       |               |
| Tageszusatzvignette                                                                                                    |                   | € 5,88                  |                                |                       |               |
| Quelle: http://www.investmentexperte.de/vignetten.htm                                                                                                    |                   |                         |                                |                       |               |
| Die Verrechnung der Vignettenkosten erfolgt auf die jeweilige Kostenstelle,<br>zu der das Fahrzeug gehört, unter der Kostenart 47480000 ("sonst. Gebühren").                         |                   |                         |                                |                       |               |
| <b>Anmeldekosten</b>                                                                                                    |                   |                         |                                |                       |               |
|                                                                                                    |                   |                         |                                |                       |               |
| <b>Rechenalgorithmus</b>                                                                                                    |                   |                         |                                |                       |               |
| Anmeldekosten                                                                                                    | Anmeldekosten     |                         |                                |                       |               |
| Nutzungszeitraum[J]                                                                                                    | Jahr              |                         |                                |                       |               |
|                                                                                                    |                   |                         |                                |                       |               |
| Die Anmeldekosten werden in der Kostenplanung auf die Nutzungszeit aufgeteilt. Da die                                                                                                |                   |                         |                                |                       |               |
| Verrechnung dieser Kosten zum Zeitpunkt der Anmeldung entsteht, entstehen im ersten Jahr                                                                                             |                   |                         |                                |                       |               |
| Verluste und in den restlichen Jahren "Gewinne" in der jeweiligen Kostenstelle.                                                                                                    |                   |                         |                                |                       |               |
| Die Mindestbehaltedauer von Dienstwagen beträgt 3 Jahre.                                                                                                    |                   |                         |                                |                       |               |
| Quelle: Anweisung des Vorstandes vom 29.11.1999 (Faxmitteilung)<br>Zusammensetzung der Anmeldekosten:                                                                                |                   |                         |                                |                       |               |
| Behördenteil<br>€ 109,00                                                                                                    |                   |                         |                                |                       |               |
| Bearbeitungsleistung                                                                                                    | € 34,88           |                         |                                |                       |               |
| Kennzeichentafeln<br>€ 15,99                                                                                                    |                   |                         |                                |                       |               |
| € 1,09<br>Begutachtungsplakette                                                                                                    |                   |                         |                                |                       |               |
| behördl. Anmeldekosten<br>€ 160,96                                                                                                    |                   |                         |                                |                       |               |
| Anmeldespesen<br>Anmeldekosten:                                                                                                    | 11,04<br>€ 172,00 |                         |                                |                       |               |
|                                                                                                    |                   |                         |                                |                       |               |
| Quelle:http://versicherungsnavigator.at/html1/kfz-abt/anmeldgeb.shtml                                                                                                    |                   |                         |                                |                       |               |
| Die Verrechnung der Anmeldekosten erfolgt auf die jeweilige Kostenstelle,                                                                                                    |                   |                         |                                |                       |               |
| zu der das Fahrzeug gehört, unter der Kostenart 47480000 ("sonst. Gebühren").                                                                                                    |                   |                         |                                |                       |               |
| Nutzungszeitraum des Fahrzeuges:                                                                                                    |                   |                         |                                | zur Zeit min. 3 Jahre |               |
| sonstige Kosten und Gebühren                                                                                                    |                   |                         | keine Werte explizit vorhanden |                       |               |
| Hierbei könnte es sich z.B.: um Straßenbenützungsgebühren aus anderen Ländern oder                                                                                                   |                   |                         |                                |                       |               |
| ähnliches handeln.                                                                                                    |                   |                         |                                |                       |               |
| gewählte Annahmen:                                                                                                    |                   |                         |                                |                       |               |
|                                                                                                    |                   |                         |                                |                       |               |
|                                                                                                    |                   |                         |                                |                       |               |
|                                                                                                    |                   |                         |                                | sonst. Ko.            | Einheit       |
|                                                                                                    |                   |                         |                                |                       | €/J           |
| Straßengebühr (OE)                                                                                                    | Einheit           | Anmeldek.               | Einheit                        | Nutzungszeit Einheit  |               |
|                                                                                                    | €/J               |                         | €                              |                       | J             |

Abbildung 39: Wissensbasis Fahrzeug: Allgemeine Kosten und Gebühren

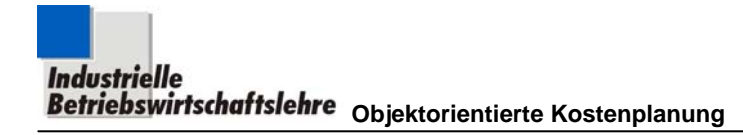

# **5.2.2 Objekt Seminar**

Das Objekt Seminar wurde ausgewählt, um die Kosten von Seminaren exakt ermitteln zu können. Zur Zeit verwendet man in der Unternehmung einen durchschnittlichen Verrechnungskostensatz. Nachdem man große Differenzen zwischen den Kosten verschiedenartiger Seminare vermutet bzw. zum Teil schon kennt, möchte man mithilfe des Modells genauere Kostensätze ermitteln.

**ALMAGNA S**I

**FAHRZEUGTECHNIK** 

Außerdem soll mithilfe des Modells die Kalkulation von Seminaren möglich sein, um Preise für jene Seminare festzulegen, die an externe Seminarteilnehmer verrechnet werden sollen. Dabei kann man mit dem Modell die Selbstkosten bestimmen und nach Aufschlag von Verwaltungsgemeinkosten, Zinsen, Gewinn, etc. den endgültigen Preis festlegen.

In der Folge wird die Verwendung der drei Säulen gemäß Kapitel 4.4ff für dieses Objekt dargestellt, wie das für den Modellanwender mit Kostenplanungszielsetzung vorgesehen ist.

Die einzelnen Säulen sind dabei an folgenden Stellen dieser Arbeit zu finden: Verbale Beschreibung: Kapitel 5.2.2.1

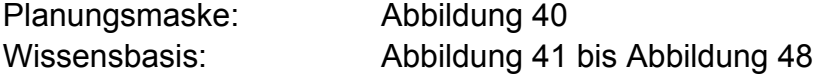

# **5.2.2.1 Verbale Beschreibung**

a) Objektbeschreibung

Es sollen mit diesem Modell die Kosten verschiedenartiger Seminare geplant werden.

Für das Objekt Seminar werden folgende Kostenbestandteile geplant:

- *Kosten der Vortragenden*: Sie sind davon abhängig, ob diese Funktion ein unternehmensinterner Mitarbeiter oder externe Fachkräfte übernehmen.
- *Administration*: Die zur Abhaltung von derartigen Seminaren erforderlichen organisatorischen Tätigkeiten werden hier eingeplant.
- *Kosten der Seminarräume*: Diese werden entweder angemietet oder im Unternehmen bereitgestellt.
- *Kosten für Unterlagen und Präsentationsmedien*: Dabei geht es zum einen um jene Unterlagen, die für die Teilnehmer einer Veranstaltung vorbereitet werden und zum anderen um jene Präsentationsmedien, die zur Visualisierung des vorzutragenden Stoffes dienen.
- *Diätenkosten*: Diese Kosten fallen durch die Verpflegung, der an den Seminaren teilnehmenden Mitarbeiter an.
- *Reisekosten*: Sie entstehen durch die Anreise der am Seminar teilnehmenden Personen.
# **AGNAS** FAHRZEUGTECHNIK

### b) Vorgehensweise bei der Modellanwendung

Nehmen Sie die Planungsmaske Abbildung 40 und die dazugehörende Wissensbasis Abbildung 41 bis Abbildung 48 zur Hand.

Danach geben Sie ihren Namen und das Datum der Planung ein. Diese Eingaben werden dann sofort in die Wissensbasis, also in die anderen Arbeitsblätter der Datei übernommen. Danach geben Sie eine kurze Beschreibung, mit den wichtigsten Parametern des von Ihnen untersuchten Objektes in das eingerahmte Feld der Planungsmaske (links oben) ein.

Tragen Sie auch die Bezugsleistung in das Feld daneben ein, auf welche Sie alle Ihre Angaben in der Folge beziehen. Sie können dabei die Anzahl, der an einem bestimmten Seminar teilnehmenden Personen eingeben und die Dauer des Seminars ( in Anzahl der Seminartage). Geben Sie nun in alle Eingabefelder (gerahmt!) die geforderten Werte ein um Ihre Kostenplanung durchzuführen. Sollten Ihnen die geforderten Daten nicht vorliegen (oder ein Teil davon) und die Ermittlung dieser Daten zu aufwendig sein bzw. für die von Ihnen geforderte Genauigkeit der Objektkosten der Ermittlungsaufwand dieser Daten zu groß sein, sollte man die Angaben, die in der Wissensbasis angegeben sind, nutzen. (Das jeweilige Ermittlungsdatum ist bei jedem Wert angegeben und sollte dem Anwender die Möglichkeit geben über die Gültigkeit der Angaben selbst zu entscheiden.) Drücken Sie zu diesem Zweck einfach mit der Maus auf die jeweilige Ressource (=Link-Kennzeichnung: Schriftfarbe blau).

Sie finden sich damit in der sogenannten "Wissensbasis" wieder, die entsprechend der Kostenstruktur der Planungsmaske aufbereitet ist und Sie genau in das Arbeitsblatt der Datei führt, in der Sie die Daten zu der von Ihnen betätigten Ressource aufgelistet haben. Wählen Sie aus den angegebenen Werten einen aus, und tragen Sie ihn in das dafür vorgesehene Feld, im Rahmen am Blattende, ein. Beachten Sie bei der Auswahl auch die angegebenen Quellen (vor allem die Internetquellen!).

Wollen Sie nach abgeschlossener Auswahl der benötigten Daten wieder in die Planungsmaske zurückkehren, betätigen Sie den Button mit der Aufschrift "Planungsmaske".

Nach Eingabe aller geforderten Werte in die Planungsmaske (achten Sie auf die Farbgebung der Felder) werden entsprechend am Blattende die zu ermittelnden Kosten, als **Kosten/Stln+Tag**, **Kosten/Tag** und **Kosten/Seminar** ausgewiesen.

### c) Eingabeempfehlung in die Planungsmaske

Die mit der Wissensbasis verknüpften Eingabefelder der Planungsmaske sind violett gekennzeichnet (siehe Abbildung 40). Daher wird per System vorgeschlagen, dass die, hier zur Eingabe verlangten, Werte in der Wissensbasis (Abbildung 41 bis Abbildung 48 ) in die dafür vorgesehenen Felder (Annahmenfeld) eingetragen werden.

Prinzipiell können die Links dieser Felder aber auch direkt in der Planungsmaske überschrieben werden.

Hinweis zur folgenden Darstellung der Planungsmaske (Abbildung 40): Es wurden hier die Ergebnisfelder, entgegen unserer Felddefinition in Kapitel 4.4.2.3, gerahmt dargestellt, um sie "sichtbar" zu machen.

### d) Struktur der Wissensbasis

Die Wissensbasis ist so aufgebaut, dass die Daten einer Ressource des Objektes Seminar, in einem angeschlossenen Arbeitsblatt der Exceldatei dieses Objektes, aufbereitet sind.

In diesen Arbeitsblättern (z. B.: siehe Abbildung 41) wird zuerst der Rechenalgorithmus angegeben, der in der Planungsmaske im Hintergrund abläuft (grün gekennzeichnetes Feld).

Jene Daten, die aus den Listen ausgewählt werden sollen, sind klar gekennzeichnet (gelb unterlegt).

Am Blattende der Wissensbasis ist ein Rahmen angebracht, in den alle getroffenen Annahmen, die bei der Auswahl der Daten getroffen wurden, einzutragen sind, um eine klare Nachvollziehbarkeit der Daten zu gewährleisten. Wenn innerhalb des Rahmens Felder zur Eingabe gekennzeichnet sind, sollen in diese jene Daten (die numerischen Werte) eingetragen werden, die aus dem Angebot an Daten der Wissensbasis ausgewählt wurden. Die in diesen Feldern eingetragenen Werte werden automatisch in die Planungsmaske (Abbildung 40) übernommen.

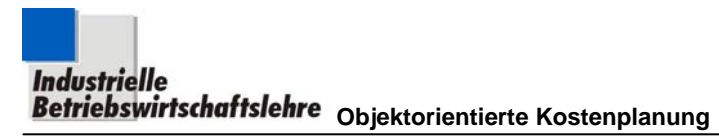

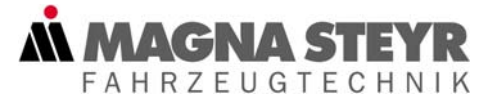

## **5.2.2.2 Planungsmaske**

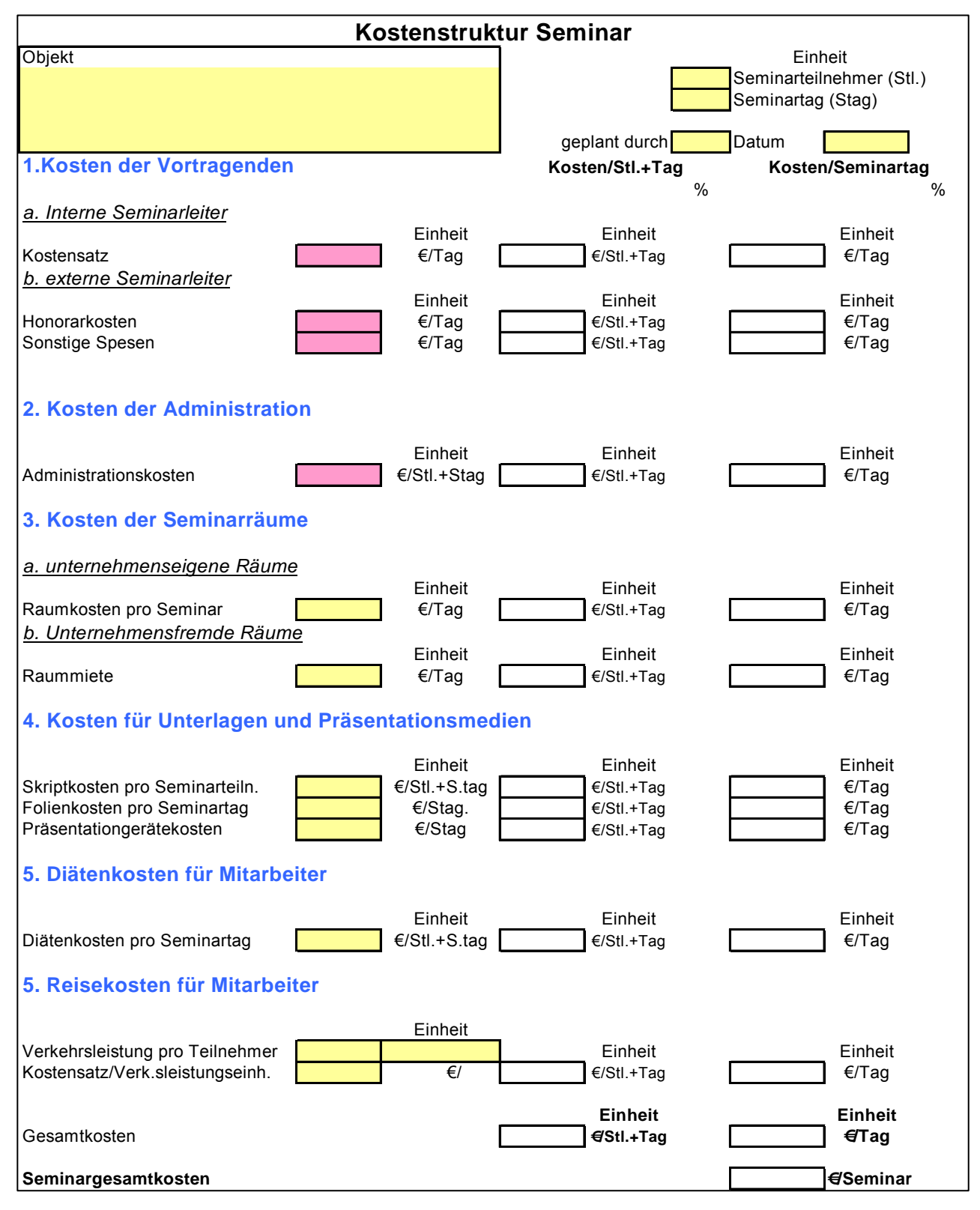

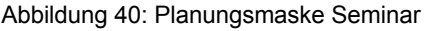

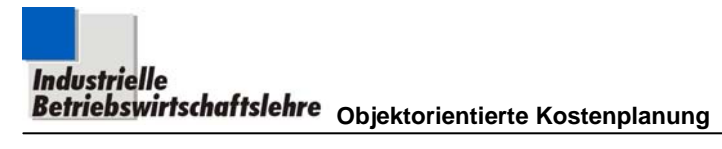

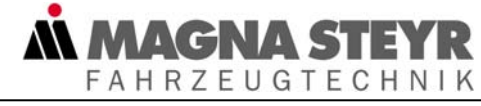

## **5.2.2.3 Wissensbasis**

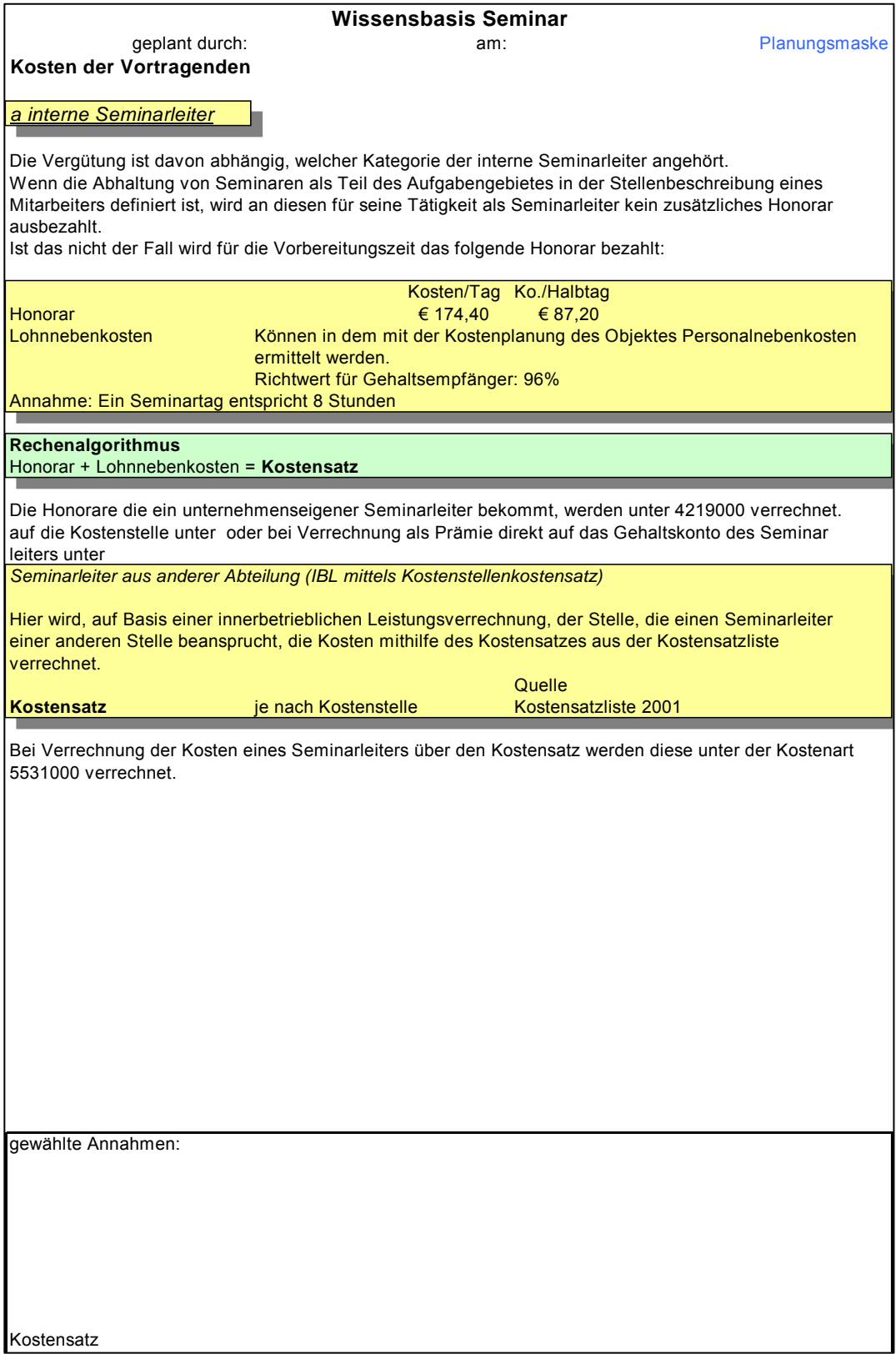

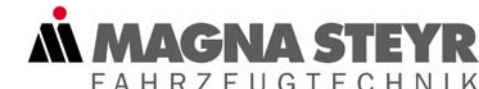

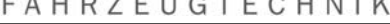

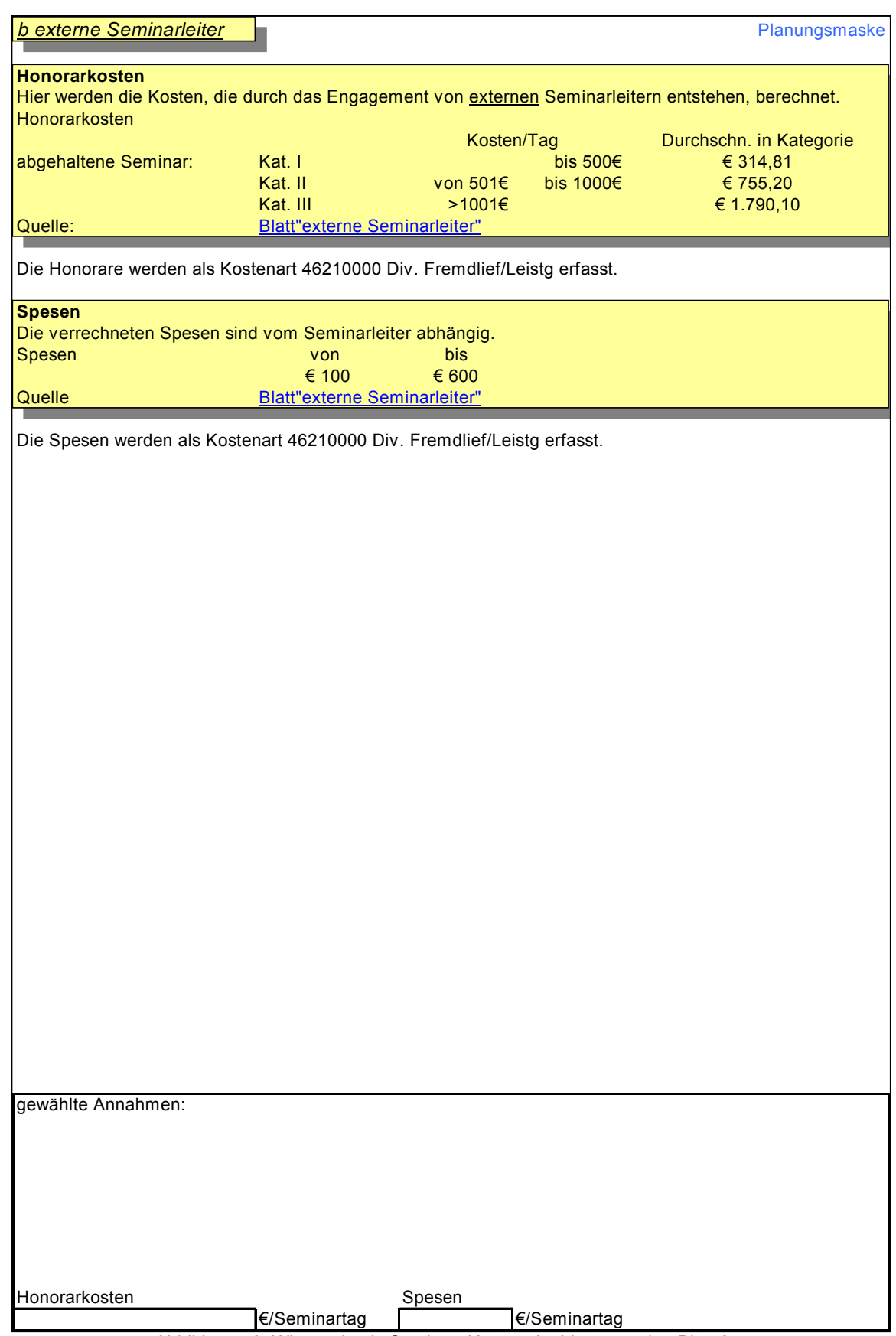

Abbildung 42: Wissensbasis Seminar: Kosten der Vortragenden Blatt 2

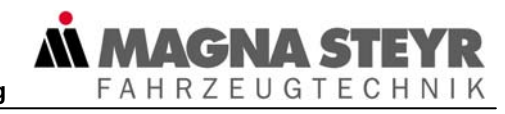

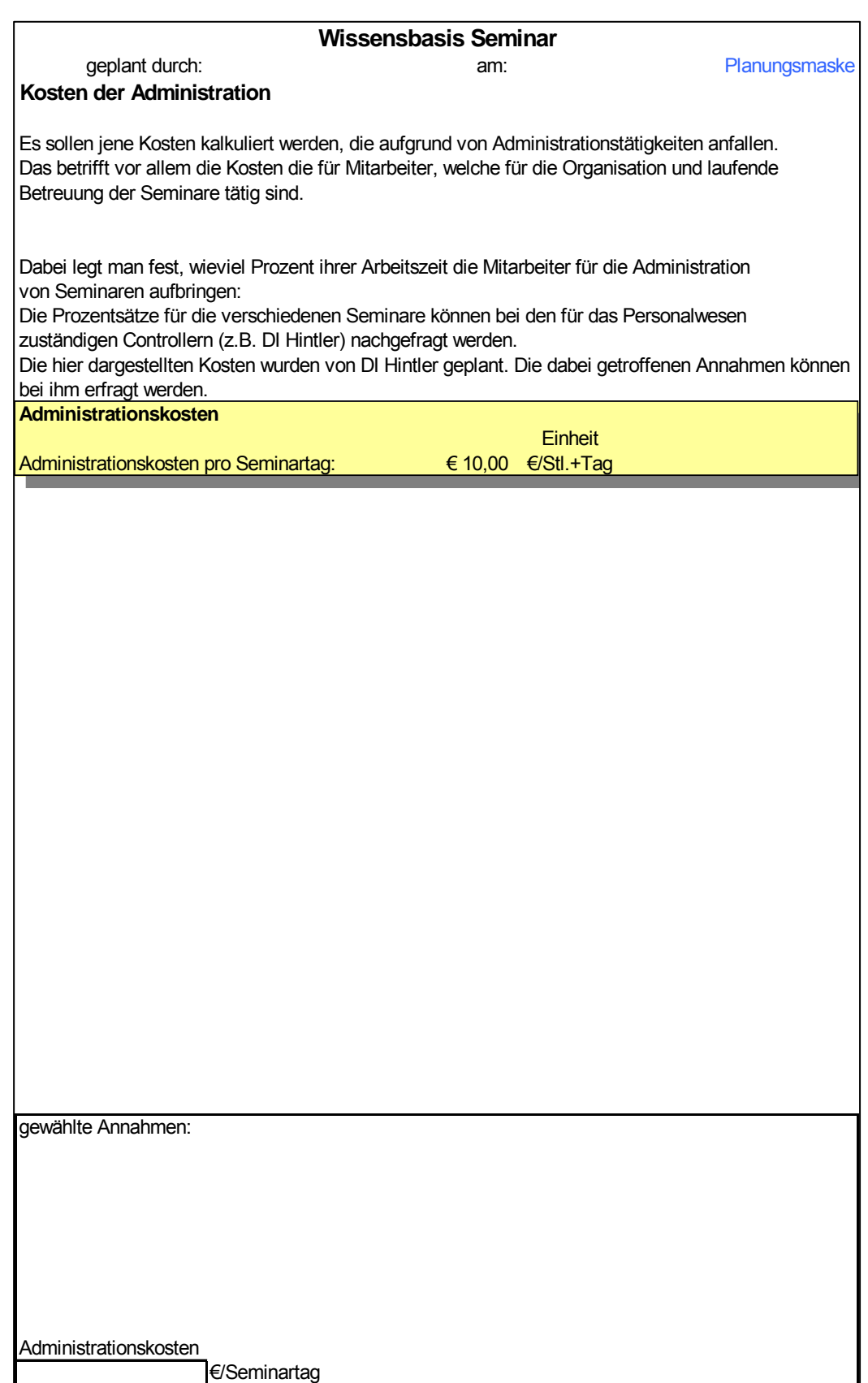

Abbildung 43: Wissensbasis Seminar: Kosten der Administration

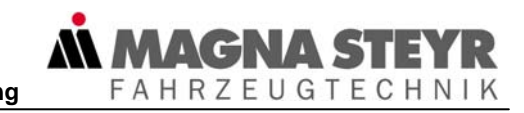

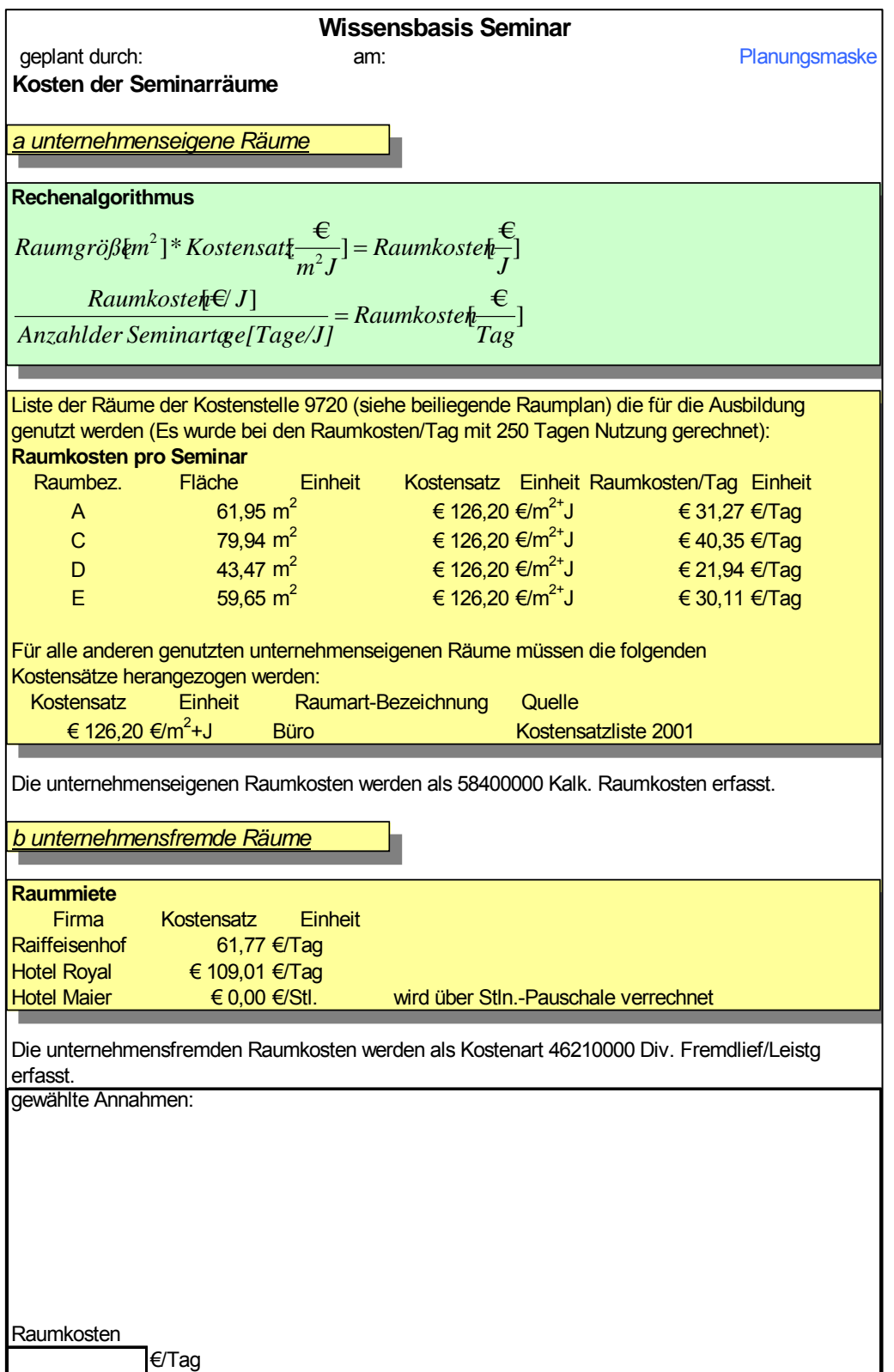

Abbildung 44: Wissensbasis Seminar: Kosten der Seminarräume

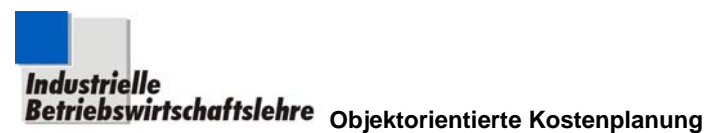

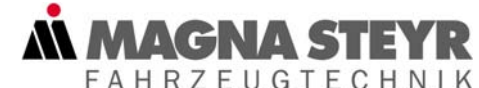

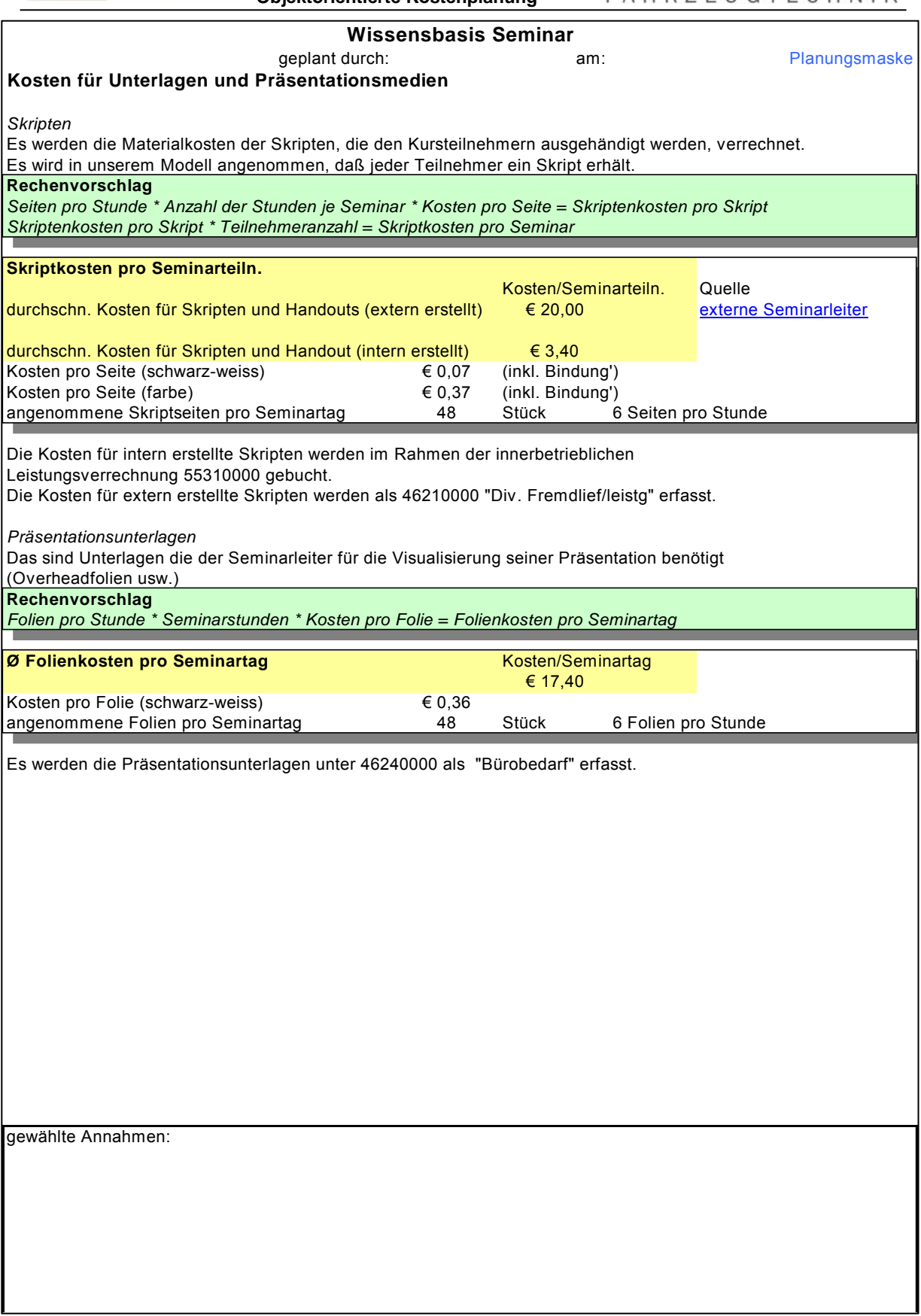

Abbildung 45: Wissensbasis Seminar: Kosten für Unterlagen und Präsentationsmedien Blatt 1

**Industrielle**<br>Betriebswirtschaftslehre <sub>Objektorientierte Kostenplanung</sub>

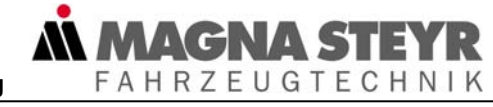

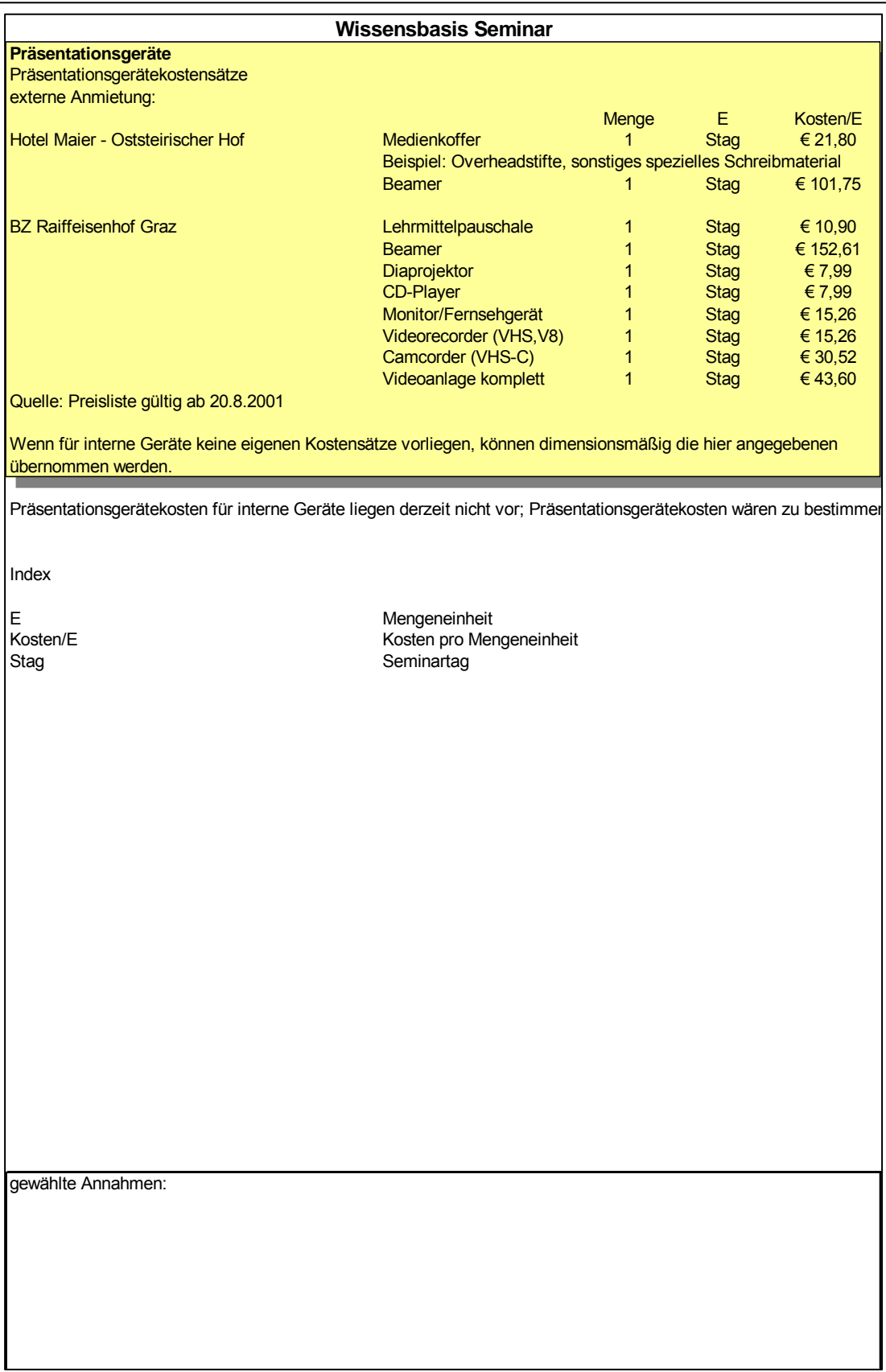

Abbildung 46: Wissensbasis Seminar: Kosten für Unterlagen und Präsentationsmedien Blatt 2

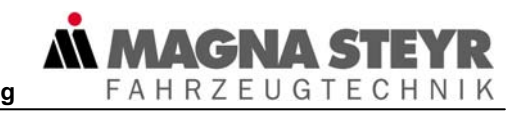

#### **Wissensbasis Seminar**

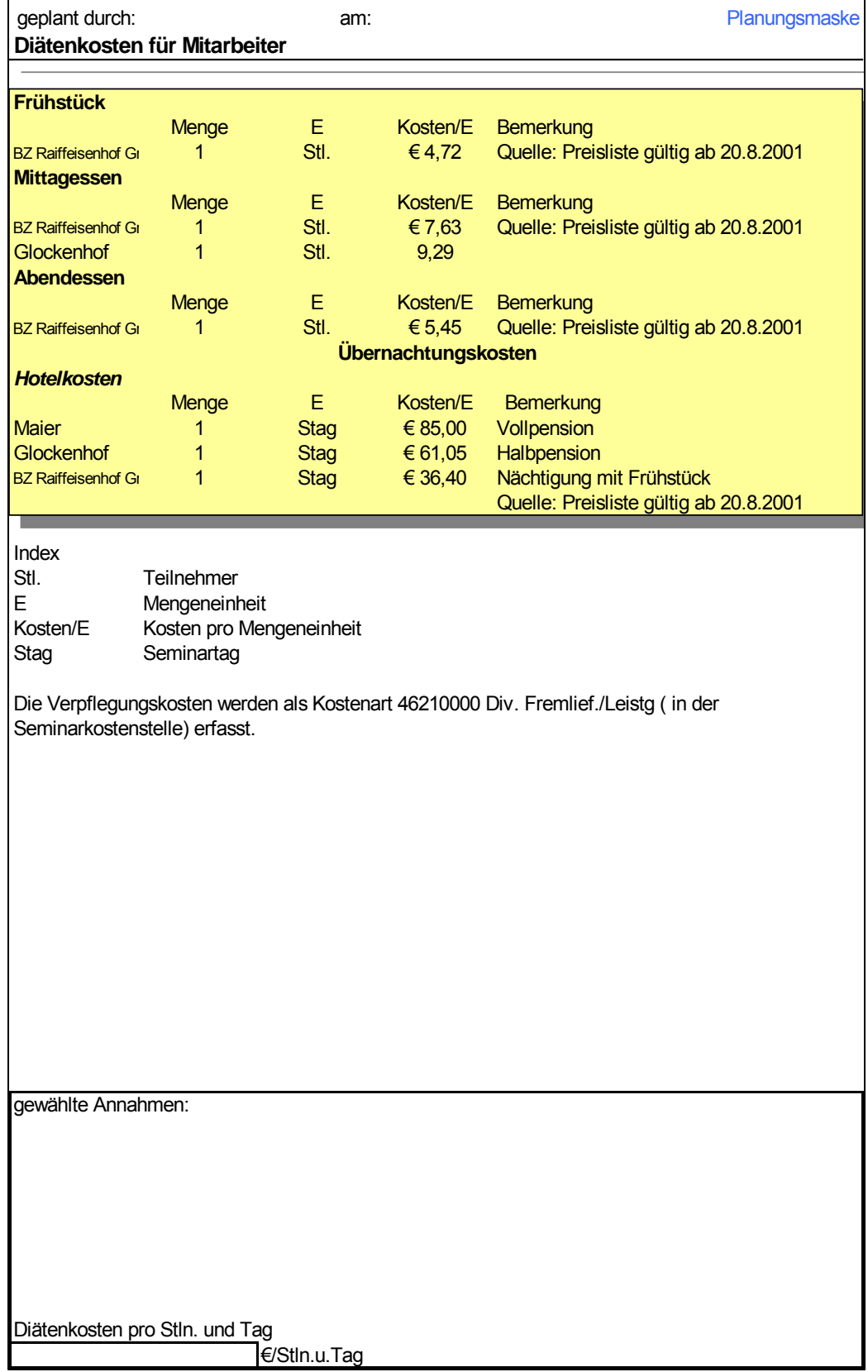

Abbildung 47: Wissensbasis Seminar: Diätenkosten für Mitarbeiter

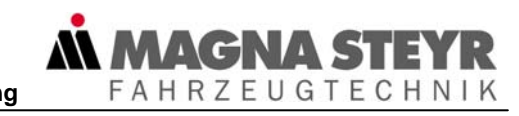

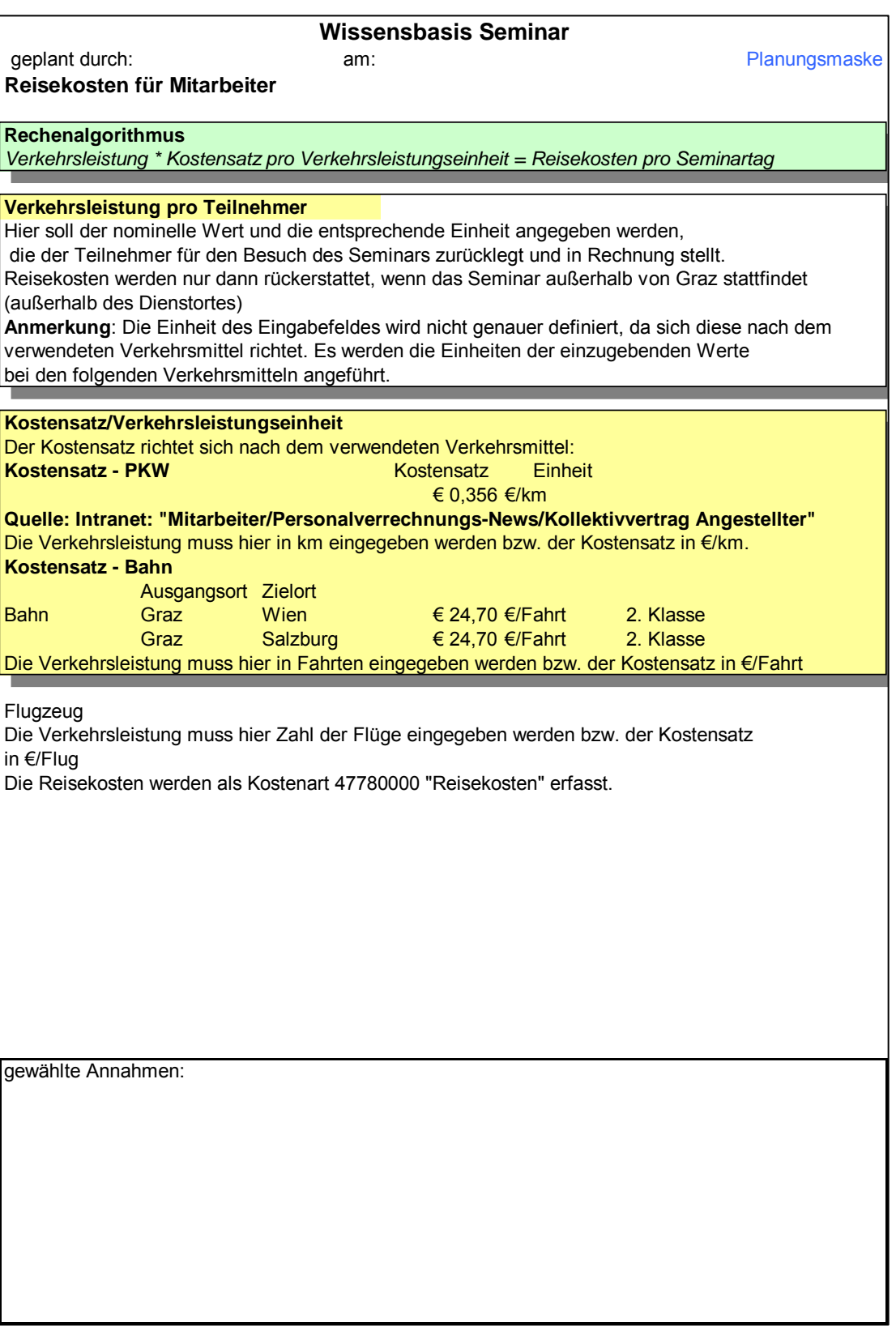

Abbildung 48: Wissensbasis Seminar: Reisekosten für Mitarbeiter

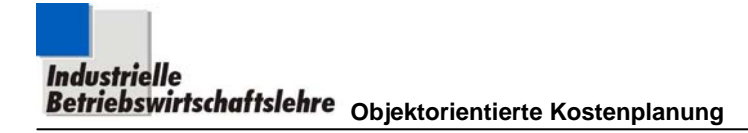

### **5.2.3 Objekt Personal Computer**

Zur Zeit sind bei SFT ca. 2000 PCs und ca. 500 Notebooks installiert. Die Ausstattung der Geräte ist weitgehend standardisiert, desgleichen die zur Verfügung gestellten Officeprogramme. Alle Geräte hängen am firmeninternen Netz, sie werden zentral von der Informatik besorgt, gewartet und ausgetauscht. Das Objekt PC wurde deswegen ausgewählt, weil es eine Vielzahl von Benutzern gibt, welche gerne transparente Kosten- und Leistungsinformationen hätten, und weil mit der laufenden Betreuung (Helpservice, Netzwerkbetreuung, Wartung, usw.) enorm hohe Kosten vorhanden sind, deren Planung und Steuerung durch die Informatik von großer Bedeutung ist.

**WAGNA S** 

FAHRZEUGTECHNIK

In der Folge wird die Verwendung der drei Säulen gemäß Kapitel 4.4ff für dieses Objekt dargestellt, wie das für den Modellanwender mit Kostenplanungszielsetzung vorgesehen ist.

Die einzelnen Säulen sind dabei an folgenden Stellen dieser Arbeit zu finden: Verbale Beschreibung: Kapitel 5.2.3.1 Planungsmaske: Abbildung 49

Wissensbasis: Abbildung 50 bis Abbildung 54

### **5.2.3.1 Verbale Beschreibung**

a) Objektbeschreibung

Es sollen mit diesem Modell die laufenden Kosten eines PCs geplant und transparent gemacht werden.

Das Objekt PC verursacht, im Unterschied zu einem privaten Nutzer, nicht nur Kosten in seiner Anschaffung, sondern auch Kosten aufgrund des Verzehrs anderer Ressourcen wie: Lizenzkosten, Instandhaltungskosten, Netzwerkkosten, Versicherungskosten nur im Fall von "Kaufvariante", zur Zeit least SFT alle PCs. Grundsätzlich kann man das Modell auf jeden in der Firma verwendeten PC anwenden, also auch für Notebooks, Workstations oder Maschinen-PCs. Allerdings wurde die Wissensbasis nur für einen Standard-PC erstellt. Die Ausstattung eines solchen Standard-PCs ist im Intranet von der Seite "Aktuell/SFT-IT-Produktkatalog/EDV-Endgeräte u. Z." zu entnehmen.

Alle Eingaben werden auf die Bezugsleistung eines PCs und auf die Zeiteinheit eines Jahres gerechnet.

**WAGNA S FAHRZEUGTECHNIK** 

Für das Objekt PC wurden folgende Kostenelemente zur Planung vorgesehen:

- *Anschaffungskosten*: Dabei ist *entweder* von einem *Kauf* oder von einer *Leasing*variante auszugehen. Es muss aber darauf hingewiesen werden, dass (zur Zeit) bei SFT die Kaufvariante durch das Leasing ersetzt wird, was aus heutiger Sicht den Angaben über Kaufkonditionen nur informativen Charakter verleiht.
- *Lizenzkosten*: Diese beinhalten die Verwendungsgebühren verschiedener Softwarepakete.
- *Instandhaltung bzw. Wartung*: Diese wird zu einem kleinen Teil intern und zu einem größeren Teil extern erledigt. Die Kosten die dadurch entstehen, werden im Rahmen des Abschnitts "Standardleistungen" berücksichtigt.
- *Zusatzleistungen*: Diese Leistungen werden durch externe Firmen bereitgestellt und sollen die User der PCs unterstützen. Unter diesem Titel werden auch die Materialkosten aufgenommen, die durch diverse Erweiterungen der Leistungsfähigkeit des PCs entstehen. Die Produkte, die im Zuge einer solchen Erweiterung angefordert werden können und die entsprechenden Formalitäten sind dabei dem Intranet unter "Aktuell/SFT-IT-Produktkatalog/EDV-Endgeräte u. Z." zu entnehmen.
- *Netzwerkkosten*: Da die PCs, wie unter 5.2.3 erwähnt, in einem Netzwerk betrieben werden, fallen für dieses entsprechende Kosten an, die berücksichtigt werden müssen.

## **AGNAS** FAHRZEUGTECHNIK

### b) Vorgehensweise bei der Modellanwendung

Im folgenden wird diese Vorgehensweise detailliert beschrieben:

Nehmen Sie die Planungsmaske Abbildung 49 und die dazugehörende Wissensbasis Abbildung 50 bis Abbildung 54 zur Hand.

Geben Sie ihren Namen und das Datum der Planung ein. Diese Eingaben werden dann sofort in die Wissensbasis, also in die anderen Arbeitsblätter übernommen. Danach geben Sie eine kurze Beschreibung, mit den wichtigsten Parametern der von Ihnen untersuchten PC-Kategorie in das eingerahmte Feld der Planungsmaske (links oben) ein.

Geben Sie, unter Berücksichtigung der Farbgebung des Eingabefeldes, in die Planungsmaske die geforderten Werte ein. Sollten Ihnen die geforderten Daten nicht vorliegen (oder ein Teil davon) und die Ermittlung dieser Daten zu aufwendig sein bzw. für die von Ihnen geforderte Genauigkeit der Objektkosten der Ermittlungsaufwand dieser Daten zu groß sein, sollte man die Angaben, die in der Wissensbasis angegeben sind, nutzen. (Das jeweilige Ermittlungsdatum ist bei jedem Wert angegeben und sollte dem Anwender die Möglichkeit geben über die Gültigkeit der Angaben selbst zu entscheiden.)

Drücken Sie zu diesem Zweck einfach mit der Maus auf die jeweilige Ressource (Link-Kennzeichnung: Schriftfarbe blau). Sie finden sich damit in der sogenannten "Wissensbasis" wieder, die entsprechend der Kostenstruktur der Planungsmaske aufbereitet ist und Sie genau in das Arbeitsblatt der Datei führt, in der Sie die Daten zu der von Ihnen betätigten Ressource aufgelistet haben. Wählen Sie aus den angegebenen Werten einen aus, und tragen Sie ihn in das dafür vorgesehene Feld, im Rahmen am Blattende, ein.

Beachten Sie bei der Auswahl auch die angegebenen Quellen (vor allem die Internet- und Intranetquellen!).

Wollen Sie nach abgeschlossener Auswahl der benötigten Daten wieder in die Planungsmaske zurückkehren, betätigen Sie den Button mit der Aufschrift "Planungsmaske".

Nach Eingabe aller geforderten Werte in die Planungsmaske (achten Sie auf die Farbgebung der Felder) werden entsprechend am Blattende die zu ermittelnden Kosten, als **Kosten/PC+Jahr**, ausgewiesen.

#### c) Eingabeempfehlung in die Planungsmaske

Die mit der Wissensbasis verknüpften Eingabefelder der Planungsmaske sind violett gekennzeichnet (siehe Abbildung 49). Daher wird per System vorgeschlagen, dass die, hier zur Eingabe verlangten, Werte in der Wissensbasis (Abbildung 50 bis Abbildung 54 ) in die dafür vorgesehenen Felder (Annahmenfeld) eingetragen werden.

Prinzipiell können die Links dieser Felder aber auch direkt in der Planungsmaske überschrieben werden.

Hinweis zur folgenden Darstellung der Planungsmaske (Abbildung 49): Es wurden hier die Ergebnisfelder, entgegen unserer Felddefinition in Kapitel 4.4.2.3, gerahmt dargestellt, um sie "sichtbar" zu machen.

#### d) Struktur der Wissensbasis

Die Wissensbasis ist so aufgebaut, dass die Daten einer Ressource des Objektes PC, in einem angeschlossenen Arbeitsblatt der Exceldatei dieses Objektes, aufbereitet sind.

In diesen Arbeitsblättern (z. B.: siehe Abbildung 50) wird zuerst der Rechenalgorithmus angegeben, der in der Planungsmaske im Hintergrund abläuft (grün gekennzeichnetes Feld).

Jene Daten, die aus den Listen ausgewählt werden sollen, sind klar gekennzeichnet (gelb unterlegt).

Am Blattende der Wissensbasis ist ein Rahmen angebracht, in den alle getroffenen Annahmen, die bei der Auswahl der Daten getroffen wurden, einzutragen sind, um eine klare Nachvollziehbarkeit der Daten zu gewährleisten.

Wenn innerhalb des Rahmens Felder zur Eingabe gekennzeichnet sind, sollen in diese jene Daten (die numerischen Werte) eingetragen werden, die aus dem Angebot an Daten der Wissensbasis ausgewählt wurden. Die in diesen Feldern eingetragenen Werte werden automatisch in die Planungsmaske (Abbildung 49) übernommen.

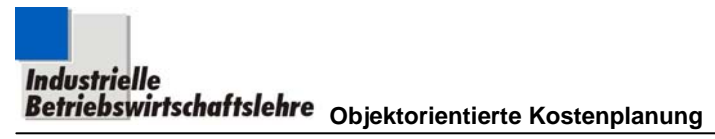

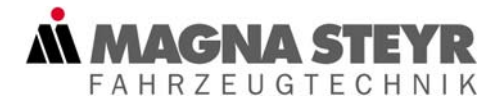

### **5.2.3.2 Planungsmaske**

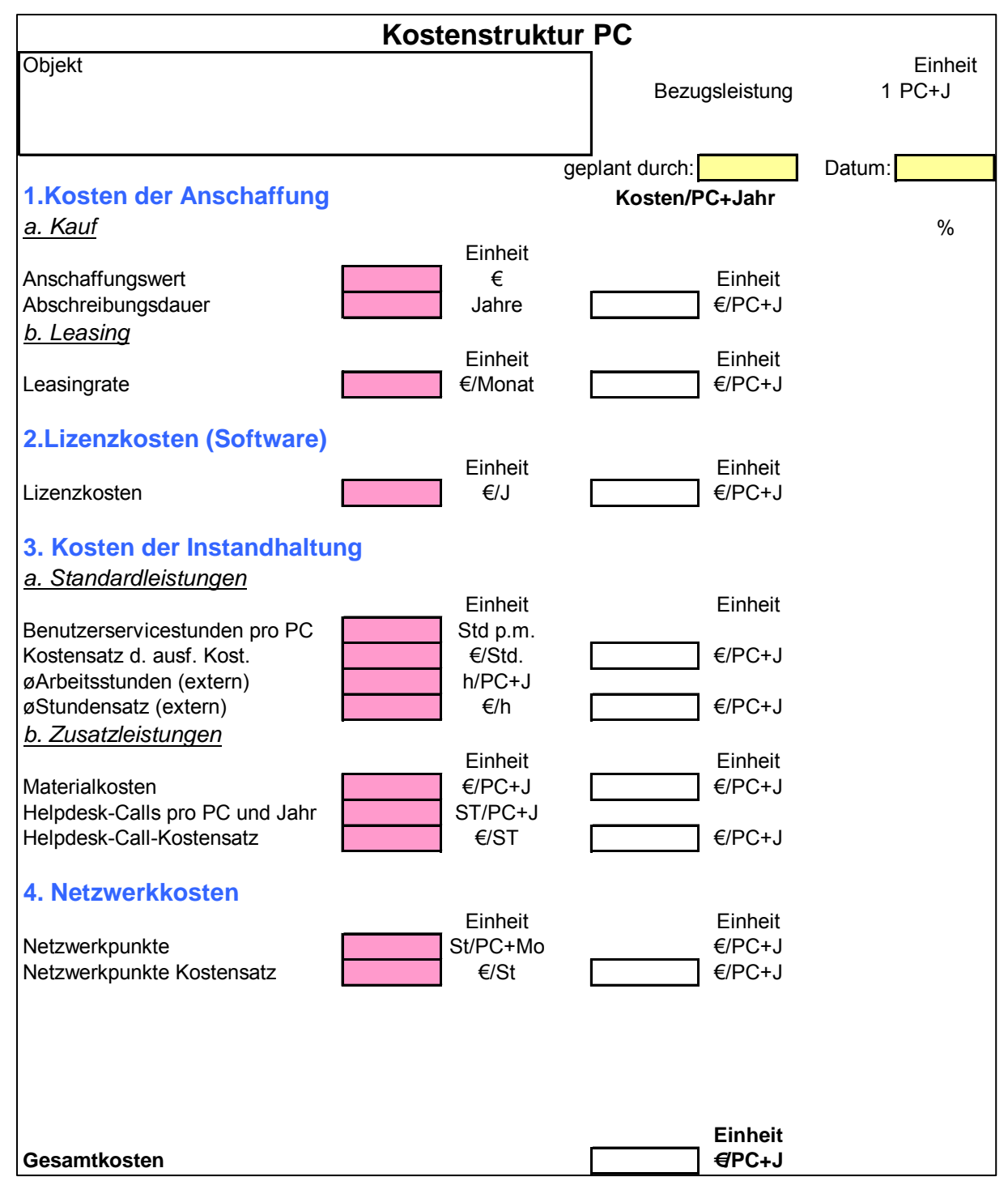

Abbildung 49: Planungsmaske PC

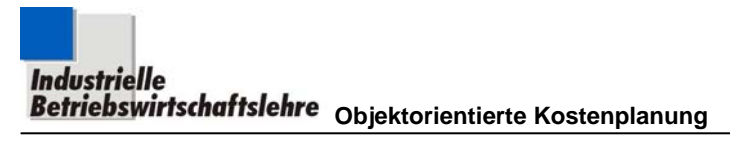

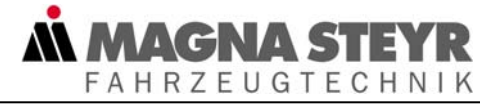

## **5.2.3.3 Wissensbasis**

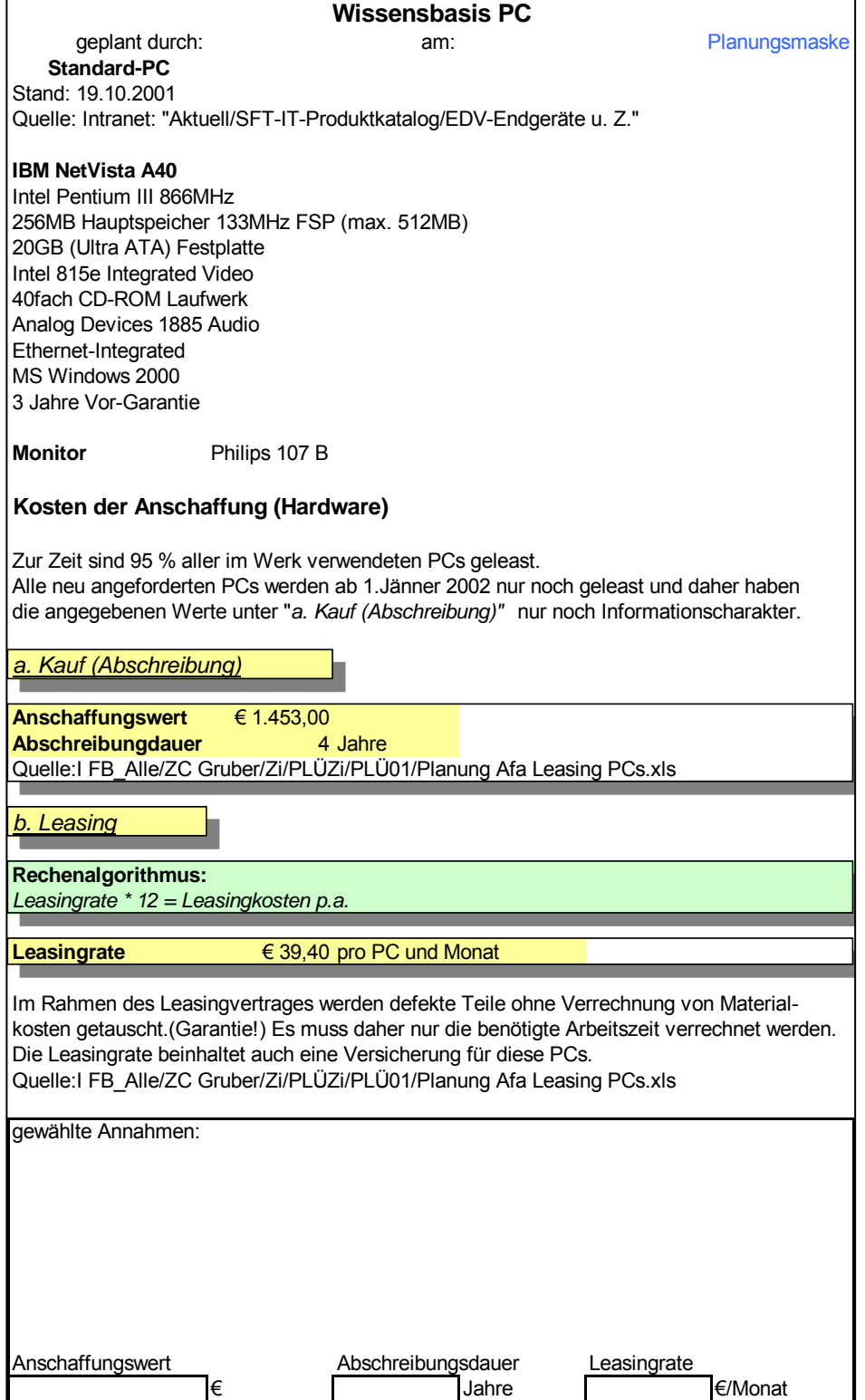

Abbildung 50: Wissensbasis PC: Kosten der Anschaffung

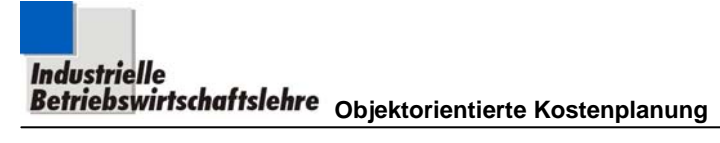

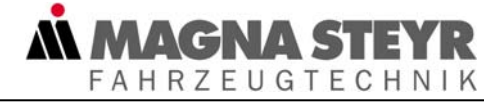

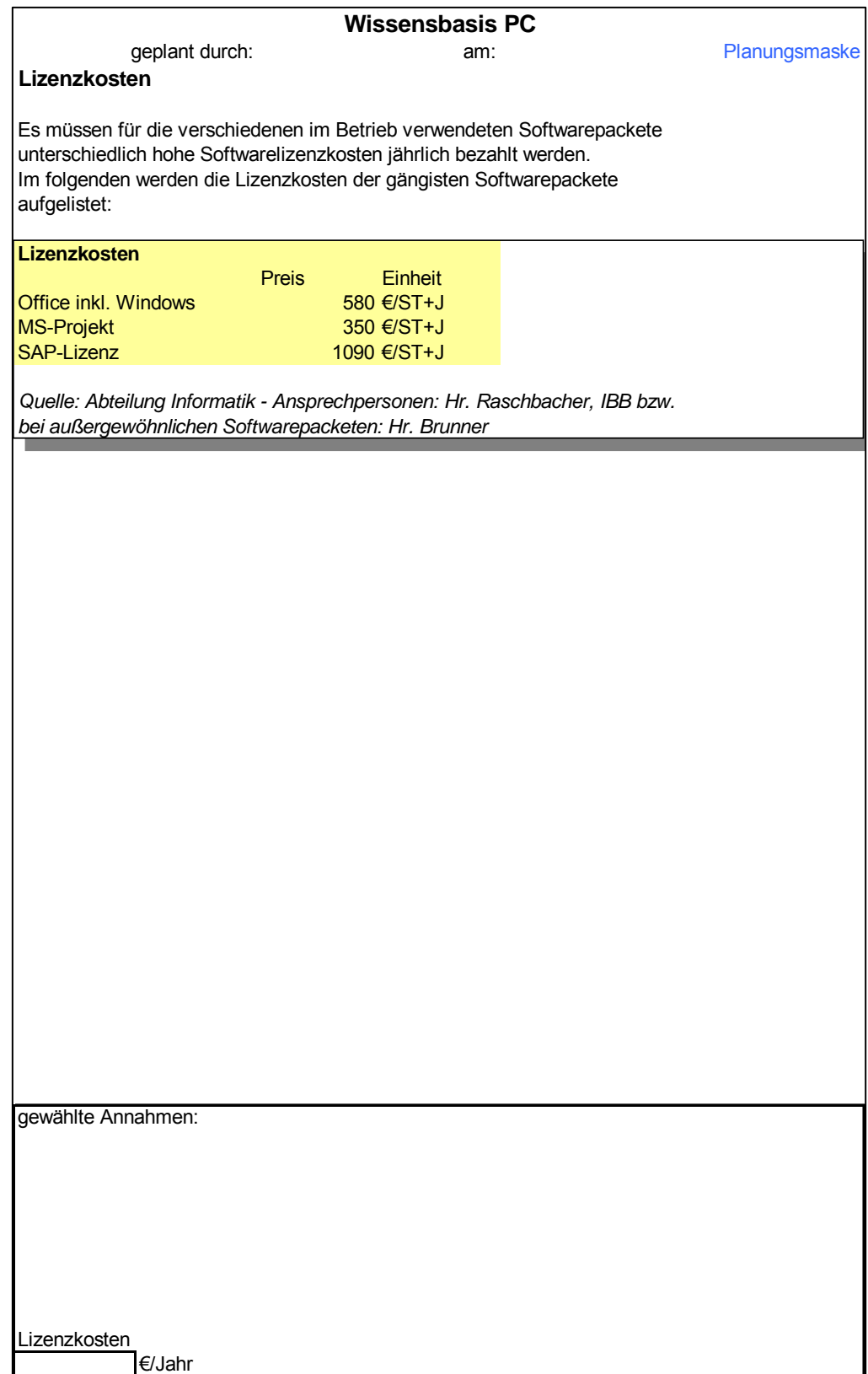

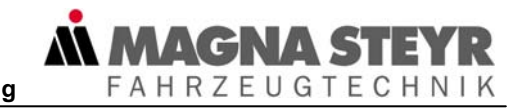

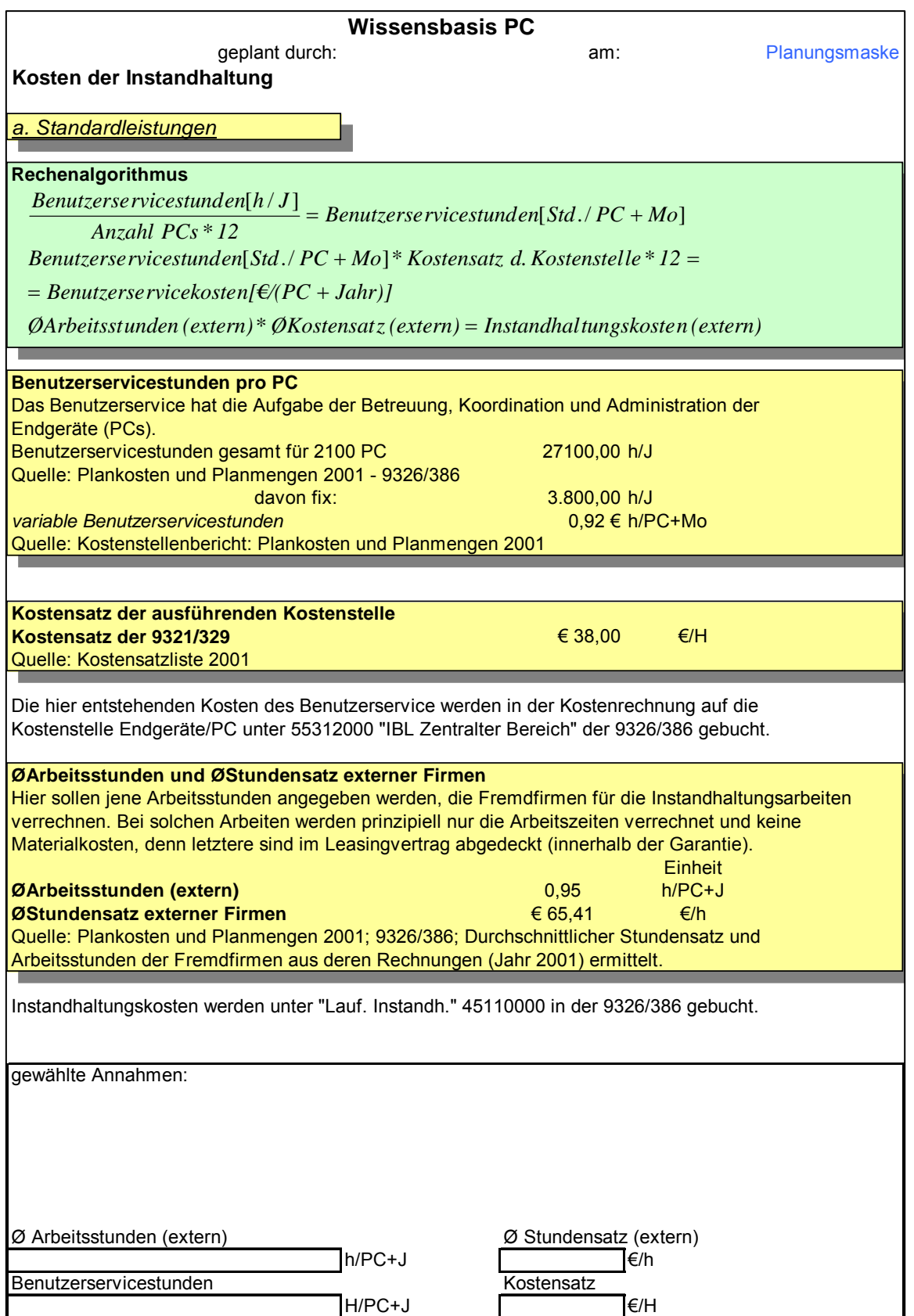

Abbildung 52: Wissensbasis PC: Kosten der Instandhaltung Blatt 1

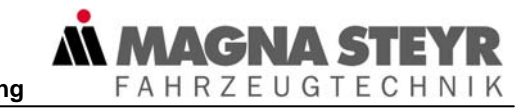

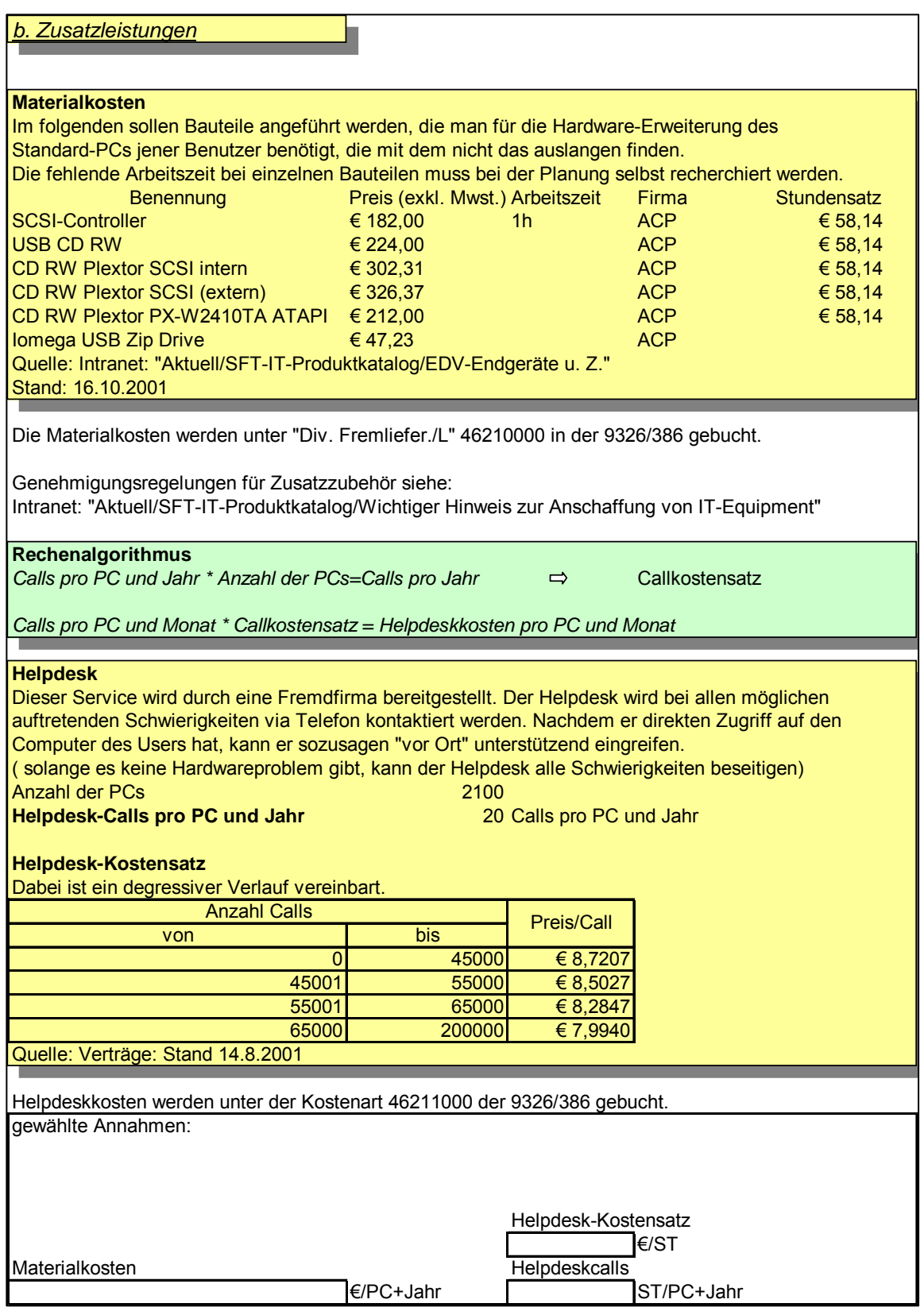

Abbildung 53: Wissensbasis PC: Kosten der Instandhaltung Blatt 2

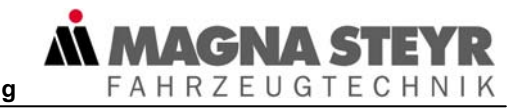

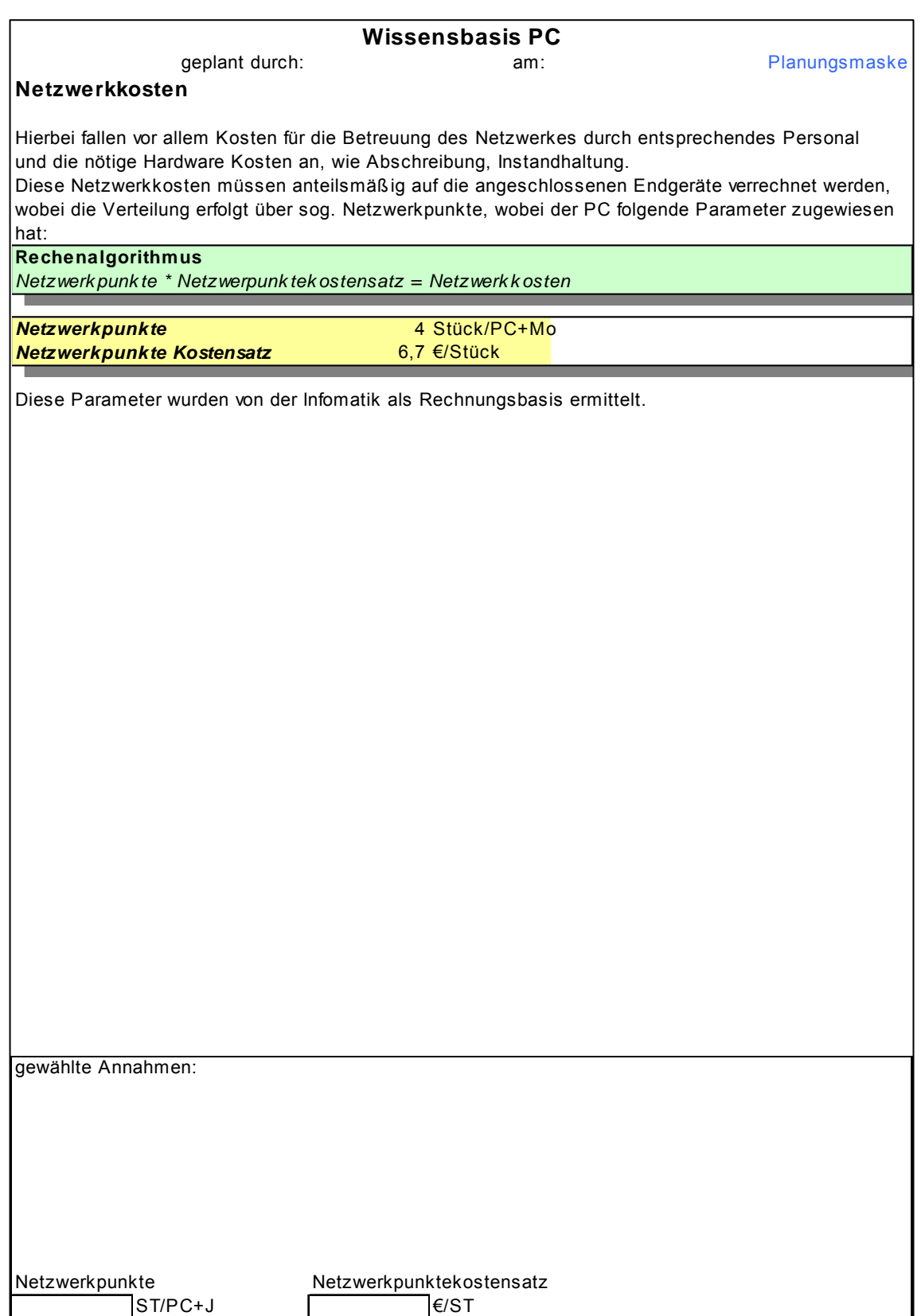

Abbildung 54: Wissensbasis PC: Netzwerkkosten

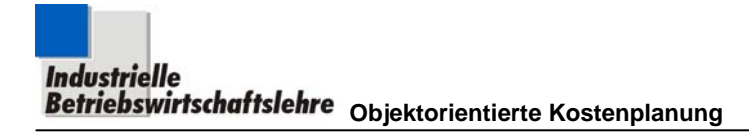

## **5.2.4 Objekt Personalnebenkosten**

Die Personalnebenkosten, egal ob sie für Lohnempfänger oder Gehaltsempfänger anfallen stellen einen ganz wesentlichen Kostenfaktor in den Unternehmungen dar. Speziell in Österreich wird die Höhe der Personalnebenkosten in den letzten Jahren von der Wirtschaft als Gefährdung für den Industriestandort Österreich vehement angeprangert. Da die Personalnebenkosten sich aus einer Vielzahl gesetzlicher und freiwilliger Bestandteile zusammensetzen, besteht großes Interesse, Inhalte und Zusammenhänge im Rahmen des Modells der Personalnebenkosten transparent zu machen. Wenngleich im Rahmen der Kostenrechnung aus Praktikabilitätsgründen üblicherweise mit je einem Durchschnittswert für Lohnempfänger und Gehaltsempfänger gerechnet wird, besteht doch der Wunsch nach einem Modell, mit dem der konkrete Nebenkostensatz für eine Person, eine Gruppe oder eine Sparte ermittelt werden kann.

**WAGNA S** 

FAHRZEUGTECHNIK

Darüber hinaus kann mittels eines solchen Modells durch Veränderung der verschiedenen Rechenannahmen leicht ermittelt werden, auf welche Parameter der Nebenkostensatz am sensibelsten reagiert, um so vielleicht brauchbare Ansätze zur Beeinflussung und Steuerung der Personalnebenkosten zu finden.

In der Folge wird die Verwendung der drei Säulen gemäß Kapitel 4.4ff für dieses Objekt dargestellt, wie das für den Modellanwender mit Kostenplanungszielsetzung vorgesehen ist.

Die einzelnen Säulen sind dabei an folgenden Stellen dieser Arbeit zu finden: Verbale Beschreibung: Kapitel 5.2.4.1 Planungsmasken: Abbildung 55 und Abbildung 56 Wissensbasis: Abbildung 57 bis Abbildung 66

### **5.2.4.1 Verbale Beschreibung**

a) Objektbeschreibung

Als Nebenkosten wird jener Teil der Personalkosten (Arbeitskosten) bezeichnet, der über das Bruttoentgelt für die Anwesenheitszeit (Direktlohn, Leistungslohn) hinaus vom Arbeitgeber zu tragen ist. Wir behandeln diese Nebenkosten getrennt für

- Arbeiter (Lohnempfänger LE)
- Angestellte (Gehaltsempfänger GE)

Diese Trennung muss deswegen (noch) erfolgen, da die Nebenkosten der Lohnempfänger in Prozent des Entgelts für die Anwesenheitszeit (Leistungszeit) ausgedrückt wird.

Die Nebenkosten der Gehaltsempfänger werden dagegen in Prozent ihres laufenden Bezuges ausgedrückt.44 Aus diesem Grund ist unser Modell bezüglich der Arbeiter auf Basis Anwesenheitszeit (kurz: Basis AW) ausgelegt, und bezüglich Angestellter auf Basis Anwesenheits- plus Abwesenheitszeit (entspricht der Leistung für den laufenden Bezug) erstellt.

**FAHRZEUGTECHNIK** 

Wir wollen mit diesem Modell, neben der Berechnung der Personalnebenkosten (auf Löhne und Gehälter) einzelner Lohngruppen und Gehaltsstufen auch die Personalnebenkosten in ganz bestimmten Jahren bestimmen.

Die Wochenarbeitszeit, Urlaubsdauer und gesetzlichen Feiertage sind gesetzlich festgelegt und daher entsprechend in der Wissensbasis gekennzeichnet. Durchschnittliche Krankenstandstage, durchschnittliche sonstige Verhinderungstage und der Anteil an evangelischen Mitarbeitern sind firmenspezifisch anzugeben. Die Werte der Sonderzahlungen (absolut), Sozialversicherung (in Prozentsätzen) und sonstige Sozialabgaben (in Prozentsätzen) sind gesetzlich vorgeschrieben. Obwohl die Abfertigungszahlungen ebenfalls gesetzlich vorgeschrieben sind, sind die in diesem Modell angegebenen Werte nach firmenspezifischen (empirischen) Werten aufbereitet, welche dem hypothetischen Abfertigungsanspruch eines durchschnittlichen Mitarbeiters entsprechen.

### Höchstbemessungsgrundlage

Die ermittelten Nebenkostenprozentsätze aus der Planungsmaske "Nebenkostenprozentsatzermittlung" sind vom Entlohnungsniveau grundsätzlich unabhängig. Es ist jedoch zu beachten, dass bei *einem Monats-Bruttoentgelt über der Sozialversicherungs-Höchstbemessungsgrundlage der Nebenkostensatz* wegen des Wegfalls der Sozialversicherung für den übersteigenden Betrag *prozentuell sinkt.*  Hinweis: Die Lohnempfänger liegen praktisch alle unter der Höchstbemessungsgrundlage, sie spielt daher in diesem Zusammenhang keine Rolle.

#### Überstundenteiler

In manchen Kollektivverträgen wird als Überstunden-Grundvergütung der für eine Normalarbeitsstunde bezahlte Stundenlohn bestimmt, andere Kollektivverträge (wie der der metallverarbeitenden Industrie) bestimmen die Ermittlung der Überstunden-Grundvergütung derart, dass ein monatlicher Lohn durch einen sogenannten "Überstundenteiler" zu dividieren ist. Aus verschiedenen Gründen wählt man hier in der Regel einen Wert als Überstundenteiler, der den Anwesenheitsstunden entspricht und daher niedriger ist als die Zahl der Monatsstunden, so dass sich gegenüber dem Normalstunden-Lohn eine erhöhte Überstunden-Grundvergütung ergibt.

1

<sup>&</sup>lt;sup>44</sup> val. WIFI Österreich

#### Berücksichtigung Überstunden

Bei der Ermittlung der für Überstunden zu kalkulierenden Nebenkosten ist zu prüfen, in wie weit diese in die Bemessungsgrundlage einbezogen werden müssen: Kriterium für die Berücksichtigung *anteiliger Fehlzeiten* (Nichtanwesenheitszeiten) in der Bemessungsgrundlage ist die Regelmäßigkeit der Überstundenleistungen. Faustregeln:

AGNA S

**FAHRZEUGTECHNIK** 

- Überstunden gelten als regelmäßig, wenn sie in den letzten 13 Wochen vor Entgeltanspruch durch mindestens 7 Wochen geleistet wurden,
- Durchschnittsverdienst der maximal letzten 12 Monate bei starken Schwankungen

SFT intern wurde durch eine Betriebsvereinbarung festgelegt:

 Wenn in mindestens 7 der letzten 12 Monate je Monat mindestens eine Überstunde vorliegt, ist die Regelmäßigkeit dieser Überstunden gegeben.<sup>45</sup>

Ausmaß und Bemessungsgrundlage der *anteiligen Sonderzahlungen* bezüglich Überstunden wird allgemein in den einschlägigen Kollektivverträgen unterschiedlich geregelt. Viele Kollektivverträge schließen dies ausdrücklich aus, insbesondere dann, wenn wie im Kollektivvertrag der Metaller vorgesehen, die Überstunden Grundvergütung höher ist als die Normalstunden-Entlohnung. *Anteilige Abfertigungskosten* sind dann zu berücksichtigen, wenn regelmäßige Überstundenentlohnungen in den Durchrechnungszeitraum gefallen sind.

### b) Vorgehensweise bei der Modellanwendung

Nehmen Sie das Arbeitsblatt "Nebenkostenprozentsatzermittlung" Abbildung 55 zur Hand und geben Sie die Basisdaten ein: Es soll dabei die Kostenstelle von der die Nebenkosten ermittelt werden sollen und die laufende Nummer der Kostenplanung in die entsprechenden Felder eingegeben werden. Außerdem sind Name des Planers und das Erstellungsdatum der Planung anzugeben.

In diesem Arbeitsblatt werden die Lohnnebenkostensätze, auf konkrete Jahre bezogen, berechnet. Im ersten Abschnitt "Eingaben" sollen neben gesetzlichen, kollektivvertraglichen (oder durch Betriebsvereinbarung) bzw. unternehmensinternen Werten auch die jahresspezifischen Feiertage berücksichtigt werden.

1

<sup>45</sup> Intranet: "Mitarbeiter/Personalverrechnung-News/Kollektivvertrag Arbeiter/BV"

Aus diesen Eingaben werden im nebenstehenden Feld Rechengrößen ermittelt, die für die Ermittlung der Anwesenheitszeit im nächsten Abschnitt verwendet werden. Im nächsten Abschnitt "Ermittlung Anwesenheitszeit" gehen die Anwesenheits- und Nichtanwesenheitszeiten hervor, die im untersten Abschnitt "Ermittlung der Nebenkostensätze" verwendet werden.

**WAGNA S** 

**FAHRZEUGTECHNIK** 

Im nächsten Schritt nehmen Sie das Arbeitsblatt "Nebenkostenermittlung" Abbildung 56 zur Hand. Tragen Sie die Lohngruppe bzw. Gehaltstufe des von Ihnen untersuchten Personalbereichs ein. Außerdem fügen Sie das Jahr in das dafür vorgesehene Feld ein. Geben Sie eine kurze Beschreibung, mit den wichtigsten Parametern, des von Ihnen untersuchten Personalbereichs in das eingerahmte Feld der Maske (links oben) ein. In den nebenstehenden Feldern wird die Eingabe des Status der zu untersuchenden Mitarbeiter eingefordert (Arbeiter od. Angestellter) und nachdem wir die Personalkosten einer Gruppe ermitteln wollen, auch die Anzahl der in dieser Beschäftigten.

Im ersten Abschnitt "Eingabe Basisdaten" werden grundlegende bzw. gesetzliche oder kollektivvertraglich Daten betreffend des Entgeltes des untersuchten Personenbereichs eingefordert. Geben Sie dabei Durchschnittswerte für einen Mitarbeiter, bezogen auf die von Ihnen zu untersuchende Arbeitsgruppe ein. Im nächsten Abschnitt "Entgeltermittlung regelmäßiger Überstunden" wird die Anzahl der zu leistenden Überstunden eingefordert. (Durchschnittswert für einen Mitarbeiter Ihrer Gruppe) Im letzten Abschnitt "Kostenermittlung" wird, resultierend aus den obigen Eingaben, der Gesamtanwesenheitslohn ausgewiesen, auf den sich alle weiteren Daten beziehen werden. Es werden in diesem Abschnitt, die aus dem Arbeitsblatt "Nebenkostenprozentsatzermittlung" Abbildung 55 ermittelten Nebenkostenprozentsätze automatisch übernommen. Dabei wird das Programm gemäß Ihrer Eingabe von Arbeiter oder Angestellten die Nebenkostenprozentsätze aus der jeweiligen Spalte der Planungsmaske "Nebenkostenprozentsatzermittlung" Abbildung 55 heranziehen. Mit diesen Werten werden die theoretischen

Lohn/Gehaltsnebenkosten errechnet, die sich aufgrund der Höchstbemessungsgrundlage von den tatsächlichen Lohn/Gehaltsnebenkosten unterscheiden. Diese Diskrepanz wirkt sich, ab einer gewissen Lohn- oder Gehaltshöhe, allerdings nur auf den Betrag der Sozialversicherungsabgabe aus. Als Auswertung erhalten wir in diesem Modell die **Lohnnebenkosten absolut**, den **tatsächlichen Nebenkostenprozentsatz** und diese beiden Werte bezogen auf die Anzahl der Mitarbeiter des untersuchten Personalbereichs.

Nützen Sie für alle Eingabeaufforderungen die Wissensbasis!

c) Eingabeempfehlung in die Planungsmaske "Nebenkostenprozentsatzermittlung" (Abbildung 55)

AGNAS

**FAHRZEUGTECHNIK** 

Diese Planungsmaske kann sowohl für Lohnempfänger als auch für Gehaltsempfänger verwendet werden. Nach Angabe der jeweiligen Personalgruppe werden im Abschnitt "Ermittlung des Nebenkostensatzes" die Werte der anderen Personalgruppe ausgeblendet.

Die gelb gekennzeichneten Eingabefelder verlangen die Eingabe eines Wertes (sind also nicht mit der Wissensbasis verknüpft).

Die blau gekennzeichneten Felder sind keine Eingabefelder! Sie sind mit der Wissensbasis verknüpft und müssen gegebenenfalls durch eine autorisierte Person dort verändert werden. Grund: Es handelt sich dabei zum einen um gesetzliche Werte, zum anderen um Werte die unternehmensintern festgelegt wurden, die allerdings beide unternehmensweite Gültigkeit besitzen. Es ist daher verständlich, dass diese Werte äußerst sorgsam gewartet werden müssen.

d) Eingabeempfehlung in die Planungsmaske "Nebenkostenermittlung" (Abbildung 56)

Nach Angabe des Status der Personalgruppe wählt das Programm die entsprechenden Nebenkostensätze aus der Planungsmaske "Nebenkostenprozentsatzermittlung" Abbildung 55 aus, und setzt sie in die grün hinterlegten Felder ein. Die genaue Herkunft wird in den angehängten Kommentaren beschrieben. Die gelb gekennzeichneten Eingabefelder verlangen die Eingabe eines Wertes (sind also nicht mit der Wissensbasis verknüpft).

### e) Struktur der Wissensbasis (von Abbildung 57 bis Abbildung 66)

In weiterer Folge sind alle Eingabedaten, die aus den Listen ausgewählt werden sollen, klar gekennzeichnet und heben sich somit von etwaigen Zusatzinformationen klar ab.

Dabei wurde die Farbunterlegung, den Quellen der Daten entsprechend, gewählt. Die blau unterlegten Felder stellen gesetzliche, kollektivvertragliche (oder durch Betriebsvereinbarung festgelegte) Werte dar.

Diese Werte sind mit den zuvor beschriebenen Planungsmasken c)d) verknüpft und können nur von autorisiertem Personal (Wissensbasisadministrator) überarbeitet werden.

Die gelb unterlegten Felder beruhen auf SFT spezifischen statistischen Daten aus welchen vom Anwender eine Auswahl getroffen werden soll.

# **5.2.4.2 Planungsmaske**

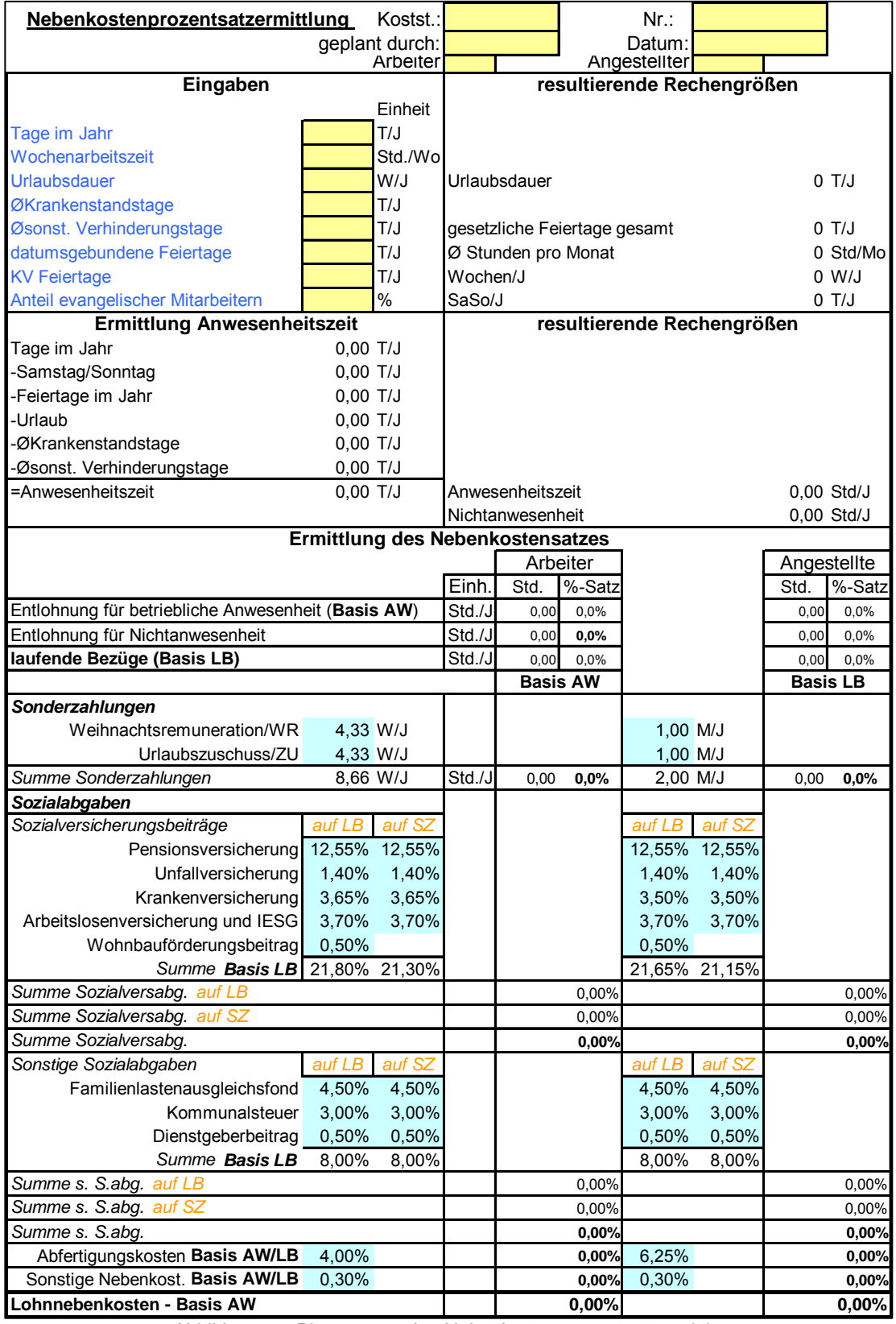

Abbildung 55: Planungsmaske: Nebenkostenprozentsatzermittlung

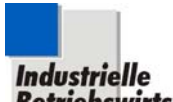

AL MAGNA STEYR

**Industrielle**<br>Setriebswirtschaftslehre <sub>Objektorientierte Kostenplanung</sub>

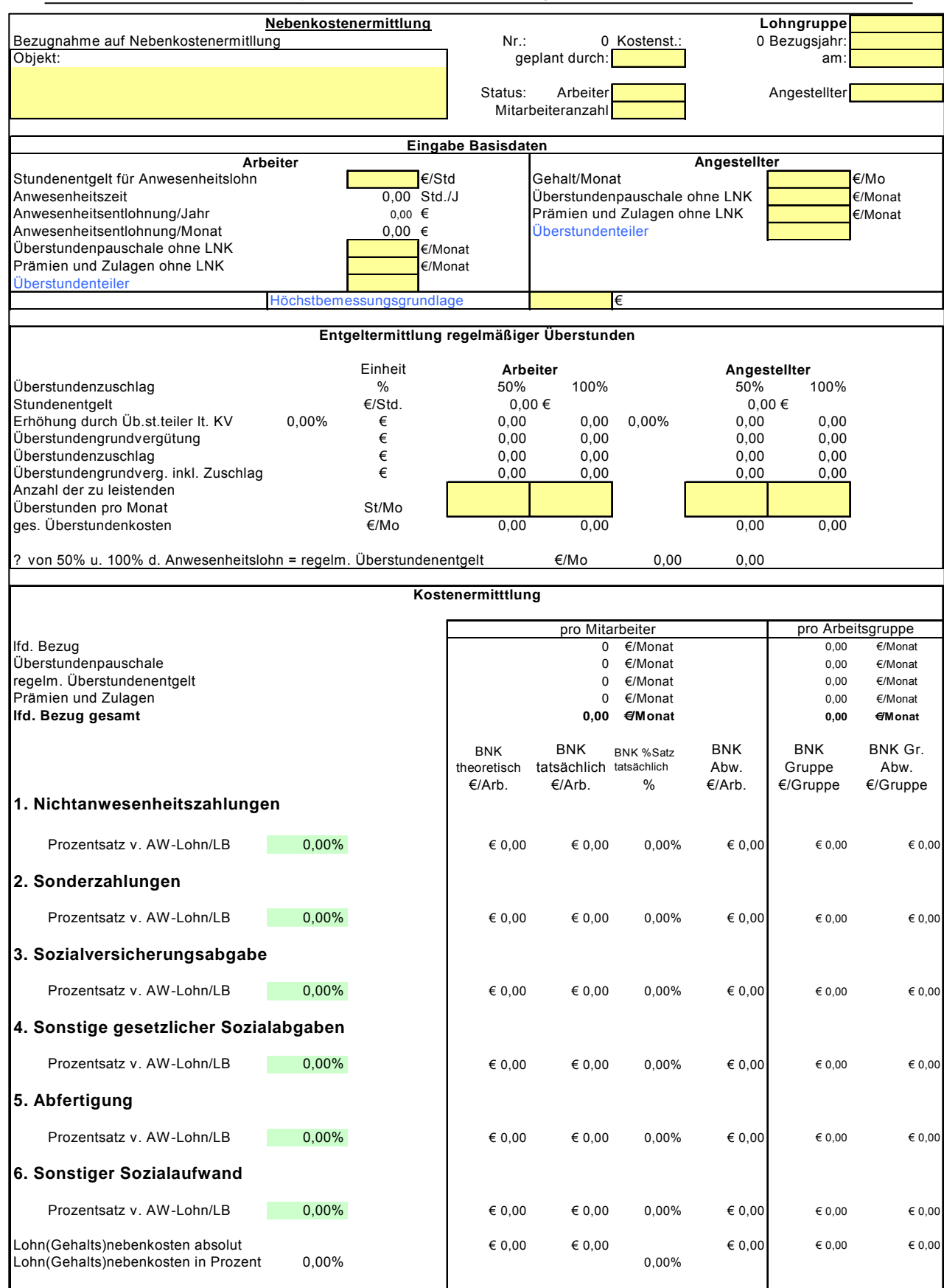

Abbildung 56: Planungsmaske: Nebenkostenermittlung

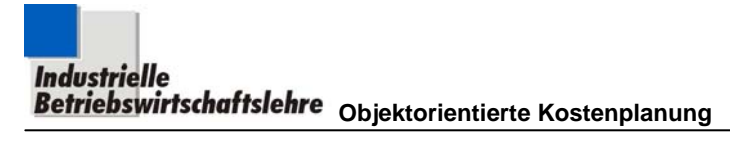

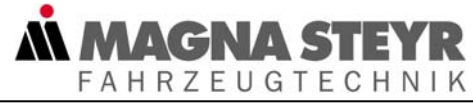

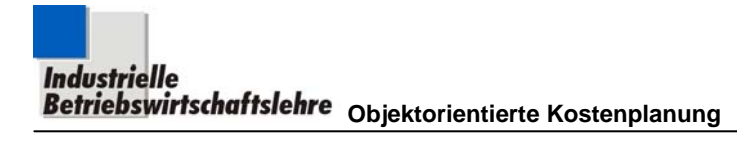

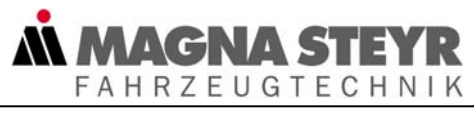

## **5.2.4.3 Wissensbasis**

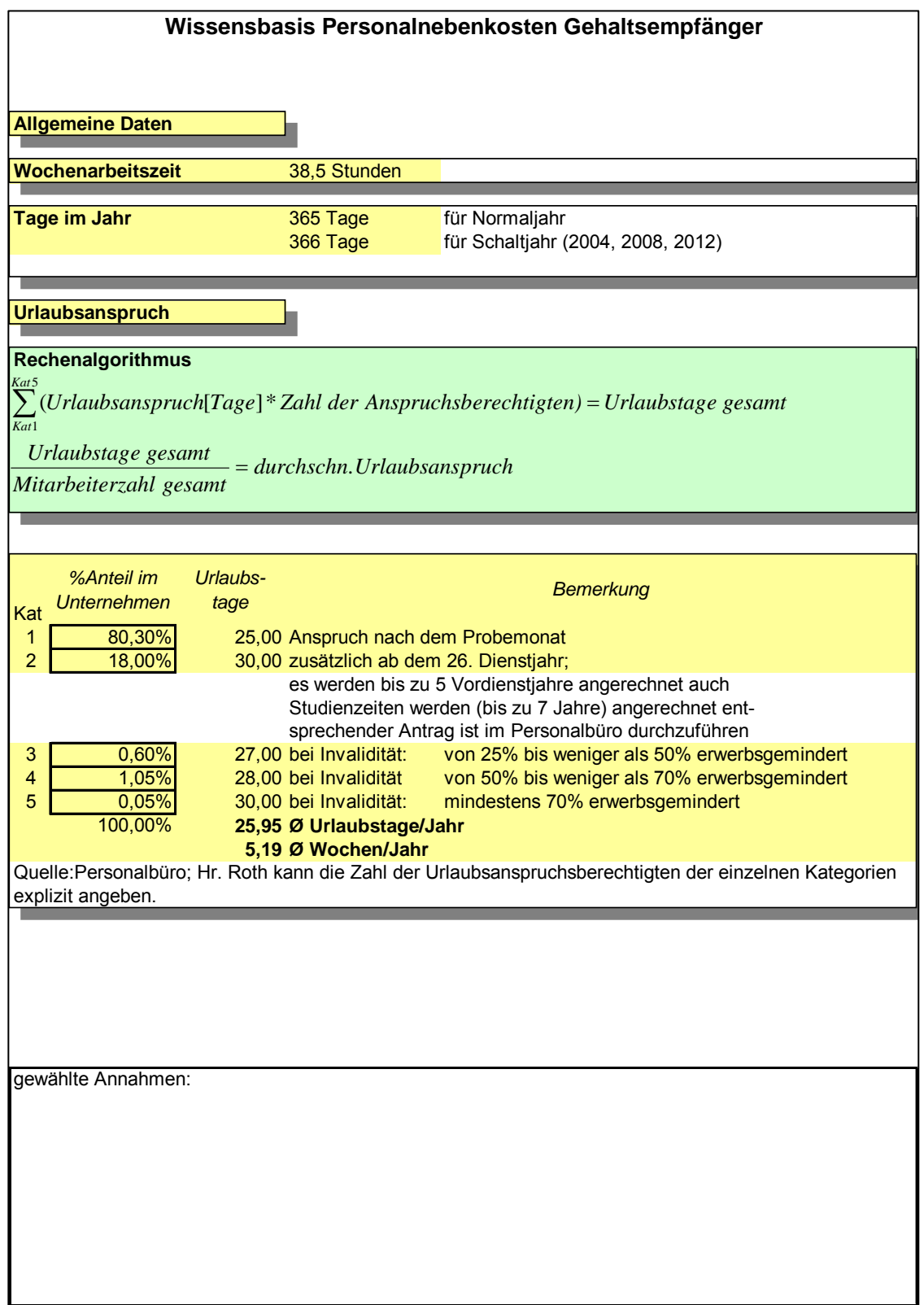

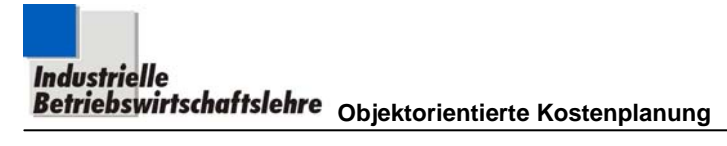

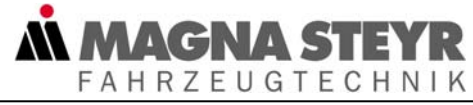

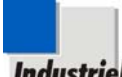

**Industrielle**<br>**Betriebswirtschaftslehre** Objektorientierte Kostenplanung

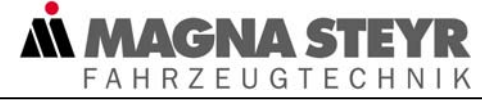

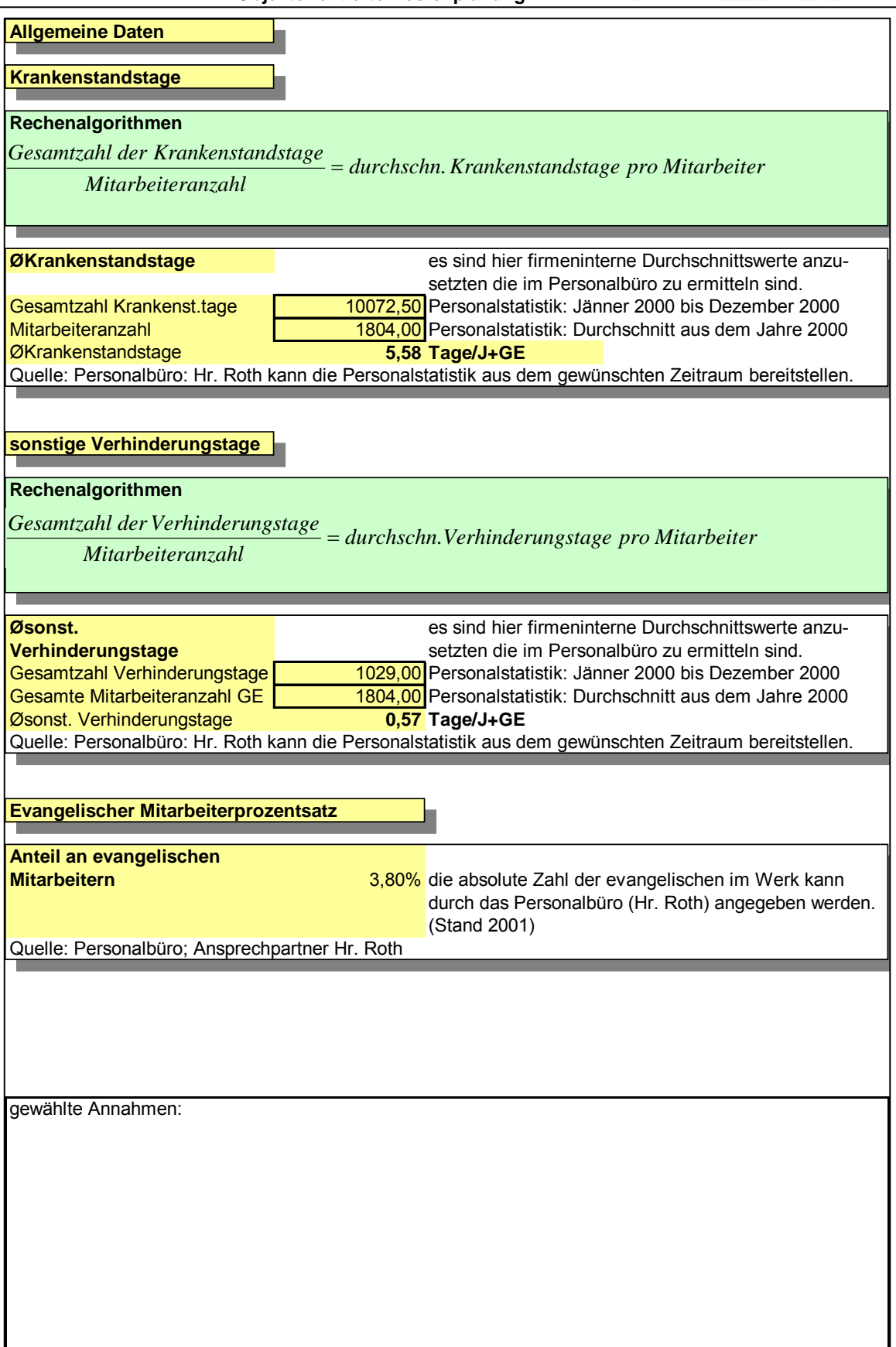

Abbildung 58: Wissensbasis Personalnebenkosten (GE): Allgemeine Daten

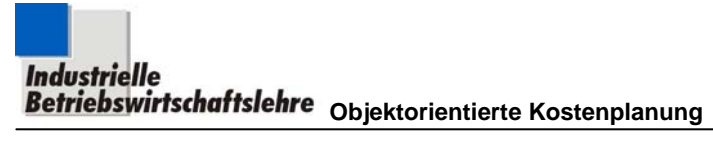

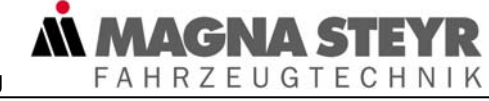

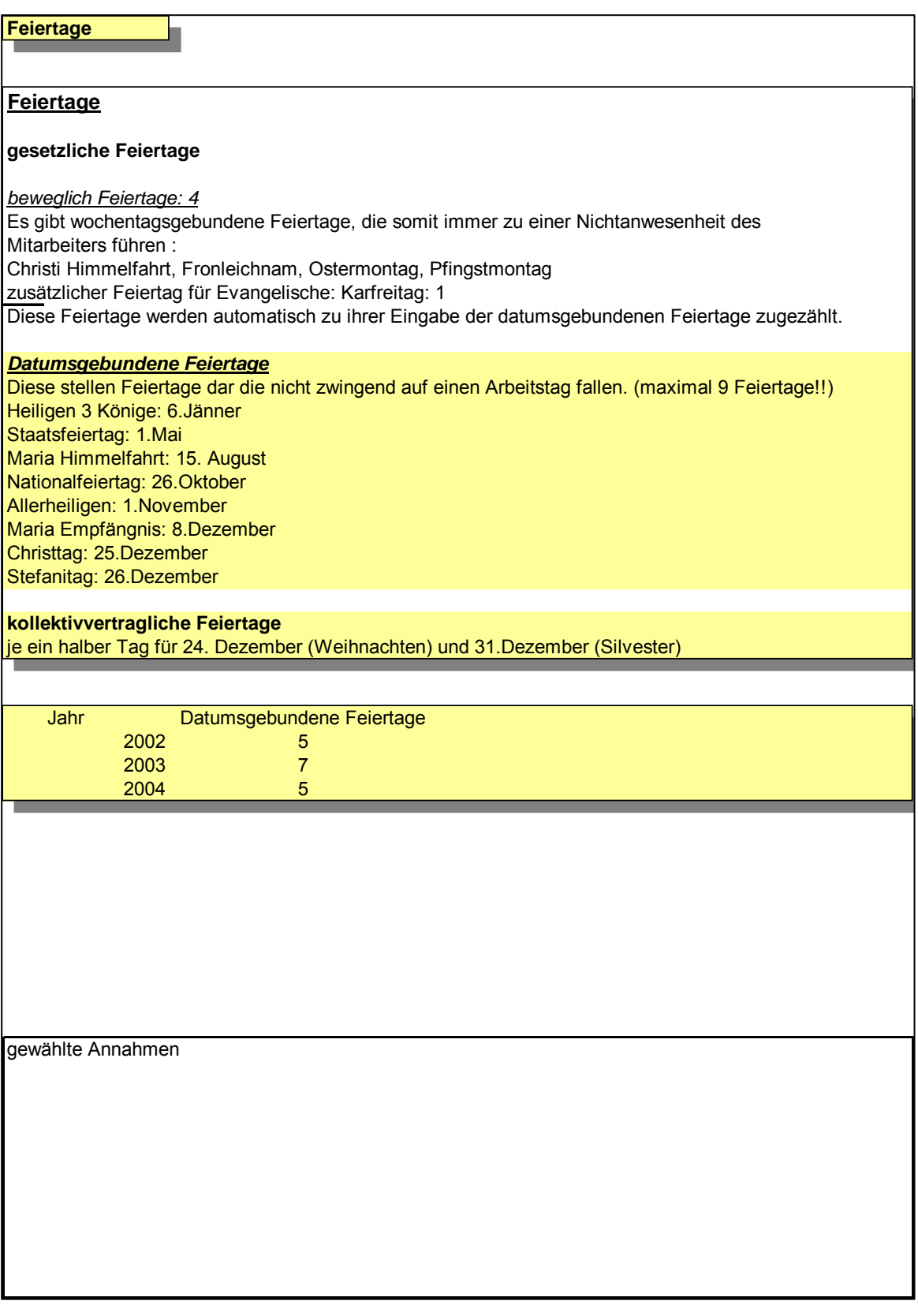

Abbildung 59: Wissensbasis Personalnebenkosten: Feiertagsregelungen

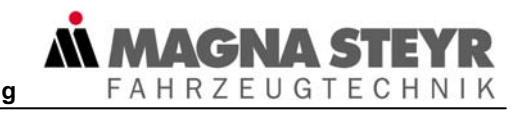

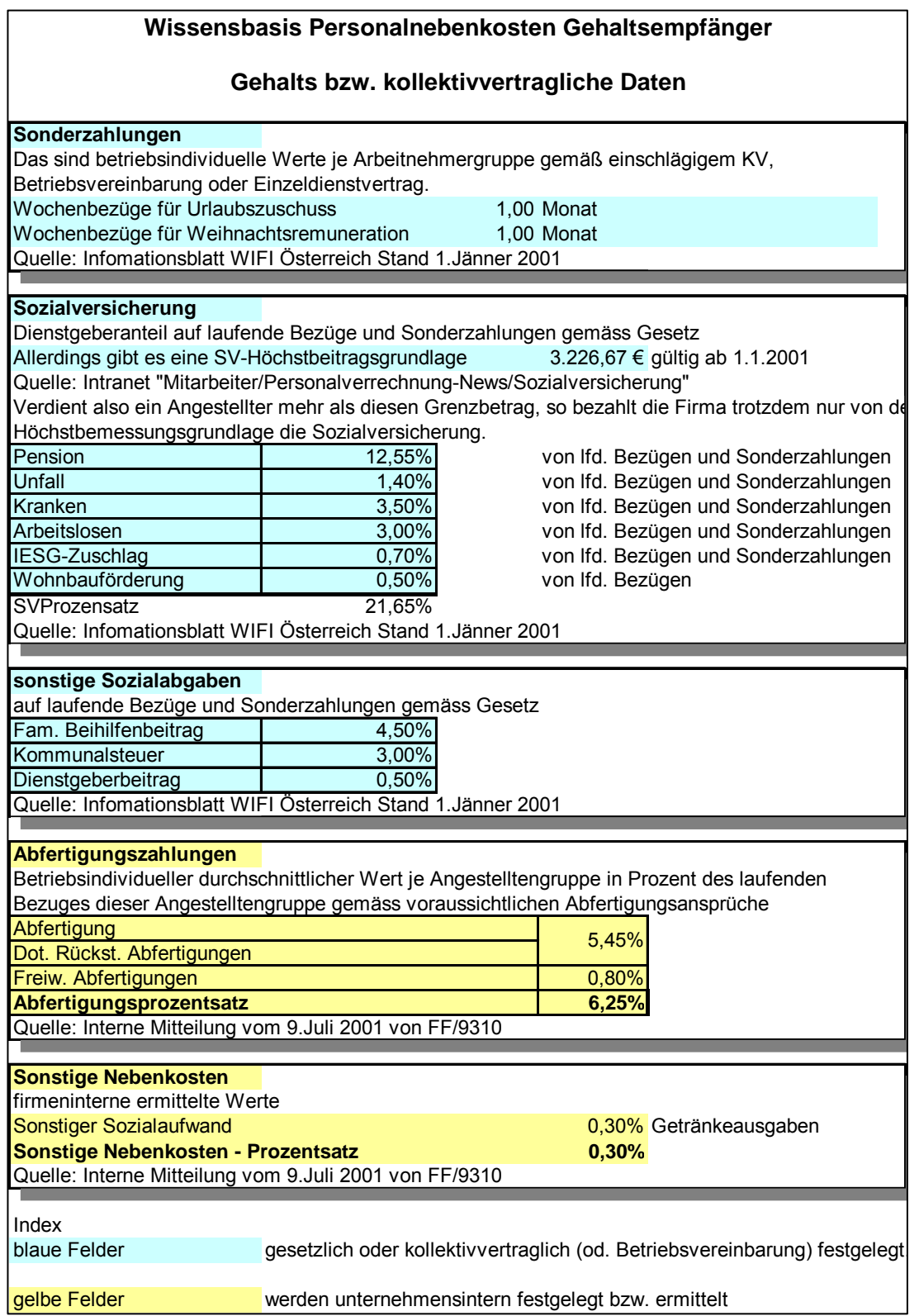

Abbildung 60: Wissensbasis Personalnebenkosten (GE): Gesetzliche bzw. kollektivvertragliche Daten Blatt 1

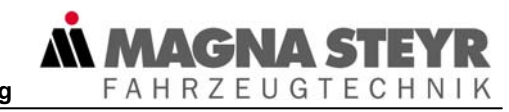

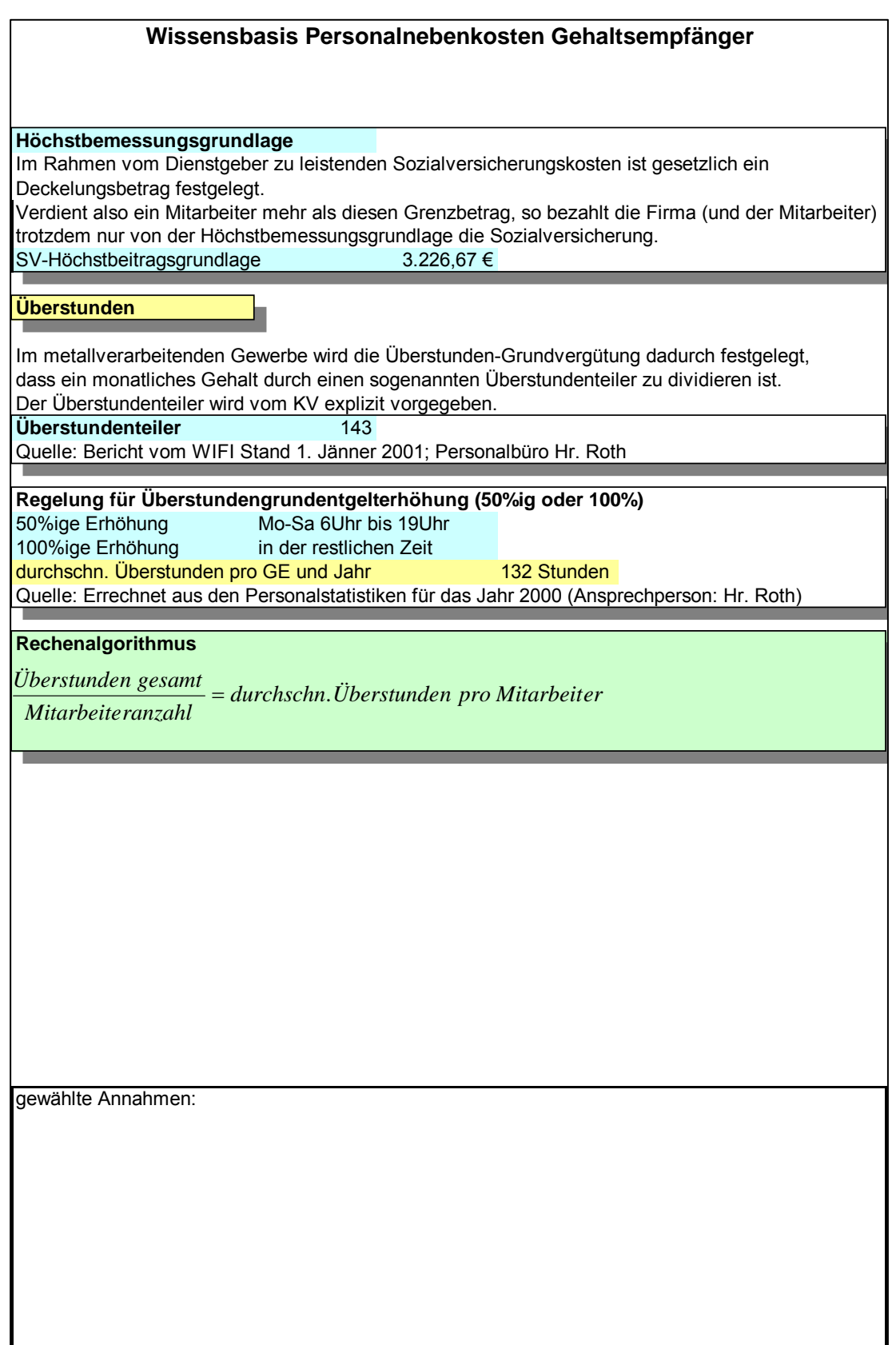

Abbildung 61: Wissensbasis Personalnebenkosten (GE): Gesetzliche bzw. kollektivvertragliche Daten Blatt 2

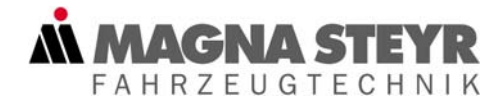

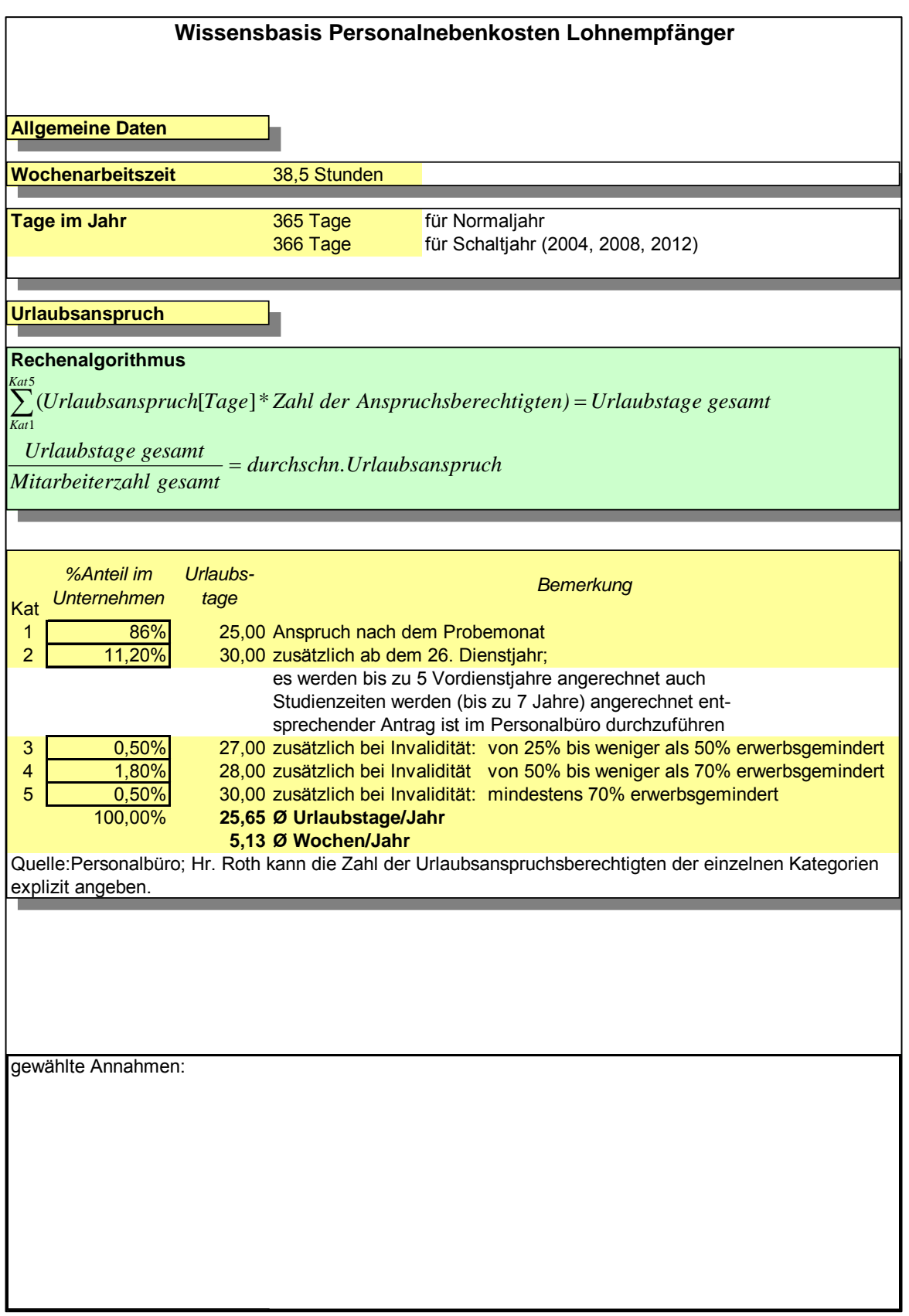

Abbildung 62: Wissensbasis Personalnebenkosten (LE): Allgemeine Daten Blatt 1
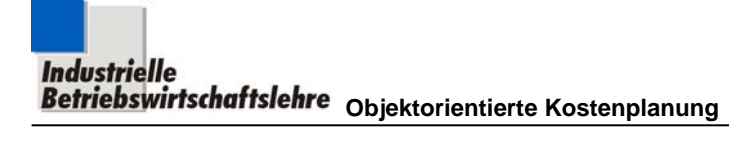

AL MAGNA STEYR

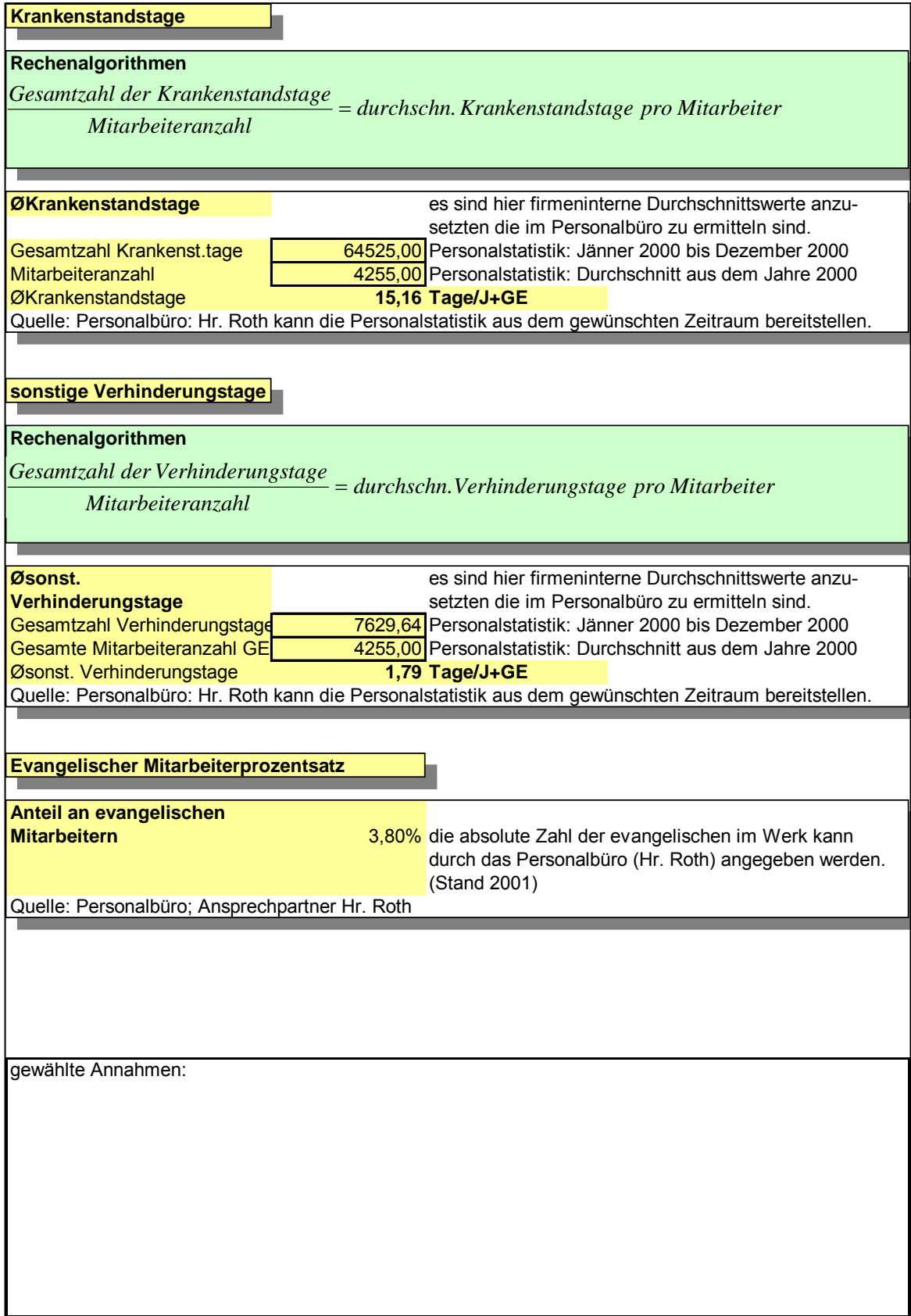

Abbildung 63: Wissensbasis Personalnebenkosten (LE): Allgemeine Daten Blatt 2

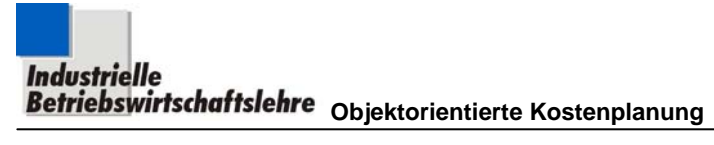

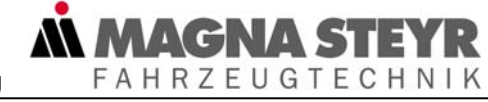

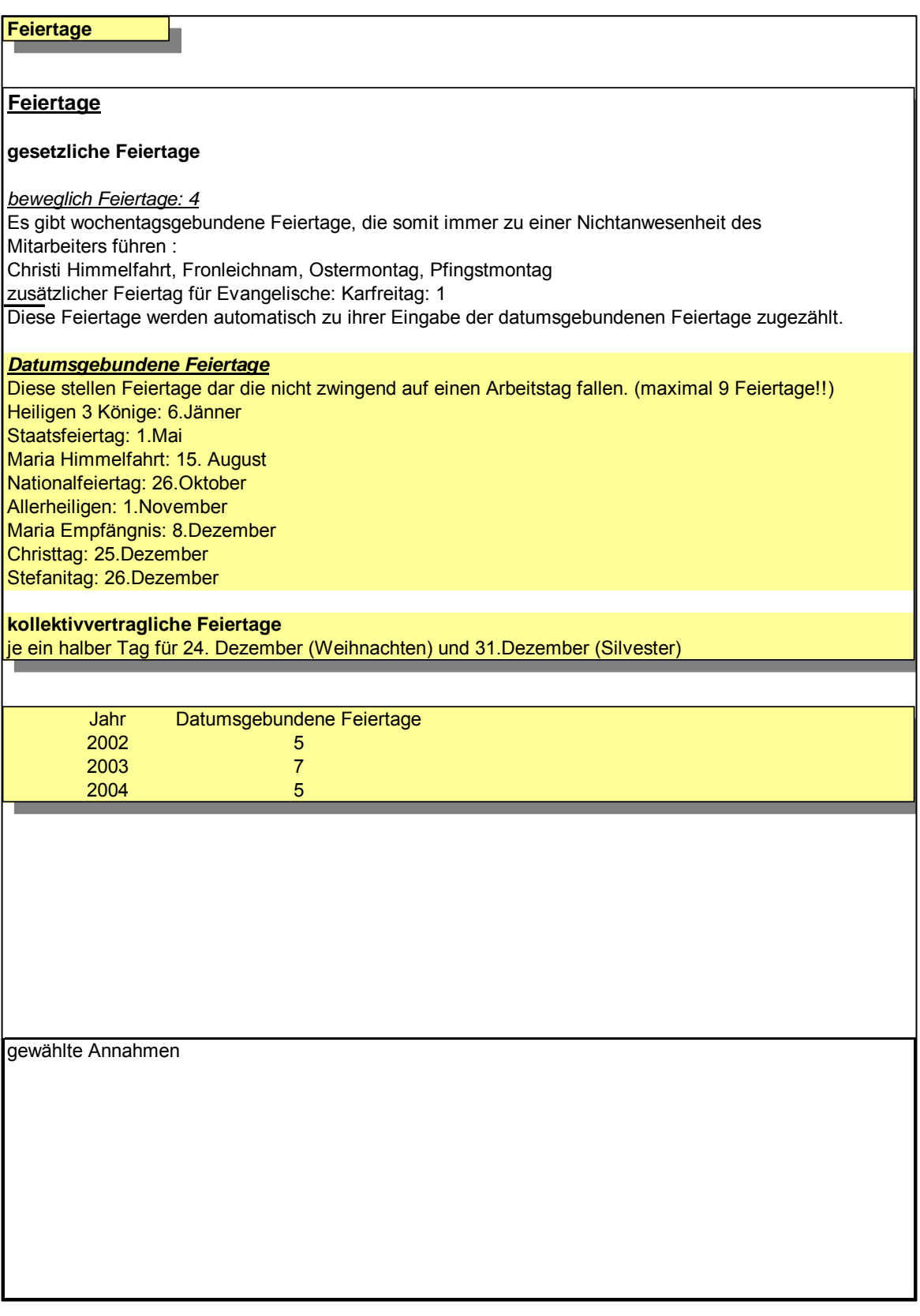

Abbildung 64: Wissensbasis Personalnebenkosten: Feiertagsregelungen

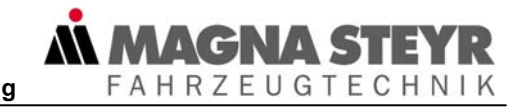

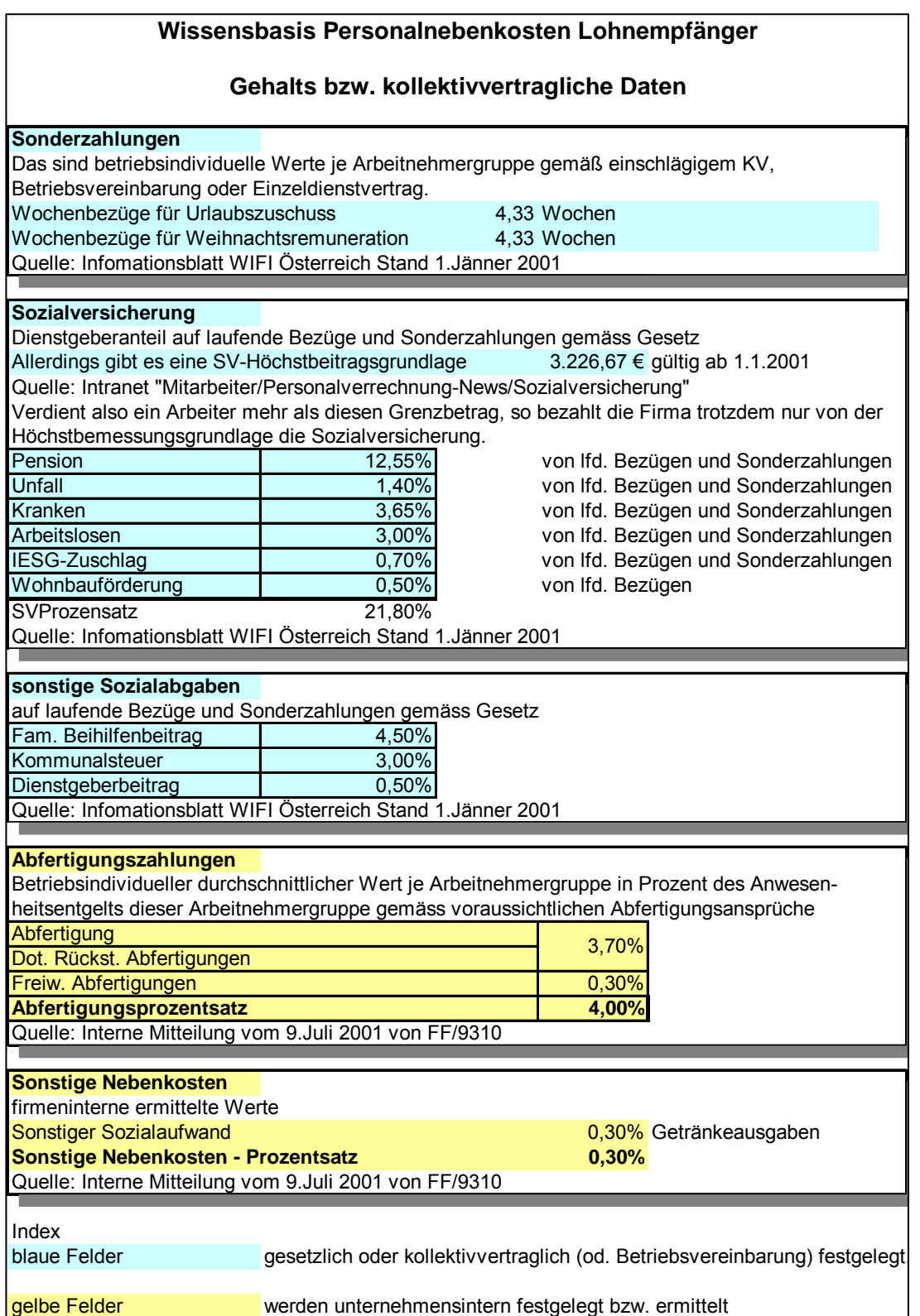

Abbildung 65: Wissensbasis Personalnebenkosten (LE): Gesetzliche bzw. kollektivvertragliche Daten

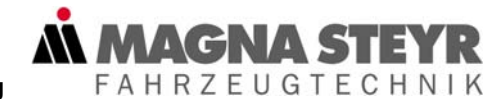

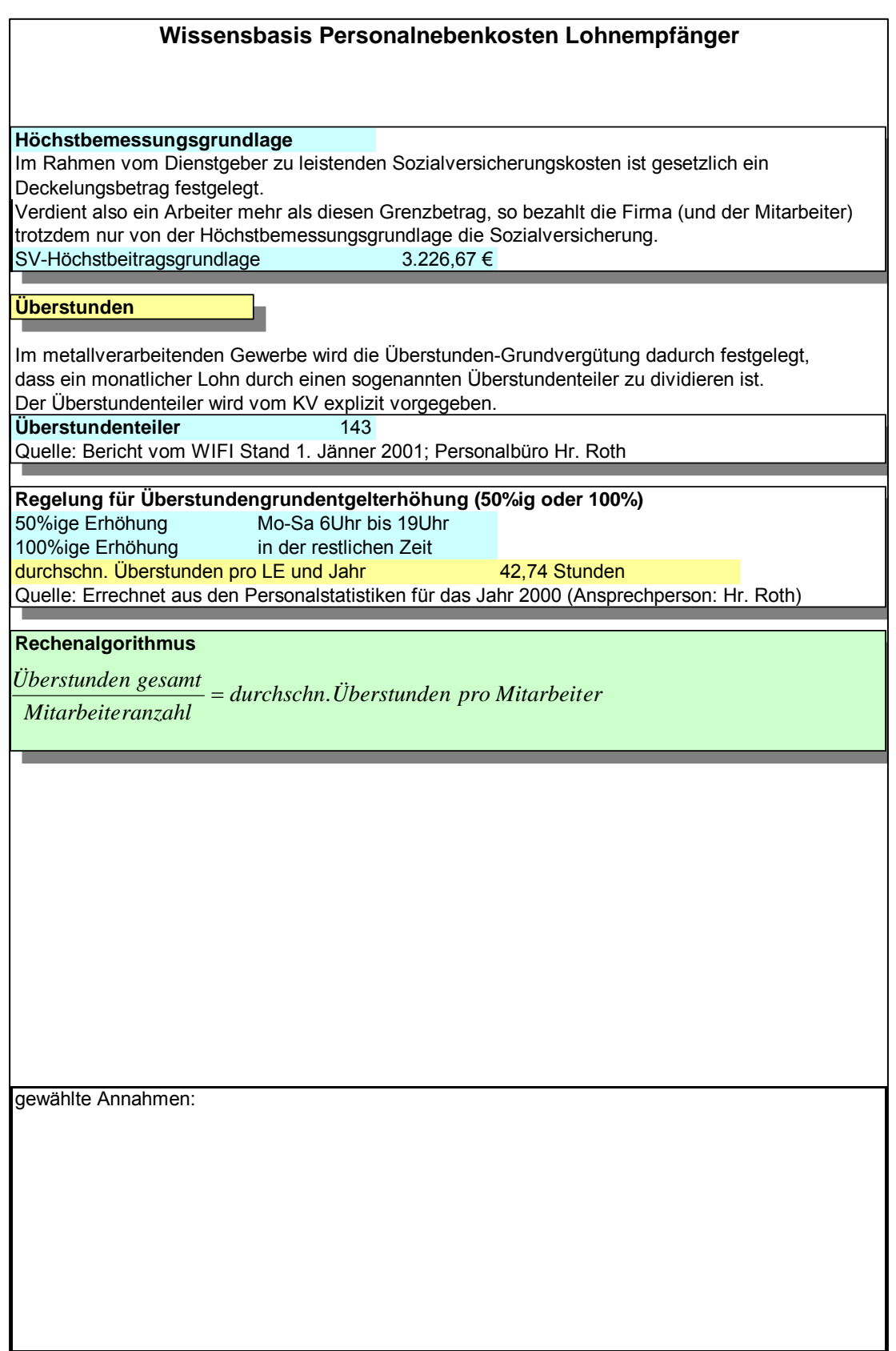

Abbildung 66: Wissensbasis Personalnebenkosten (LE): Gesetzliche bzw. kollektivvertragliche Daten

# **6 Prozessorientierte Kostenplanung**

### **6.1 Grundsätzliches**

Wie im Kapitel 3.1.3 ausgeführt, müssen wir bei der Kostenberechnung von Prozessen aufgrund der komplexen Kostenverursachung, "den Umweg" über sogenannte Aktivitäten bzw. Teilprozesse gehen.

**MAGNA S'** 

**FAHRZEUGTECHNIK** 

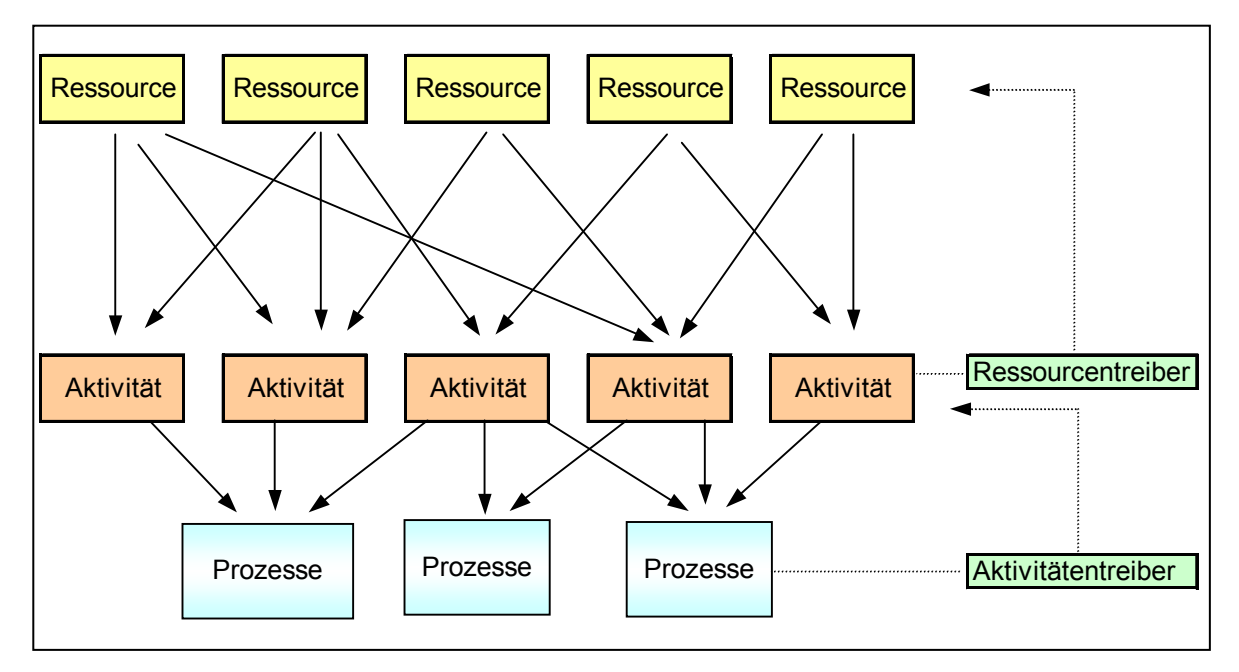

Abbildung 67: Verbindungen zwischen Ressourcen und Aktivitäten bzw. Aktivitäten und Prozessen<sup>46</sup>

In Abbildung 67 werden die kostenmäßigen Beziehungen im Unternehmen, ausgehend von den Ressourcen über die Aktivitäten bis hin zu den Prozessen dargestellt.

Die Aktivitäten, die zur Ausführung der Prozesse benötigt werden, verbrauchen verschiedenste Ressourcen wie z. B. Mitarbeiter, Flächen, Gebäude, Maschinen Material, etc.. Ist eine Ressource nicht ausschließlich einer Aktivität zugeordnet, muss die Planung/Verrechnung Aufteilung dieser Ressource mithilfe von sogenannten Ressourcentreibern vorgenommen werden. In unserem Fallbeispiel (Kapitel 6.3.1) wird die Ressource Mitarbeiter in der Abteilung Einkauf sowohl die Aktivitäten "Lieferanten betreuen", "Angebote einholen" und "Angebote auswerten" durchführen.

<sup>46</sup> Heilmann, 1996, S. 264

Um nun die Belastung des Mitarbeiters durch die für uns relevante Aktivität der Lieferantenbetreuung zu bewerten, werden entsprechende Ressourcentreiber gesucht, die diese darstellen. Zum angesprochenen Fall wird der Ressourcentreiber "Arbeitsstunden" am sinnvollsten das Maß der Auslastung des Mitarbeiters beschreiben. Die Verknüpfung der Prozesse mit den Aktivitäten wird mittels der Aktivitätentreiber hergestellt. Sie stellen eine Maßgröße für die Inanspruchnahme einer Aktivität durch den Prozess dar. In unserem Fallbeispiel "Materialdisposition" könnte etwa mit Hilfe des Aktivitätentreibers "Anzahl der Eingangsprüfungen" die Häufigkeit der Aktivitätendurchführung angegeben werden.

**MAGNAS** 

**FAHRZEUGTECHNIK** 

### **6.2 Vorgehensweise**

Um nun ein Konzept, wie in Kapitel 4.4 beschrieben, aufbauen zu können, müssen speziell für die prozessorientierte Kostenplanung einige Vorarbeiten durchgeführt werden.

Ausgangspunkt sind Prozesse,

- die Abteilungs- und kompetenzübergreifend sind,
- in denen Schnittstellenprobleme auftreten können
- **in denen Ressourcentreiber meist nicht explizit bekannt sind.**

Folgende Tätigkeiten sind sequentiell auszuführen:

- 1) *Selektion von zu untersuchenden Prozessen*
- 2) *Durchführung der Aktivitätenanalyse für die ausgewählten Prozesse*
- 3) *Ressourcenzuteilung zu den Aktivitäten*
- *4) Ressourcentreiberanalyse*

#### **6.2.1 Prozessanalyse**

#### **6.2.1.1 Selektion von zu untersuchenden Prozessen**

Zunächst sollte eine Grobanalyse der im Unternehmen ablaufenden Prozesse durchgeführt werden. K. Hagen schlägt in diesem Zusammenhang vor, eine sogenannte Wertkettenanalyse durchzuführen, in der das gesamte Unternehmen in einzelne, abgegrenzte Prozesse gegliedert wird, um den gesamten Wertschöpfungsprozess des Unternehmens sichtbar zu machen.<sup>47</sup>

<sup>47</sup> vgl. Hagen, 1999, S. 49

Nachdem man sich damit einen Überblick geschaffen hat, wählt man nach bestimmten Präferenzen. (z. B.: hohe aktuelle Kostenintensität, Bedeutung für das Erhalten von Wettbewerbsvorteilen) Prozesse aus, die im Zuge der prozessorientierten Kostenplanung betrachtet werden sollen. Diese werden einer groben Prozessanalyse unterzogen, um die Teilprozesse zu ermitteln.

**FAHRZEUGTECHNIK** 

#### **6.2.1.2 Aktivitätenanalyse**

Die ausgewählten Prozesse bzw. deren Teilprozesse werden durch Anwendung von Gliederungskriterien zerlegt. Eine Aufteilung eines (Teil-)Prozesses sollte unserer Meinung nach so lange erfolgen, bis für die einzelnen Aktivitäten passende Ressourcen- bzw. Aktivitätentreiber gefunden sind.

Eine Aufteilung der Unternehmensaktivitäten in primäre<sup>48</sup> und sekundäre Aktivitäten, wie es Porter 1980 in seinem Modell<sup>49</sup> vorgeschlagen hat, ist für die Zielsetzung der prozessorientierten Kostenplanung nicht unbedingt relevant, kann aber unterstützende Aspekte bringen.

Als Ergebnis dieser Phase ergibt sich eine Kette von Aktivitäten, die in zeitlicher und logischer Reihenfolge steht.

### **6.2.1.3 Ressourcenzuteilung zu den Aktivitäten**

Zu den zentralen Annahmen der prozessorientierten Kostenplanung gehört, dass durch das Ausführen von Aktivitäten ein Ressourcenverbrauch bzw. eine Ressourceninanspruchnahme entsteht (analog zu den Objekten).

Den Ausgangspunkt für die Ressourcenplanung bilden die definierten Aktivitäten, die durch die Zerlegung des (Teil-)Prozesses gewonnen wurden. In einem ersten Schritt ist zu untersuchen, welche Ressourcen benötigt werden, um die Aktivitäten auszuführen. Da wir das Modell der prozessorientierten Kostenplanung, wie schon mehrfach erwähnt, vermehrt im Bereich der innerbetrieblichen Dienstleister anwenden wollen, handelt es sich dabei in der Regel um die Ressource "Mitarbeiter" (mit entsprechendem Ressourcentreiber "Arbeitsstunden").

<sup>48</sup> vgl. Becker/Kahn, 2000, S. 5: Als primären Aktivitäten werden wertschöpfende Tätigkeiten, die einen direkten Bezug zum hergestellten Produkt aufweisen, bezeichnet. Unterstützende Tätigkeiten weisen im Gegensatz dazu keinen direkten Bezug zu den hergestellten Produkten und Dienstleistungen auf.

vgl. Porter, 1985, (dt. Übersetzung 1986 S. 62ff)

#### **6.2.1.4 Ressourcentreiberanalyse**

Ein Ressourcentreiber ist eine Maßgröße, mit der eine mengenmäßige Planung der Ressourcen auf die in Anspruch nehmenden Aktivitäten ermöglicht wird.<sup>50</sup> Man geht bei der Ressourcentreiberanalyse davon aus, dass eine Ressource nicht ausschließlich von einer einzigen Aktivität, sondern von verschiedenen Aktivitäten beansprucht wird. Für den Fall, dass eine Ressource lediglich für das Ausführen einer einzigen Aktivität eingesetzt wird, ist eine Aufteilung nicht notwendig. Der Kostensatz für die Ressource wird, in Anlehnung an die Berechnung der Prozesskostensätze der Prozesskostenrechnung<sup>51</sup>, berechnet:

 $\Lambda$ c

**FAHRZEUGTECHNIK** 

*Anzahl der möglichen Ressourceninanspruchnahmen/Einheit*  $Ressourcenkostensatz =$  *Ressourcenkosten/Einheit* 

### **6.3 Modell für prozessorientierte Kostenplanung**

Im Sinne unseres im Kapitel 4 dargestellten Konzeptes, müssen auch für die prozessorientierte Kostenplanung die drei Säulen Verbale Beschreibung, Planungsmaske und Wissensbasis aufbereitet werden. Da wir, im Zuge der Erarbeitung der Modelle der objektorientierten Kostenplanung die Vorgangsweise und ihre Umsetzung ausführlich dargestellt haben, verzichten wir in diesem Kapitel auf die Ausarbeitung bzw. Darstellung der Verbalen Beschreibung und der Wissensbasis.

Wie man aus dem Vergleich von Abbildung 11 und Abbildung 12 erkennen kann, läuft der Planungsprozess sowohl in der objektorientierten als auch in der prozessorientierten Kostenplanung auf die Bewertung der verbrauchten Ressourcen hinaus. Daher wurde mit dem Einverständnis des Auftraggebers im Zuge dieser Diplomarbeit nur noch ein Modell für die prozessorientierte Kostenplanung im Grundsätzlichen ausgeführt.

<sup>50</sup> M. Heilmann, 1996, S. 263

<sup>&</sup>lt;sup>51</sup> val. Walter, 2000, S. 268: In der Prozesskostenrechnung werden die Prozesskostensätze durch die Division der im Prozess anfallenden Kosten durch die möglichen Leistungsmengen errechnet.

#### **6.3.1 Modell für Prozess "Materialdisposition"**

Wir wollen mit der modellhaften Darstellung des Prozesses "Materialdisposition" die Vorgangsweise bei der Erstellung der Planungsmaske demonstrieren. Für den Hauptprozess "Materialdisposition" ergeben sich aufgrund der durchgeführten Prozessanalyse folgende Teilprozesse:

AGNA ST

**FAHRZEUGTECHNIK** 

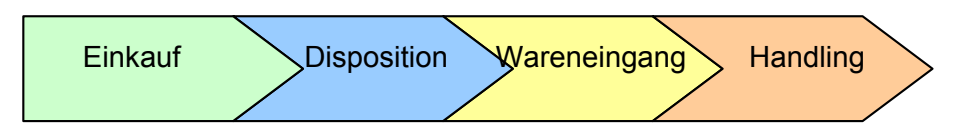

Abbildung 68: Teilprozesse des Hauptprozesses "Materialdisposition"

Nach einer Aktivitätenanalyse können dem Prozess bzw. den Teilprozessen folgende Aktivitäten zugeordnet werden:

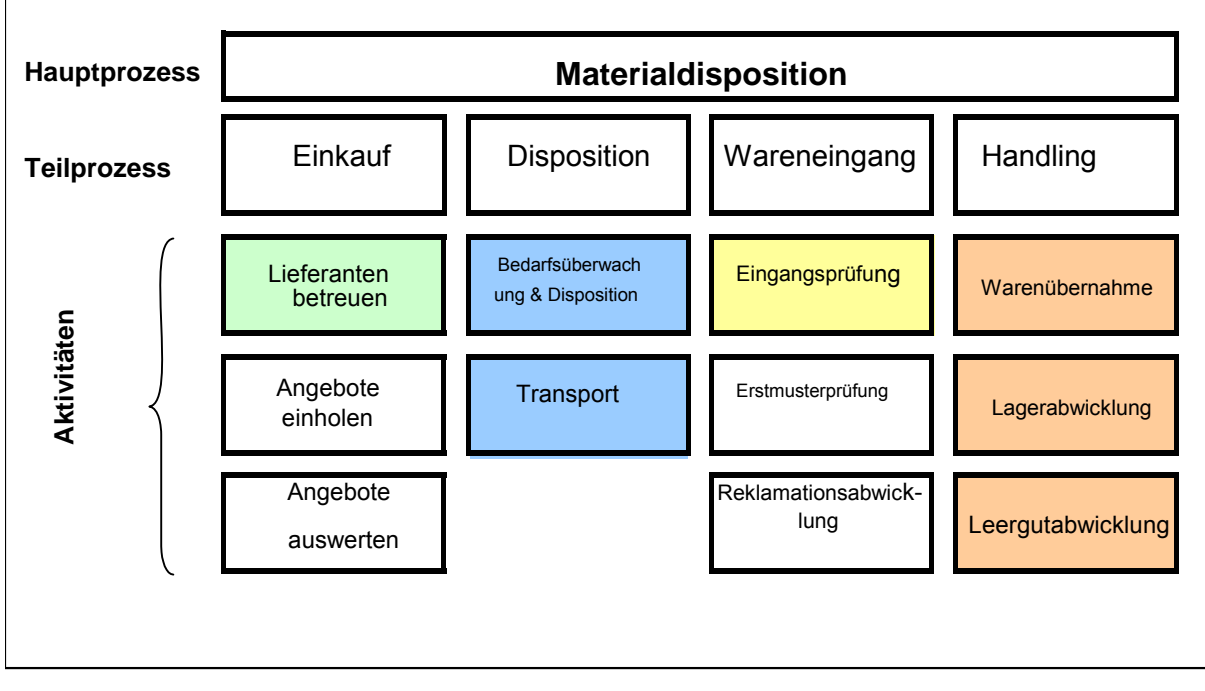

Abbildung 69: Prozess- bzw. Aktivitätenanlyse des Hauptprozesses "Materialdisposition"

Wir wollen in diesem Modell die Aktivitäten des Prozesses "Materialdisposition" einer laufenden Serie im Zuge einer prozessorientierten Kostenplanung darstellen. Die dabei involvierten Aktivitäten sind in der Abbildung 69 farblich unterlegt. Hat man diese Aktivitäten Vorliegen sucht man zu diesen sowohl die Aktivitäten-, als auch die Ressourcentreiber und verknüpft diese in einer Planungsmaske (siehe 6.3.1.1). Nach dem Verfassen der Verbalen Beschreibung und der Erarbeitung einer Wissensbasis ist das Modell abgeschlossen und kann auf einem allgemein zugänglichen Laufwerk zur Verfügung gestellt werden.

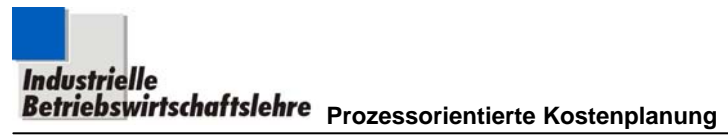

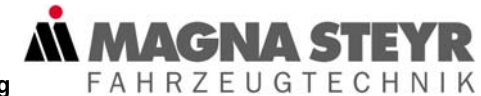

#### **6.3.1.1 Planungsmaske**

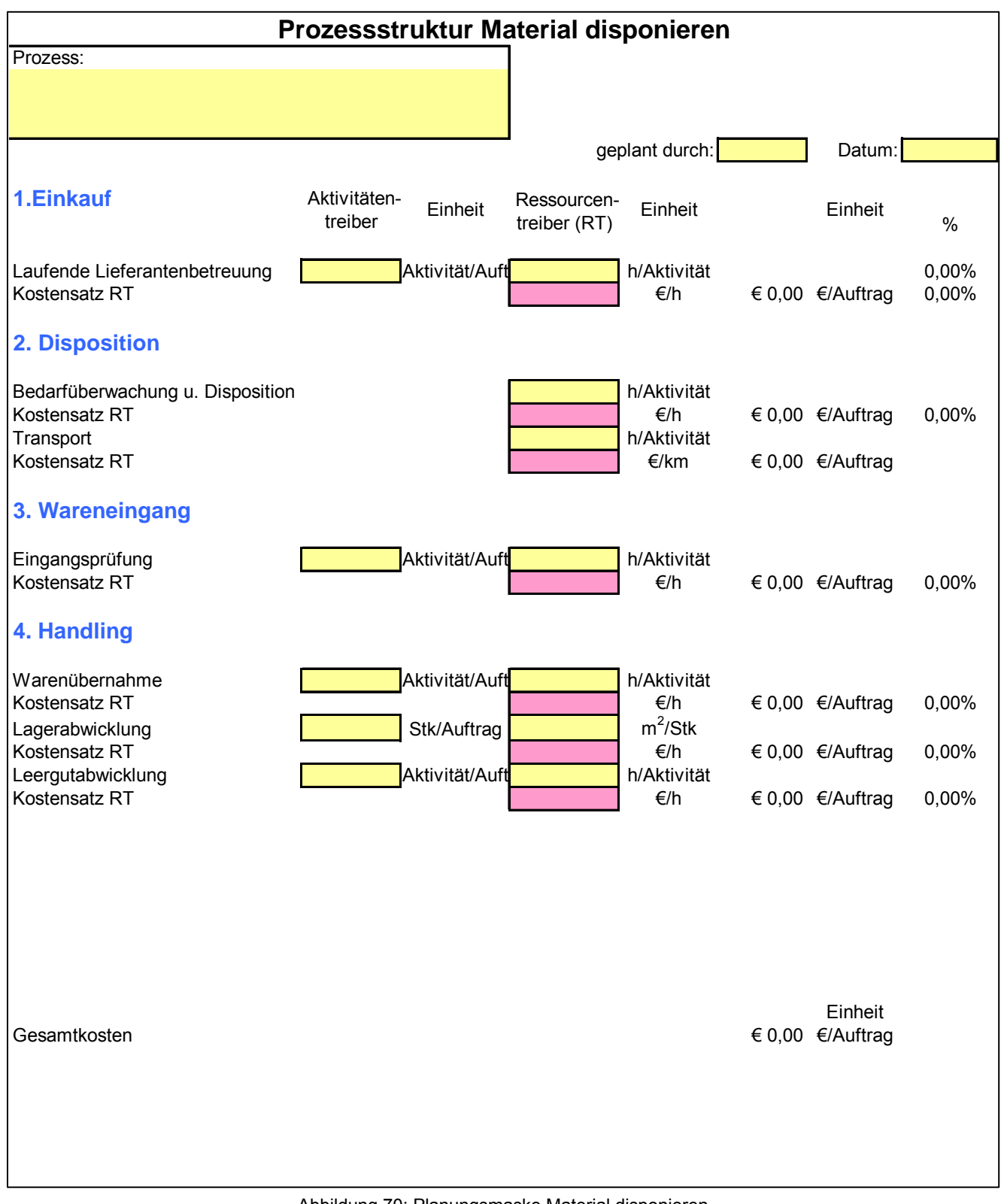

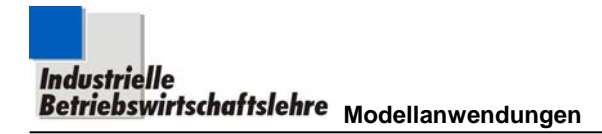

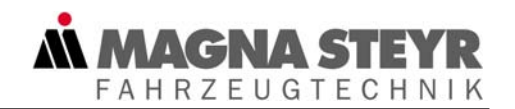

## **7 Modellanwendungen**

In diesem Kapitel wollen wir die Modelle der objektorientierten Kostenplanung im Zuge von konkreten Aufgabenstellungen mit unterschiedlichen Zielsetzungen praktisch anwenden.

### **7.1 Kostenplanung Fahrzeug**

Mit der Anwendung des Modells für das Objekt Dienstfahrzeug wollen wir vor allem noch einmal klar herausstreichen, welche Werte vom Planer einzugeben sind. Wir haben daher in den Modellblättern die einzugebenden Daten farbig (braun) dargestellt (siehe Abbildung 71).

Es handelt sich in dieser Anwendung um ein Mittelklassefahrzeug der Marke Audi – Typenbezeichnung A4.

Es wird dabei eine mittlere Ausstattung angenommen, 110 PS Dieselmotor mit 1.900  $cm<sup>3</sup>$  Hubraum.

Für die geplante Bezugsleistung von 15.000km/Jahr ergeben sich gemäß Abbildung 71:

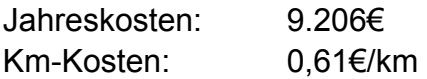

**Modellangen<br>Setriebswirtschaftslehre Modellanwendungen** 

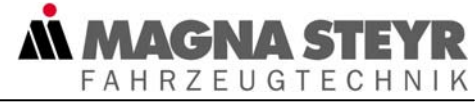

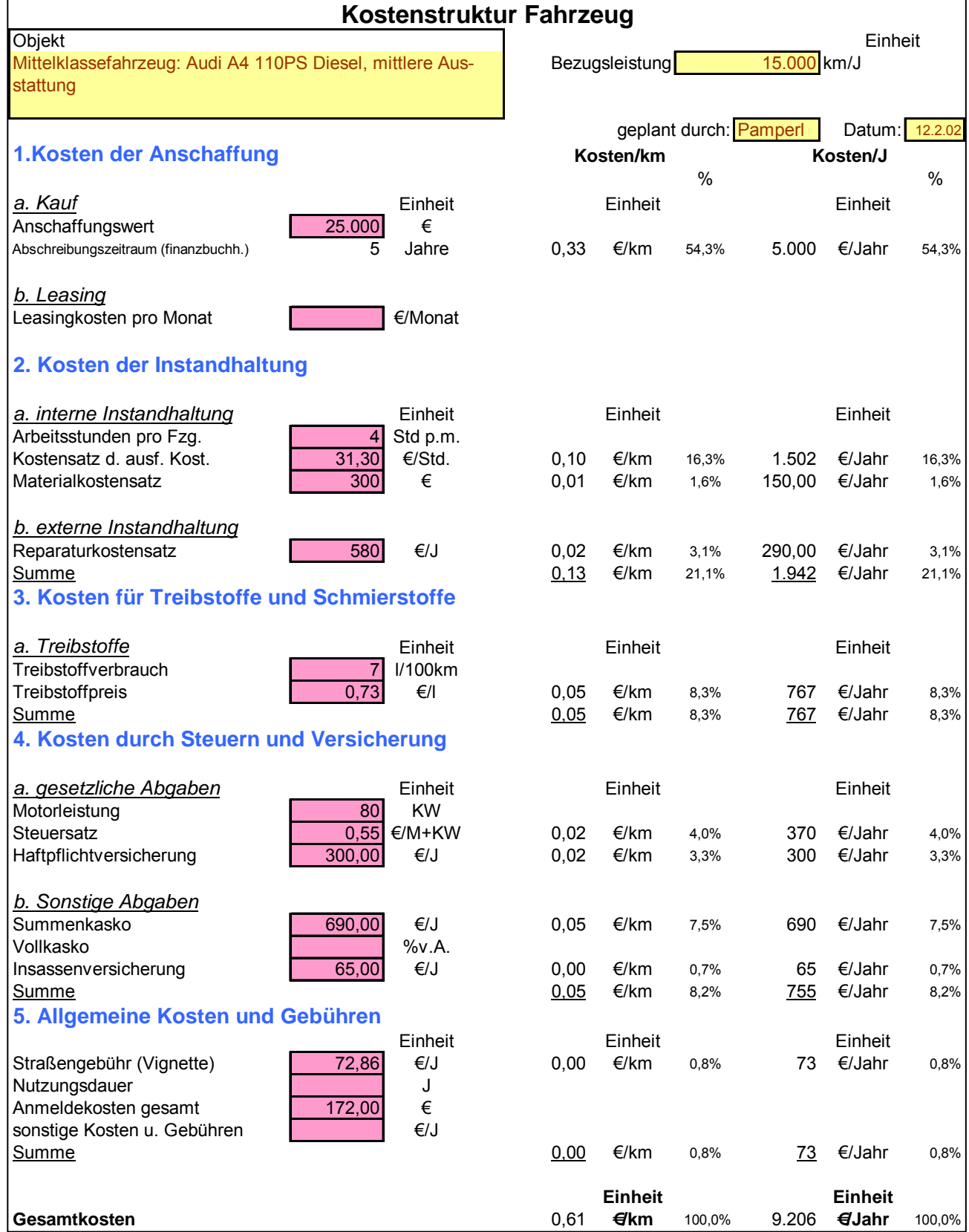

Abbildung 71: Planungsmaskenanwendung - Dienstfahrzeug

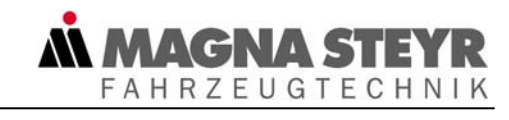

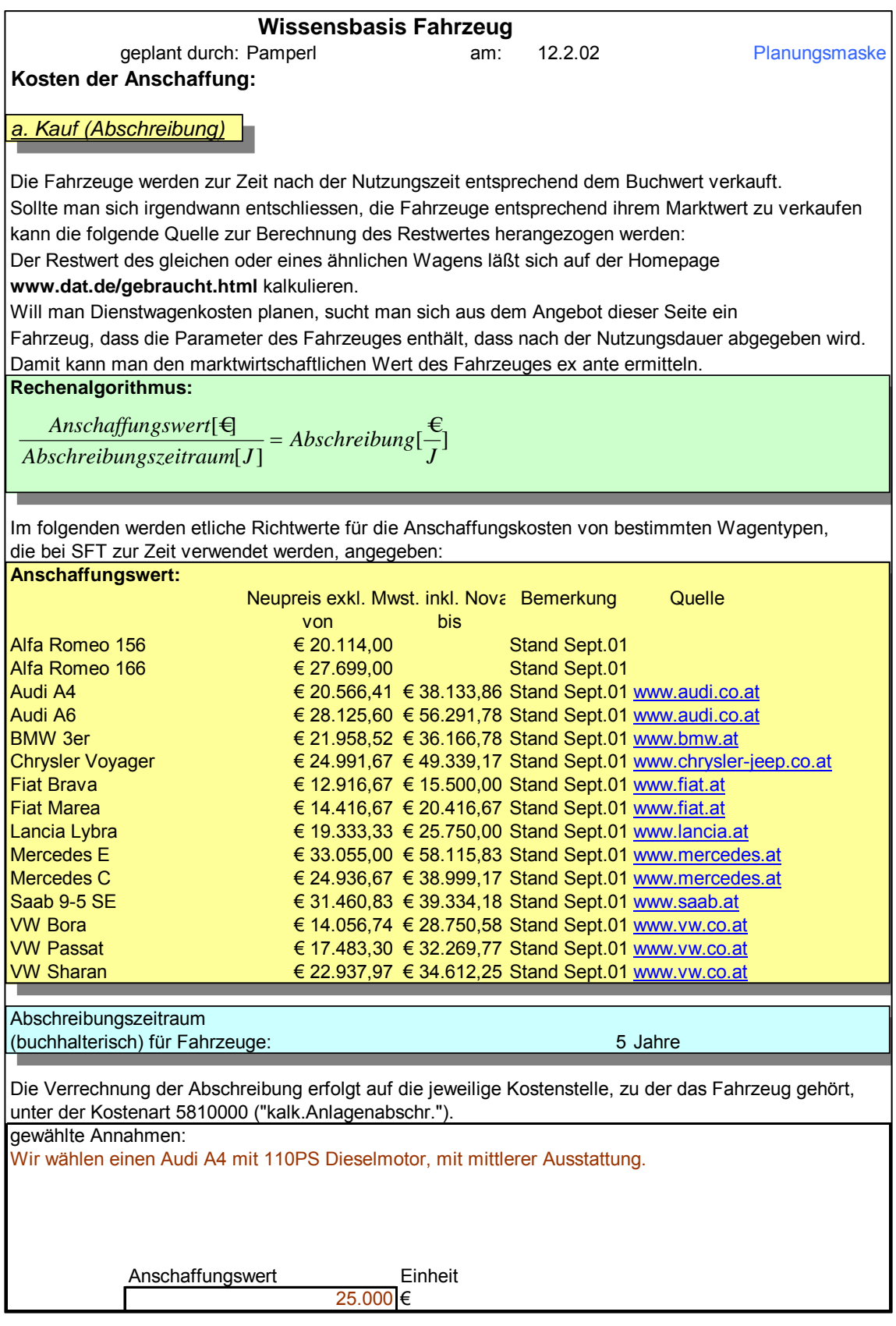

Abbildung 72: Wissensbasisanwendung – Dienstfahrzeug Blatt 1

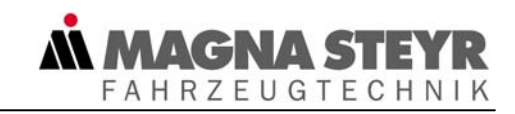

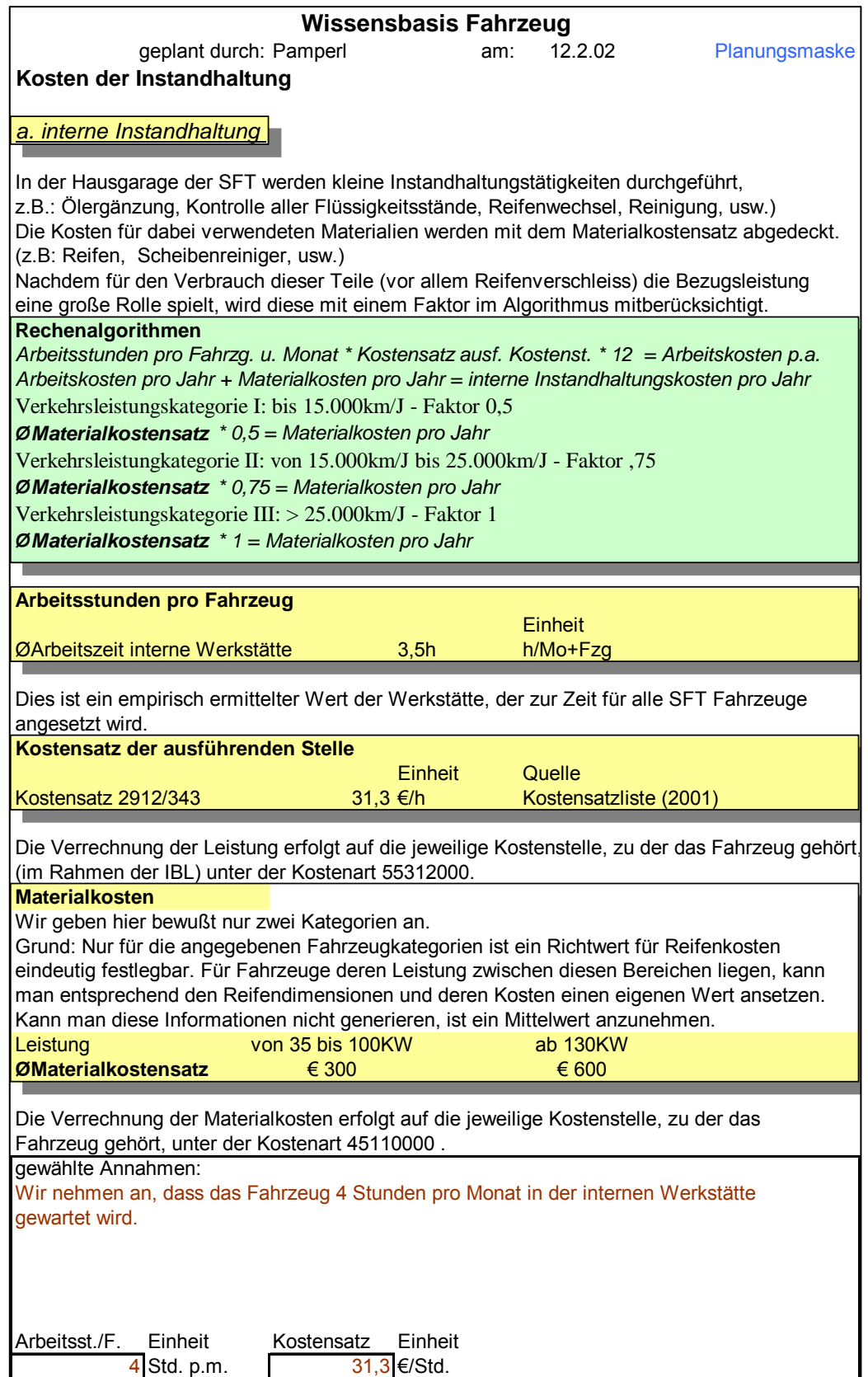

Abbildung 73: Wissensbasisanwendung – Dienstfahrzeug Blatt 2

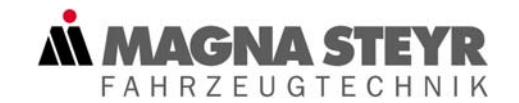

#### *b externe Instandhaltung*

Nachdem die Dienstfahrzeug nach 3 Jahren verkauft werden, fallen grundsätzlich keine aussergewöhnlichen Reparaturen an. Die gesetzlichen bzw. durch den Fahrzeughersteller vorgeschriebenen Servicetätigkeiten, werden durch Fremdfirmen erledigt (z.B.: Service, wiederkehrende Begutachtung). Es werden mit diesem Kostensatz sowohl die Arbeitszeit, als auch der benötigte Materialverbrauch bei der externen Instandhaltung gedeckt. Die Verkehrsleistung kann als Cost driver für die externe Instandhaltung angesehen werden. Sie wird daher im Rechenalgorithmus mit einem Faktor (selbstständig) berücksichtigt.

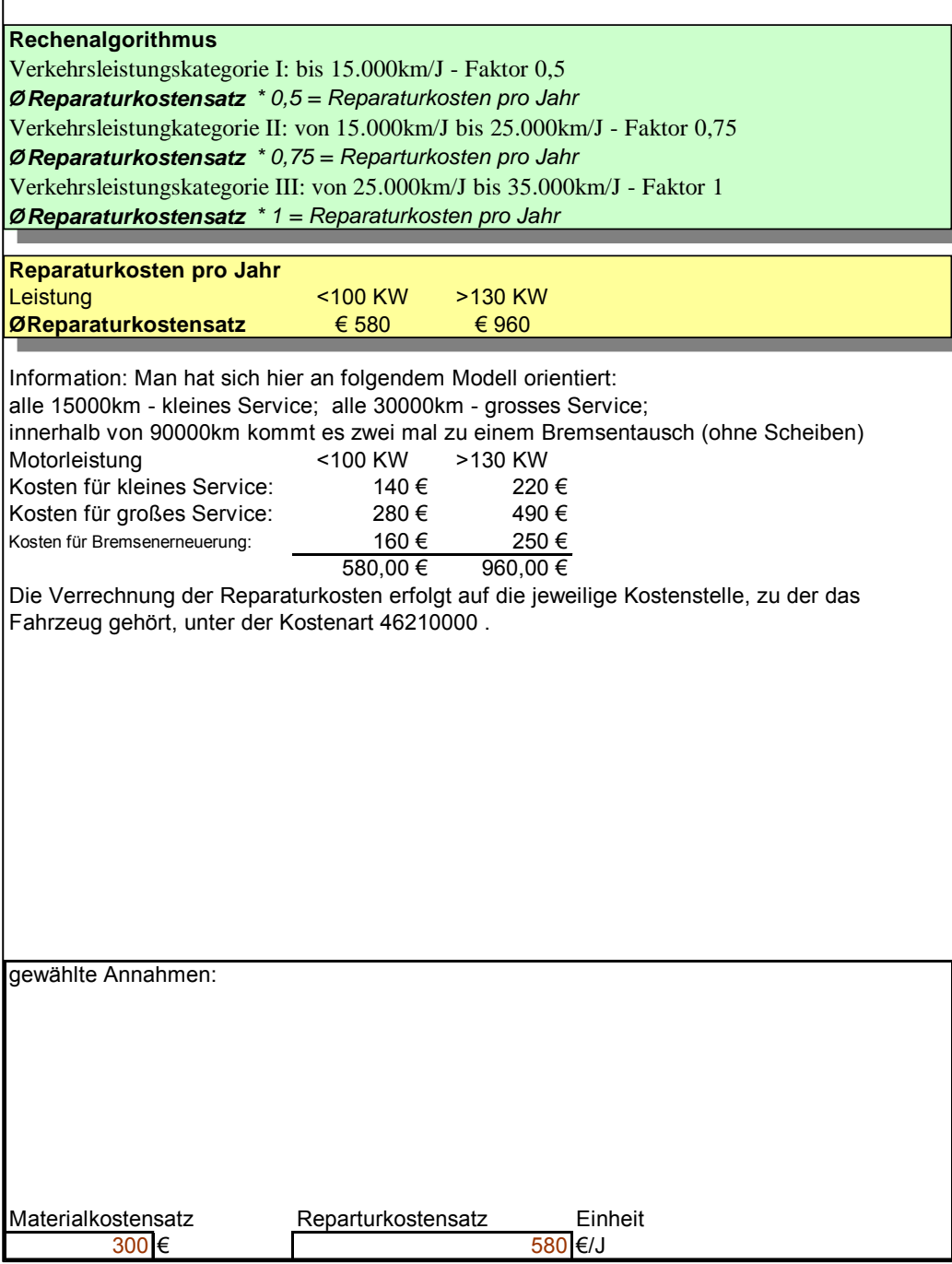

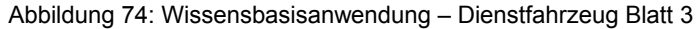

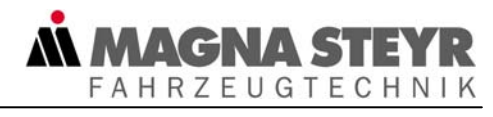

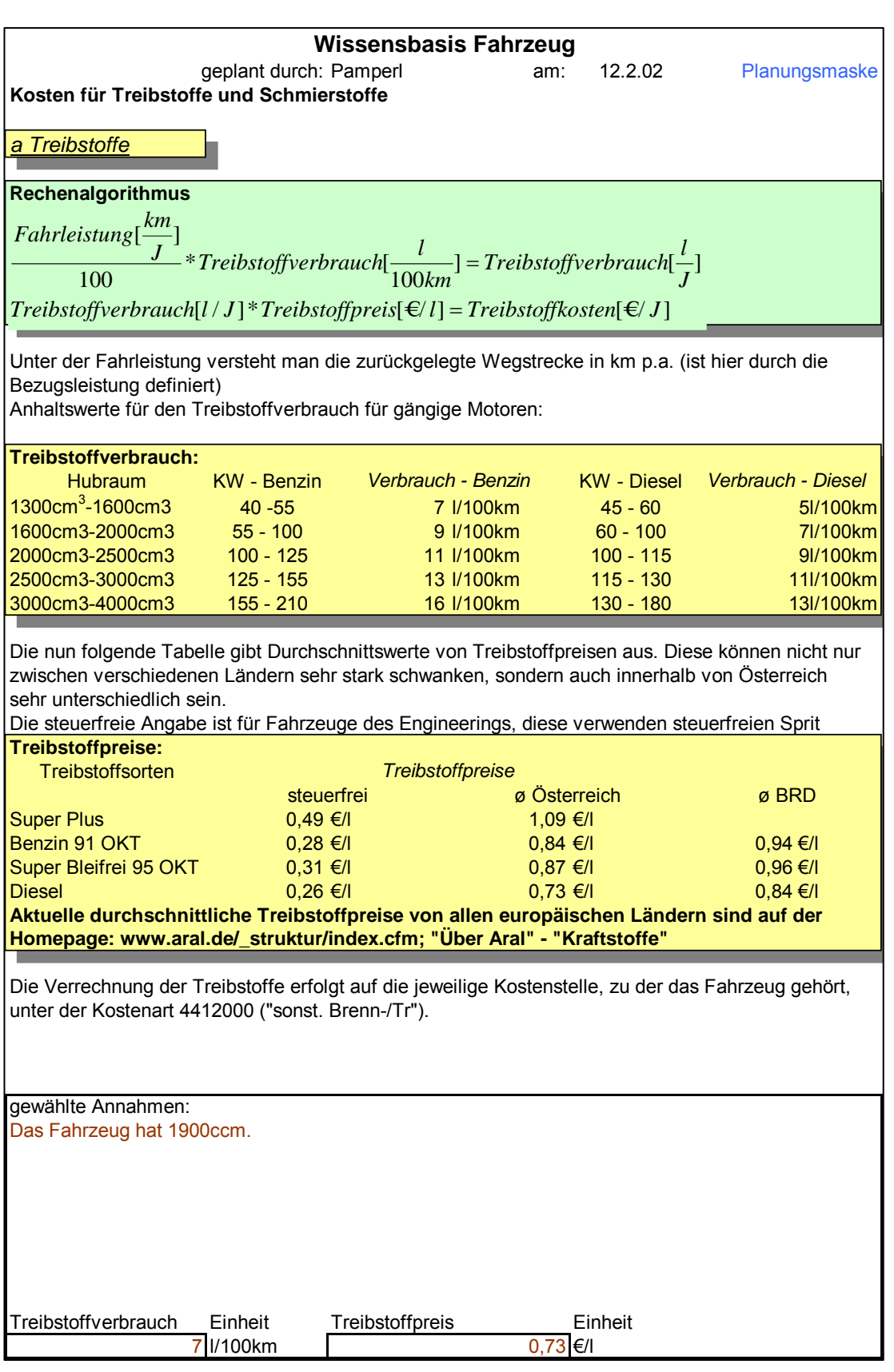

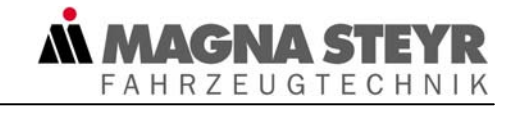

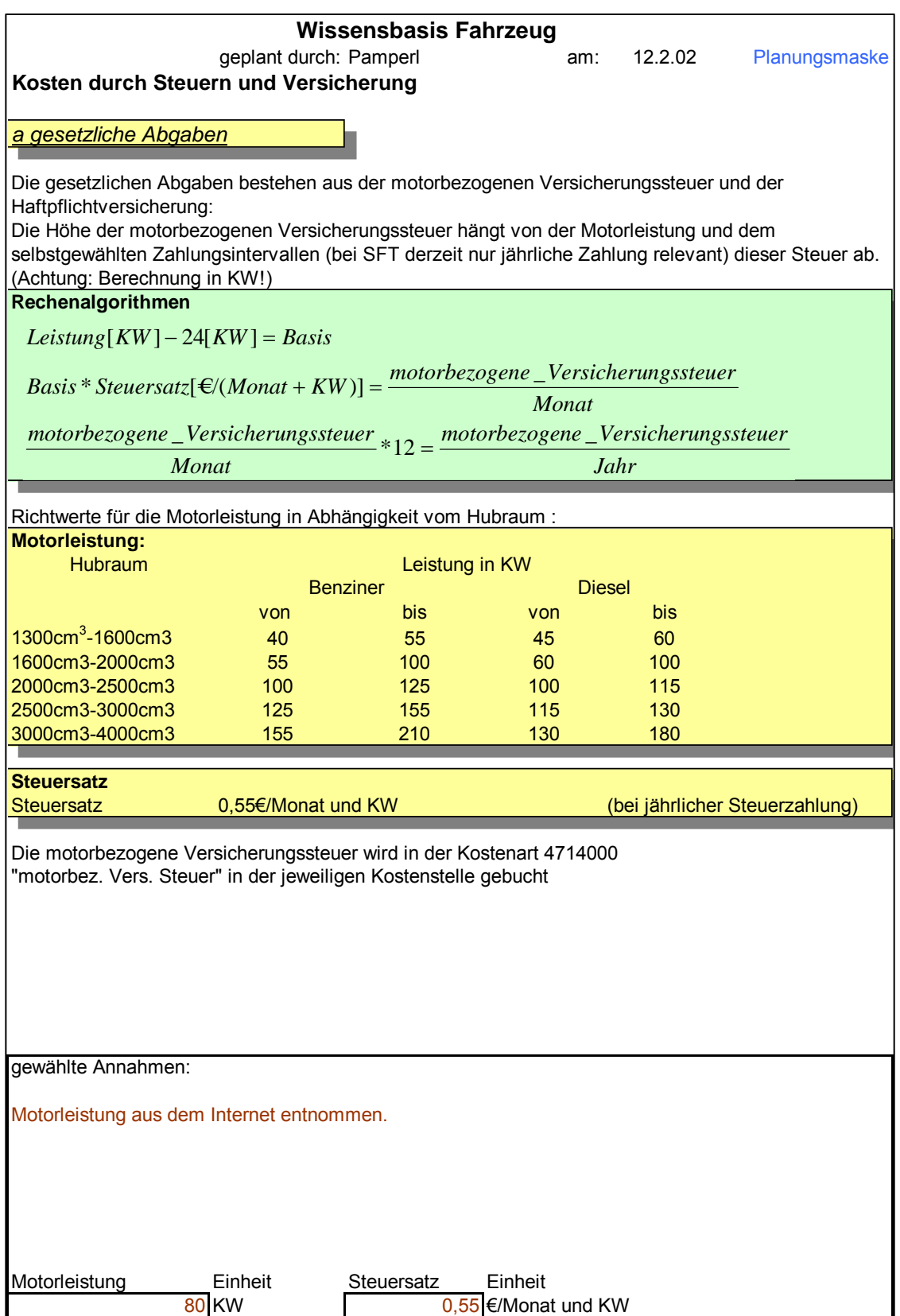

Abbildung 76: Wissensbasisanwendung – Dienstfahrzeug Blatt 5

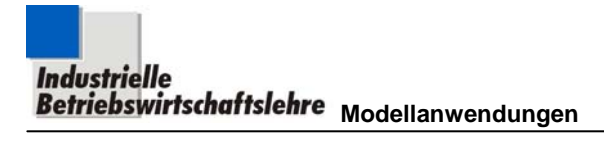

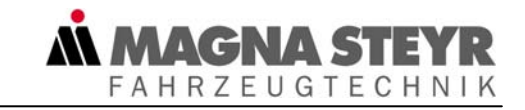

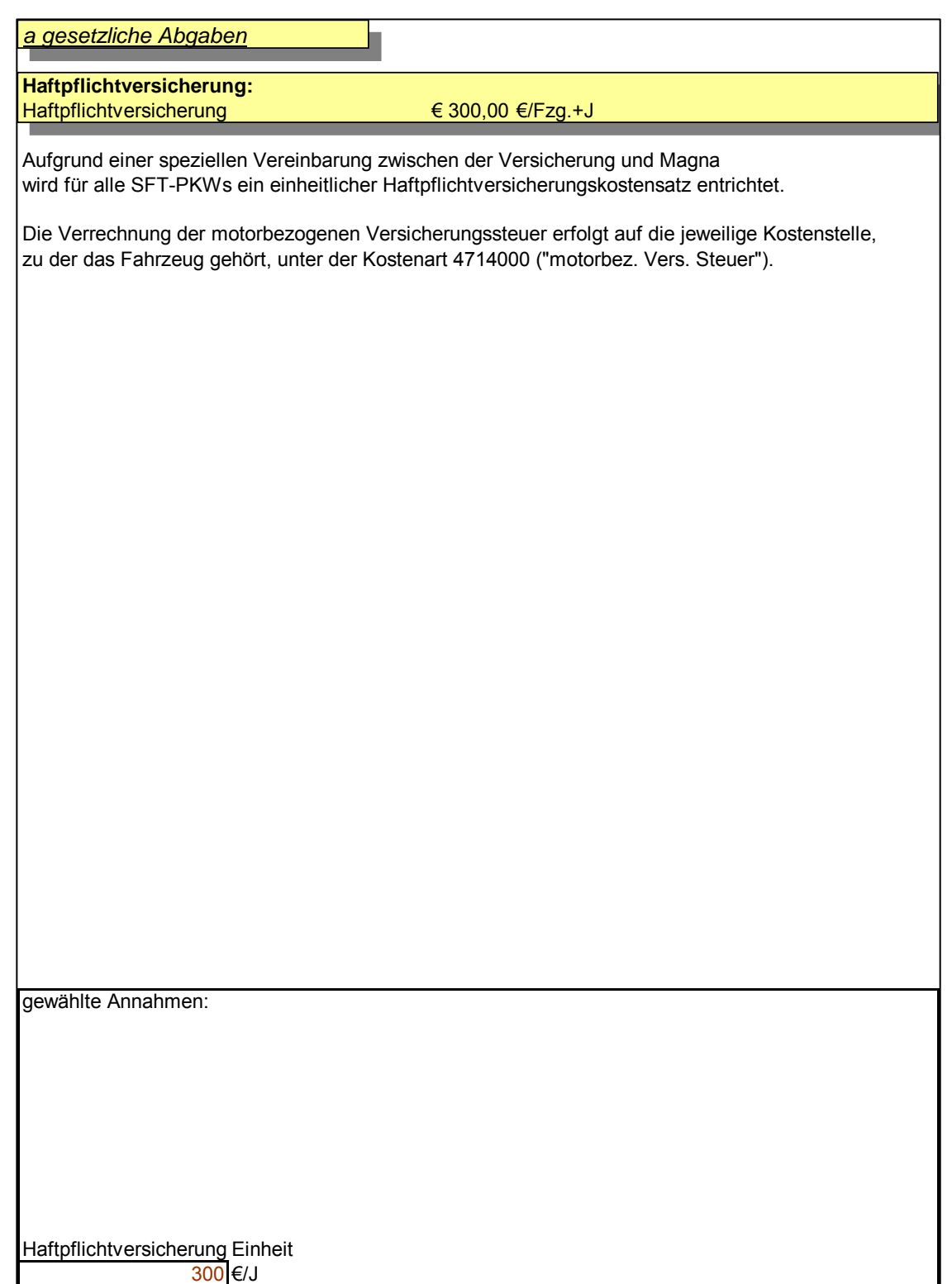

Abbildung 77: Wissensbasisanwendung – Dienstfahrzeug Blatt 6

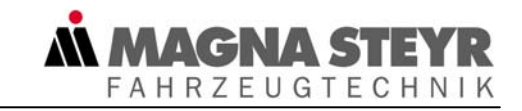

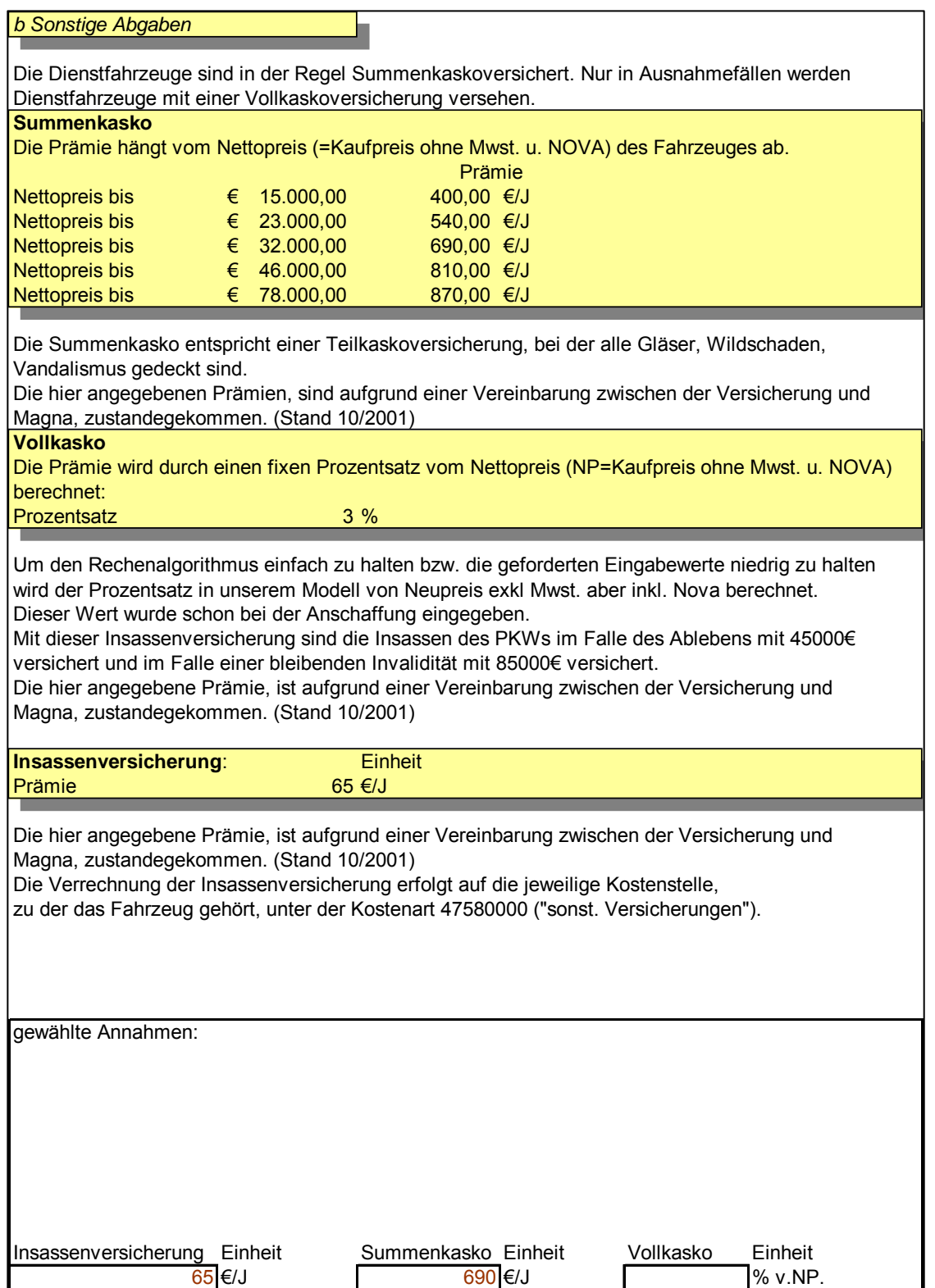

Abbildung 78: Wissensbasisanwendung – Dienstfahrzeug Blatt 7

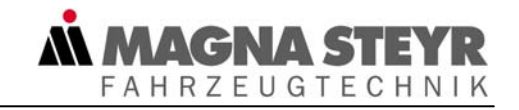

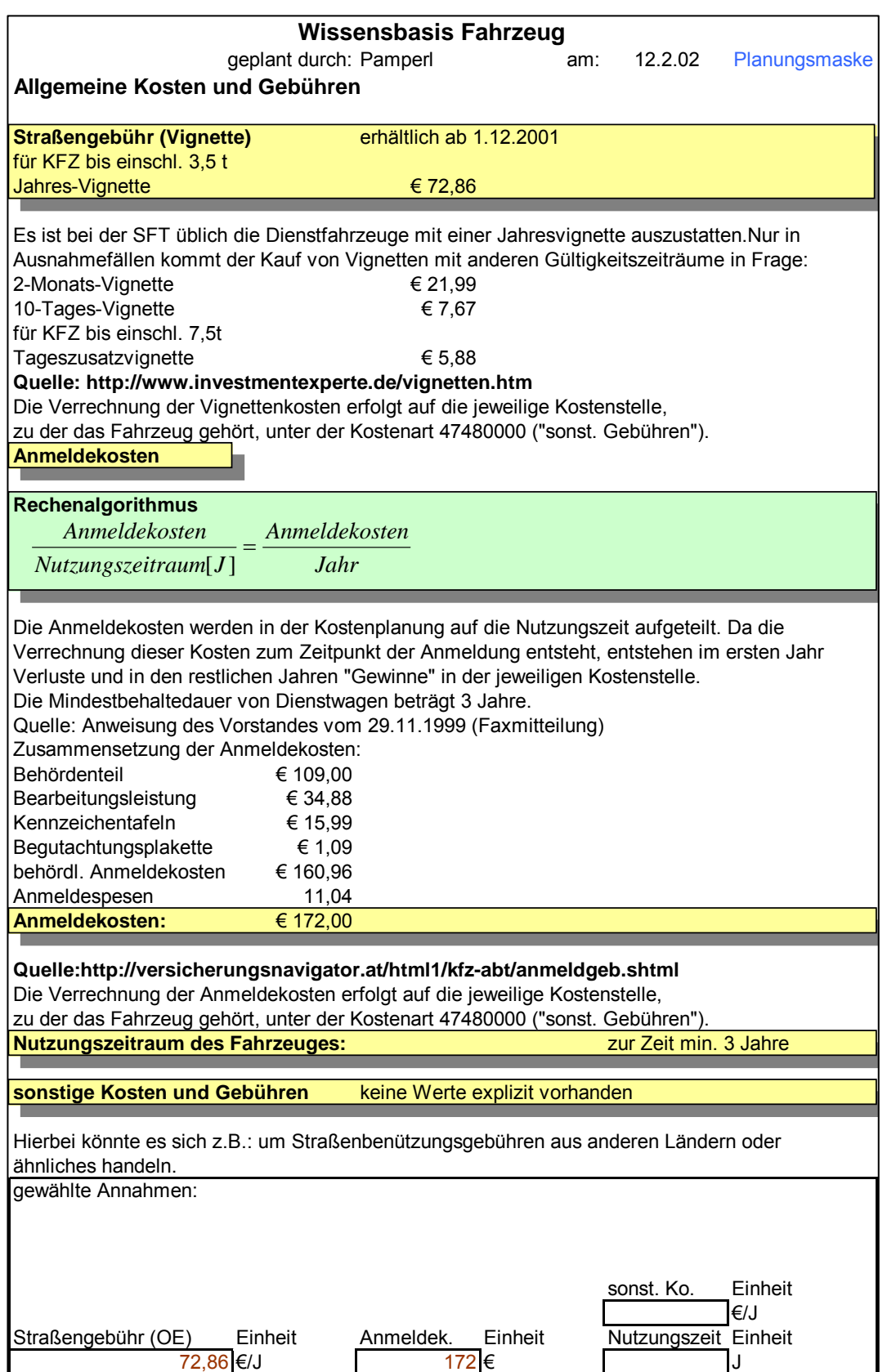

Abbildung 79: Wissensbasisanwendung – Dienstfahrzeug Blatt 8

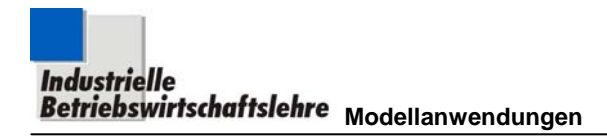

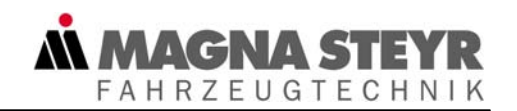

### **7.2 Kostenplanung Seminar**

Bis zum Vorliegen des Modells für das Objekt Seminar wurden diese mit einem einheitlichen durchschnittlichen Kostensatz verrechnet, wohlwissend dass die tatsächlich anfallenden Kosten von diesem stark abweichen können. Mit dem Modell war es jedoch möglich, in relativ kurzer Zeit der Kostenverursachung entsprechende Kostensätze zu ermitteln. Die Auswertung bzw. die Ergebnisse der nachfolgenden Anwendungen des Objektes Seminar (Abbildung 80 bis Abbildung 85) sollen hier vorweg dargestellt sein.

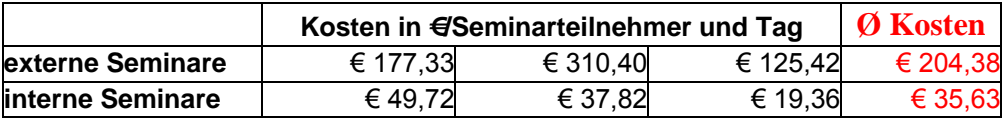

Man kann daraus erkennen, dass die für die Zukunft gewählte differenzierte Verrechnung nach externen und internen Seminaren, der Kostenwahrheit ein großes Stück näher kommt.<sup>52</sup>

Es werden in der Folge die Planungsmasken dargestellt, die zu diesem Ergebnis geführt haben.

<sup>52</sup> Natürlich wäre es noch genauer, wenn man die Seminare exakt nach ihrer Kostenentstehung verrechnet. Aus Gründen der einfacheren Verrechnungsmethode verrechnet man die Seminare allerdings nur über zwei Durchschnittskostensätze, nämlich interne und externe Seminare.

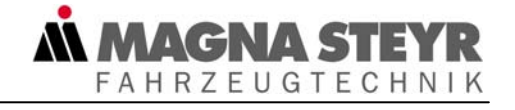

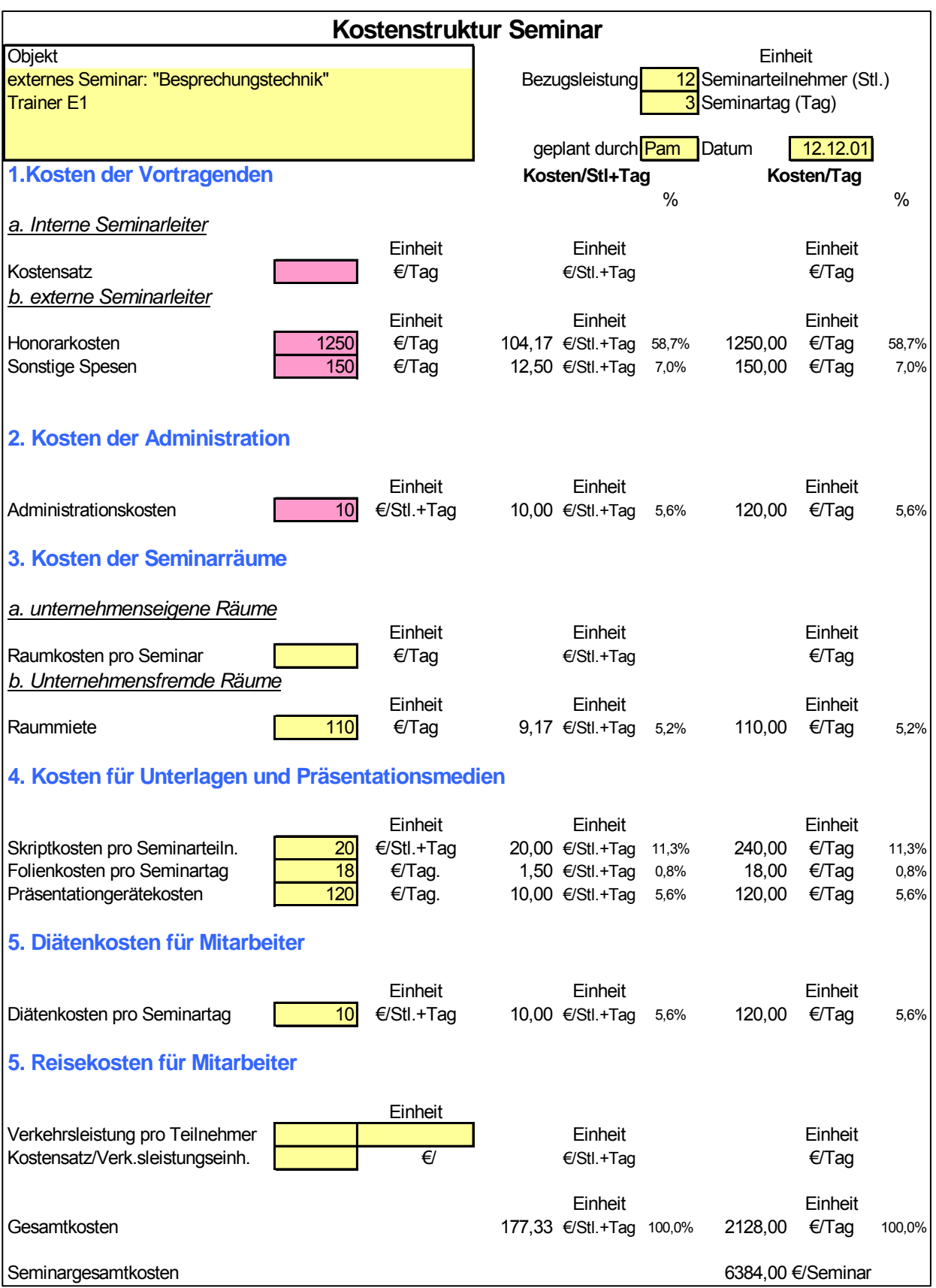

Abbildung 80: Planungsmaskenanwendung – Seminar Trainer E1

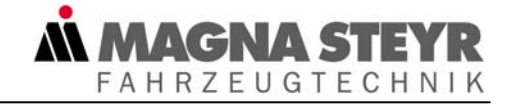

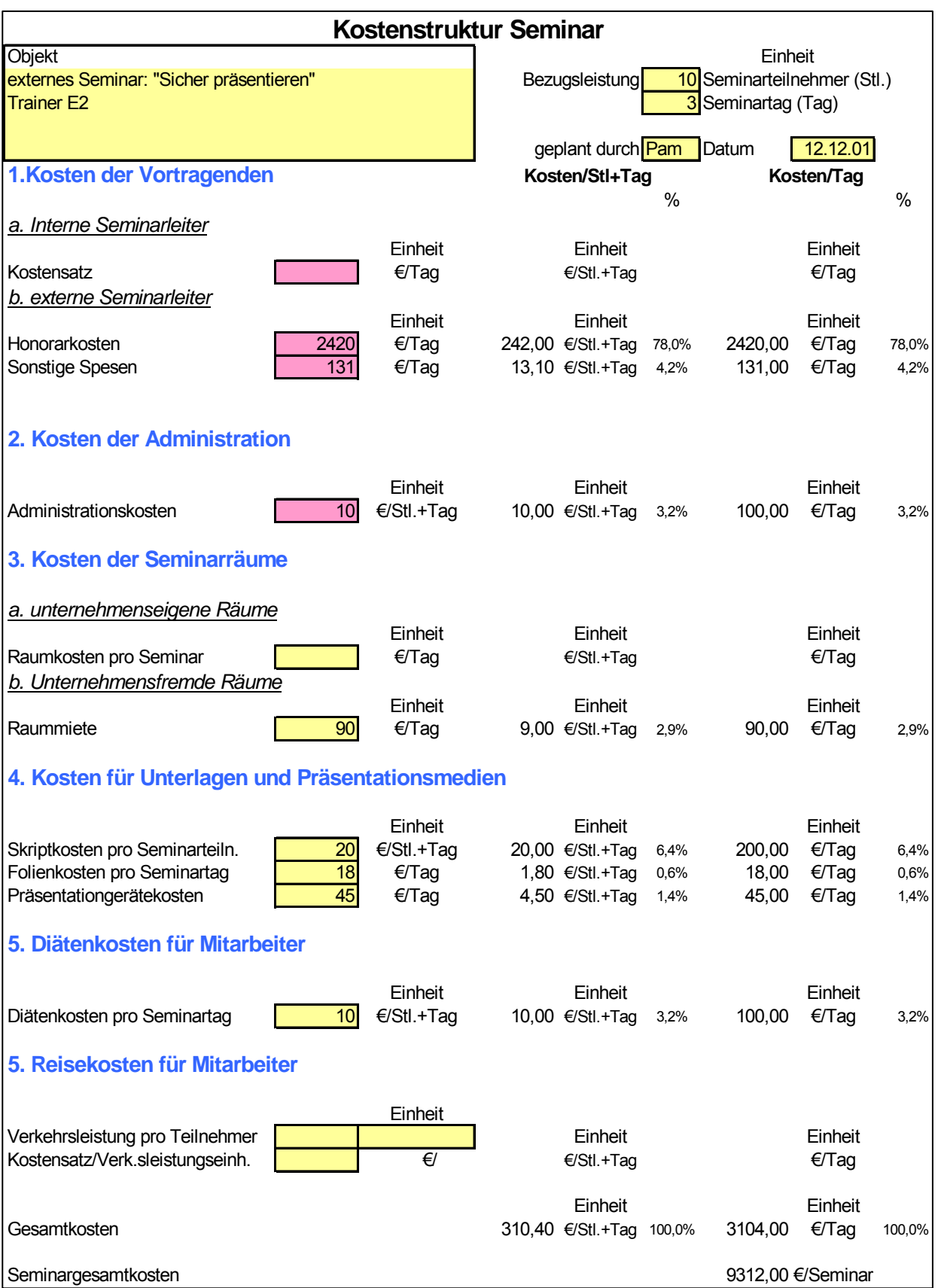

Abbildung 81: Planungsmaskenanwendung – Seminar Trainer E2

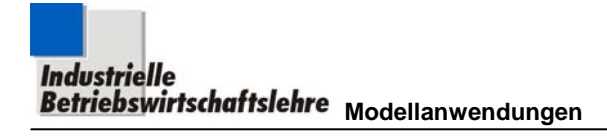

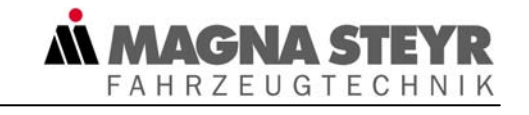

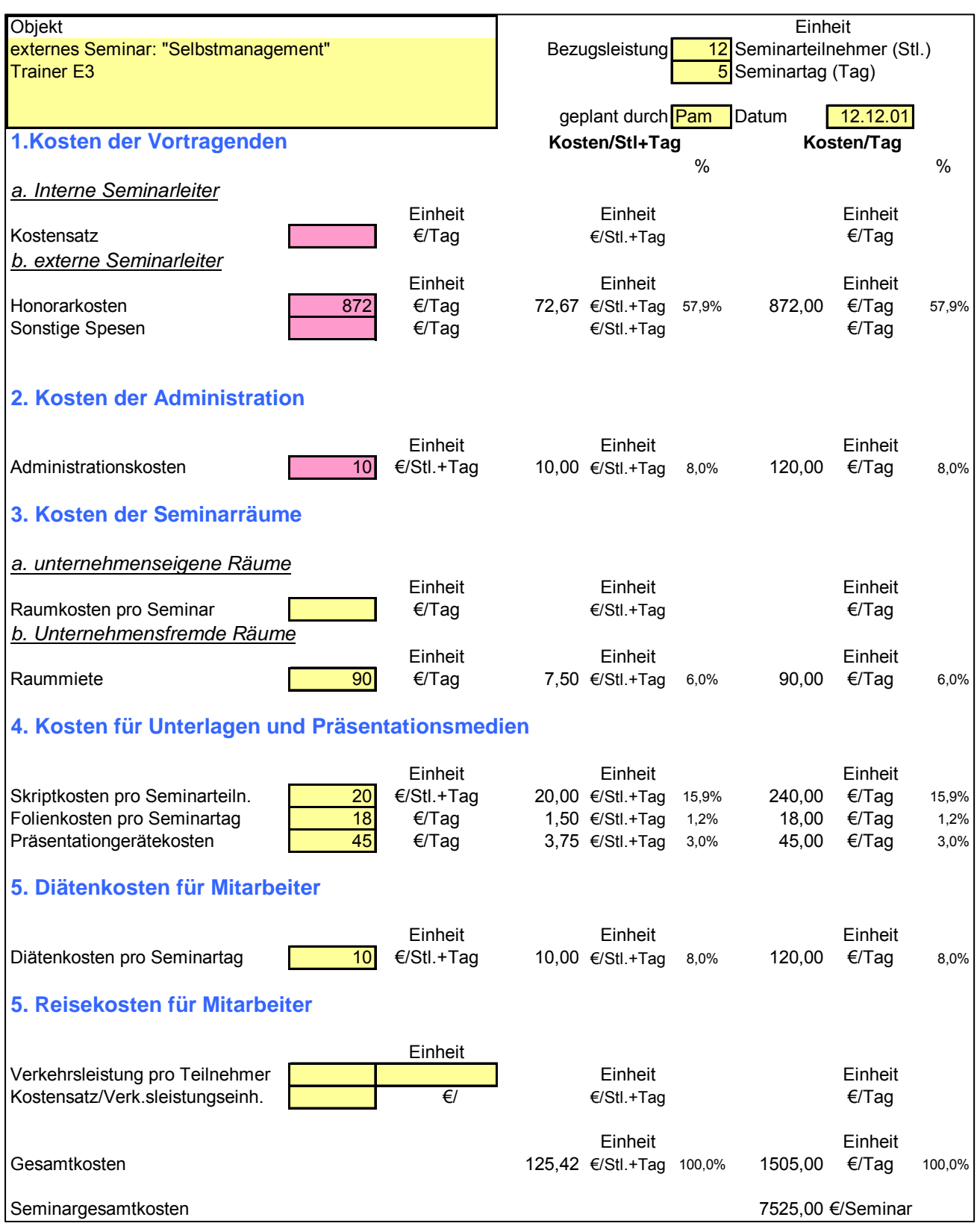

Abbildung 82: Planungsmaskenanwendung – Seminar Trainer E3

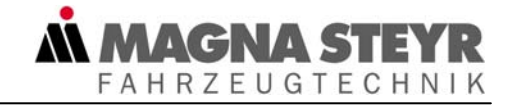

| <b>Kostenstruktur Seminar</b>                                                                   |                                         |                                                                              |                                                             |              |                |                                    |              |
|-------------------------------------------------------------------------------------------------|-----------------------------------------|------------------------------------------------------------------------------|-------------------------------------------------------------|--------------|----------------|------------------------------------|--------------|
| Objekt<br>internes Seminar: "Dokumentenverwaltung"<br><b>Trainer I1</b>                         |                                         | Einheit<br>6 Seminarteilnehmer (Stl.)<br>Bezugsleistung<br>Seminartag (Stag) |                                                             |              |                |                                    |              |
|                                                                                                 |                                         |                                                                              | geplant durch Pam                                           |              | Datum          | 12.12.01                           |              |
| 1.Kosten der Vortragenden                                                                       |                                         |                                                                              | Kosten/StI+Tag                                              | $\%$         |                | Kosten/Tag                         | %            |
| a. Interne Seminarleiter                                                                        |                                         |                                                                              |                                                             |              |                |                                    |              |
| 174,4<br>Kostensatz<br>b. externe Seminarleiter                                                 | Einheit<br>€/Tag                        |                                                                              | Einheit<br>29,07 €/Stl.+Tag                                 | 58,5%        | 174,40         | Einheit<br>€/Tag                   | 58,5%        |
| Honorarkosten<br>Sonstige Spesen                                                                | Einheit<br>€/Tag<br>€/Tag               |                                                                              | Einheit<br>€/Stl.+Tag<br>€/Stl.+Tag                         |              |                | Einheit<br>€/Tag<br>€/Tag          |              |
| 2. Kosten der Administration                                                                    |                                         |                                                                              |                                                             |              |                |                                    |              |
| Administrationskosten<br>10                                                                     | Einheit<br>€/Stl.+Tag                   |                                                                              | Einheit<br>10,00 €/Stl.+Tag                                 | 20,1%        | 60.00          | Einheit<br>€/Taq                   | 20,1%        |
| 3. Kosten der Seminarräume                                                                      |                                         |                                                                              |                                                             |              |                |                                    |              |
| a. unternehmenseigene Räume                                                                     |                                         |                                                                              |                                                             |              |                |                                    |              |
| 21,94<br>Raumkosten pro Seminar<br>b. Unternehmensfremde Räume                                  | Einheit<br>€/Tag                        |                                                                              | Einheit<br>3,66 €/Stl.+Tag                                  | 7,4%         | 21,94          | Einheit<br>€/Tag                   | 7,4%         |
| Raummiete                                                                                       | Einheit<br>€/Tag                        |                                                                              | Einheit<br>€/Stl.+Tag                                       |              |                | Einheit<br>€/Tag                   |              |
| 4. Kosten für Unterlagen und Präsentationsmedien                                                |                                         |                                                                              |                                                             |              |                |                                    |              |
| Skriptkosten pro Seminarteiln.<br>Folienkosten pro Seminartag<br>18<br>Präsentationgerätekosten | Einheit<br>€/Stl.+Tag<br>€/Tag<br>€/Tag |                                                                              | Einheit<br>4,00 €/Stl.+Tag<br>3,00 €/Stl.+Tag<br>€/Stl.+Tag | 8,0%<br>6,0% | 24.00<br>18,00 | Einheit<br>€/Tag<br>€/Tag<br>€/Tag | 8,0%<br>6,0% |
| 5. Diätenkosten für Mitarbeiter                                                                 |                                         |                                                                              |                                                             |              |                |                                    |              |
| Diätenkosten pro Seminartag                                                                     | Einheit<br>€/Stl.+Tag                   |                                                                              | Einheit<br>€/Stl.+Tag                                       |              |                | Einheit<br>€/Tag                   |              |
| 5. Reisekosten für Mitarbeiter                                                                  |                                         |                                                                              |                                                             |              |                |                                    |              |
| Verkehrsleistung pro Teilnehmer<br>Kostensatz/Verk.sleistungseinh.                              | Einheit<br>$\overline{\epsilon}$        |                                                                              | Einheit<br>€/Stl.+Tag                                       |              |                | Einheit<br>€/Tag                   |              |
| Gesamtkosten                                                                                    |                                         |                                                                              | Einheit<br>49,72 €/Stl.+Tag 100,0%                          |              | 298,34         | Einheit<br>€/Tag                   | 100,0%       |
| Seminargesamtkosten                                                                             |                                         | 298,34 €/Seminar                                                             |                                                             |              |                |                                    |              |

Abbildung 83: Planungsmaskenanwendung – Seminar Trainer I1

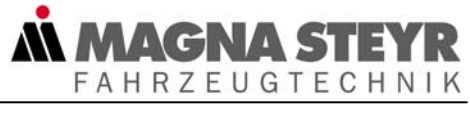

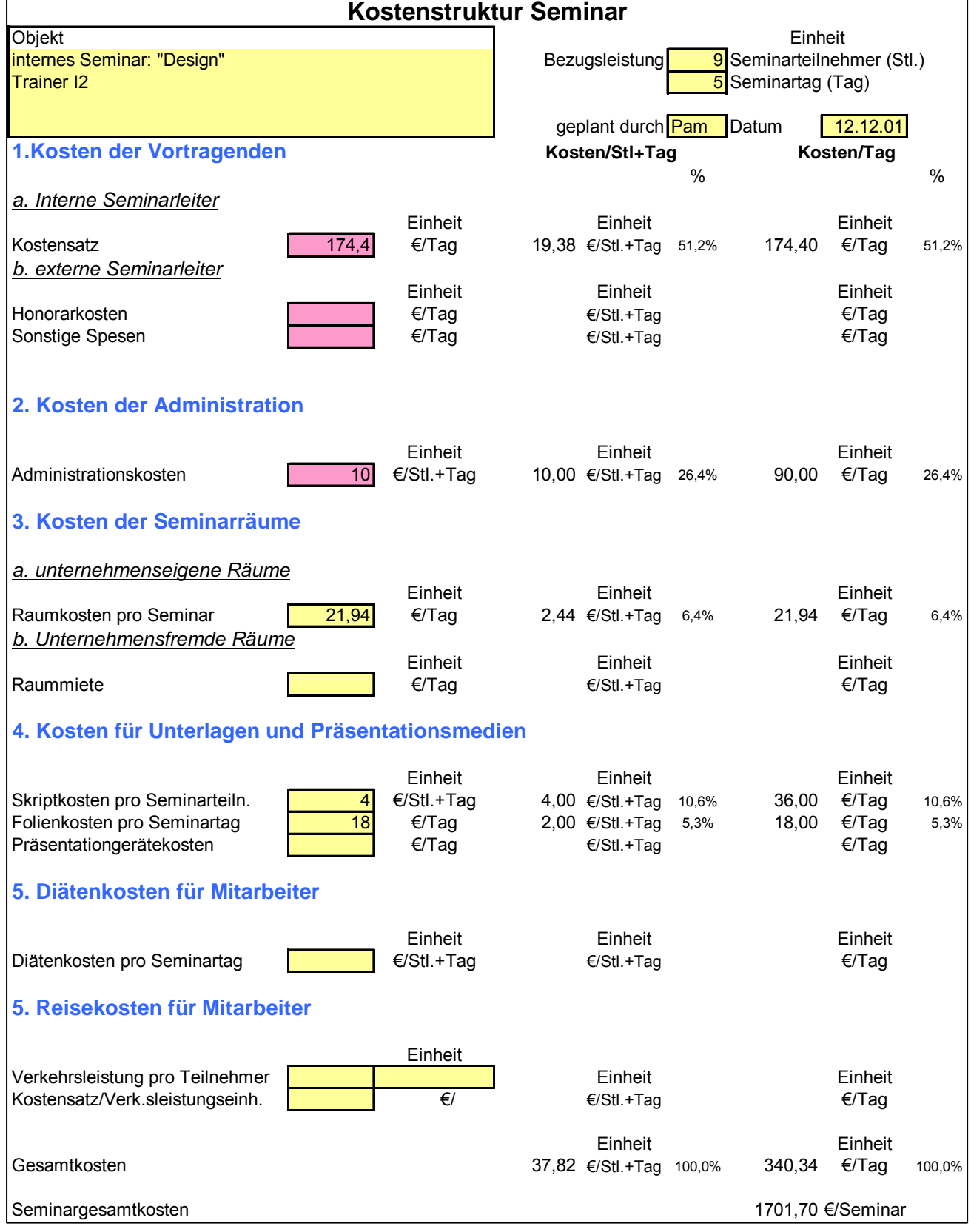

Abbildung 84: Planungsmaskenanwendung - Seminar Trainer I2

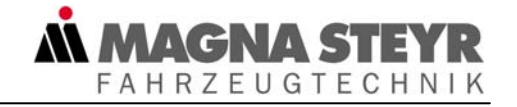

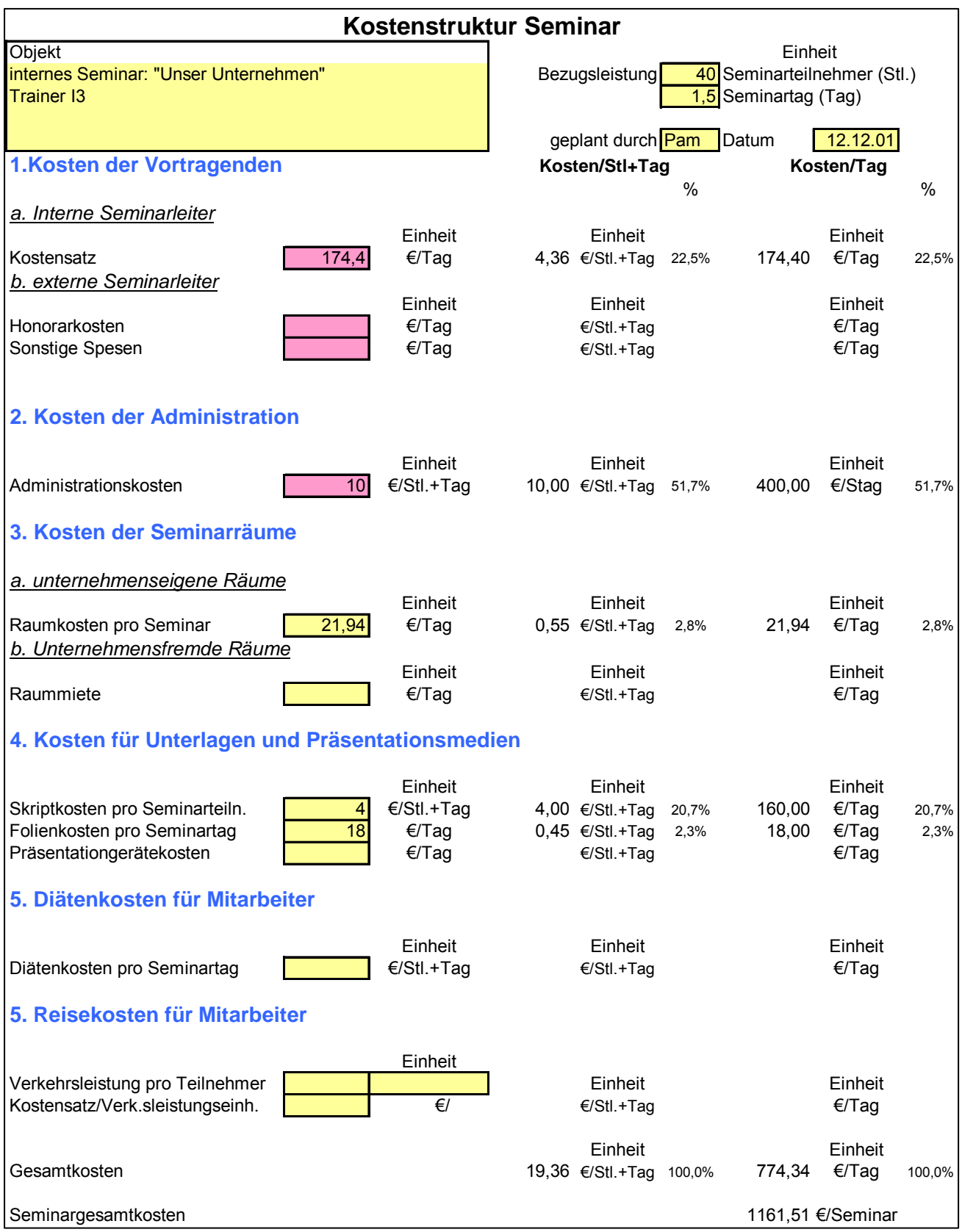

Abbildung 85: Planungsmaskenanwendung – Seminar Trainer I3

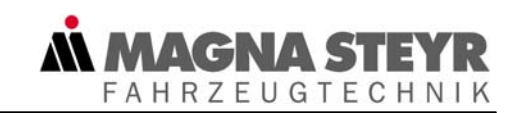

### **7.3 Kostenplanung Personalnebenkosten**

Mit der Erstellung des Modells für das Objekt Personalnebenkosten verfolgte man das Ziel, diese analytisch für ein Werk, für bestimmte Personengruppen oder für einzelne Personen mit deren individuellen Eigenschaften bestimmen zu können. Beispiele:

- Jüngere bzw. ältere Mitarbeiter (Unterschied durch Anwesenheitszeit oder Urlaubsanspruch)
- **Mitarbeiter mit unterschiedlichem Lohnniveau (Stichwort "Höchstbemes**sungsgrundlage")
- Arbeiter Angestellte
- Besondere Personengruppen (zusätzlicher Urlaubsanspruch)
- Die Personalnebenkosten ein und derselben Personengruppen in unterschiedlichen Kalenderjahren

Wir haben uns spezielle Personalgruppen der SFT angesehen, um ihre Personalnebenkostenprozentsätze und spezielle Erkenntnisse zu erhalten. Die speziellen Annahmen bzw. die Unterschiede der verschiedenen Planungen bzw. deren Planungsmasken seien im folgenden Absatz kurz erläutert:

In den Abbildung 87 und Abbildung 88 sollen die stark differierenden Nebenkostenprozentsätze zwischen Angestellten mit Gehältern unter der Höchstbemessungsgrundlage und über der Bemessungsgrundlage dargestellt werden. Obwohl alle übrigen Parameter unverändert eingesetzt wurden (siehe Abschnitt "Eingaben") wird beim Angestellten der Verwendungsgruppe 6 im Abschnitt "Ermittlung des Nebenkostensatzes" eine stark prozentuell gesunkene Sozialversicherungsabgabe ausgewiesen was letztendlich auch zu entsprechend niedrigeren Nebenkostenprozentsätzen führt.

Beim Vergleich der Abbildung 89 mit Abbildung 87 erkennt man die unterschiedlichen Eingaben in gleichnamigem Abschnitt ( Ø Krankenstandstage, Ø sonstige Verhinderungstage, Ø Urlaubsdauer). Beim Vergleich der beiden Nebenkostensätze soll allerdings nochmals darauf hingewiesen werden, dass deren nominelle Differenz hauptsächlich auf die unterschiedliche Basisgröße zurückzuführen ist. (Arbeiter – Anwesenheitslohn, Angestellter – Laufende Bezüge)

Bei Betrachtung der Abbildung 90 und der Abbildung 89 erkennt man, dass aufgrund der Berechnung in unterschiedlichen Jahren, ein und derselbe Mitarbeiter (Arbeiter der Verwendungsgruppe 2) bei sonst absolut gleichen Parametern unterschiedliche Lohnnebenkosten verursacht. Grund: Unterschiedliche Anzahl von Feiertagen in den betrachteten Jahren.

Aus den Abbildung 91 und Abbildung 92 kann man die Lohnnebenkostendifferenzen zwischen jüngeren und älteren Arbeitnehmern erkennen.

Grund: Wir haben bei sonst vollständig gleichen Parametern rein hypothetisch unterschiedliche Krankenstände und Urlaubsansprüche von jüngeren und älteren Arbeitern berücksichtigt. Annahme: jüngere 6 Tage, ältere 12 Tage Krankenstände; jüngere 5 Wochen, ältere 6 Wochen Urlaub

Die Ergebnisse der Planungsmasken der Abbildung 87 bis Abbildung 92 werden in der Abbildung 86 vorweg dargestellt.

Darin sind:

- 1) die Unabhängigkeit der Gehaltenebenkostenprozentsätze von den bezahlten Feiertagen zu erkennen.
- 2) das Absinken der Gehaltsnebenkostenprozentsätze bei Überschreiten der Höchstbemessungsgrundlage dargestellt.
- 3) die Auswirkungen unterschiedlicher Arbeitstage/bezahlter Feiertage auf die Lohnnebenkosten der Arbeiter

#### Auswertung Personalnebenkosten:

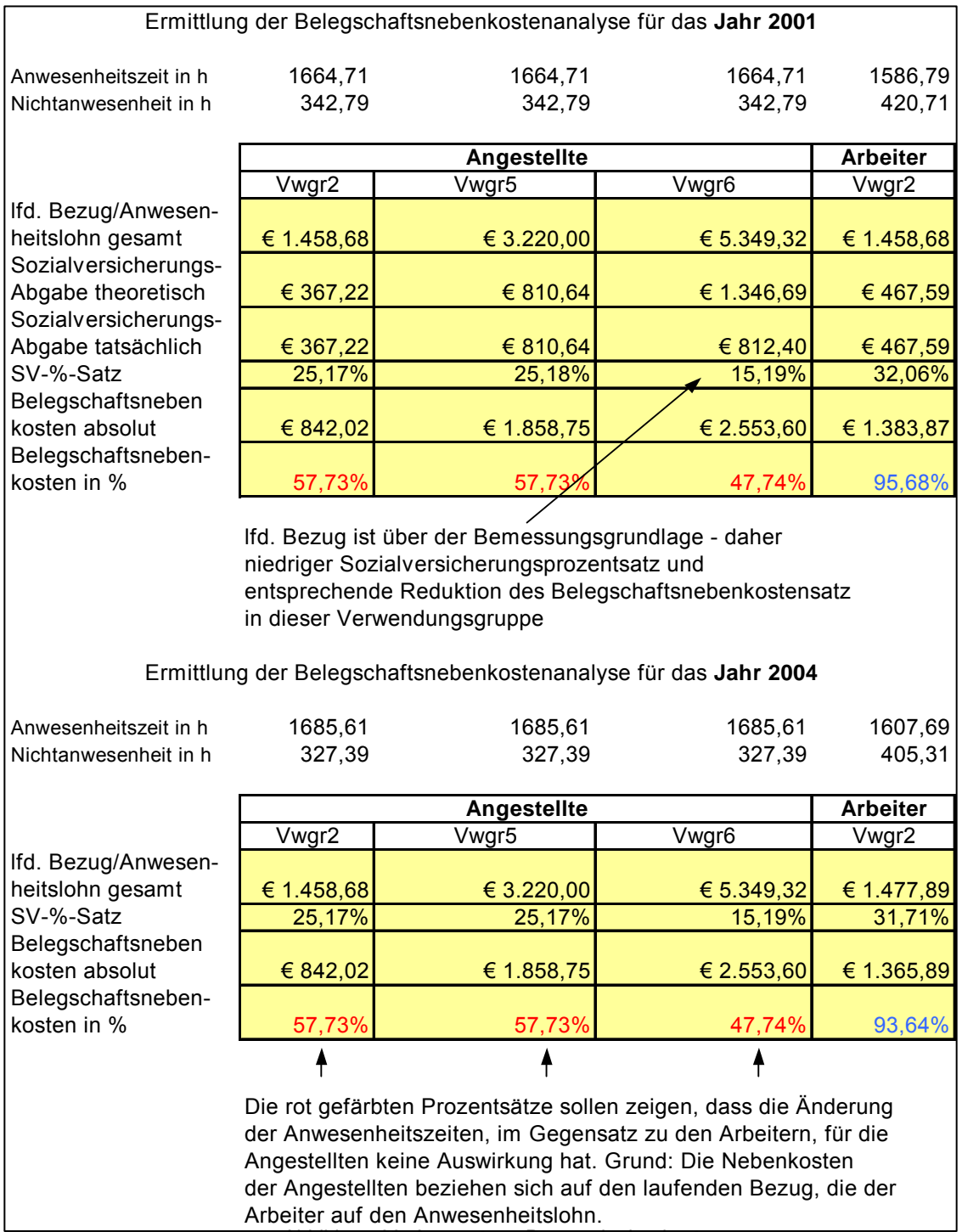

Abbildung 86: Auswertung Personalnebenkosten

Hinweis: Die Planungsmaske des Angestellten der Verwendungsgruppe 5 (unter der Höchstbemessungsgrundlage) ist in dieser Diplomarbeit nicht enthalten.

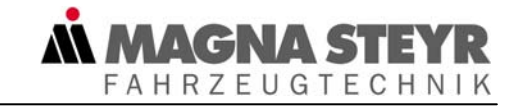

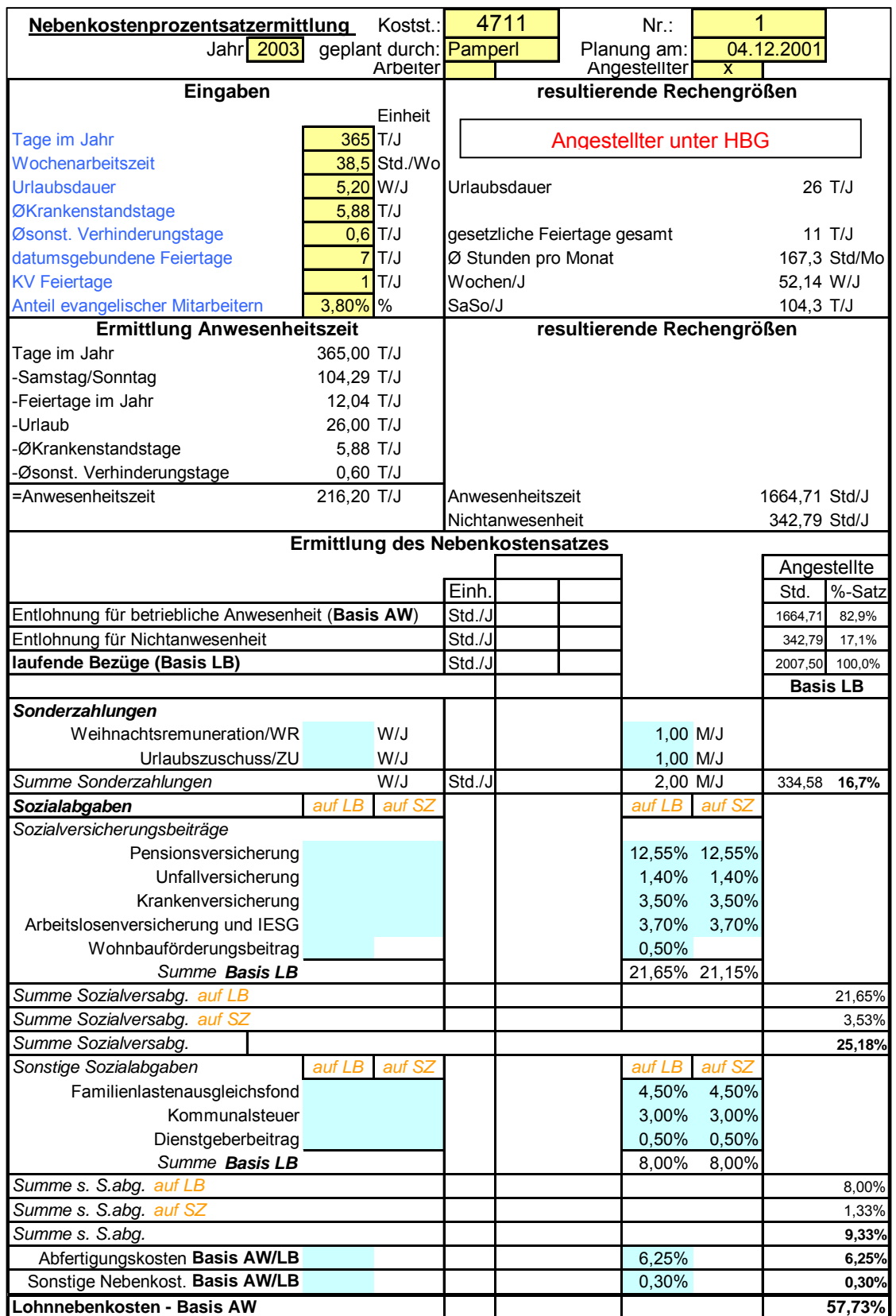

Abbildung 87: Planungsmaske Nebenkostenprozentsatzermittlung Angestellte unter HBG

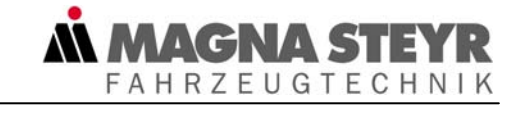

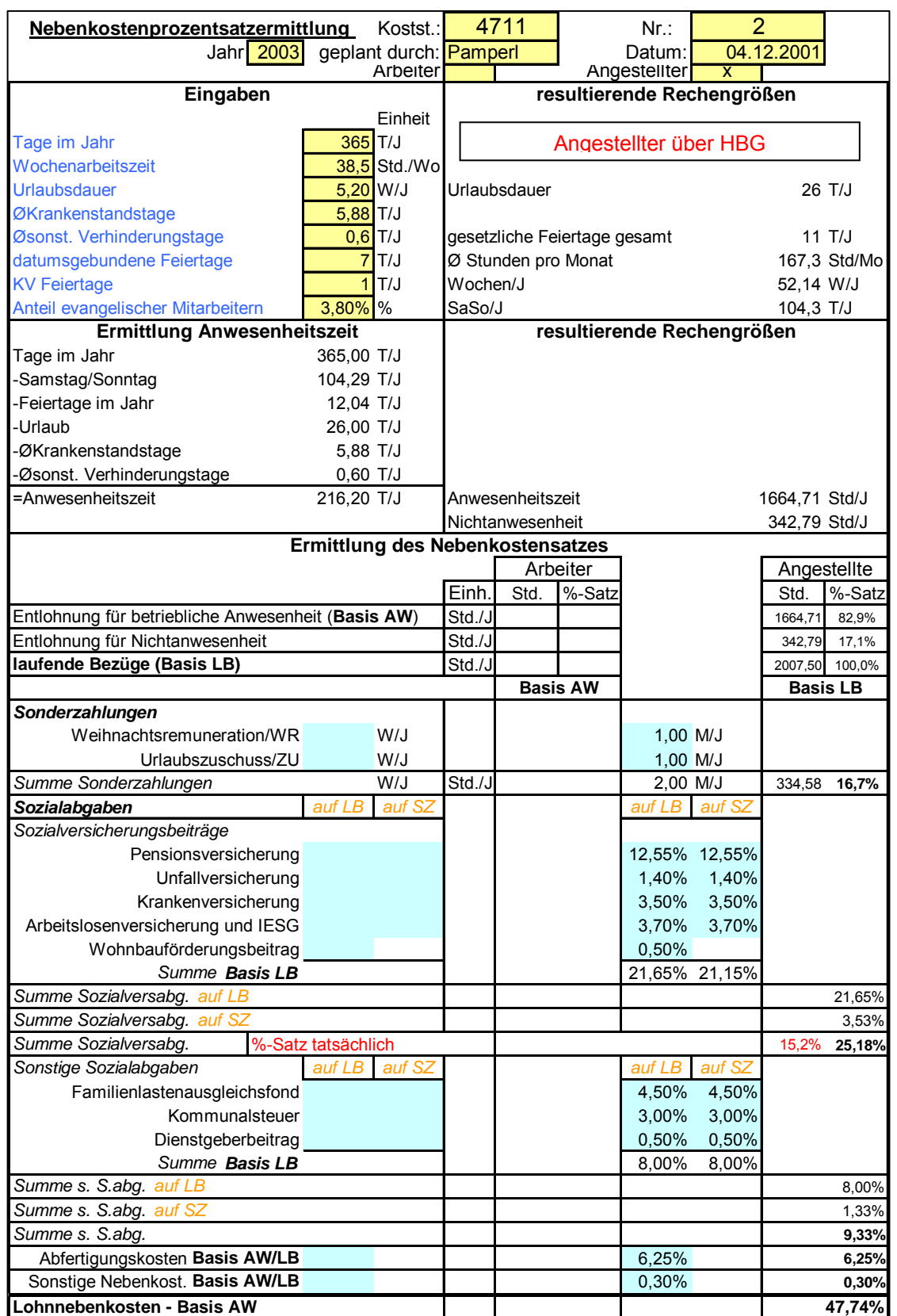

Abbildung 88: Planungsmaske Nebenkostenprozentsatzermittlung Angestellte über HBG

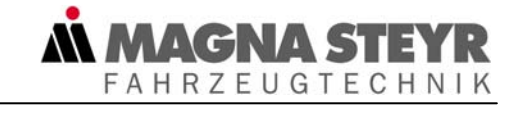

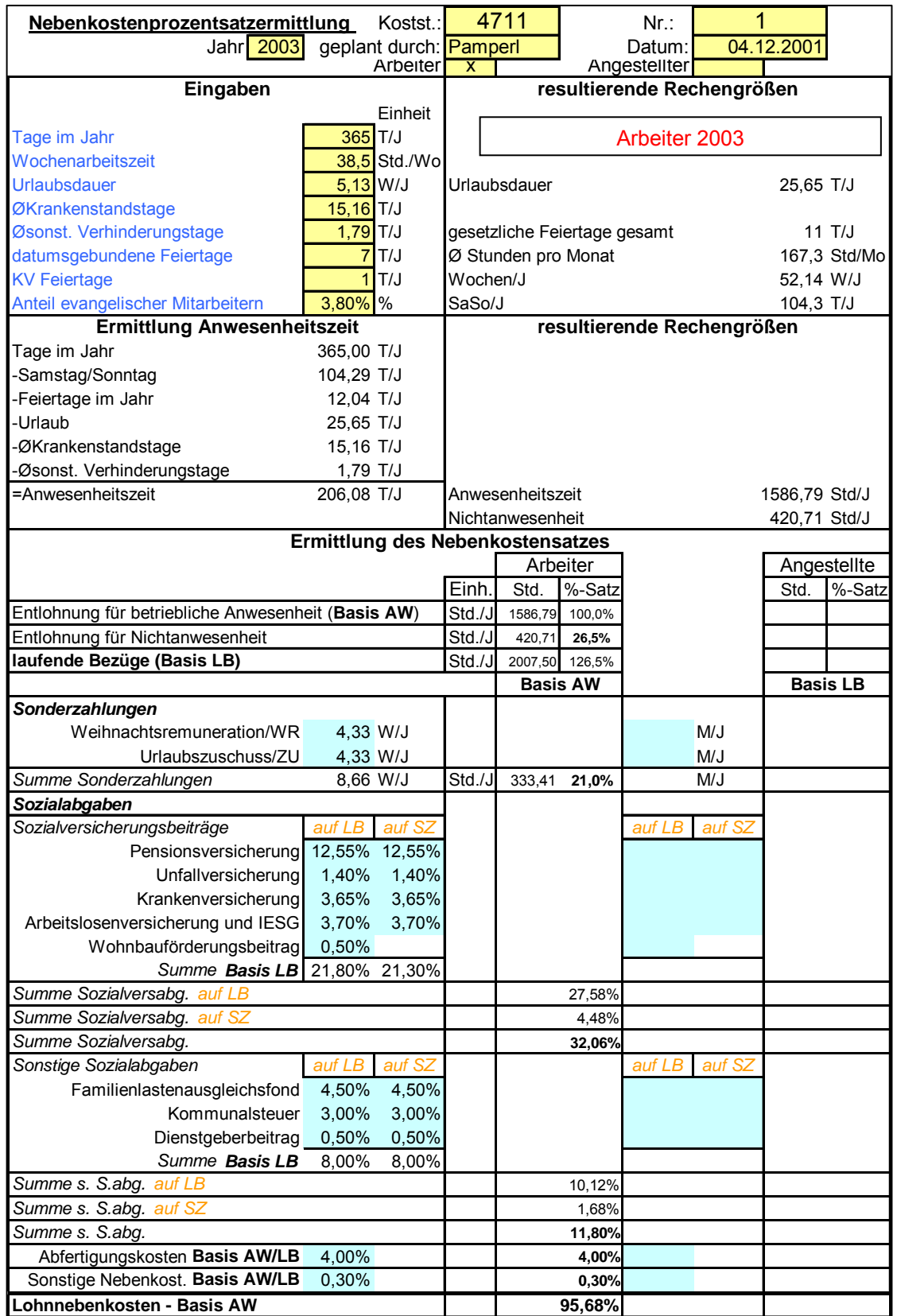

Abbildung 89: Planungsmaske Nebenkostenprozentsatzermittlung Arbeiter

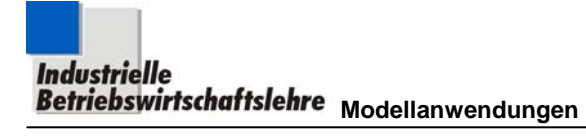

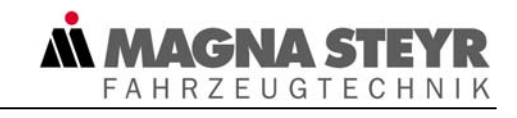

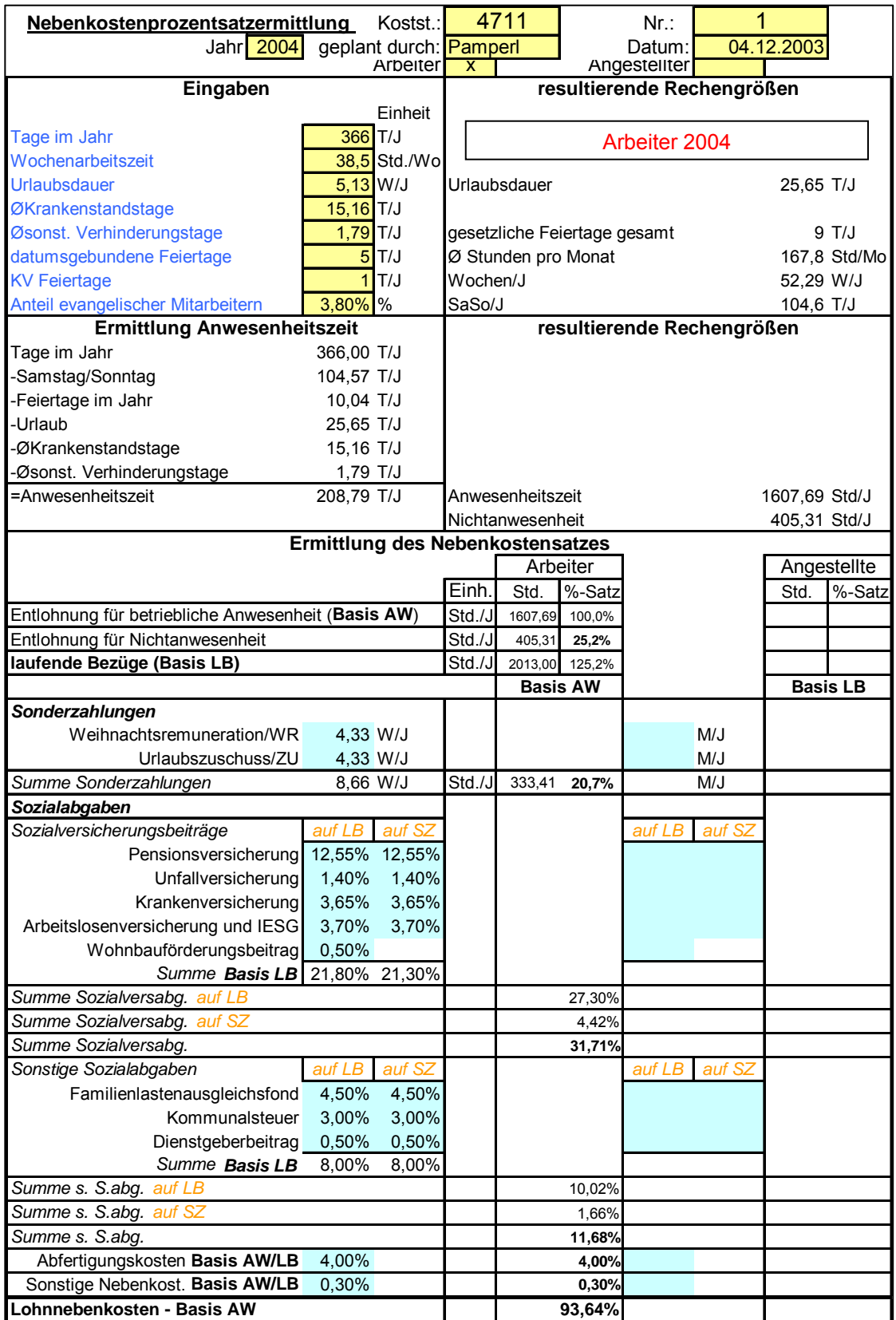

Abbildung 90: Planungsmaske Nebenkostenprozentsatzermittlung Arbeiter 2004

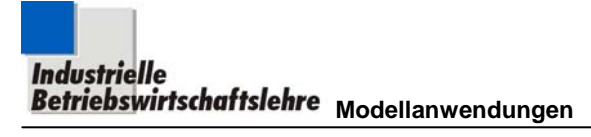

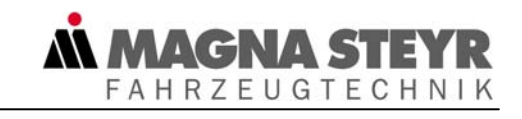

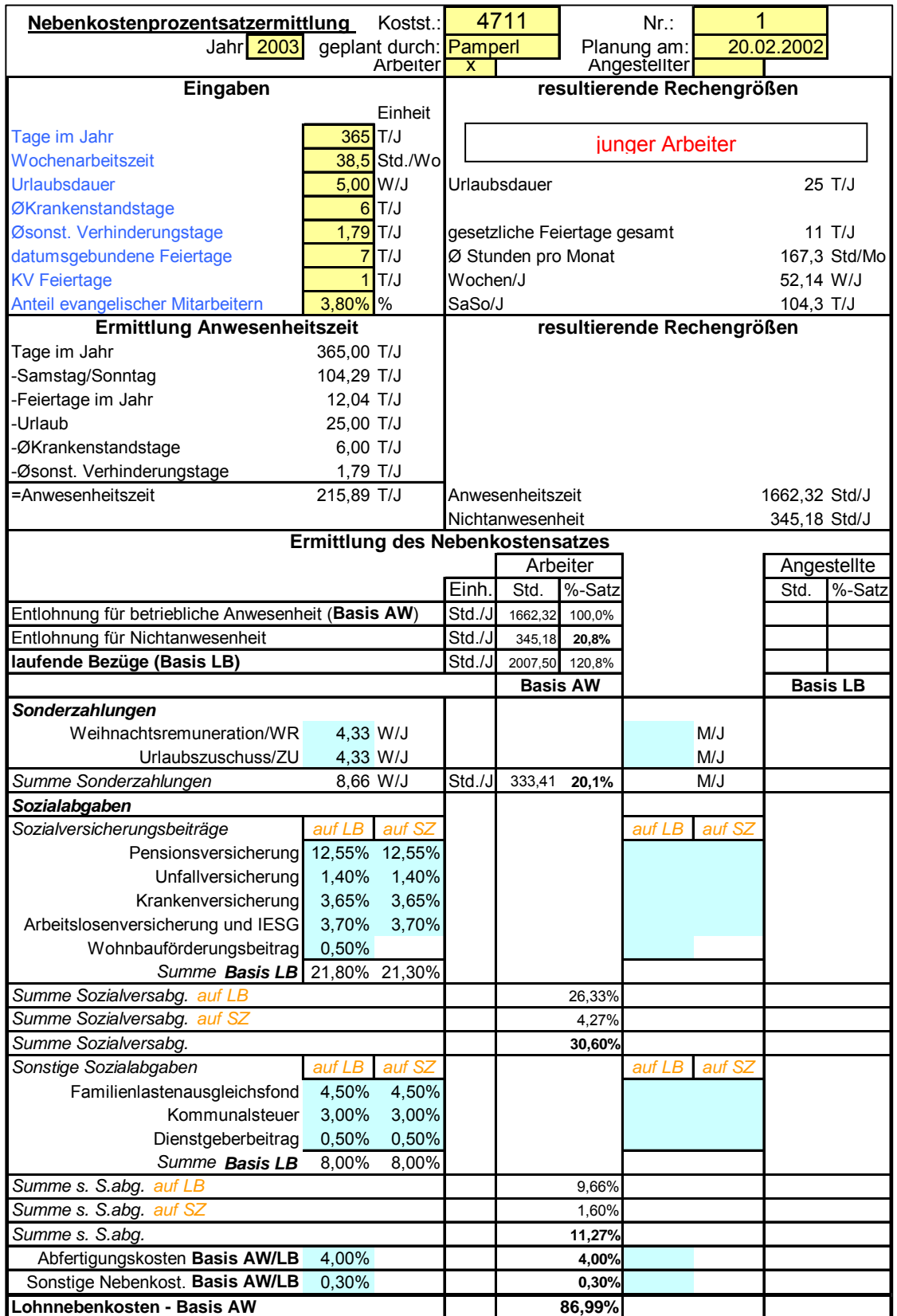

Abbildung 91: Planungsmaske Nebenkostenprozentsatzermittlung junger Arbeiter

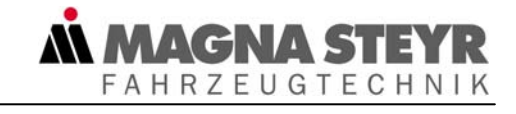

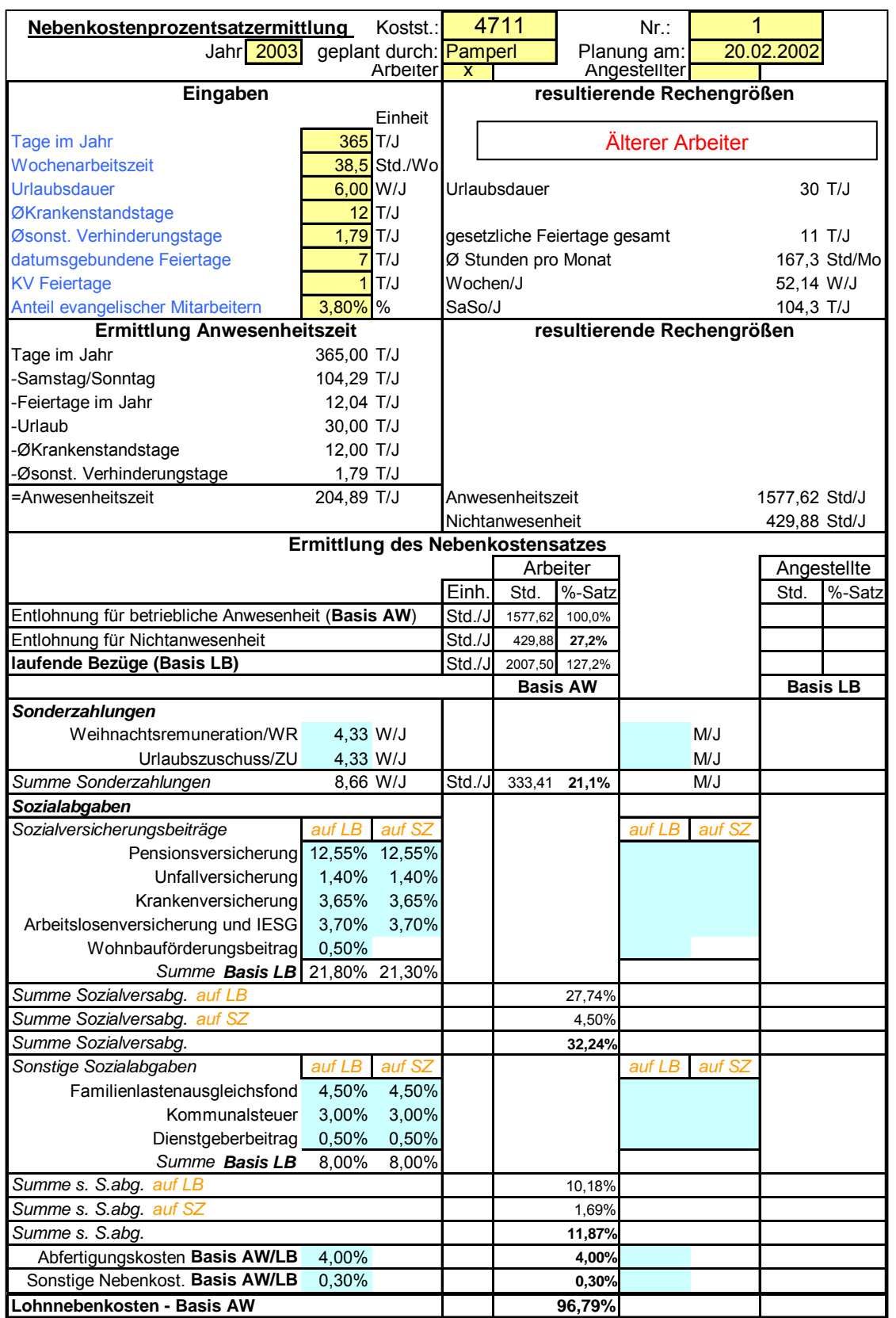

Abbildung 92: Planungsmaske Nebenkostenprozentsatzermittlung älterer Arbeiter
### *MMAGNAS* **FAHRZEUGTECHNIK**

# **8 Vorschläge des Diplomanden**

### **8.1 Zusammenführen der einzelnen Wissensbasen in einer Wissensbank**

Wenn sich dieses Konzept der objekt- und prozessorientierten Kostenplanung im Unternehmen richtig durchgesetzt hat, und damit an den verschiedensten Stellen in Verwendung ist, könnten viele Modellanwendungen unabhängig voneinander durchgeführt werden. Um dabei allerdings nicht die Idee der Rationalisierung, die dieser Diplomarbeit unter anderem zugrunde liegt, zu verlassen bzw. den Überblick über die geplanten Modelle und deren Wissensbasen zu verlieren, wird vom Verfasser auch die Zusammenführung aller Wissensbasen angedacht. Mit dieser Maßnahme verhindert man, dass Daten von mehreren Personen ermittelt werden, obwohl sie vielleicht in einem anderen Modell schon vorhanden sind. Auch die Wartung könnte dadurch erheblich erleichtert und vor allem organisiert werden, weil sie zentral von einer Stelle ausführbar wäre.

### **8.2 Nutzbarmachung des Internet für die Kostenplanung**

Die Controller und zukünftig vermehrt die Manager sind in ihrer Aufgabe der Informationsaufbereitung mehr als viele andere Funktionen im Betrieb von aktuellen Daten abhängig.

Bei im Zuge der Diplomarbeit durchgeführten Recherchen wurden viele Internetseiten gefunden, die diverse aktuelle Daten zur Verfügung stellen. Es handelt sich dabei meist um Seiten namhafter Unternehmen (z.B.: ARAL), die solchen Service bieten, und bei denen man die Richtigkeit der publizierten Werte voraussetzen kann. Diese, für die Kostenplanung äußerst wichtigen Informationen sind also vorhanden und müssen vom Controller nur entsprechend genutzt werden. Es soll aber auch zur Vorsicht gemahnt werden wenn man Daten aus dem Medium Internet entnimmt, denn nicht alle Angaben sind ohne entsprechende Bestätigung von anderen Quellen zu übernehmen.

In dieser Diplomarbeit wurden nur solche Internetseiten angegeben deren Daten entsprechend vertrauenswürdig erschienen.

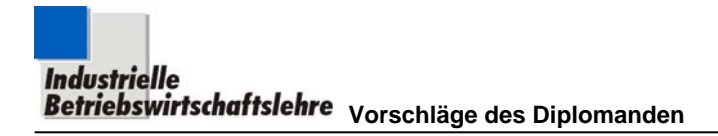

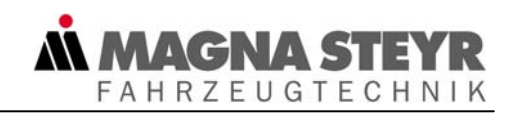

#### **8.3 Empfehlung von weiteren zu erstellenden Objekten**

Im Zuge der Erarbeitung der hier vorgestellten Modelle haben sich weitere Objekte für die Erstellung eigener Modelle angeboten:

- **Präsentationsmedien**
- Reisekosten
- **Sekretärin**
- **Spartenleitung**

Genauere Kosteninformationen über die hier angesprochenen Objekte würden die Kostenplanung generell bzw. die Kostenplanung anderer Objekte unterstützen.

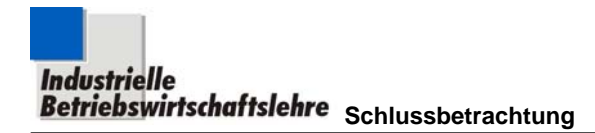

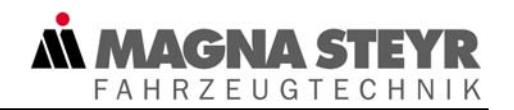

# **9 Schlussbetrachtung**

Die objekt- und prozessorientierte Kostenplanung soll den Aufbau eines wissensbasierten Planungssystems einleiten, um einerseits den Planungsprozess zu verbessern und zu beschleunigen und andererseits das Kostenmanagement effizienter zu gestalten.

Als Vorteile bieten sich folgende Fakten an:

- Der Planungsprozess, egal ob damit ein Objekt oder ein Prozess geplant wird, wird in zwei Teile gesplittert, welche unabhängig voneinander ausgeführt werden können. Die Erarbeitung von objekt- oder prozessspezifischen Basisinformationen, betriebswirtschaftlichen Zusammenhängen, Rechenalgorithmen und die Erstellung einer geeigneten Wissensbasis wird dabei vorgezogen und als "Wissensnukleus mit hoher Qualität" möglichen Anwendern in Modellform zur Verfügung gestellt. Das Vorliegen dieses Modells beschleunigt in weiterer Folge die Erstellung konkreter Anwendungen und sichert darüber hinaus konsistente Bearbeitung.
- Die Aktivitäten im Planungsprozess werden dorthin verlagert, wo entsprechendes Know-how vorliegt. Das bedeutet, dass in der Regel die Modellerstellung durch Controller vorgenommen wird, die Modellanwendung von Controller und Managern gleichermaßen betrieben wird. In Anwendung der Modelle sollten die zuständigen Manager, auch im Sinne eines Self-Controlling-Ansatzes eingebunden werden, weil das eigentliche Fachwissen über Kosten und Ressourcenverbrauch vorwiegend bei den Managern im Betrieb liegt.
- Konzept, Pflege und Wartung der Modelle liegt formal in der Hand von Wissensbasis-Administratoren, wodurch ein methodisch einheitliches und allgemein verbindliches Vorgehen gesichert ist. Dazu wäre es nötig, dass seitens der Controller eine laufende Auditierung der Entwicklung und Verwendung der Modelle zur objekt- und prozessorientierten Kostenplanung erfolgt, um sachgemäße und fachkompetente Verwendung zu gewährleisten.

**AGNAS FAHRZEUGTECHNIK** 

Man muss das Konzept der objekt- und prozessorientierten Kostenplanung aber durchaus auch kritisch hinterfragen.

Als Problempunkte bzw. Gefahren wären aufzuführen:

Den Controllern könnte unterstellt werden, dass sie sich zumindest teilweise aus ihrer Verantwortung stehlen und damit ihr spezielles Kostenrechnungs-Know how nicht mehr zur Verfügung steht. Diesen Vorwurf kann man insofern entkräften, als die Verantwortung des Controllers an der Kostenplanung, trotz der aktiven Teilnahme des Managers, erhalten bleibt. Er soll also nur die Verbindung zu den Managern verbessern und dabei Kommunikation, Akzeptanz und wirtschaftliches Handeln in ihnen fördern. Das damit eine Kapazitätsausweitung zur Bewältigung der anstehenden Controllingaufgaben erfolgt, ist richtig und beabsichtigt, denn die Forderungen nach mehr Controlling in bislang vernachlässigten Bereichen wird immer unüberhörbarer.

Mit dem Werkzeug der objekt- und prozessorientierten Kostenplanung legen die Controller einen gewissen Teil ihres bisherigen Verantwortungsbereiches in die Hand der Manager. Verfügen diese nicht über das nötige "Controlling" – Know how, aber auch über die erforderlichen Kapazitäten, dann könnte Intensität und Qualität der Planung massiv abnehmen.

Werden Modelle und Wissensbasis nicht ausreichend gepflegt und die Manager nicht laufend geschult, dann wird das Instrument der objekt- und prozessorientierten Kostenplanung sehr schnell stumpf und von den Managern nicht genutzt werden.

Das in dieser Diplomarbeit vorgestellte Modell zur objekt- und prozessorientierte Kostenplanung kann von den Managern als mühsame Zusatzaufgabe angesehen werden, speziell in jenen Bereichen, wo Controller bislang die Planungstätigkeiten für die Manager durchgeführt haben. Dass die Kosten- bzw. Verrechnungsproblematik des Unternehmens nicht durch ein neues Konzept schlagartig gelöst wird, ist ebenfalls zu erwarten. Es soll allerdings ein weiterer Mosaikstein auf einem Weg sein, der die Kostenplanung einen Schritt näher an die hohen Qualitätsansprüche der Betriebswirtschaft bringt.

Mit einem Zitat nach Konfuzius soll die Intention dieser Diplomarbeit, nämlich die Verwirklichung des Self-Controlling-Ansatzes zu unterstützen, unterstrichen und gleichzeitig darauf hingewiesen werden, dass es noch einiger Anstrengungen bedarf, dieses Vorhaben zu erreichen:

*"Wer groß vorankommen will, muss viele kleine Schritte machen, das aber Tag für Tag."* 

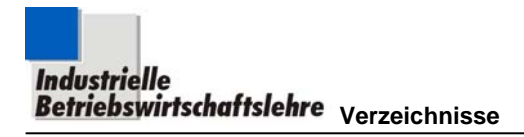

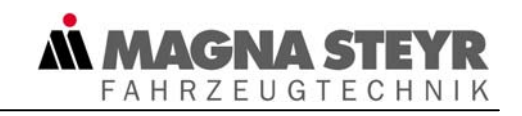

# **10 Verzeichnisse**

# **10.1 Abkürzungsverzeichnis**

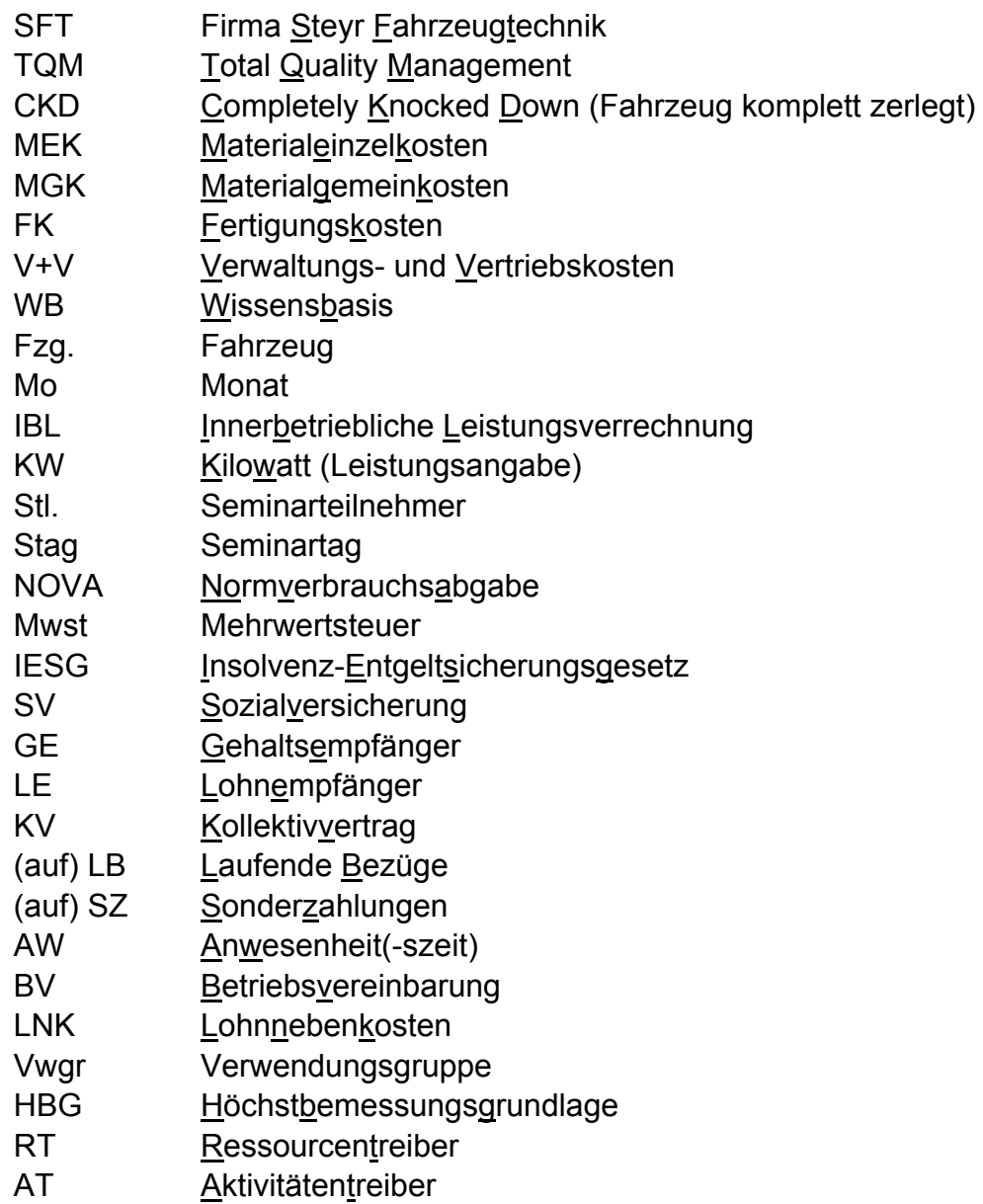

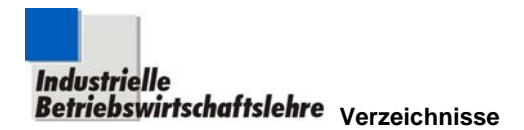

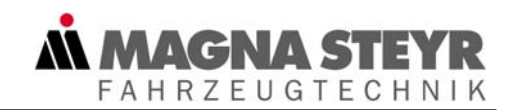

#### **10.2 Literaturverzeichnis**

- Becker, J./Kahn, D. (2000): "Der Prozess im Fokus" In: Becker J.; Kugeler M.; Rosemann M. (Hrsg.): "Prozessmanagement" Springer, Heidelberg 2000, S. 1 – S. 13
- *Benz, Ch. (2001):*

www.staff.fh-vorarlberg.ac.at/chb/download.html Datei: Prozesskosten.pdf am 26.7.2001

- Burger, A. (1999): "Kostenmanagement" 3. Auflage, Oldenbourgh, Wien 1999
- *Burkert, W. D. (1993): "Target Costing als Instrument der frühzeitigen Kostenbeeinflussung – Zielkostenmanagement in der Entwurfsphase"*  In: R. Eschenbach (Hrsg.): "Straffes Kostenmanagement" Österreichisches Controllerinstitut, Wien 1993, S. 217 – S. 228
- *Eberle, P. (1995)*: "Gemeinkostenmanagement: Ein Methoden- und Leistungsvergleich" In: H.D. Striening (Hrsg.): "Chefsache Gemeinkostenmanagement" moderne industrie; Landsberg/Lech 1995, S. 105 – S. 126
- *Franz, K.P.:* "Moderne Methoden der Kostenbeeinflussung" In: krp 3/92
- Gruber, H. (2001): "Praxis der Kostenplanung" Skript zur Vorlesung, Wien 2001
- *Gruber, H.* (1999): "Die neue Beratungskompetenz des Controllers" In: Hagen/Weber (Hrsg.): Heft 5 "Der Controlling-Berater" Rudolf Haufe, Freiburg 1999 S. 79 – S. 110
- *Gruber, H.* (2002): "Verbindung von strategischem und operativem Kostenmanagement" Skript zu Proseminar an der Uni Graz; Graz 2002

*Gruber, H.* (1995): "Controlling im Wandel: Der dornige Weg des Controllers vom Medizinmann zum Dienstleister" In: Alfred Wagenhofer/Alfred Gutschelhofer (Hrsg.): "Controlling und Unternehmensführung – Aktuelle Entwicklungen in Theorie und Praxis" Linde, Wien 1995, S. 87 – S. 116

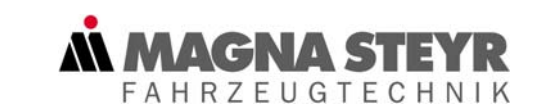

*Güldenberg, St*. (1998): "Wissensmanagement und Wissenscontrolling in lernenden Organisationen"

2. Auflage, Deutscher Universitäts-Verlag, Wiesbaden 1998

- *Güldenberg, St*. (2001): "Wissensmanagement und Wissenscontrolling in lernenden Organisationen" 3. Auflage, Deutscher Universitäts-Verlag, Wiesbaden 2001
- *Günther, T. (1997):* "Unternehmenswertorientiertes Controlling" Vahlen, München 1997
- Hagen, K. (1999): "Value-Chain-Controlling: Fallbeispiel zum strategischen Kostenmanagement" In: Hagen/Weber (Hrsg.): Heft 5 "Der Controlling-Berater" Rudolf Haufe, Freiburg 1999, S. 45 – S. 64
- *Hardt, R. (1998):* "Kostenmanagement Methoden und Instrumente"  *Oldenbourg, Wien 1998*
- Heilmann, L. (1996): "Geschäftsprozess-Controlling" Haupt Berne, Bern 1996
- *Hoffjan, A. (1997):* "Cost Benchmarking als Instrument des strategischen Kostenmanagements" In: C.-C. Freidank, U. Götze, B. Huch, J. Weber (Hrsg.): "Kostenmanagement – Aktuelle Konzepte und Anwendungen" Springer, Heidelberg 1997
- Jörgl, H. P. (1995): "Repetitorium Regelungstechnik" 2. Auflage, Oldenbourg 1995
- *Nadig, L. (2000): "Kostenrechnung als Führungsinstrument"* Schulthess, Zürich 2000
- *Malorny, Ch. (1999):* "TQM umsetzen" 2. Auflage, Schäffer-Poeschel, Stuttgart 1999
- *Porter, M. (1986):* "Wettbewerbsvorteile, Spitzenleistungen erreichen und behaupten" Campus-Verlag, Frankfurt/Main 1986

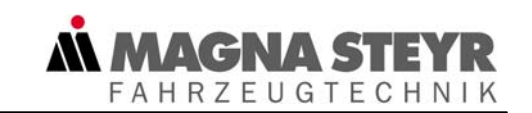

- *Roolfs, G*. (1996): "Gemeinkostenmanagement unter Berücksichtigung neuerer Entwicklungen in der Kostenlehre" Josef Eul; Köln 1996
- Striening, H.D. (1995): "Die Herausforderung" In: H.D. Striening (Hrsg.): "Chefsache Gemeinkostenmanagement" moderne industrie; Landsberg/Lech 1995, S. 15 – S. 46

Vikas, K. (1988): "Objektorientierte Kostenplanung – Eine dialoggestützte Technik der Analytischen Kostenplanung für Großunternehmen der Industrie und des Dienstleistungsbereiches" In: A.W. Scheer (Hrsg.): "Rechnungswesen und EDV - 9. Saarbrücker Arbeitstagung 1988" Physica-Verlag, Heidelberg 1988, S. 251 – S. 268

- *Vecernik, P.:* "Rechnungswesen" Skript zur Vorlesung, Wien 1996
- *Walter, W.:* "Einführung in die moderne Kostenrechnung" Gabler; Wiesbaden 2000
- WIFI Österreich: "Nebenkosten bei Löhnen, Gehältern, Lehrlingsentschädigungen und Überstunden" Merkblatt WIFI Produktnr. 2001-01
- *Wojda, F.*: "Grundlagen der Arbeitswissenschaften" Skript zur Vorlesung, Ausgabe März 1996
- Wojda, F.: "Organisation und Führung" Skript zur Vorlesung, Ausgabe November 1998
- *Wolf, G.:* "Personal und Führung" Skript zur Vorlesung, Ausgabe Wien 1995

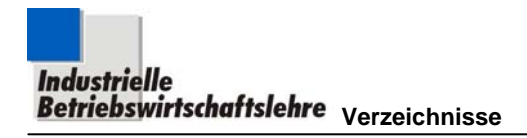

# **10.3 Abbildungs- und Tabellenverzeichnis**

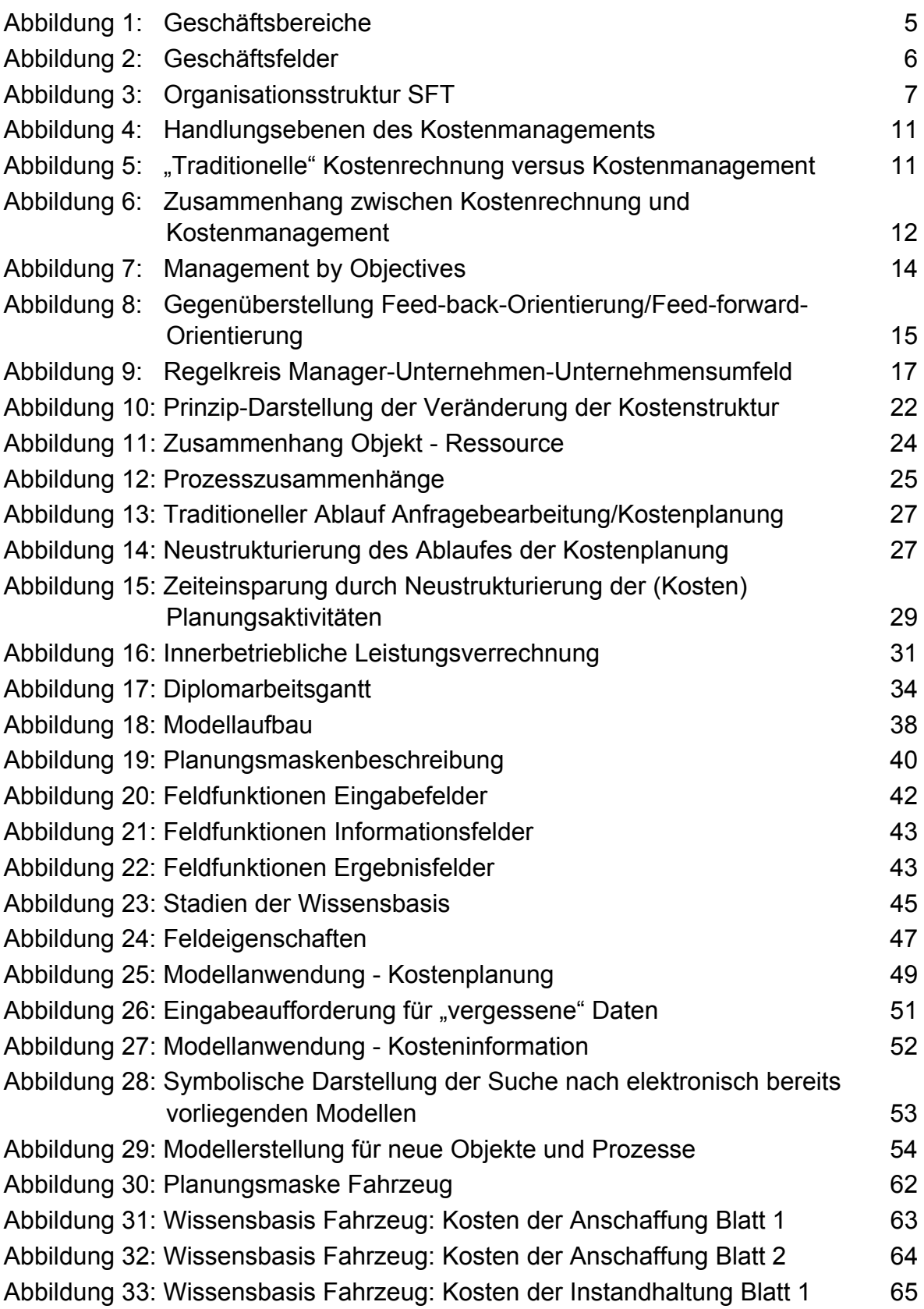

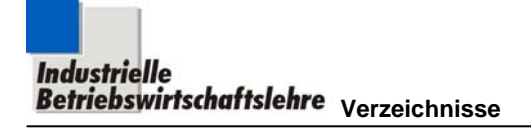

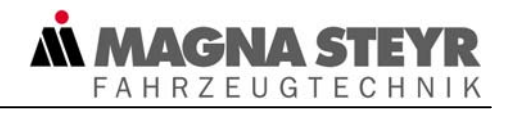

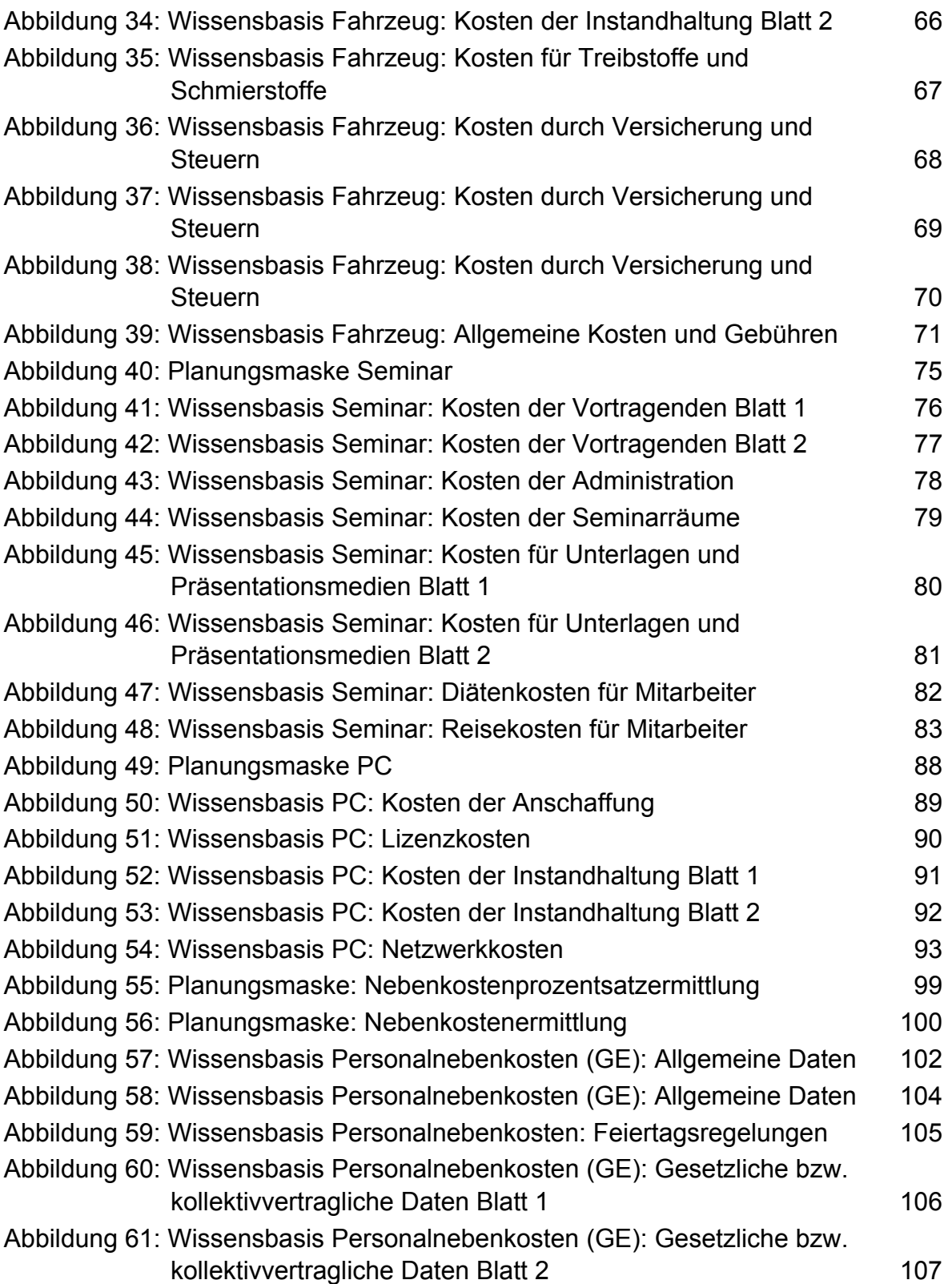

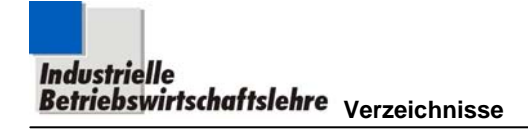

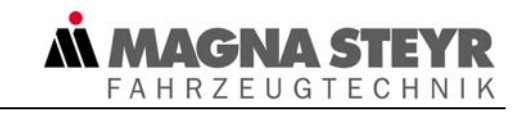

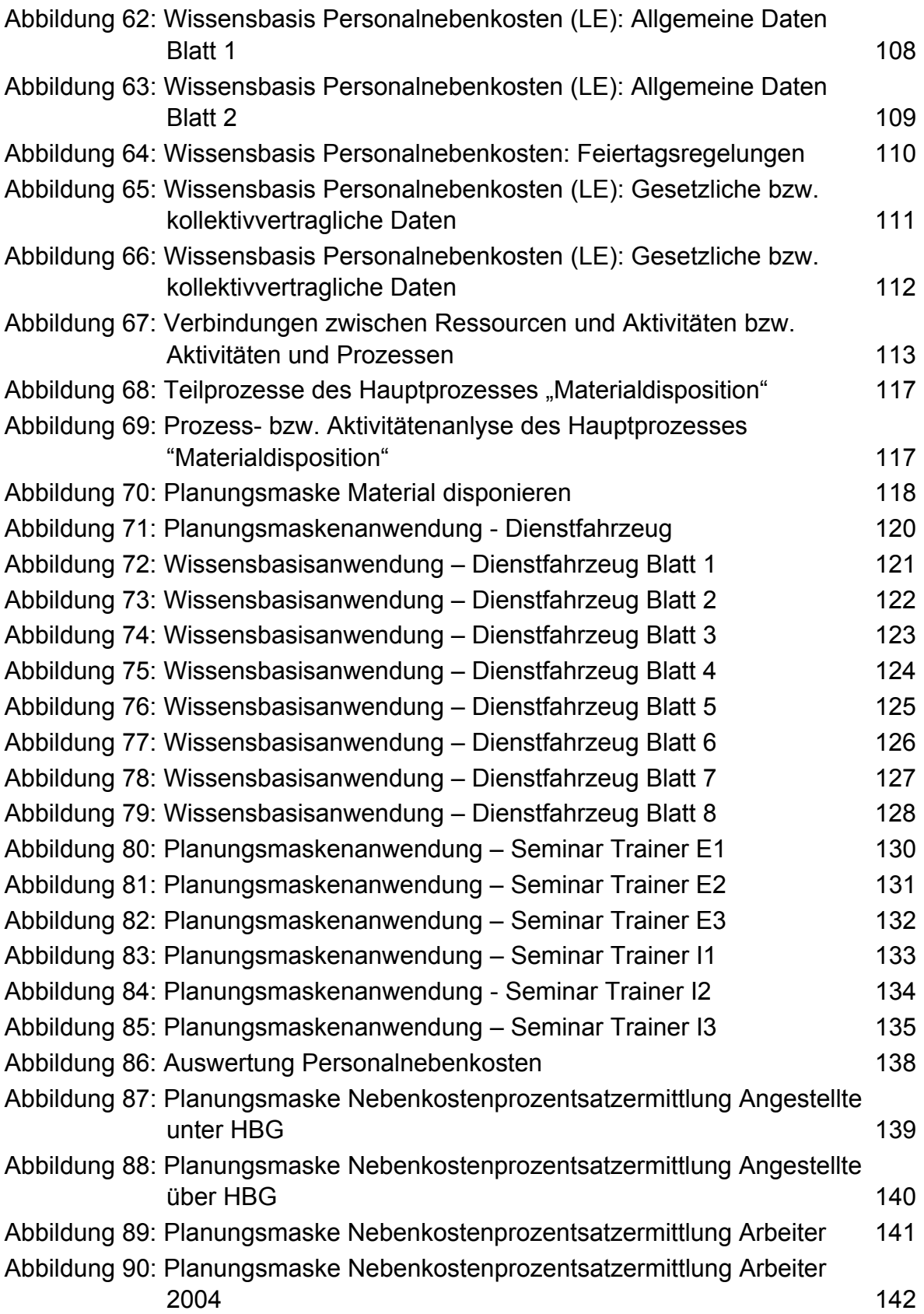

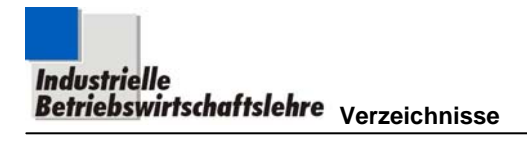

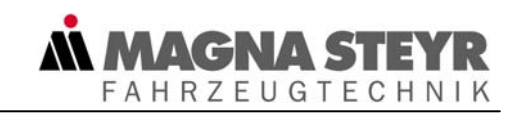

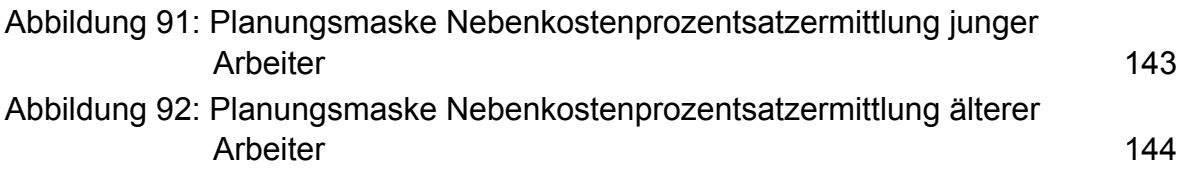